# ÉTUDES<sup></sup> CÉREQ

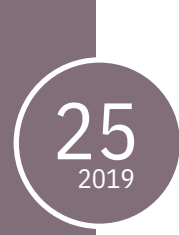

# Enquête Génération 2010 Bilan méthodologique

1ère interrogation printemps 2013

Christophe BARRET, Christophe DZIKOWSKI, Zora MAZARI, Pascale ROUAUD, Florence RYK, Noémie VOLLE

*Équipe ingénierie et gestion d'enquête, Département des Entrées et Évolutions dans la Vie Active (DEEVA), Céreq.*

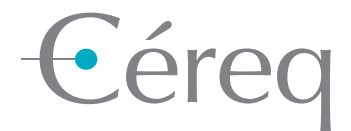

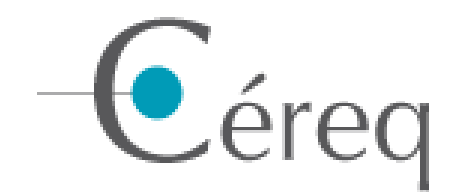

# **Enquête Génération 2010 Bilan méthodologique**

# **1 ère interrogation – printemps 2013**

**Auteurs** 

Christophe Barret Christophe Dzikowski Zora Mazari Pascale Rouaud Florence Ryk Noémie Volle

*Membres ou ex-membres de l'équipe ingénierie et gestion d'enquête du Département des Entrées et des Evolutions dans la Vie Active (DEEVA) du Céreq*

# **Synthèse**

Ce document de travail présente un panorama complet des travaux liés à l'enquête 2013 auprès de la Génération 2010. Après une brève présentation du dispositif des enquêtes Génération et plus spécifiquement de l'enquête 2013, sont détaillées toutes les étapes de réalisation de cette enquête dans un ordre chronologique. La première étape est la constitution de la base de sondage d'élèves présumés sortants du système éducatif en 2009/2010. Il s'agit d'une base de données d'élèves collectée auprès des établissements de formation initiale situés en France. Après avoir défini un plan de sondage stratifié et équilibré, le tirage aléatoire de l'échantillon est effectué à l'aide de l'algorithme du Cube. Après une étape de préparation (développement du Cati, enrichissement des coordonnées, lettre-avis, etc.), la collecte par téléphone s'est déroulée d'avril à juillet 2013. Enfin, l'ensemble des traitements post-collecte sont décrits (création des bases de données, apurement, codification, traitement de la non-réponse et calage, etc.).

# **Sommaire**

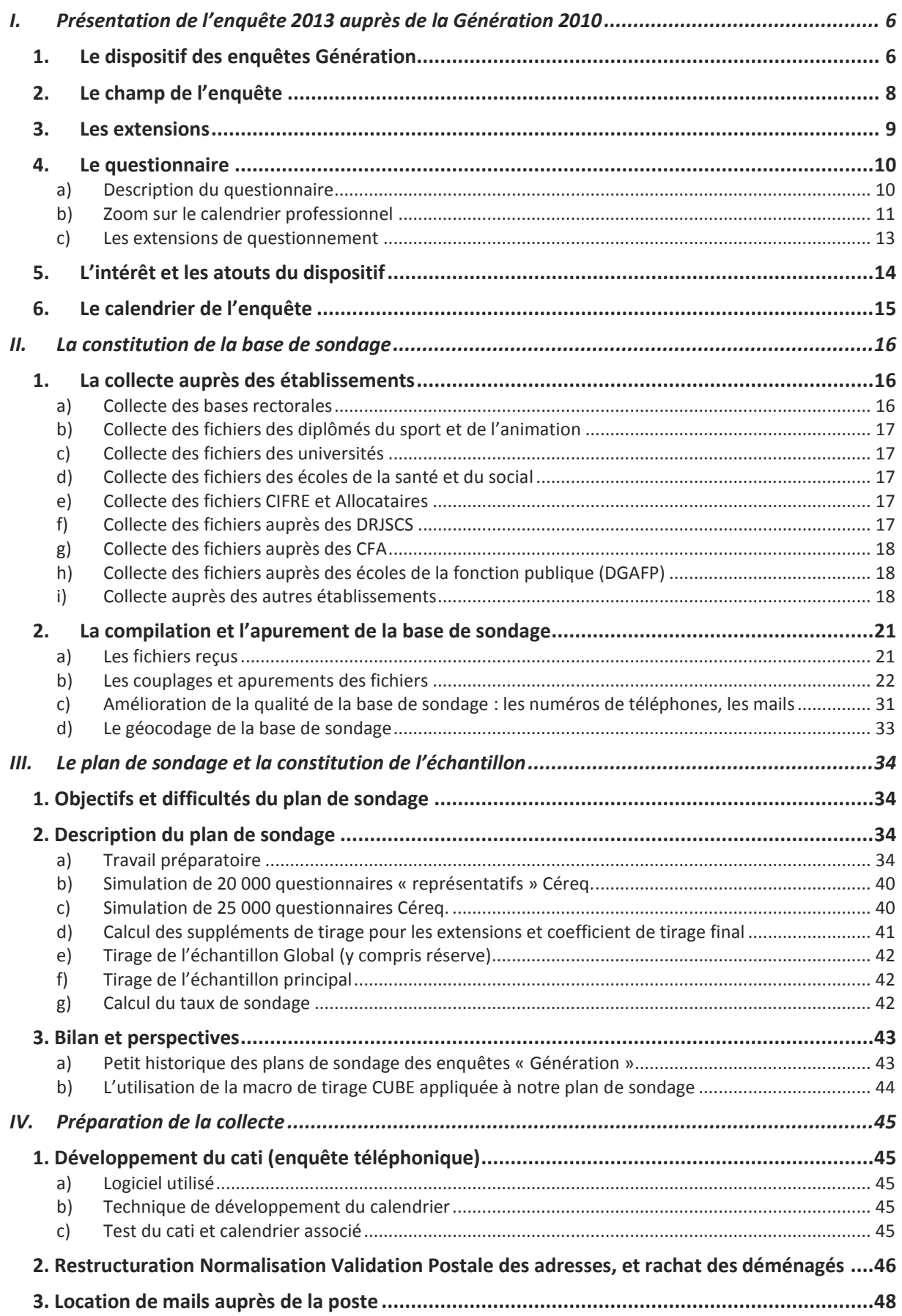

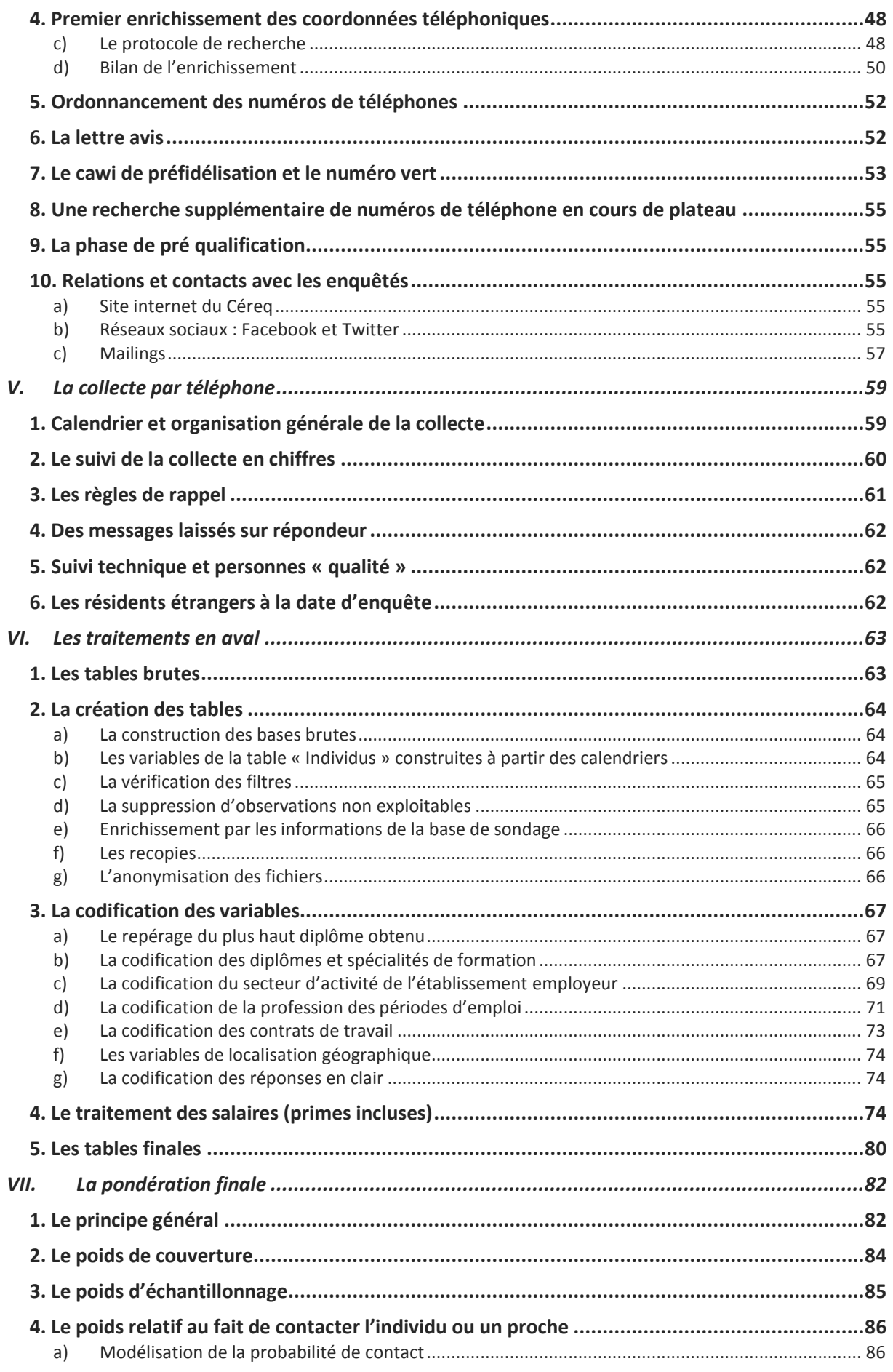

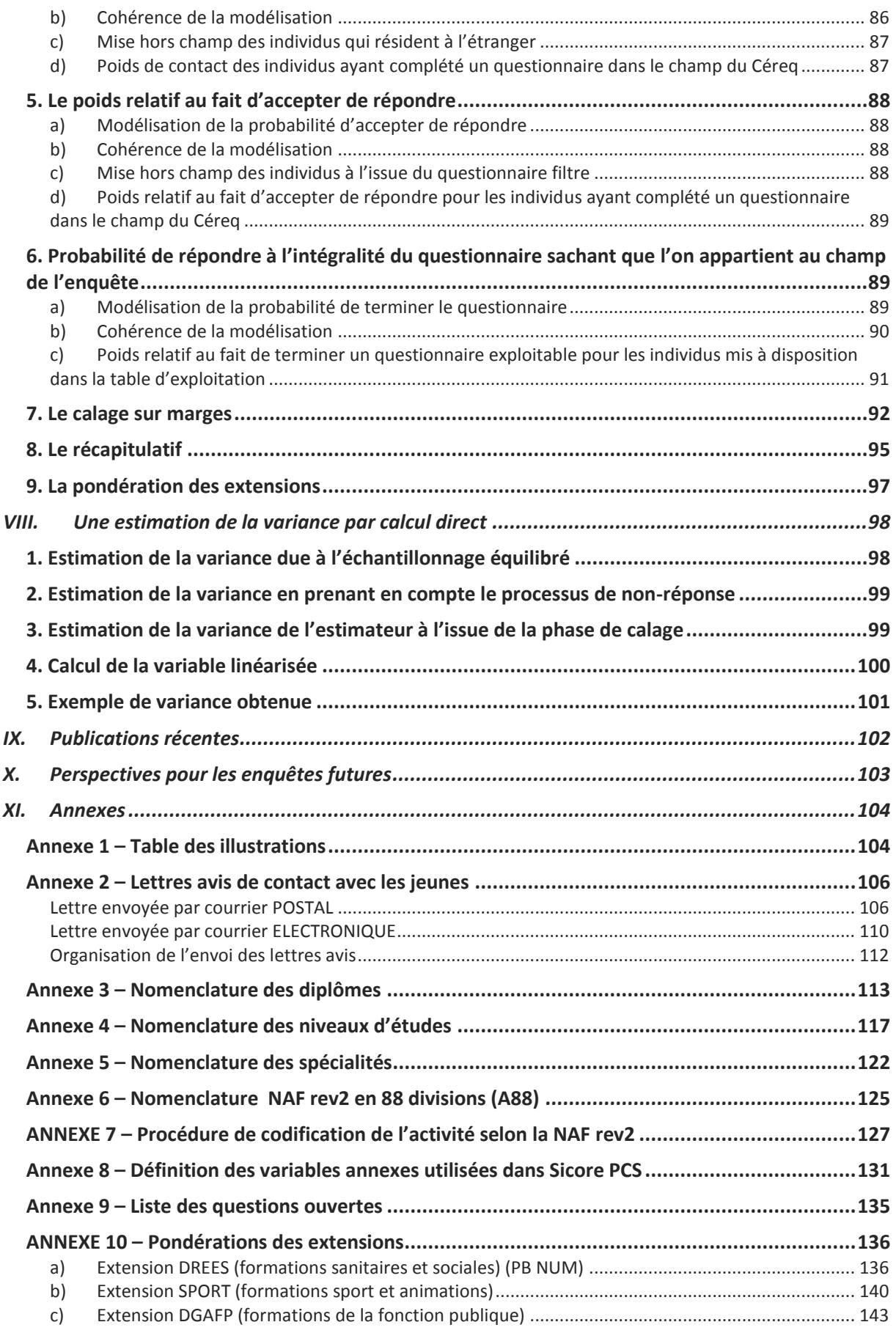

# <span id="page-6-0"></span>*I. Présentation de l'enquête 2013 auprès de la Génération 2010*

# <span id="page-6-1"></span>**1. Le dispositif des enquêtes Génération**

Les enquêtes Génération s'intéressent à l'insertion et au cheminement des sortants du système éducatif lors de leurs premières années de vie active. Elles ont pour objectifs principaux de produire des indicateurs d'insertion (taux d'emploi, taux de chômage, taux d'emploi à durée indéterminée, etc.), selon les niveaux de formation, les filières, les spécialités, à destination des acteurs publics et sociaux. Elles proposent ainsi des informations qui contribuent à la compréhension des processus d'insertion et des différenciations des parcours en début de carrière.

# **Encadré 1 - Le Centre d'Etudes et de Recherches sur les Qualifications**

Créé au début des années 1970, devenu établissement public en 1985, le Centre d'études et de recherches sur les qualifications (Céreq) est placé sous la tutelle des ministères en charge de l'éducation nationale et du travail.

Il a pour missions de développer des études et des recherches, de collecter et d'exploiter des données originales dans le domaine de la relation formation-emploi, et de formuler des avis et propositions destinés à éclairer les choix en matière de politiques de formation.

La première enquête « Génération » a été effectuée en 1997 auprès de jeunes sortis du système éducatif en 1992 et issus de tous les niveaux de formation. Un dispositif régulier d'interrogation a été mis en place à partir de l'enquête effectuée en 2001 auprès de sortants du système éducatif en 1998: les enquêtes s'enchaînent au rythme d'une génération nouvelle de sortants interrogée tous les trois ans, et avec une alternance entre une enquête « génération pleine » et une « mini-génération ».

L'enquête « génération pleine » comprend plusieurs interrogations. La première interrogation, trois ans après la sortie du système éducatif, est principalement tournée vers la production d'indicateurs et des usages institutionnels.

Les interrogations suivantes, à cinq et sept ans, sont plutôt centrées sur les usages analytiques (notamment sur la question des parcours, des mobilités sur moyen terme). Ces ré-interrogations permettent aussi d'approfondir certains constats issus de l'exploitation de la première interrogation (par exemple sur les insertions les plus problématiques).

L'enquête « mini-génération » se limite à la première interrogation à trois ans, avec une taille d'échantillon plus réduite, et un questionnement allégé. Cette enquête a vocation à réactualiser les indicateurs d'insertion sur les trois premières années d'insertion selon une grille d'analyse moins fine que pour les « générations pleines ».

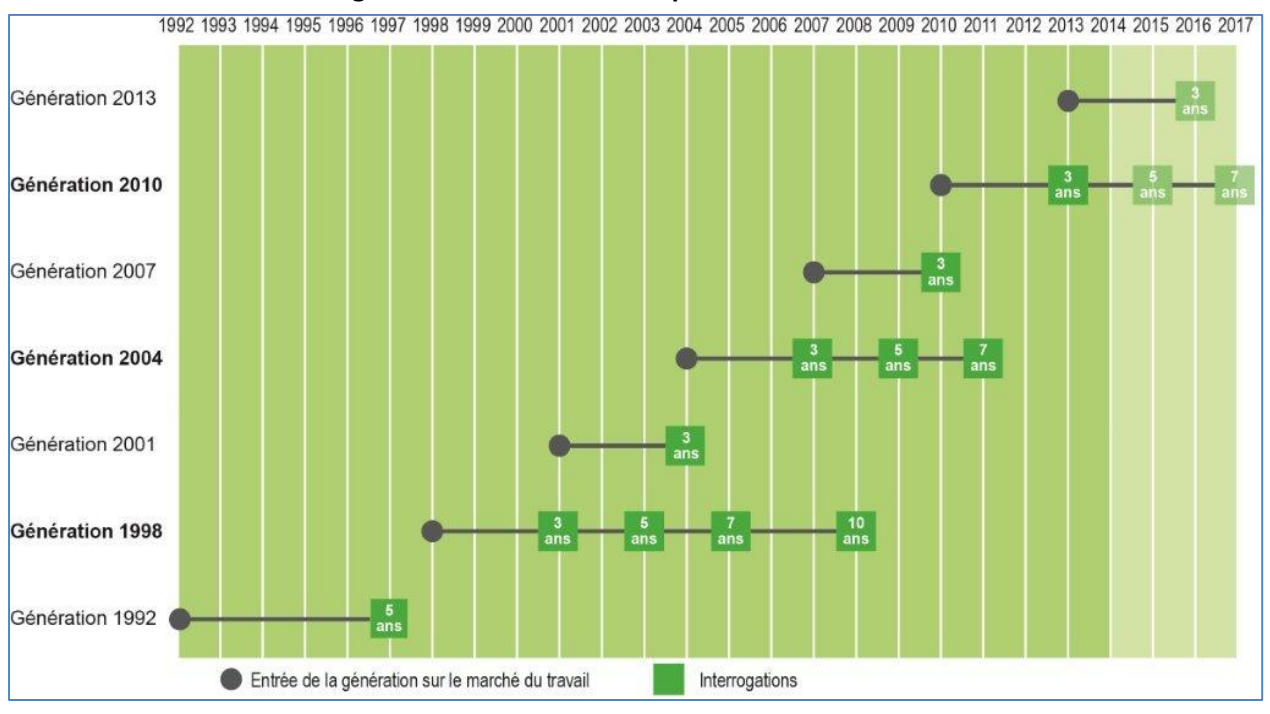

**Figure 1 - Calendrier des enquêtes Génération**

Le cœur de l'enquête, pour la première interrogation comme pour les autres quand il y a lieu, est constitué par le calendrier professionnel qui permet de suivre mois par mois la situation des jeunes à l'issue de leur formation initiale, et de décrire les séquences successives d'emploi et de non emploi. Les enquêtes « Génération » permettent aussi de répondre à des demandes d'extensions nationales ou régionales portant sur les jeunes issus de certains niveaux ou spécialités de formations ou sur les jeunes ayant bénéficié de certaines mesures pour la formation. Les échantillons peuvent donc être élargis en conséquence.

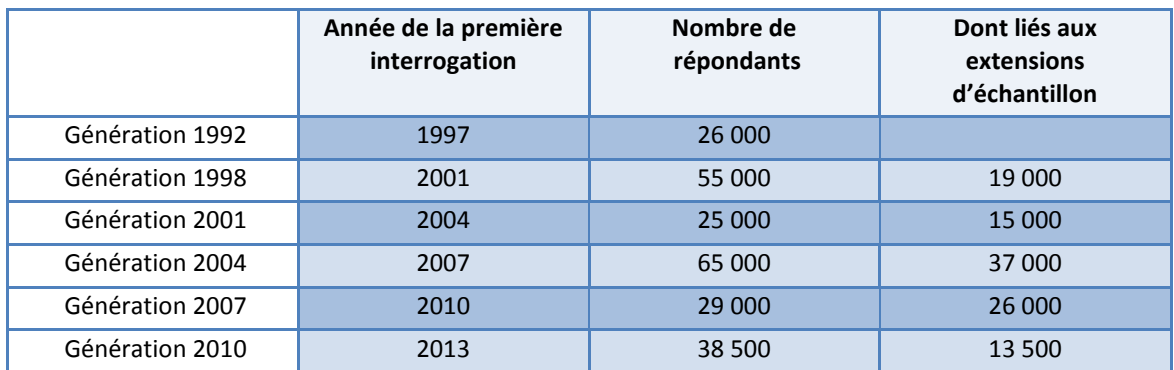

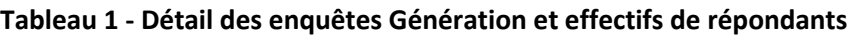

-

-

-

-

-

-

 $\overline{a}$ 

# <span id="page-8-0"></span>**2. Le champ de l'enquête**

La Génération 2010 concerne les « primo sortants » de formation initiale en 2009-2010 (année scolaire). Les sortants de formation qui avaient déjà interrompu leurs études au moins un an avant l'année scolaire considérée, sont hors champ. Tous les niveaux et domaines de formations sont concernés. De façon plus précise, les critères d'éligibilité pour être dans le champ retenu, nommé ensuite « champ Céreq », sont les suivants :

- avoir été inscrit dans un établissement de formation en France (Métropolitaine + DOM) durant l'année scolaire 2009-2010 ;
- avoir quitté le système éducatif entre octobre 2009 et octobre 2010<sup>1</sup>;
- ne pas avoir interrompu ses études durant une année ou plus avant l'année scolaire 2009-2010 (sauf pour raison de santé) ;
- ne pas avoir repris ses études pendant l'année qui a suivi l'entrée sur le marché du travail ;
- avoir 35 ans ou moins en 2010 ;
- - être localisé en France (Métropolitaine + DOM) au moment de l'enquête (ce qui exclut donc notamment les personnes résidant à l'étranger à la date d'enquête).

Quelques points particuliers concernent l'application de ces critères :

- bien qu'il s'agisse de contrats de travail au même titre que les contrats de professionnalisation ou que les contrats de qualification, les contrats d'apprentissage sont considérés comme relevant de la formation initiale. Une personne repérée comme sortant de formation en 2009- 2010 qui poursuit par un contrat d'apprentissage en 2010-2011 est donc considérée en poursuite d'études, donc hors champ. Ce n'est pas le cas s'il s'agit d'un contrat de professionnalisation ;
- une personne sortie d'un établissement de formation en 2009-2010 qui poursuit des cours par correspondance ou des cours du soir en 2010-2011, est considérée comme en poursuite d'études, donc hors champ, si elle n'a pas d'emploi en parallèle. Si elle a un emploi en parallèle, sa situation d'emploi prime ;
- une personne sortie d'un établissement de formation en 2009-2010 mais poursuivant ses études en 2010-2011 comme élève fonctionnaire n'est pas considérée comme étant en poursuite d'études ; elle est considérée en emploi.

Les différences de champ qui existent entre les quatre cohortes enquêtées sont mineures :

- les sortants de classes de  $6^e$  et 5<sup>e</sup>, inclus dans le champ de la Génération 1998 et de la Génération 2001 sont exclus du champ depuis la Génération 2004 ;
- les étudiants étrangers sortants de l'Université (repérables dans le Système d'Information sur le Suivi de l'Étudiant, SISE) étaient hors champ pour la Génération 1998 et la Génération 2001; ils sont inclus dans le champ depuis la Génération 2004 ;
- la période de référence pour la date de sortie était l'année civile pour la Génération 1998 et la Génération 2001 ; c'est l'année scolaire depuis la Génération 2004 (octobre n à octobre n+1) ;
- la réforme de mastérisation des concours d'enseignement, mise en place sous régime transitoire l'année 2010, et surtout le rattachement administratif des IUFM aux universités,

<sup>1</sup> Pour certaines formations (école fonction publique, sport/animation, santé/social, et thèse) il y a une prolongation jusqu'à décembre 2010

<sup>|</sup> Bilan méthodologique Enquête Génération 2010 - Interrogation 2013 8

n'ont pas permis d'intégrer dans cette enquête Génération les sortants de  $1<sup>re</sup>$  année de cette formation.

#### **Encadré 2 - Une enquête de la statistique publique**

L'enquête 2013 auprès de la Génération 2010, extensions comprises, est une enquête de la statistique publique et relève à ce titre de la loi n° 51-711 du 7 juin 1951 sur l'obligation, la coordination et le secret en matière de statistiques. Celle-ci définit le cadre de procédures destinées à garantir l'intérêt, la pertinence et la qualité des enquêtes publiques, ainsi que la confidentialité des informations collectées. L'opportunité de l'enquête 2013 auprès de la Génération 2010 a ainsi été discutée au Comité national de l'information statistique (CNIS), qui a émis un avis favorable en mars 2012 puis lui a attribué un label d'intérêt général et de qualité statistique en octobre 2012 (label n° 2013X705AU).

Les réponses apportées à l'enquête sont confidentielles. Les fichiers des réponses détaillées à l'enquête qui sont mis à disposition des chercheurs sont anonymes et ne comportent pas d'informations susceptibles de permettre une identification directe ou indirecte des personnes enquêtées. La réalisation de l'enquête et sa diffusion a fait l'objet d'une déclaration auprès de la Commission nationale de l'informatique et des libertés (CNIL).

# <span id="page-9-0"></span>**3. Les extensions**

Les acteurs intervenant dans le domaine de la formation sont multiples, avec leurs questionnements propres mais aussi avec un questionnement commun sur le devenir des bénéficiaires. A la demande de certains d'entre eux, ministères, conseils régionaux ou observatoires de branches, des extensions sont régulièrement adossées aux enquêtes Génération. Elles permettent de situer les analyses ciblées sur des publics, des filières ou des territoires particuliers dans un contexte plus large, par rapprochement avec des indicateurs de référence nationaux.

Plusieurs types d'extensions existent, parfois combinées :

- l'extension d'échantillon, pour disposer d'un nombre de répondants suffisant pour permettre des analyses statistiquement pertinentes sur les catégories de sortants ciblées ;
- l'extension de champ, pour interroger également sur les catégories de sortants ciblées les personnes non retenues dans le champ Céreq (par exemple en levant la restriction de primo sortie) ;
- l'extension de questionnement, pour poser quelques questions complémentaires sur des catégories de sortants ciblées.

Le tableau suivant présente pour chaque partenariat mené dans le cadre de l'enquête Génération, le nombre de questionnaires conventionnés et attendus ainsi que le type d'extension.

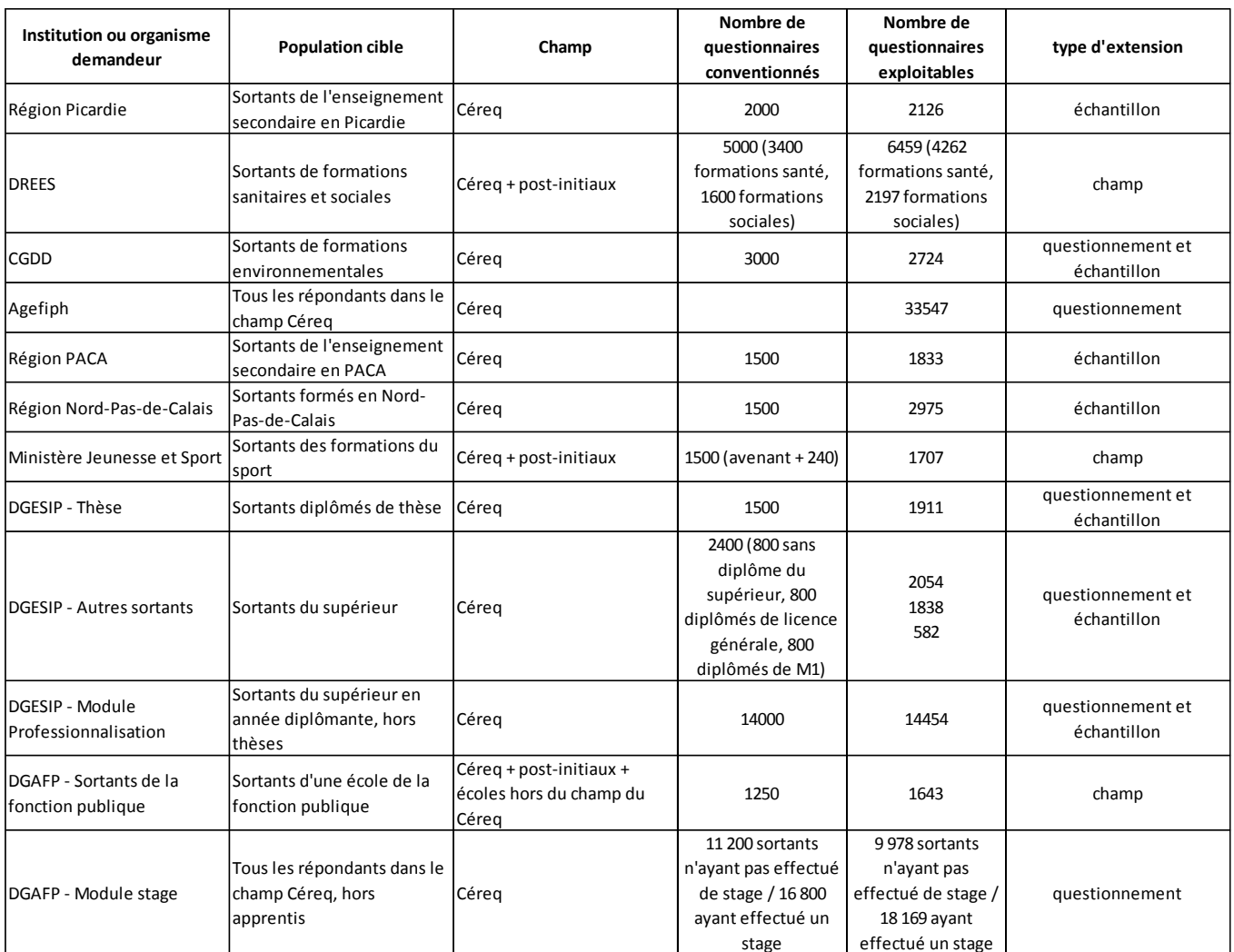

#### **Tableau 2- extension de l'enquête Génération**

# <span id="page-10-0"></span>**4. Le questionnaire**

# <span id="page-10-1"></span>**a) Description du questionnaire**

Cette enquête est la première interrogation trois ans après leur sortie du système éducatif, des sortants de formation initiale de l'année scolaire 2009-2010.

Le questionnaire commence par une partie filtre destinée à valider l'identification de l'individu et à vérifier les critères d'éligibilité : l'interlocuteur est-il le « bon individu » ? Fait-il partie du champ (champ Céreq, champ d'une extension ou hors champ) ?

Le questionnaire de base aborde ensuite successivement les thèmes suivants : le parcours scolaire, l'identification du plus haut diplôme, les diplômes obtenus après 2010, le calendrier mensuel d'activité sur les trois années suivant la sortie du système éducatif avec une description détaillée de l'ensemble des séquences, les caractéristiques individuelles et l'environnement familial.

A ce questionnaire de base s'ajoutent des modules de questionnement développés en interne (Céreq) pour répondre à des besoins de partenaires d'extension ou des besoins de recherche :

- séjours à l'étranger ;
- stages en cours d'études ;
- professionnalisation dans l'enseignement supérieur (nouveau module) ;
- expériences de travail en cours d'études ;
- module handicap et problème de santé durable.

Trois extensions à cette enquête comportent un élargissement du champ Céreq portant sur les sortants :

- des formations « Sport » ;
- des formations « Santé-social » ;
- des écoles de la fonction publique.

Ces échantillons concernent des primo-sortants et des post-initiaux (ayant déjà arrêté plus d'un an leurs études auparavant). Ces extensions d'échantillon n'ont aucune incidence sur l'articulation du questionnement.

Le nombre de répondants à l'enquête 2013 auprès de la Génération 2010 est de 38 594 individus dont :

- 33 547 questionnaires dans le champ Céreq (dont environ 8 500 issus d'extension dans le champ Céreq) ;
- 1 198 questionnaires supplémentaires pour l'extension des écoles de la fonction publique (DGAFP) ;
- 2 677 questionnaires supplémentaires pour l'extension « Santé-social » ;
- 1 172 questionnaires supplémentaires pour l'extension « Sport-Animation ».

Le plateau de l'enquête 2013 auprès de la Génération 2010 s'est déroulé entre le 2 avril et le 31 juillet 2013. Le questionnaire d'enquête a eu une durée moyenne d'environ 34 minutes.

# <span id="page-11-0"></span>**b) Zoom sur le calendrier professionnel**

Le calendrier professionnel est le cœur du questionnaire. Il retrace mois par mois le parcours de l'enquêté entre sa date de fin d'études et la date de l'enquête, et pilote l'ouverture des différents modules qui permettront un descriptif détaillé des séquences qui y sont repérées.

Le calendrier permet de distinguer six situations exclusives l'une de l'autre :

- situation d'emploi en entreprise ;
- situation d'emploi en intérim
- situation de recherche d'emploi ;
- situation de reprise d'études :
- situation de formation<sup>2</sup>;
- autres situations.

 $\overline{a}$ 

| Bilan méthodologique Enquête Génération 2010 - Interrogation 2013 11

<sup>2</sup> Les situations de contrat d'apprentissage (plus d'un an après la sortie), les situations de contrat de professionnalisation ou d'élève fonctionnaire sont considérées comme des périodes d'emploi « en entreprise » et traitées comme telles.

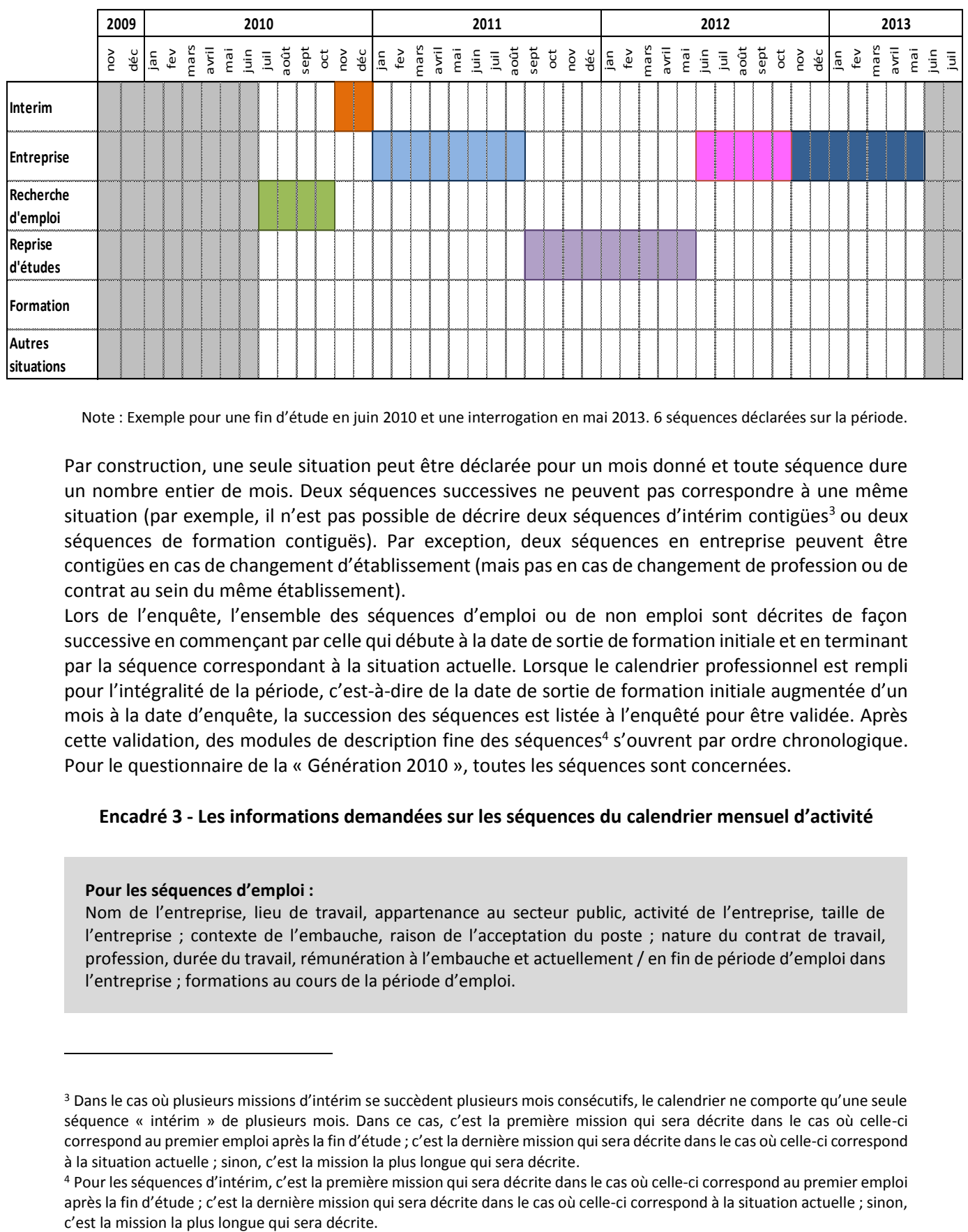

#### **Figure 2 – Le calendrier professionnel**

Note : Exemple pour une fin d'étude en juin 2010 et une interrogation en mai 2013. 6 séquences déclarées sur la période.

Par construction, une seule situation peut être déclarée pour un mois donné et toute séquence dure un nombre entier de mois. Deux séquences successives ne peuvent pas correspondre à une même situation (par exemple, il n'est pas possible de décrire deux séquences d'intérim contigües<sup>3</sup> ou deux séquences de formation contiguës). Par exception, deux séquences en entreprise peuvent être contigües en cas de changement d'établissement (mais pas en cas de changement de profession ou de contrat au sein du même établissement).

Lors de l'enquête, l'ensemble des séquences d'emploi ou de non emploi sont décrites de façon successive en commençant par celle qui débute à la date de sortie de formation initiale et en terminant par la séquence correspondant à la situation actuelle. Lorsque le calendrier professionnel est rempli pour l'intégralité de la période, c'est-à-dire de la date de sortie de formation initiale augmentée d'un mois à la date d'enquête, la succession des séquences est listée à l'enquêté pour être validée. Après cette validation, des modules de description fine des séquences<sup>4</sup> s'ouvrent par ordre chronologique. Pour le questionnaire de la « Génération 2010 », toutes les séquences sont concernées.

#### **Encadré 3 - Les informations demandées sur les séquences du calendrier mensuel d'activité**

#### **Pour les séquences d'emploi :**

 $\overline{a}$ 

Nom de l'entreprise, lieu de travail, appartenance au secteur public, activité de l'entreprise, taille de l'entreprise ; contexte de l'embauche, raison de l'acceptation du poste ; nature du contrat de travail, profession, durée du travail, rémunération à l'embauche et actuellement / en fin de période d'emploi dans l'entreprise ; formations au cours de la période d'emploi.

<sup>&</sup>lt;sup>3</sup> Dans le cas où plusieurs missions d'intérim se succèdent plusieurs mois consécutifs, le calendrier ne comporte qu'une seule séquence « intérim » de plusieurs mois. Dans ce cas, c'est la première mission qui sera décrite dans le cas où celle-ci correspond au premier emploi après la fin d'étude ; c'est la dernière mission qui sera décrite dans le cas où celle-ci correspond à la situation actuelle ; sinon, c'est la mission la plus longue qui sera décrite.

<sup>4</sup> Pour les séquences d'intérim, c'est la première mission qui sera décrite dans le cas où celle-ci correspond au premier emploi après la fin d'étude ; c'est la dernière mission qui sera décrite dans le cas où celle-ci correspond à la situation actuelle ; sinon,

<sup>|</sup> Bilan méthodologique Enquête Génération 2010 - Interrogation 2013 12

Pour les séquences passées, il est demandé en plus le motif du départ de l'entreprise ; pour les séquences actuelles (à la date d'enquête), l'opinion sur la situation d'emploi.

Pour les séquences de non emploi (recherche d'emploi, formation, autres) :

Rôle de Pôle Emploi (inscription, entretien(s) avec un conseiller, utilité, offres d'emploi proposées), démarches de recherche d'emploi personnelles, formations suivies (objectifs et financement), aides financières perçues (indemnités chômage et allocations).

Pour la séquence actuelle, en plus, le montant de l'aide financière

Pour les séquences de reprise d'études :

But de la reprise d'étude et rôle du service public de l'emploi dans la reprise d'étude. Pour la séquence actuelle, en plus, le diplôme ou le type de concours préparé

Remarque : Dans le questionnaire, les questions concernant les séquences du passé sont formulées au passé et correspondent aux variables commençant par **EP**. Celles concernant la séquence actuelle sont formulées au présent et correspondent aux variables commençant par **EA**. A noter que lorsque les questions sont communes aux séquences passées et à la séquence actuelle, les 2 questions **EA** et **EP** sont au final regroupées dans le fichier d'enquête dans une seule variable intitulée **EP**.

# <span id="page-13-0"></span>**c) Les extensions de questionnement**

Les extensions de questionnement concernent des modules prévus avec nos partenaires d'extension.

# **Module « Post-initiaux des formations du domaine Santé/Social »**

Ce module concerne uniquement les sortants de l'extension d'échantillon Santé/Social qui ne sont pas primo sortants. Pour eux, le module se substitue aux questions sur le parcours scolaire et les expériences de travail en cours d'études.

Les questions abordent l'existence d'une formation antérieure dans le domaine, la situation d'activité avant la dernière formation, les objectifs de cette dernière, l'origine de son financement, le plus haut diplôme obtenu, le baccalauréat obtenu.

# **Module « Post-Initiaux des formations du sport et de l'animation »**

Ce module concerne uniquement les diplômés de l'extension d'échantillon sur les formations du sport et de l'animation qui ne sont pas primo sortants. Pour eux, le module se substitue aux questions sur le parcours scolaire.

Les questions abordent l'existence d'une formation antérieure dans le domaine du sport ou de l'animation, la situation d'activité avant la dernière formation, les objectifs de cette formation, l'origine de son financement, le plus haut diplôme obtenu, le baccalauréat obtenu, la détention de diplômes et brevets dans le domaine du sport et de l'animation.

#### **Module « thèse »**

Ce module concerne tous les sortants de thèse ayant réussi leur doctorat (exceptés ceux du domaine Santé). Lors de la passation du questionnaire, ce module intervient après les questions sur le parcours scolaire et les séjours à l'étranger dans le cadre de la scolarité.

Les questions du module abordent le projet professionnel au moment de la soutenance de thèse, le cadre institutionnel de la thèse (nature de la rémunération, nature du laboratoire), la publication de travaux avant la soutenance, la situation post doctorale (stages post doctorat, qualification au CNU).

#### **Module « Santé Handicap »**

Ce module concerne tous les répondants, qu'ils soient dans une extension d'échantillon ou non. Il est passé en fin de questionnaire, avant la partie consacrée aux discriminations ressenties.

Plusieurs questions abordent successivement l'existence d'un problème de santé durable ou un handicap ainsi que sa nature, à quel moment c'est apparu, si c'est un handicap reconnu et quelle est la dénomination de cette reconnaissance, et pour finir si ce problème de santé ou handicap a été déclaré aux cours de la recherche d'emploi.

#### **Module Développement durable**

Ce module concerne les sortants des formations de développement durable. Quatre questions abordent successivement la motivation dans le choix de ce type de formation et ce qu'ils estiment avoir comme possibilités de débouchés, leur avis sur la dégradation de l'environnement, et pour finir sur leur avis sur l'avenir des métiers verts.

# <span id="page-14-0"></span>**5. L'intérêt et les atouts du dispositif**

#### **Un cadre d'analyse homogène et cohérent**

Contrairement à d'autres enquêtes d'insertion qui visent des publics segmentés (apprentis, lycéens, sortants de grandes écoles ou d'université…), seul le dispositif « Génération » propose un questionnement, une méthodologie et un cadre d'analyse homogène pour tous, quels que soient le parcours scolaire, les diplômes obtenus, les domaines et voies de formation. Il est donc possible de comparer et d'évaluer l'impact de ces différentes caractéristiques sur les variations observées au cours des premières années de vie active : qui accède rapidement à un emploi ? Qui reste durablement au chômage ? A quel type d'emploi accède-t-on ? A quel niveau de rémunération ? Telles sont les questions auxquelles le dispositif permet de répondre. Plus généralement, il met en évidence les phénomènes de concurrence ou de complémentarité entre niveaux, domaines et voies de formation.

#### **Des informations riches et diversifiées**

Grâce à un questionnaire détaillé et un échantillon important, les enquêtes permettent, au-delà des caractéristiques du parcours scolaire et des diplômes obtenus, de prendre en compte d'autres critères. Le genre, l'origine sociale, l'origine nationale, le lieu de résidence, les mobilités géographiques, le statut familial, les réseaux sociaux mais aussi la place et le rôle des dispositifs publics sont autant de dimensions que le dispositif permet d'intégrer pour analyser les différences observées au cours des premières années de vie active.

#### **Un recul temporel nécessaire**

Certaines enquêtes d'insertion sont réalisées quelques mois seulement après la sortie du système scolaire. L'option retenue est alors de disposer d'indicateurs qui peuvent être mis rapidement à disposition des décideurs, des familles et des étudiants. Avec le dispositif « Génération », la première interrogation est réalisée trois ans après la sortie du système scolaire. Les résultats des premières enquêtes ont mis en évidence l'importance de ce recul temporel. En effet, il faut attendre plusieurs années pour que la stabilisation professionnelle soit établie pour le plus grand nombre. Enquêter tôt après la sortie de formation donne une photographie faussée des situations par rapport à l'emploi, qui accentue fortement les différences, alors que les enquêtes « Génération » montrent que celles-ci tendent à se réduire avec le temps.

#### **Un suivi longitudinal**

Le questionnaire permet aux jeunes débutants de décrire systématiquement, mois par mois, les différentes situations qu'ils ont connues depuis leur sortie du système éducatif. Ce mode d'interrogation permet de construire différents indicateurs comme le taux de chômage ou le taux d'emploi, et d'aborder la qualité de l'emploi (niveau de rémunération, type de contrat). Il permet aussi de construire des typologies de parcours à partir de la description des situations mois par mois. Ces typologies offrent une vision synthétique des premières années sur le marché du travail : trajectoire d'accès rapide à l'emploi, trajectoire d'accès différé à l'emploi, trajectoire de décrochage, etc. L'insertion est une réalité multidimensionnelle qui ne peut se réduire à un ou deux indicateurs.

#### **La même conjoncture pour tous**

Les « générations » sont construites en fonction de la date de sortie de formation et non de l'année de naissance. Quel que soit leur niveau de formation, les jeunes arrivent donc dans un contexte de marché du travail plus ou moins favorable mais identique pour tous. Il est donc plus facile a priori de comparer les trajectoires d'accès à l'emploi. Mais cette conjoncture a-t-elle les mêmes effets pour tous : à qui profitent les embellies ? Qui souffrent le plus des retournements ? Quels effets sur les taux de chômage, l'importance des CDD ou de l'intérim, et pour qui ? Telles sont les questions auxquelles le caractère récurrent des enquêtes « Génération » permet de répondre.

# <span id="page-15-0"></span>**6. Le calendrier de l'enquête**

La réalisation de l'enquête s'est étendue sur quatre années. Les bases de sortants de formation initiale ont été collectées dès leur disponibilité, au cours de l'année 2011. Le questionnaire a été élaboré au cours de l'année 2012 et du premier trimestre 2013. Les extensions ont été définies sur la même période.

L'enquête a été réalisée par téléphone lors du 2<sup>d</sup> trimestre 2013, la phase de test de l'enquête commençant dès le 1<sup>er</sup> trimestre 2013.

La chronologie des principales étapes de l'enquête « Génération 2010 » a été la suivante :

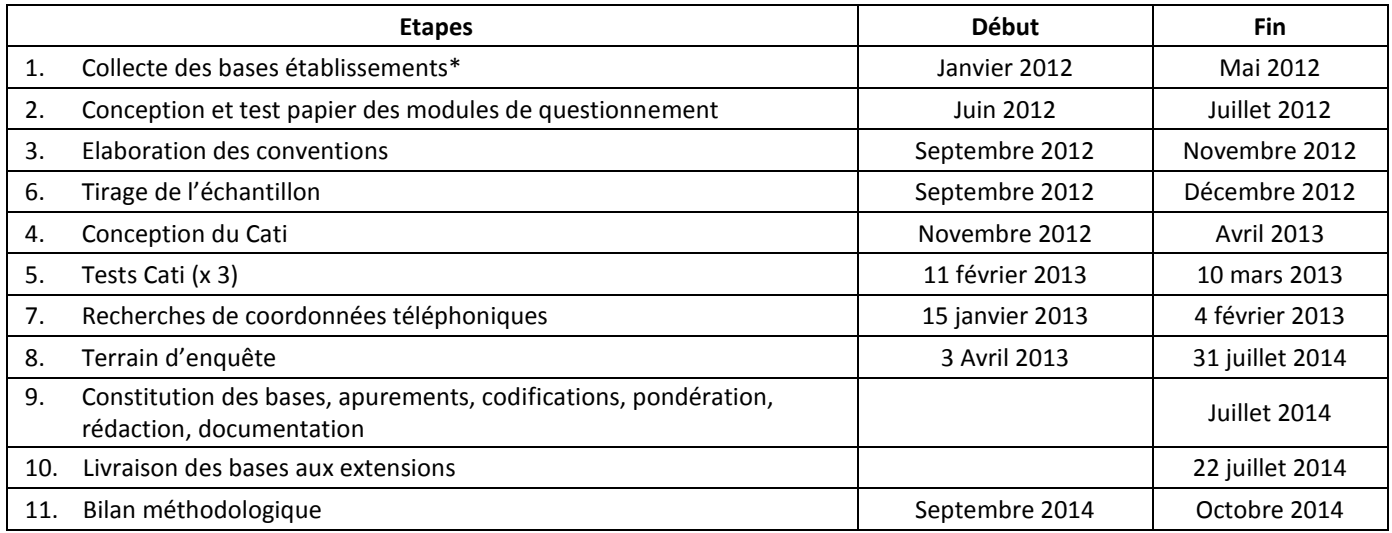

*\*cette période concerne la collecte des établissements hors rectorats (collecte qui a été réalisée en interne en mai 2011)*

# <span id="page-16-0"></span>*II. La constitution de la base de sondage*

Il n'existe pas de base d'élèves centralisée couvrant l'ensemble des formations initiales dispensées en France. Il faut donc la constituer spécifiquement pour l'enquête, à partir de différentes sources, dans le cadre d'une collecte *ad hoc*.

La base ainsi constituée présente un défaut de couverture dû aux établissements qui n'ont pas fourni de bases d'élèves lors de la constitution de la base de sondage.

Par ailleurs, les données récupérées sont souvent des listes de sortants d'un établissement : il s'agit de personnes inscrites en 2009-2010 dans l'établissement et non réinscrites en 2010-2011 dans le même établissement. Elles peuvent néanmoins s'être réinscrites ensuite ailleurs et sont alors hors du champ de l'enquête. La base comporte aussi des doublons : les jeunes inscrits dans plusieurs établissements ou dans plusieurs filières qui ne seraient pas repérés.

Il n'est possible de traiter que partiellement ces deux aspects lors de la constitution de la base de sondage. Ils seront alors traités pendant l'enquête.

# <span id="page-16-1"></span>**1. La collecte auprès des établissements**

Pour chaque individu scolarisé pendant l'année scolaire 2009-2010 (présumé sortant), les informations suivantes devaient être récupérées : nom et prénoms, adresse et numéros de téléphone, mail, date et lieu de naissance, sexe, diplôme et spécialité de formation, obtention ou non du diplôme préparé.

Des informations relatives à l'établissement de formation étaient également collectées. Lorsque le numéro d'identifiant national d'étudiant (INE) était disponible (informations issues des rectorats, des universités et des CFA), il était récupéré pour les traitements d'apurement de la base (repérage des poursuites d'études et des doublons). Dans ce cadre et pour les CFA, les fichiers d'inscrits en 2010- 2011 ont également été récupérés.

# <span id="page-16-2"></span>**a) Collecte des bases rectorales**

Les rectorats disposent des listes d'inscrits dans les établissements de leur ressort : collèges, lycées et BTS dépendant du ministère en charge de l'éducation nationale (y compris les établissements privés sous contrat), grâce au système informatique *Scolarité*.

Le Céreq a réalisé lui-même la collecte des informations souhaitées auprès des rectorats, initialisée par un mail de la DEPP, et selon un dessin d'extraction également défini avec la DEPP.

La collecte a eu lieu au second trimestre 2011. Elle a permis de récupérer pour chaque académie la liste de l'ensemble des inscrits au cours de l'année scolaire 2009-2010, ainsi que celle des inscrits en 2010-2011.

La couverture des établissements est ainsi exhaustive sur le champ rectoral. Au total, les établissements couverts par les rectorats représentent 82 % des 17 000 établissements de la base de sondage finale et concernent, d'après les résultats de l'enquête, 44 % des sortants<sup>5</sup>.

 $\overline{a}$ 

<sup>5</sup> Par ailleurs, les universités représentent 0,6 % des établissements de la base de sondage finale et 28 % des sortants ; les autres établissements, 17,4 % des établissements et 28 % des sortants.

<sup>|</sup> Bilan méthodologique Enquête Génération 2010 - Interrogation 2013 16

# <span id="page-17-0"></span>**b) Collecte des fichiers des diplômés du sport et de l'animation**

Pour la Génération 2007, cette collecte avait été réalisée en interne en collaboration avec le ministère de la Jeunesse et des sports pour lequel le Céreq réalise une extension d'échantillon et de questionnement.

Pour cette Génération 2010, les DRJSCS ont été intégrées à la collecte globale des établissements et n'ont pas été traitées indépendamment.

# <span id="page-17-1"></span>**c) Collecte des fichiers des universités**

Contrairement à la génération précédente, la collecte des universités a été intégrée à la collecte générale. Pour la génération 2007, cette opération avait été traitée en interne, notamment à cause de la mise en place de l'autonomisation des universités, la loi LRU.

En cours de collecte, le réseau sup-cil (réseau des correspondants informatiques et libertés des universités) nous a signalé l'existence de la délibération RU13 du 10 décembre 2009, délibération Cnil, sur le traitement de la gestion de la scolarité des étudiants mis à disposition par l'Amue. Cette délibération ne mentionnait pas le Céreq en destinataire des données, données gérées par les logiciels « Apogee ».

Cette collecte a donc été décalée dans le temps (fin mars) afin d'être en règle avec la Cnil et avec la délibération RU13. Pour anticiper et pour accélérer le travail de chaque université (suite à la régularisation du dossier), il a été décidé avec l'Amue de développer un patch d'extraction des sortants universitaires.

# <span id="page-17-2"></span>**d) Collecte des fichiers des écoles de la santé et du social**

Les écoles de la santé et du social ne sont pas extraites de la BCE. Notre demande est effectuée auprès de la Drees (pour récupérer les bases établissements issues de FINESS) car les bases réceptionnées nous permettent une sélection précise des formations. Les nomenclatures associées nous sont fournies au même moment.

Au cours de la collecte, une relance courrier a été effectuée directement par la Drees auprès de ces écoles afin d'optimiser la collecte des fichiers de ce champ.

# <span id="page-17-3"></span>**e) Collecte des fichiers CIFRE et Allocataires**

Comme pour Génération 2007, la collecte des fichiers CIFRE a été réalisée en interne.

Cette collecte a été faite tardivement, en avril 2012. Une structure de fichier a été élaborée pour la première fois, en mentionnant la totalité des informations nécessaires à la création de la base des sortants de ce champ.

Le fichier centralisé complémentaire sur les allocataires de thèses n'étant plus collecté, ils ont été intégrés à la collecte des universités.

# <span id="page-17-4"></span>**f) Collecte des fichiers auprès des DRJSCS**

La collecte des fichiers du sport autrefois réalisée en interne a été réintégrée à la collecte générale. Aucune convention de collecte n'a été établie car elle n'était pas justifiée.

Un mail du ministère de la Jeunesse a été envoyé à toutes les directions régionales pour soutenir notre demande et ainsi optimiser la collecte.

# <span id="page-18-0"></span>**g) Collecte des fichiers auprès des CFA**

La plupart des CFA disposent d'une application de gestion de la scolarité. Pour la deuxième fois, en collaboration avec le développeur de l'application, un extract homogène a pu être développé et utilisé par une grande majorité de CFA. Cette opération a été d'une grande efficacité puisque les fichiers étaient disponibles facilement pour les CFA (presse bouton) et homogènes, ce qui a facilité le traitement.

En parallèle de cette collecte, les fichiers SIFA nationaux ont été collectés comme source de référence pour les deux années consécutives 2009-2010 et 2010-2011.

Ces fichiers nous ont permis notamment de récupérer des informations plus précises sur les diplômes et de supprimer les réinscrits l'année suivante.

# <span id="page-18-1"></span>**h) Collecte des fichiers auprès des écoles de la fonction publique (DGAFP)**

La DGAFP a souhaité réaliser de manière expérimentale, une extension d'échantillon sur les sortants des écoles de la fonction publique pour la génération 2007. Les résultats ayant été concluants, cette extension a été renouvelée dans le cadre de la Génération 2010.

Les établissements de la fonction publique ne sont renseignés que pour moitié dans la BCE. Comme auparavant, une liste a donc été demandée à la DGAFP et retravaillée avec eux, en vue de les intégrer dans le système de collecte. Par ailleurs, un courrier de sensibilisation a été rédigé par la DGAFP pour appuyer notre demande, nous garantissant un taux de réponse satisfaisant.

# <span id="page-18-2"></span>**i) Collecte auprès des autres établissements**

Selon la BCE, en dehors des établissements dépendants des rectorats, environ 4 100 établissements entraient dans le champ de l'enquête (dispensant de la formation initiale) : universités, « grandes écoles », lycées agricoles, centres de formation des apprentis ….

Le Céreq a confié à un prestataire ces contacts. Notre collecte de fichiers s'est déroulée de février à mai 2012 selon le schéma organisationnel de collecte suivant [\(Figure 3](#page-19-0) page [19\)](#page-19-0).

# **Encadré 4 - La base centrale des établissements (BCE)**

La BCE, gérée par le ministère en charge de l'éducation nationale, est le répertoire national des établissements assurant une activité de formation initiale générale, technique ou professionnelle, de la maternelle à l'enseignement supérieur, qu'ils soient publics ou privés, sous tutelle ou non du ministère de l'Education nationale et de la recherche. Elle concerne également les structures d'administration du système éducatif public ainsi que certaines parties d'établissements qui ont besoin d'être identifiées pour la gestion du système éducatif. La BCE a pour rôle d'alimenter toutes les applications informatiques nationales de gestion administrative, financière, statistique ou documentaire du ministère de l'Education nationale et de la recherche. Elle est mise à jour à partir des bases rectorales d'établissements, en temps réel.

Source : http://www.infocentre.education.fr

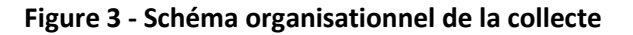

<span id="page-19-0"></span>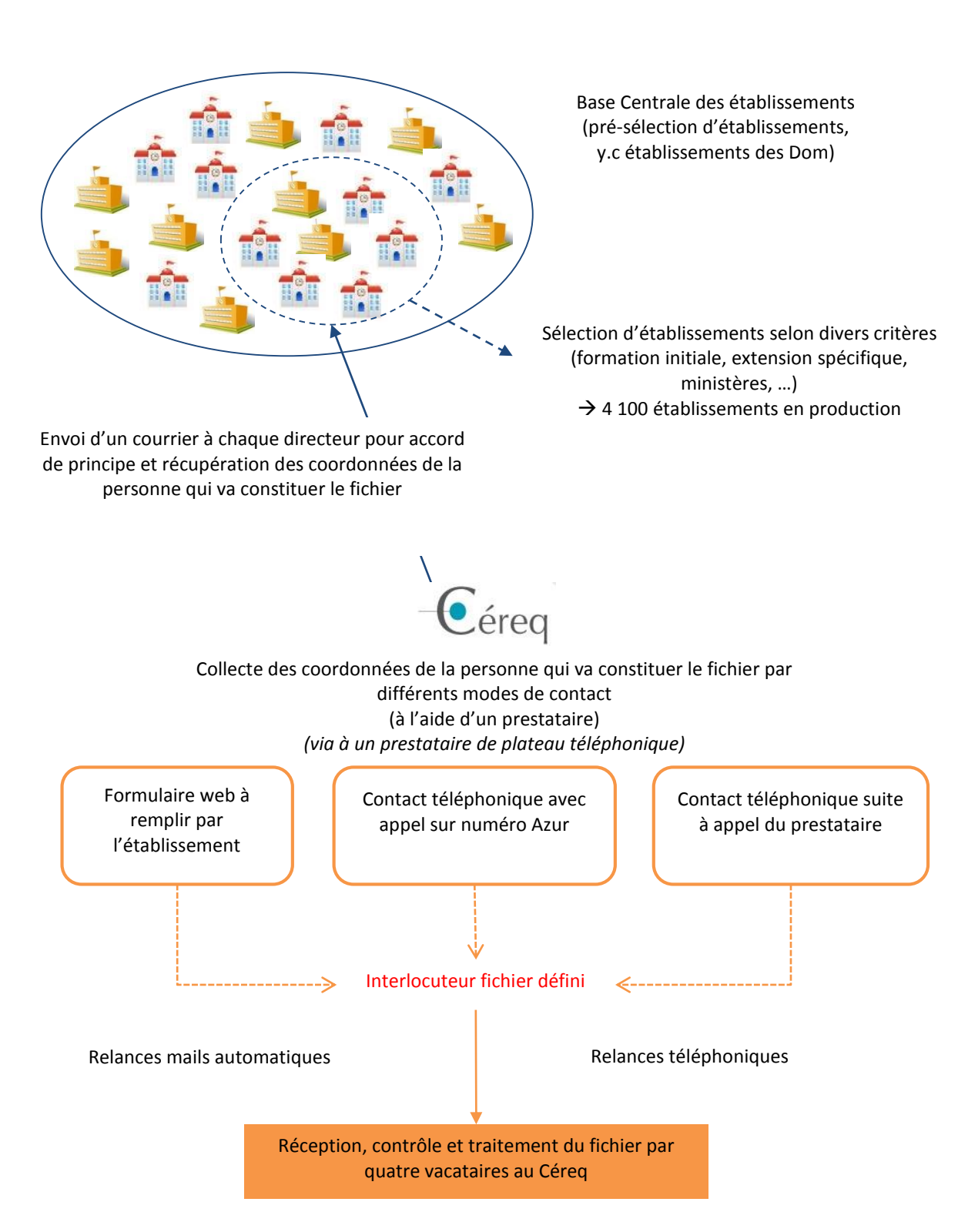

Le déroulement de la collecte a été le suivant :

- Phase 1 (prestataire) : envoi d'un courrier signé par le directeur du Céreq sollicitant la mise à disposition des données individuelles nécessaires à la constitution de la base de sondage et d'un courrier technique à l'attention de la personne qui réalisera l'extraction du fichier. Les objectifs de ces courriers sont les suivants : l'obtention de l'accord de principe du responsable de l'établissement, la désignation d'un correspondant technique et la transmission à ce correspondant des instructions nécessaires à la constitution des fichiers. Ce courrier prévoyait la transmission du nom et des coordonnées du correspondant par questionnaire web ou par téléphone (n° Azur).
- *Phase 2 (prestataire) :* échanges téléphoniques avec les établissements et fixation d'une date de transmission de fichier.
- *Phase 3 (prestataire) :* relances téléphoniques et mail de l'interlocuteur en cas de non réception du fichier à la date convenue.

Hormis les contacts initiaux par courrier, les contacts avec les établissements ont été principalement téléphoniques assistés par un système Cati, puis par mail. Afin de diminuer les taux de refus des établissements, plusieurs ministères de tutelles des établissements, préalablement sensibilisés à l'enquête, ont transmis un courrier de soutien.

Les fichiers étaient réceptionnés directement par le Céreq qui a systématiquement vérifié la lisibilité et la conformité des données (année de référence correcte, disponibilité de l'ensemble des informations attendues).

Le Céreq a également :

-

-

- organisé le retour d'information auprès du prestataire sur les fichiers réceptionnés (et donc à ne pas relancer). Cette mise à jour a été quotidienne via une base de suivi Céreq ;
- traité les demandes de nouveaux fichiers en cas d'erreur sur le fichier réceptionné (sans repasser par le prestataire) ;
- assuré la codification des diplômes.

Un traitement automatique (via une macro SAS développée en interne) a permis en temps réel de vérifier les variables présentes dans les fichiers importés et les variables obligatoires. Cette macro a notamment permis de réaliser un deuxième travail de correction sur les fichiers déjà visés pas l'équipe de réception des fichiers.

Un peu plus de 3 000 établissements ont transmis leurs fichiers, toujours directement au Céreq, soit un taux de réponse de 73 %.

# <span id="page-21-1"></span><span id="page-21-0"></span>**2. La compilation et l'apurement de la base de sondage**

# **a) Les fichiers reçus**

# **Tableau 3 - Détail de la réception des fichiers par type d'établissement (hors bases collectées via les rectorats)**

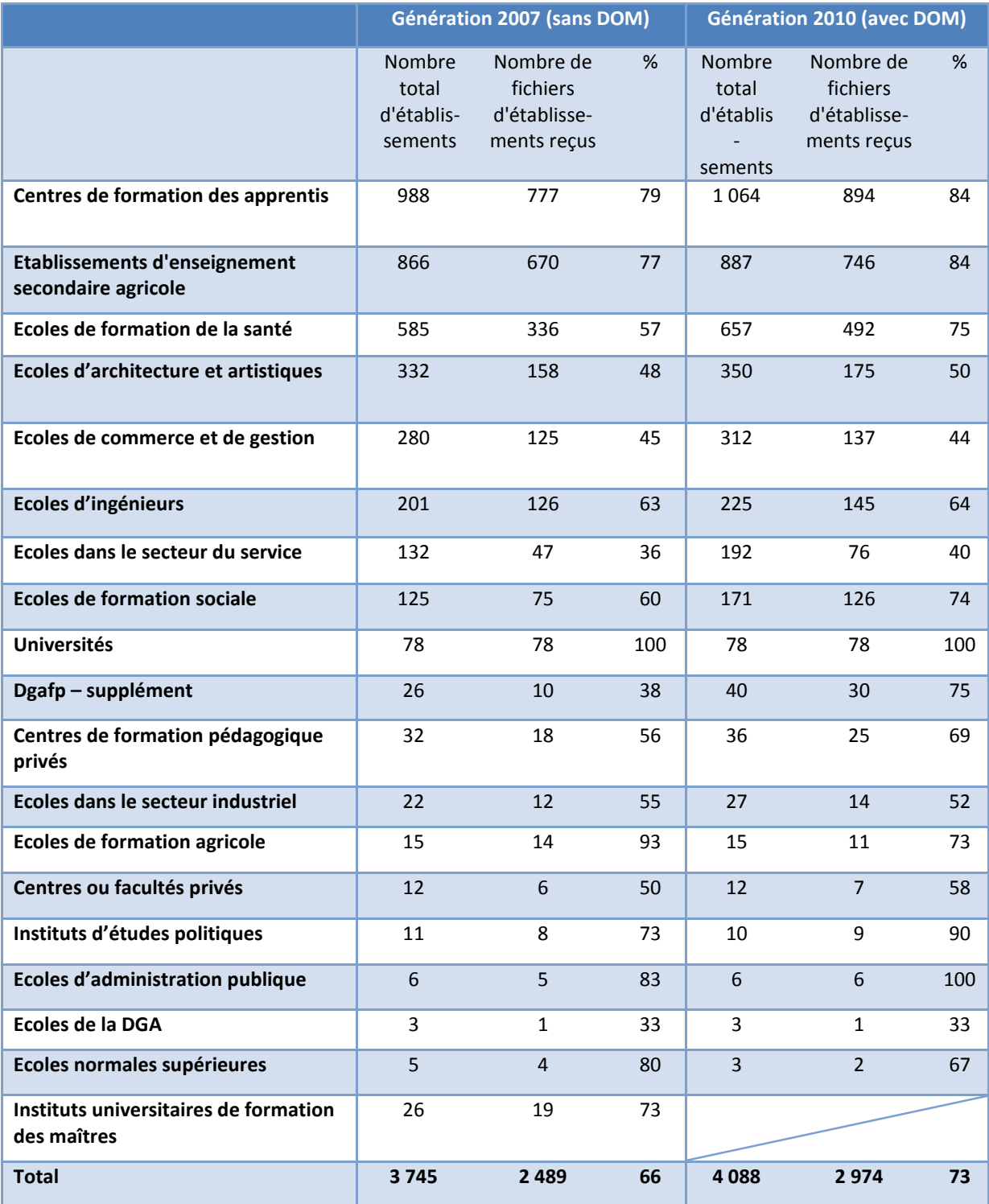

DRJS : 16 fichiers réceptionnés sur 27 (France + dom) soit 60 %

- Universités : 100 %
- Base Elèves Académique (BEA) : 100 %

Une fois les fichiers uniformisés et vérifiés, l'ensemble des fichiers a été compilé pour constituer une base globale. Une fois constituée, cette base a été apurée pour supprimer, quand cela était possible, les individus hors champ (détectés comme poursuivants en 2010-2011) et les doublons.

# **b) Les couplages et apurements des fichiers**

<span id="page-22-0"></span>Selon les établissements, le Céreq a collecté des individus inscrits, sortants ou diplômés.

# **Tableau 4 - Nature des fichiers collectés**

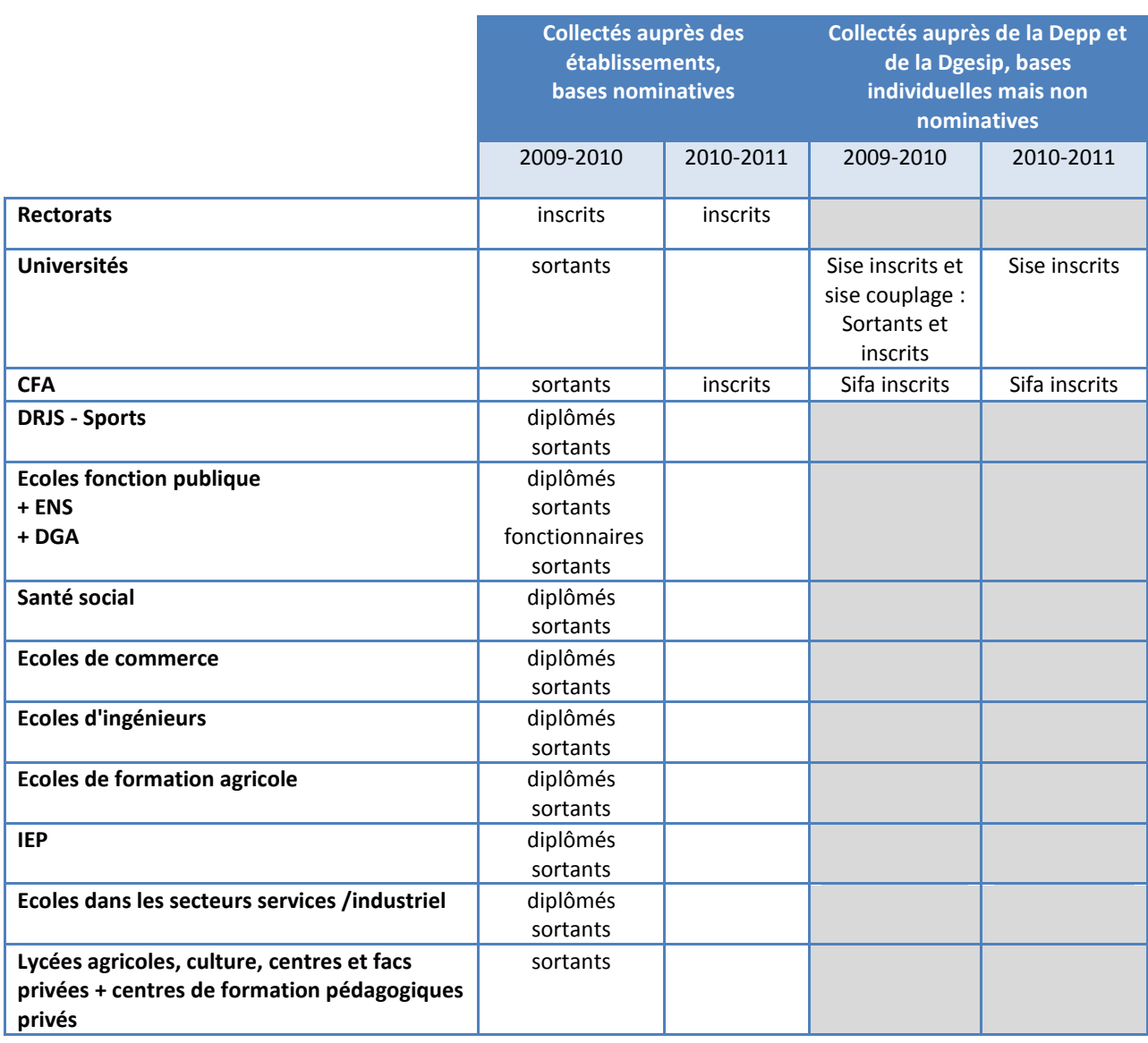

Pour les bases transmises par les rectorats, pour les bases Sifa, et pour les fichiers SISE des inscrits en 2009-2010 et en 2010-2011, la disponibilité d'un identifiant commun de gestion (l'Identifiant National Etudiant ou INE) a permis de repérer de manière assez précise les poursuites d'études internes à ces trois champs, en comparant les fichiers 2009-2010 et les fichiers disponibles pour 2010-2011.

Les poursuites d'études, comme le passage du champ des rectorats ou des centres de formation des apprentis vers l'université ne sont pas toujours repérables à partir de l'INE (car certains INE sont manquants ou provisoires). Une partie des poursuites d'études a toutefois été repérée à partir des

noms, prénoms, dates de naissance (mois, année) entre les fichiers des inscrits en 2009-2010 et les fichiers des inscrits en 2010-2011.

Il reste malgré ces étapes de nombreux individus hors champ dans la base de sondage finale. Les individus poursuivants qui n'ont pas pu être repérés lors de cette étape sont mis hors champ lors de la passation du questionnaire filtre. Pour l'enquête 2013 auprès de la « Génération 2010 », le repérage de personnes hors champ lors de la collecte a concerné 40 849 personnes, soit 52 % des répondants.

Outre les poursuites d'études, des doublons parmi les inscrits de 2009-2010 sont également repérés. Ils le sont à partir des noms, prénoms et dates de naissance (mois, année). Le dé-doublonnage est effectué sur la base complète, tous types d'établissements confondus.

Les individus âgés de plus de 35 ans en 2010 ont également été supprimés, sauf pour les extensions de champ prévues pour les formations du sport et de l'animation et du domaine santé/social ainsi que pour les écoles de la fonction publique de manière à conserver les individus post-initiaux.

Comme pour « Génération 2007 », les étudiants étrangers ont été conservés. Au final, la base de sondage de l'enquête 2013 auprès de la « Génération 2010 » comportait **1 147 640 individus**. C'est 100 000 individus de moins que pour la précédente Génération, qui s'explique notamment par une suppression plus importante des poursuivants en CFA grâce aux bases SIFA.

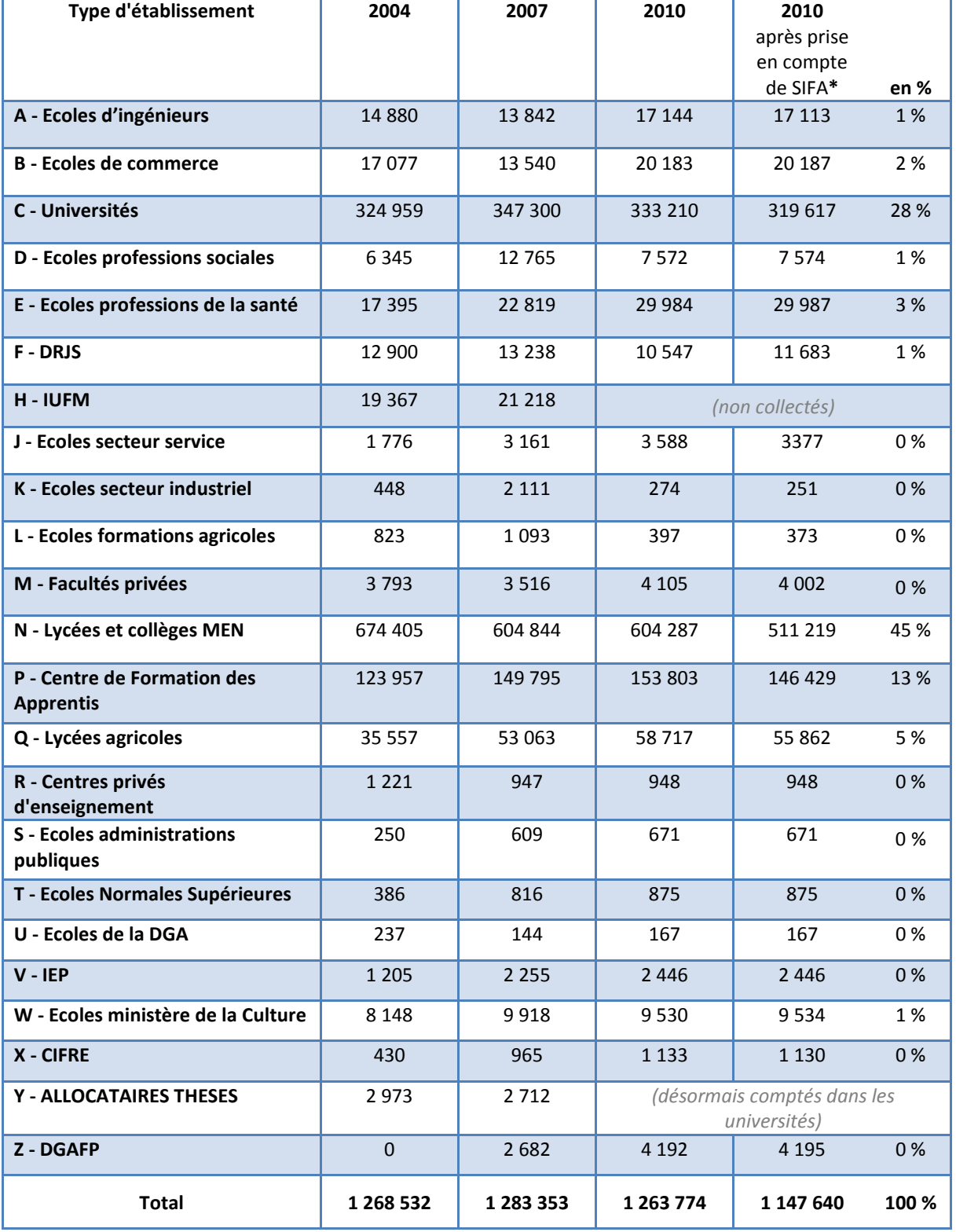

# **Tableau 5 - Effectifs dans la base de sondage par type d'établissement**

\*Chiffres définitifs après suppression des poursuivants en CFA en 2010-2011, issus de la base SIFA n+1

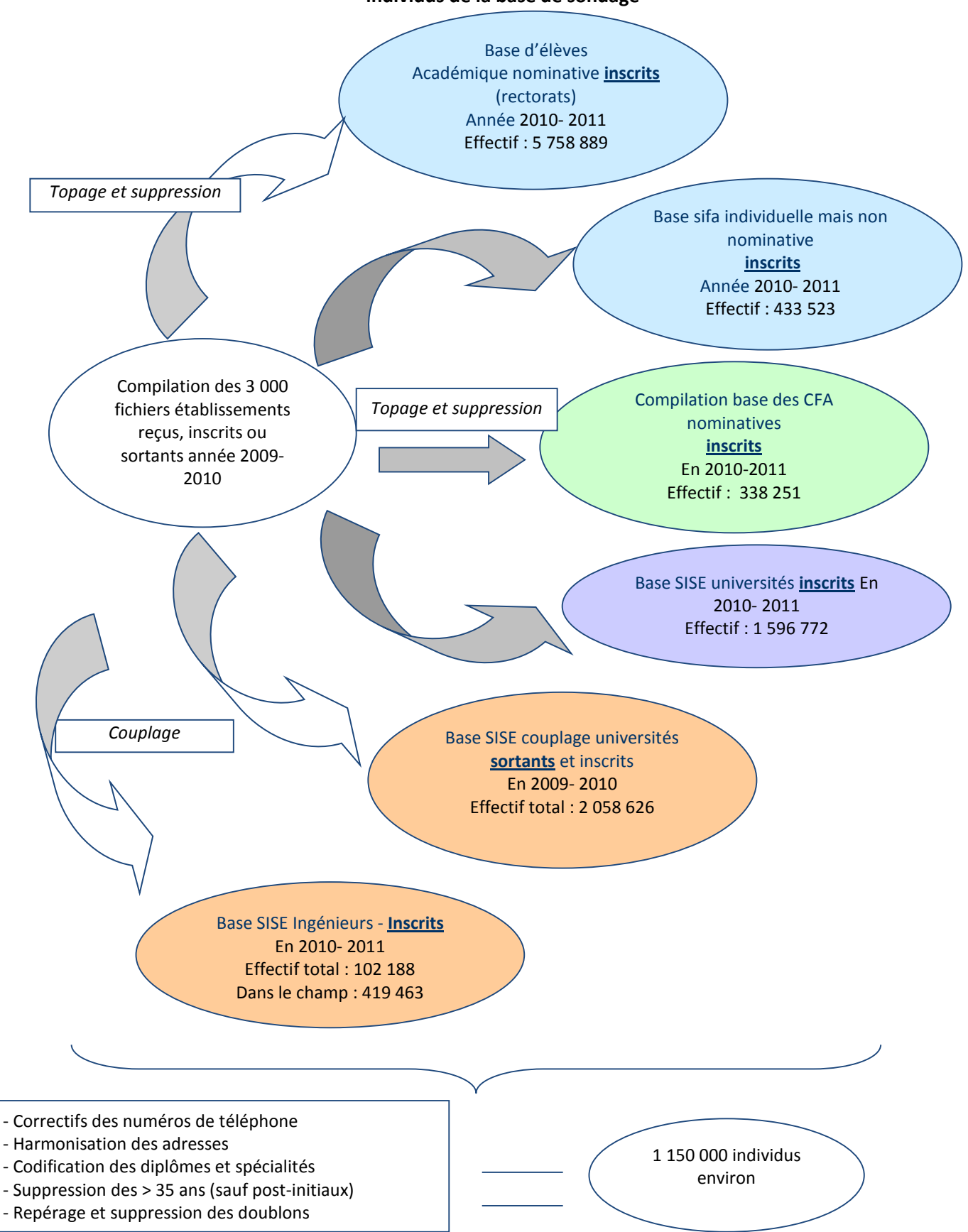

#### **Figure 4 Les appariements entre bases de données / Estimation du taux de couverture des individus de la base de sondage**

L'estimation de la couverture de la base de sondage, qui renvoie au degré d'exhaustivité de la collecte des fichiers d'établissement, a été effectuée en s'appuyant sur diverses sources administratives. Sauf mention contraire, les taux de couverture présentés portent sur les effectifs couverts et non sur le nombre d'établissements couverts.

#### *i. Pour le champ « Universités » :*

Les effectifs de la base considérés comme sortants après le repérage des doublons sur le champ université ont été comparés à ceux fournis par le système d'information de suivi des étudiants de la DEPP (système SISE).

Au niveau national, le taux de couverture du champ universitaire est estimé à 86 %.

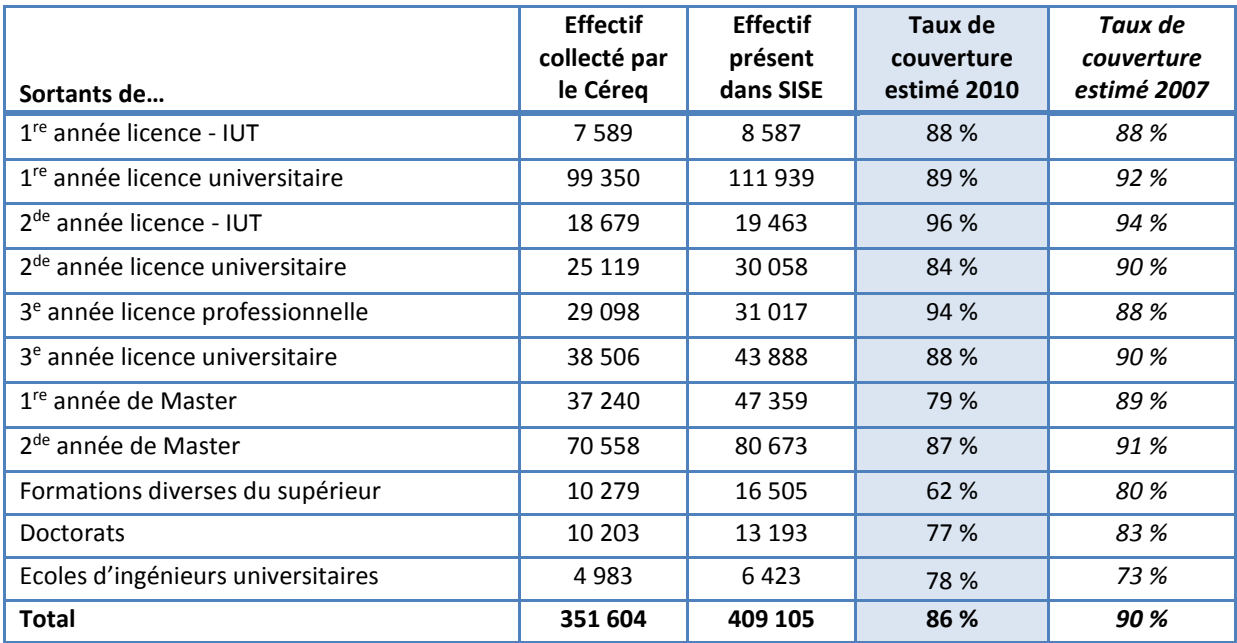

# **Tableau 6 - Estimation de la couverture des universités par niveau (hors IUFM)**

# **Tableau 7 - Estimation de la couverture par discipline**

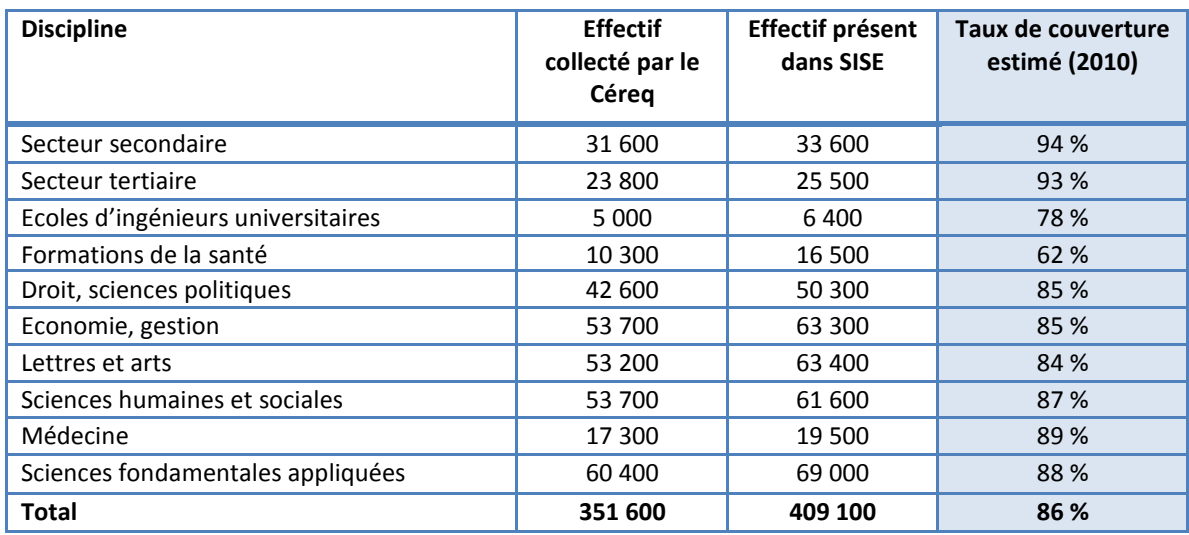

# *ii. Pour le champ des Centres de Formation par Apprentissage (CFA) :*

En termes d'effectifs, le coefficient de couverture dans la base de sondage est de 67 % pour le champ des apprentis. Il a été estimé à partir de l'enquête SIFA<sup>6</sup> sur les centres de formation d'apprentis, enquête annuelle pilotée par la DEPP du ministère de l'Éducation nationale sur l'ensemble des apprentis (CFA)<sup>7</sup>.

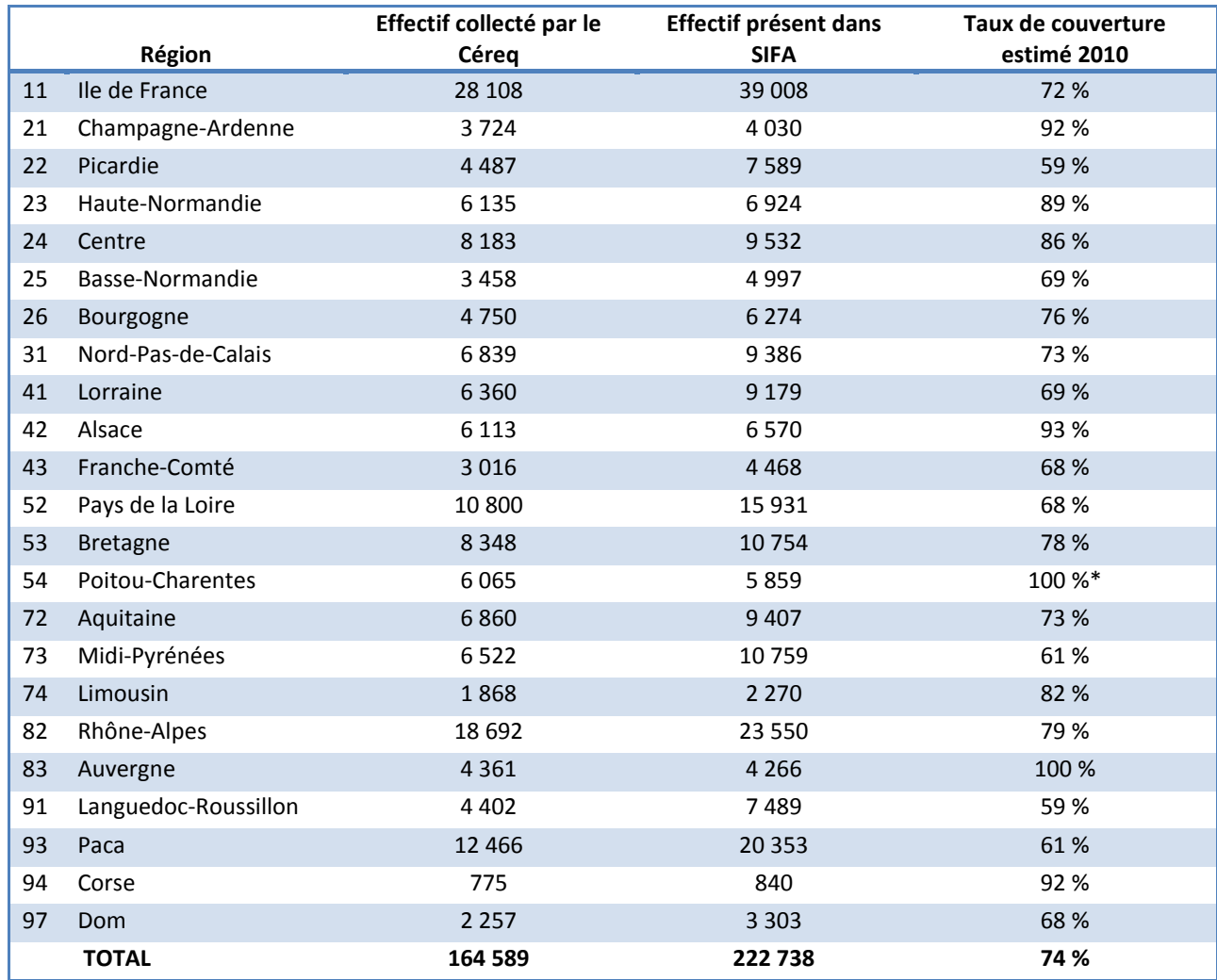

# **Tableau 8 - Estimation de la couverture du champ CFA**

*\*il arrive parfois que les effectifs des fichiers collectés soit supérieurs aux effectifs des sources de référence. On considère alors que la couverture est de 100 %.* 

 $\overline{a}$ 

| Bilan méthodologique Enquête Génération 2010 - Interrogation 2013 27

<sup>6</sup> SIFA : Système d'Information sur la Formation des Apprentis

<sup>&</sup>lt;sup>7</sup> L'enquête fournit, sur différents échelons géographiques, des statistiques sur les effectifs par sexe, âge, niveau et spécialité de formation, secteur d'activité de l'employeur (code APE). Les données sont collectées de façon agrégée.

# *iii. Pour le champ des formations « Jeunesse et Sport » :*

Le ministère des Sports a constitué une base nationale anonyme à partir d'informations issues des directions régionales de la jeunesse et des sports. Cette base existe depuis peu, elle est destinée à devenir nominative. Le taux de couverture estimé est de 69 % en 2010.

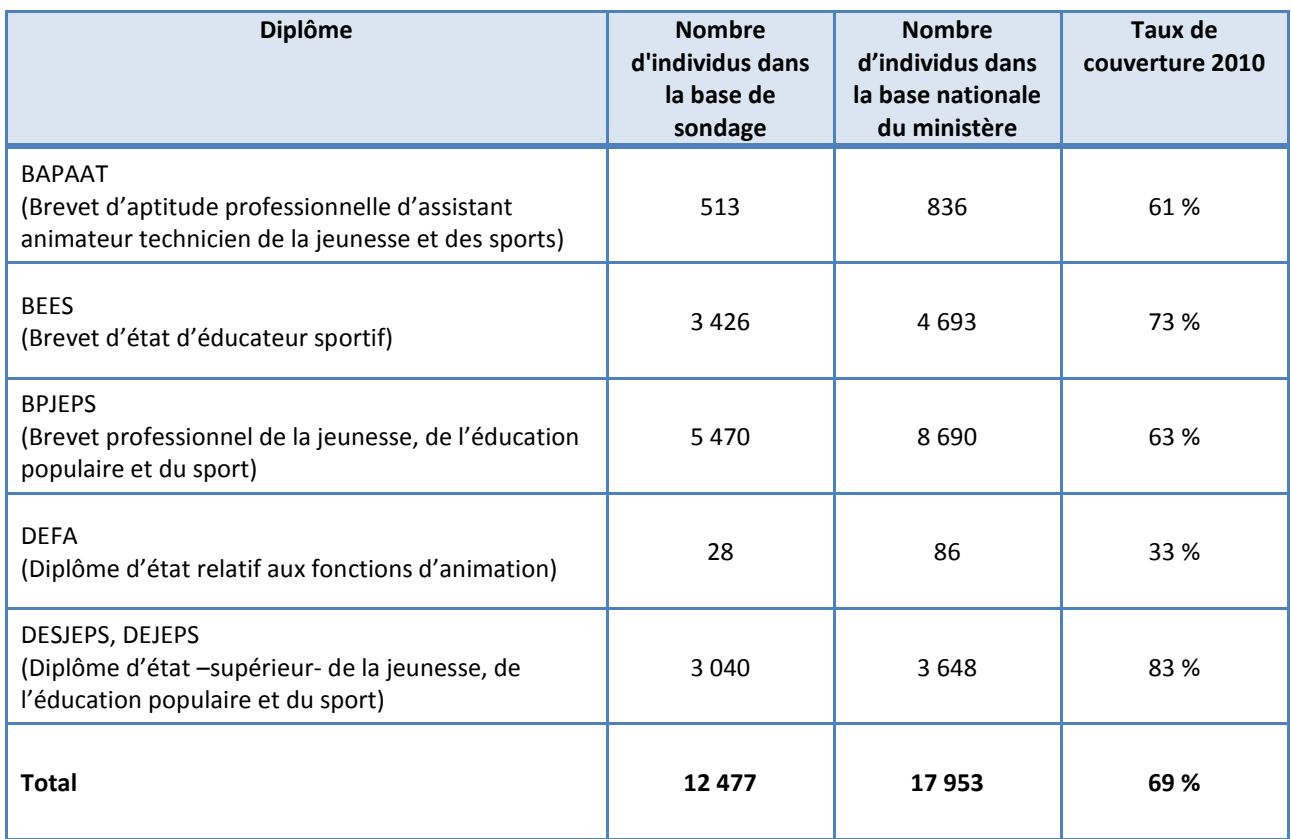

#### **Tableau 9 - Estimation de la couverture du champ sport**

# *iv. Pour le champ des formations du domaine de la Santé et du Social :*

Le champ a été défini à partir d'une liste d'établissements transmise par la DREES. Au total, on comptabilisait 37 561 diplômés des écoles de la santé et du social en 2010 dans la base de sondage (25 378 pour 2007).

Selon le fichier national des établissements sanitaires et sociaux (FINESS)<sup>8</sup>, ils étaient 61 252, soit une couverture moyenne de 61 % pour la base de sondage en termes d'effectifs (contre 40 % pour Génération 2007). Le taux de couverture a fortement augmenté, grâce à une collecte plus intensive sur ce champ.

 $\overline{a}$ 

<sup>8</sup> Le fichier FINESS est un fichier géré par le ministère en charge de la santé et des affaires sociales pour répondre d'abord à des besoins de gestion, puisqu'il permet l'immatriculation par les DDASS et les DRASS des établissements et entités juridiques porteurs d'une autorisation ou d'un agrément dans les trois domaines : le sanitaire et médico-social, le social, l'enseignement des personnels en santé et en social.

<sup>|</sup> Bilan méthodologique Enquête Génération 2010 - Interrogation 2013 28

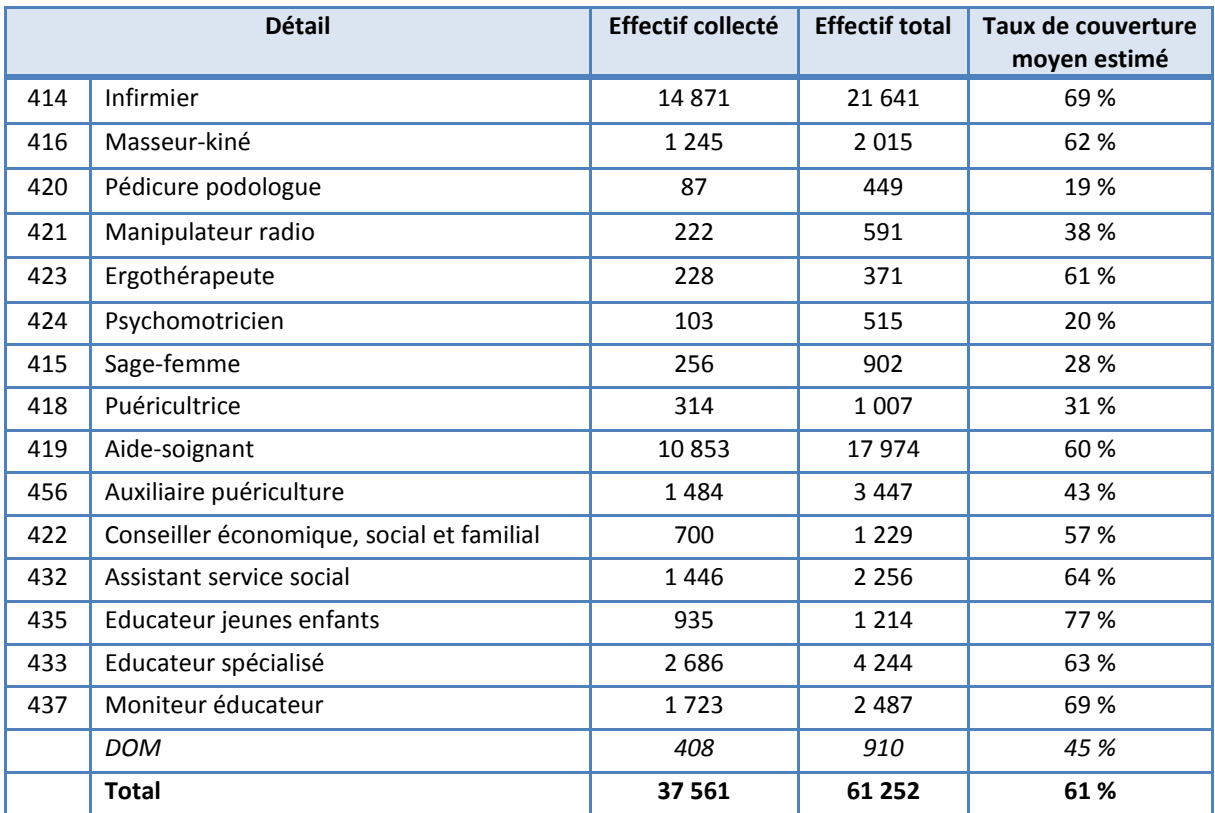

# **Tableau 10 - Estimation de la couverture du champ Santé social**

# *v. Pour le champ des Instituts Universitaires de Formation des Maîtres (IUFM) :*

La réforme de mastérisation des concours d'enseignement, mise en place sous régime transitoire l'année 2010, et surtout le rattachement administratif des IUFM aux universités, n'ont pas permis d'intégrer dans cette enquête Génération les sortants de 1re année de cette formation.

#### *vi. Pour le champ des écoles de commerce et d'ingénieurs :*

La référence pour le calcul du taux de couverture est issue de la publication "Repères et références statistiques 2012" (RERS 2012) de la Depp. Les chiffres portent sur le nombre de diplômés d'écoles de commerce et ingénieurs en France métropolitaine + DOM en 2010.

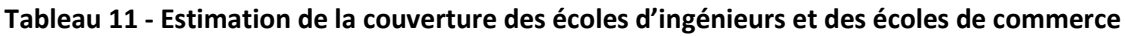

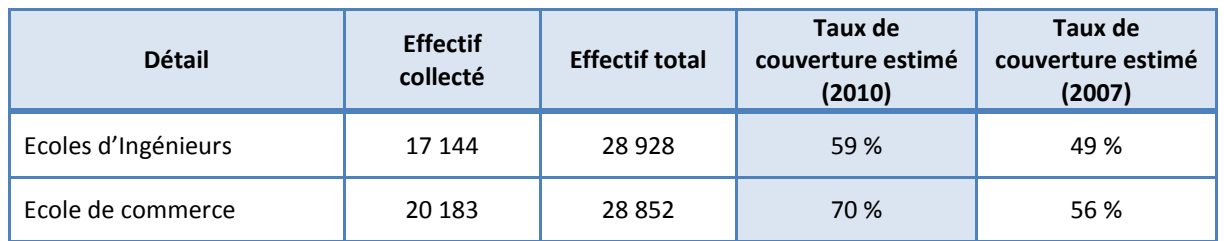

#### *vii. Pour les établissements sans information auxiliaire :*

Pour l'ensemble des établissements suivants, nous n'avons trouvé aucune référence statistique fiable pour calculer la couverture. Un total de 82 700 individus (dont les lycées agricoles) présents dans la base de sondage sont concernés. Le taux de couverture est dans ce cas obtenu en appliquant le taux de réponse de la collecte établissement classé par type.

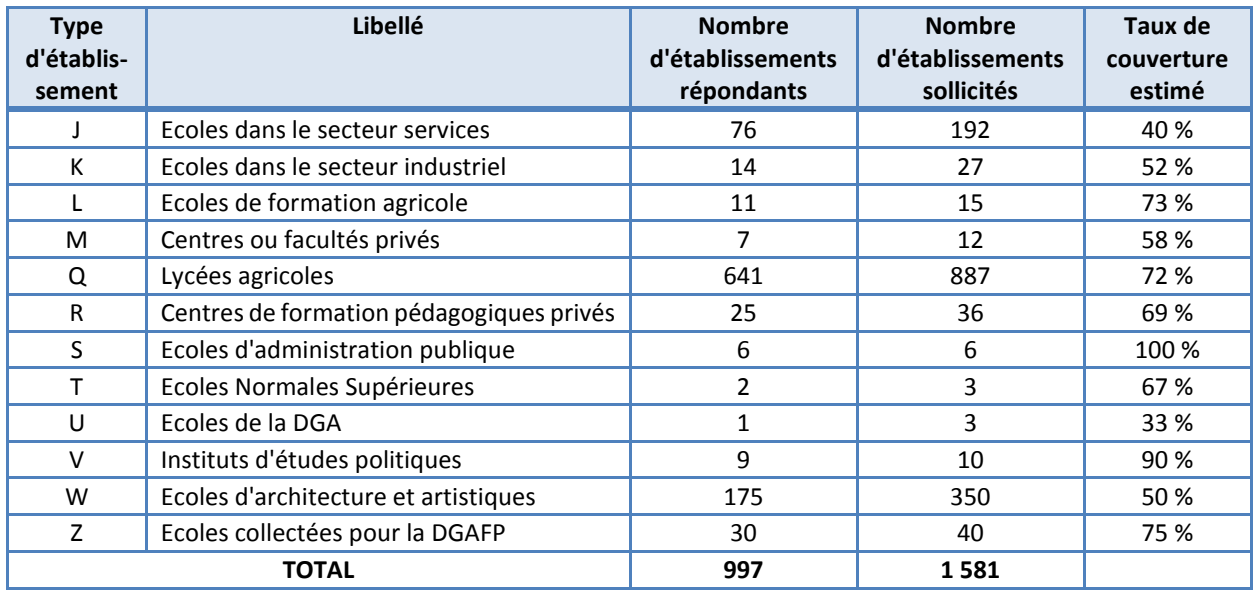

# **Tableau 12 - Taux de couverture établissement des autres établissements**

#### *viii. Récapitulatif*

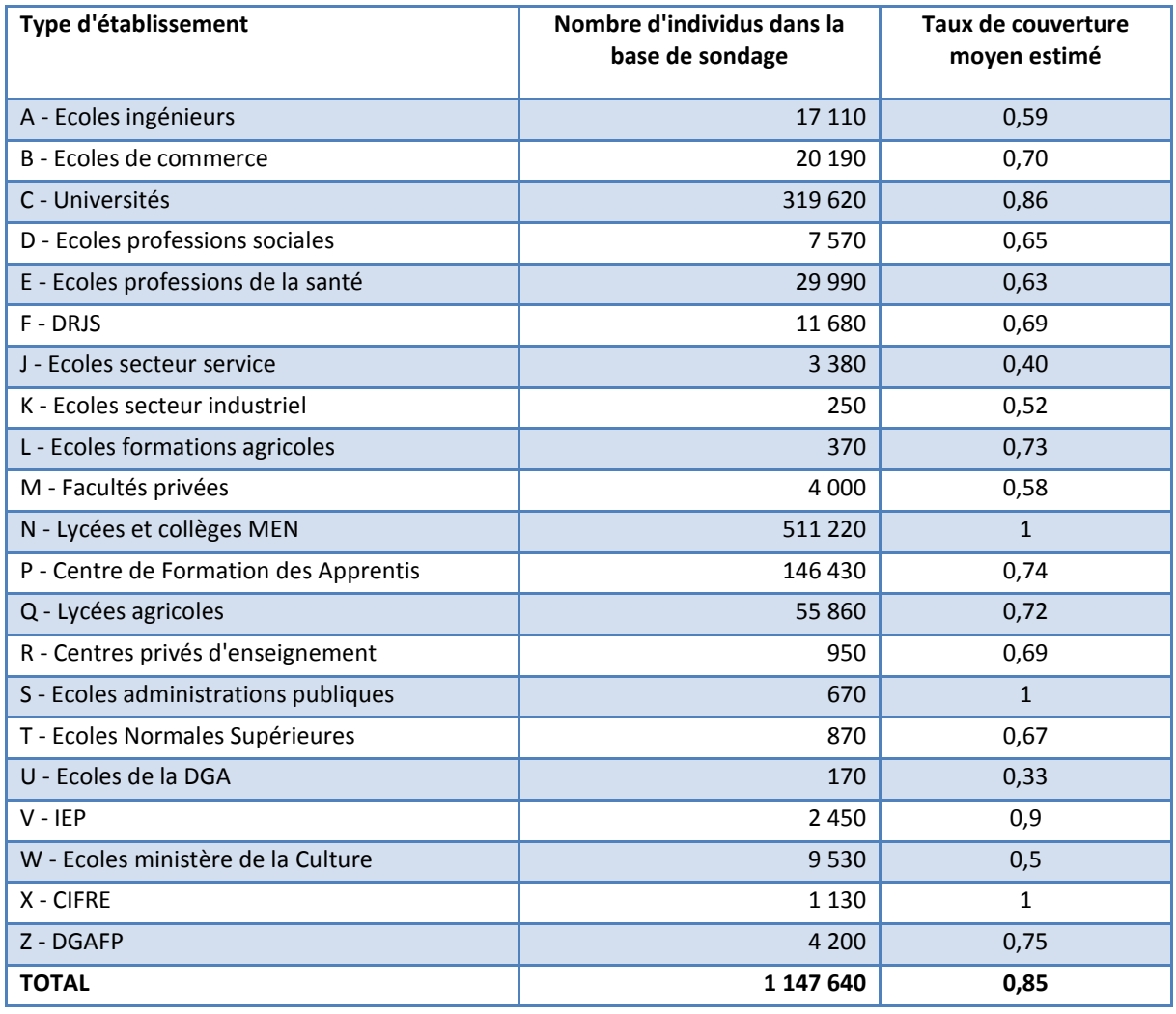

# **Tableau 13 - Tableau récapitulatif des taux de couverture**

# **c) Amélioration de la qualité de la base de sondage : les numéros de téléphones, les mails**

<span id="page-31-0"></span>Pour la base de sondage de l'enquête 2013 auprès de la « Génération 2010 », l'effort pour obtenir davantage de numéros de téléphone a été poursuivi.

Le nombre de champs concernant les numéros de téléphone a été augmenté à partir de la Génération 2007 : jusqu'à 4 numéros par individu. Les numéros de téléphone portable ont été mentionnés dans les structures de fichier pour insister sur cette information.

Au total, 82 % des individus présents dans la base de sondage ont au moins un numéro de téléphone, contre 75 % pour la Génération 2007. Le nombre moyen de numéros de téléphone dans la base de sondage pour les individus ayant au moins un numéro est estimé à 1,3 pour l'enquête 2013 auprès de la « Génération 2010 ». Cet indicateur a peu évolué.

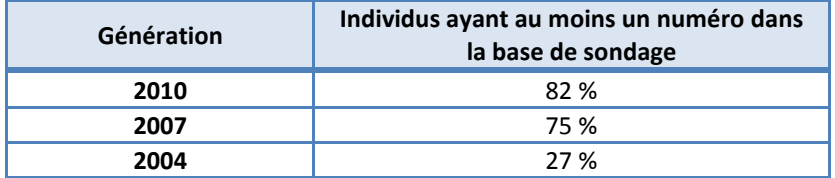

# **Tableau 14 - Evolution du nombre de numéros de téléphone selon l'enquête**

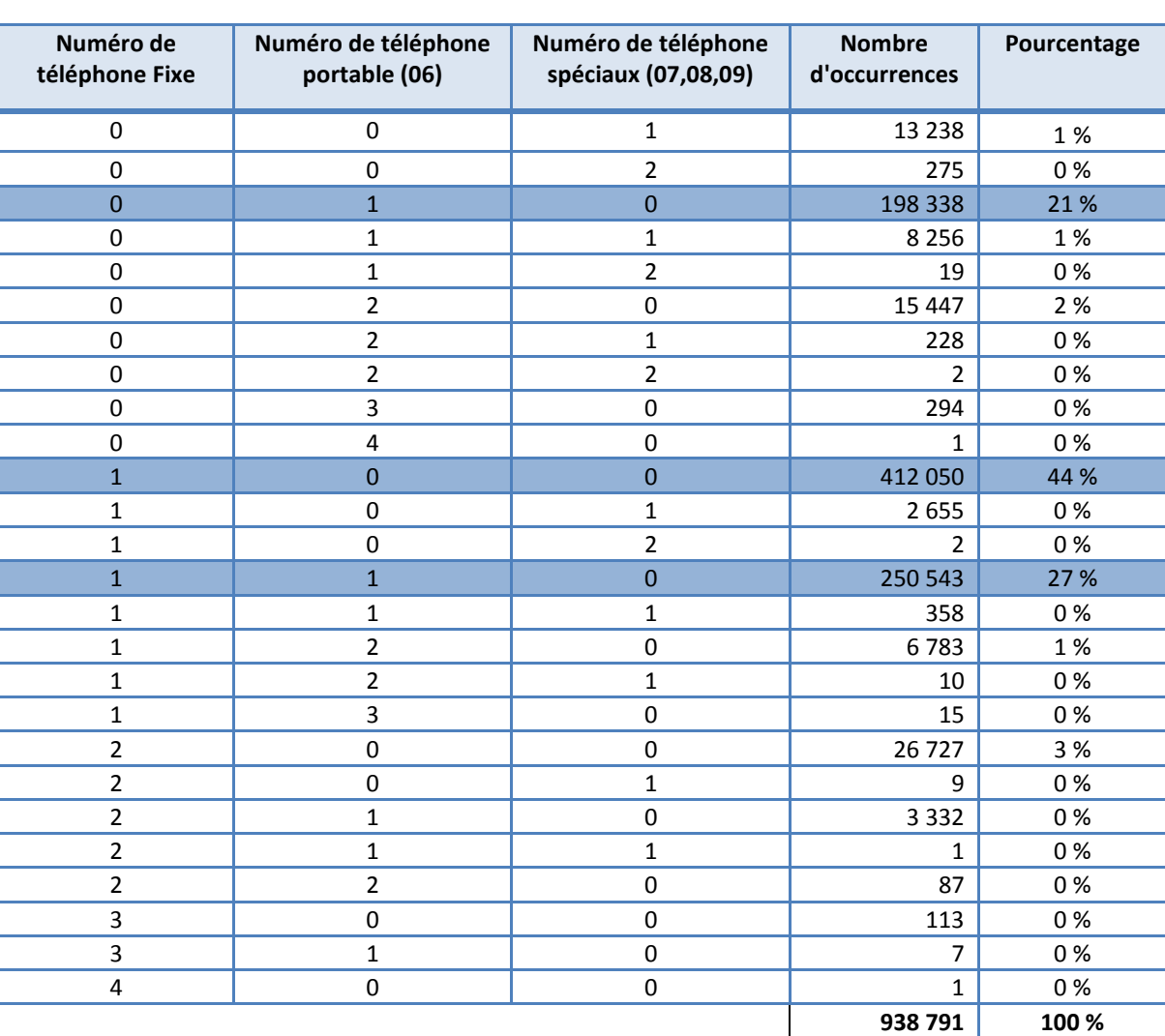

#### **Tableau 15 - Fréquence de numéros de téléphone selon le type**

*Note de lecture : Dans la base de sondage, 27 % des individus ayant au moins un numéro de téléphone ont un numéro de fixe normal et un numéro de portable (contre 17,2 % pour la génération 2007).*

Les jeunes de la Génération 2010 disposent en moyenne d'1,3 numéro de téléphone par individu.

Pour les individus pour lesquels la base ne dispose d'aucun numéro de téléphone (mais également pour ceux qui en disposent), une recherche téléphonique est réalisée par un prestataire externe. La récupération de plusieurs numéros est autorisée en cas de doute, l'identification étant faite lors de la collecte.

#### **d) Le géocodage de la base de sondage**

<span id="page-33-0"></span>L'expérience de l'enquête 2010 auprès de la "Génération 2007", a mis en évidence que les jeunes résidant en Zones Urbaines Sensibles (ZUS) à la fin de leurs études tendaient à moins répondre à l'enquête que les autres jeunes. Population aux conditions d'insertion spécifiques, il apparaît donc nécessaire d'intégrer cette dimension dès la phase d'échantillonnage des enquêtes Génération. La base de sondage de l'enquête 2013 auprès de la « Génération 2010 » a donc été géocodée. Le géocodage a été réalisé à partir des adresses des parents/jeunes à la sortie de leur formation en 2009- 2010.

Ainsi, nous identifions 6,8 % des jeunes de la base de sondage qui résidaient en ZUS l'année de la sortie du système éducatif (ou dont les parents résidaient en ZUS).

Cette variable est utilisée dans le calcul des probabilités de tirage dans l'échantillon.

# <span id="page-34-0"></span>*III. Le plan de sondage et la constitution de l'échantillon*

# <span id="page-34-1"></span>**1. Objectifs et difficultés du plan de sondage**

Le plan de sondage de l'enquête 2013 auprès de la « Génération 2010 » vise à l'obtention de 40 000 questionnaires, 25 000 questionnaires pour les besoins du Céreq et environ 15 000 pour les différentes demandes d'extension.

L'échantillon doit satisfaire les contraintes suivantes :

- Permettre de réaliser un nombre minimum de questionnaires équilibrés par rapport aux formations de sortie
- Surreprésenter certains types de formations sur lesquelles le Céreq souhaite réaliser une analyse fine ou sur lesquels l'attrition lors des ré-interrogations est particulièrement élevée
- Permettre de satisfaire les besoins des partenaires d'extensions
- Permettre de disposer d'une réserve, utilisable de manière totale ou partielle si les taux de réponse observés en cours d'enquête se révèlent inférieurs aux prévisions.

# <span id="page-34-2"></span>**2. Description du plan de sondage**

Le tirage est stratifié par région de formation et équilibré par type et spécialité de formation. Il s'agit d'un tirage à probabilités inégales.

Le tirage est réalisé à l'aide de l'algorithme du « Cube » (Deville-Tillé, 2004) et de la macro-procédure Sas associée, développée par l'Insee. Cet algorithme d'échantillonnage permet d'améliorer la précision des estimateurs associés aux variables d'intérêt de l'enquête. Pour cela, Cube procède au tirage aléatoire d'un échantillon équilibré sur un ensemble de totaux connus à partir d'informations auxiliaires. La méthode consiste à choisir un échantillon tel que les estimateurs d'Horvitz-Thompson des totaux des variables choisies pour l'équilibrage, coïncident avec les vrais totaux. Cette procédure s'applique sur des bases de sondage munies d'informations auxiliaires, qualitatives ou quantitatives, connues au niveau individuel. Des probabilités d'inclusion individuelles destinées à surreprésenter les individus issus de certains types de formation ou inclus dans des champs d'extensions sont intégrées dans la procédure de tirage. A titre indicatif, l'ordre de grandeur de l'échantillon, réserve comprise, devrait se situer aux alentours de 300 000 individus.

# **a) Travail préparatoire**

<span id="page-34-3"></span>Dans un premier temps, il s'agit de déterminer les probabilités individuelles permettant la réalisation de 20 000 questionnaires représentatifs de l'ensemble des sortants du système éducatif en 2010. Dans un second temps, des coefficients de supplément de tirage permettront de surreprésenter des populations particulières.

**Première étape :** Pour obtenir une structure des répondants qui soit proche de la structure des sortants dans la population générale, le calcul des probabilités d'inclusion des individus de la base de sondage a pris en compte les probabilités de répondre anticipées, modélisées par les caractéristiques observables des individus sur les précédentes enquêtes Génération, et les taux de couverture relatifs aux établissements dont les individus sont issus.

En effet, la prise en compte dans le calcul de la probabilité d'inclusion d'un coefficient lié à la probabilité de répondre anticipée permet d'éviter que les individus qui répondent le moins soient sous représentés dans l'ensemble des répondants. De même, pour éviter que les sortants issus d'établissements mal couverts par notre base de sondage soient sous représentés par rapport à la

| Bilan méthodologique Enquête Génération 2010 - Interrogation 2013 34

structure générale de la population, la probabilité d'inclusion dans l'échantillon prend aussi en compte un coefficient lié au taux de couverture. Ces deux coefficients ne sont pas suffisants pour déterminer la probabilité de tirage final. Pour approcher le nombre de questionnaires voulu (20 000), il faut enfin déterminer un coefficient multiplicateur global (ou coefficient de dilatation).

**Seconde étape :** En fonction de la différence entre le nombre de questionnaires souhaité sur chaque sous-population d'intérêt et le nombre attendu avec les probabilités de tirage calculées précédemment, des coefficients multiplicatifs sont appliqués à chaque individu appartenant à une sous population d'intérêt.

# *i. La création d'une variable de pilotage pour le plan de tirage*

L'échantillonnage suppose d'estimer pour chaque individu présent dans la base de sondage une probabilité de réponse, en fonction de ses caractéristiques propres. On sait par avance que la propension à répondre est liée au type de formation suivie (niveau, spécialité, type d'établissement, etc.). La variable strate disponible dans la base de sondage fournit une indication détaillée sur la formation de sortie. Elle contient environ 200 modalités et les effectifs par modalité sont très disparates. Bien que très fine, la variable strate ne tient pas compte de la spécialité de formation, ce qui peut constituer un inconvénient. Il convient de la retravailler (en agrégeant les modalités trop peu représentées, en tenant compte de la spécialité au besoin) afin qu'elle puisse être utilisée comme variable explicative lors de la modélisation de la non réponse. Cette variable est également construite au regard du plan de sondage (nombre total de questionnaires attendus, extensions, etc.).

Etant donné que le type de formation suivie est également lié aux variables caractérisant l'insertion (taux d'emploi, type d'emploi occupé, niveau de rémunération, etc.), elle peut également être utilisée comme variable d'équilibrage afin d'améliorer les propriétés du tirage.

Pour « Génération 2004 » et « Génération 2007 », les variables de pilotage ont été respectivement strateg (128 modalités) et strate07 (27 modalités). Pour « Génération 2010 », la variable de pilotage se nomme stradef et comporte 53 modalités.

Au départ, on travaille sur la variable stra00, construite à partir du croisement de la variable strate avec la spécialité de formation. Lorsque les effectifs sont trop faibles, il n'y a pas de distinction par spécialité.

Pour chaque modalité de stra00, on calcule les résultats suivants obtenus à partir de « Génération 2004 » :

- taux de réponse au questionnaire filtre ;
- taux de réponse dans le champ ;
- ventilation des répondants par niveau de plus haut diplôme ;
- taux de chômage à 3 ans ;
- taux d'emploi à 3 ans ;
- taux d'EDI à 3 ans ;
- taux de cadres-professions intermédiaires à 3 ans ;
- part d'hommes ;
- taux de réponse entre 3 et 5 ans ;
- taux de réponse entre 5 et 7 ans.

On effectue ensuite une classification ascendante hiérarchique (CAH), en s'appuyant d'une part sur les classes proposées par la CAH et en restant cohérents d'autre part avec les niveaux de sortie et
structures de formation. À partir de la classification obtenue, on construit la variable stradef de manière raisonnée.

## *ii. La modélisation de la probabilité de compléter un questionnaire dans le champ*

Pour chaque individu présent dans la base de sondage, il s'agit d'estimer :

- la probabilité de répondre au questionnaire filtre ;
- la probabilité d'appartenir au champ de l'enquête.

On va s'appuyer sur ce qui a été observé sur les enquêtes précédentes, à savoir « Génération 2004 » et « Génération 2007 ». Pour estimer la probabilité d'appartenir au champ de l'enquête, on tiendra également compte des améliorations réalisées lors de la constitution de la base de sondage de « Génération 2010 » (meilleure détection des individus hors champ).

La variable stradef est reconstituée a posteriori sur les échantillons de « Génération 2004 » et « Génération 2007 ».

## *iii. Le taux de réponse au questionnaire filtre*

## *Génération 2004*

L'échantillon utilisé pour « Génération 2004 » était constitué de 371 500 individus dont 115 800 ont répondu au questionnaire filtre, portant le taux de réponse à 31,2 %.

La probabilité de répondre au questionnaire filtre a été estimée par régression logistique, les variables explicatives étant les suivantes :

- région de l'établissement de formation (region) ;
- genre de l'individu (sexe) ;
- strate de formation en 2004 (stradef) ;
- formation effectuée en apprentissage en 2004 (apprent) ;
- type de coordonnées téléphoniques dans la base de sondage ;
- commune de l'adresse postale en 2004 renseignée (icommune) ;
- code postal en 2004 renseigné (icp).

A caractéristiques comparables, les jeunes formés en Ile-de-France, Languedoc-Roussillon et Corse sont ceux qui présentent les taux de réponse les plus faibles, a contrario de ceux formés en Limousin, Bretagne ou Pays de la Loire. Les individus possédant un numéro de téléphone portable dans la base de sondage ont un taux de réponse globalement élevé. La propension à répondre dépend également beaucoup du type de formation suivie, les thésards constituant la population qui répond le moins. Les jeunes résidant dans un pôle urbain répondent moins que les autres.

En moyenne, le taux de réponse estimé sur l'échantillon est de 0,316 (min=0,004 ; max=0,728 ; ET=0,126). On remarque que l'estimation est légèrement supérieure au taux de réponse observé (0,312).

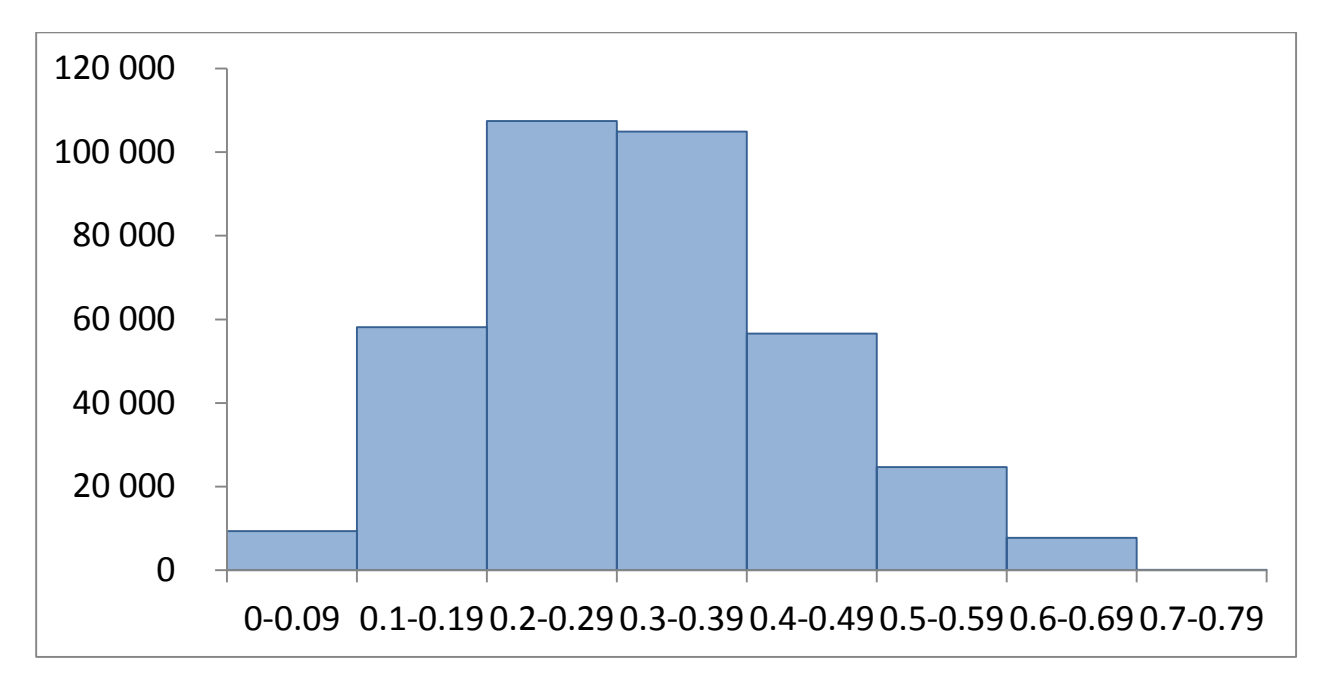

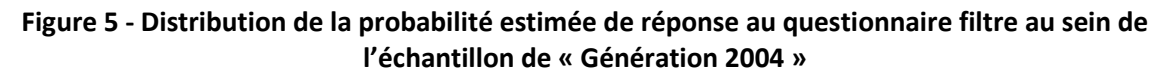

## *Génération 2007*

L'échantillon utilisé pour « Génération 2007 » était constitué de 191 900 individus dont 48 500 ont répondu au questionnaire filtre, portant le taux de réponse à 25,3 %.

La probabilité de répondre au questionnaire filtre a été estimée par régression logistique, les variables explicatives étant les suivantes :

- région de l'établissement de formation (region) ;
- strate de formation en 2007 (stradef) ;
- formation effectuée en apprentissage en 2007 (apprent) ;
- type de coordonnées téléphoniques dans la base de sondage ;
- commune de l'adresse postale en 2007 renseignée (icommune) ;
- code postal en 2007 renseigné (icp) ;
- réside en ZUS en 2007 (ZUS).

Le genre n'a pas été retenu dans le modèle logistique car il n'apparaît pas lié à la probabilité de répondre.

A caractéristiques comparables et comme pour « Génération 2004 », les jeunes formés en Ile-de-France, Languedoc-Roussillon sont ceux qui présentent les taux de réponse les plus faibles, a contrario de ceux formés en Limousin, Bretagne ou Pays de la Loire. Les individus possédant un numéro de téléphone portable et un numéro de téléphone fixe dans la base de sondage ont un taux de réponse globalement élevé. La propension à répondre dépend également beaucoup du type de formation suivie, les thésards constituant à nouveau la population qui répond le moins. Les jeunes résidant en ZUS ou dans un pôle urbain répondent moins que les autres.

En moyenne, le taux de réponse estimé sur l'échantillon est de 0,253 (min=0,007 ; max=0,596 ; ET=0,118).

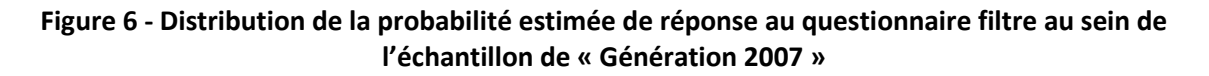

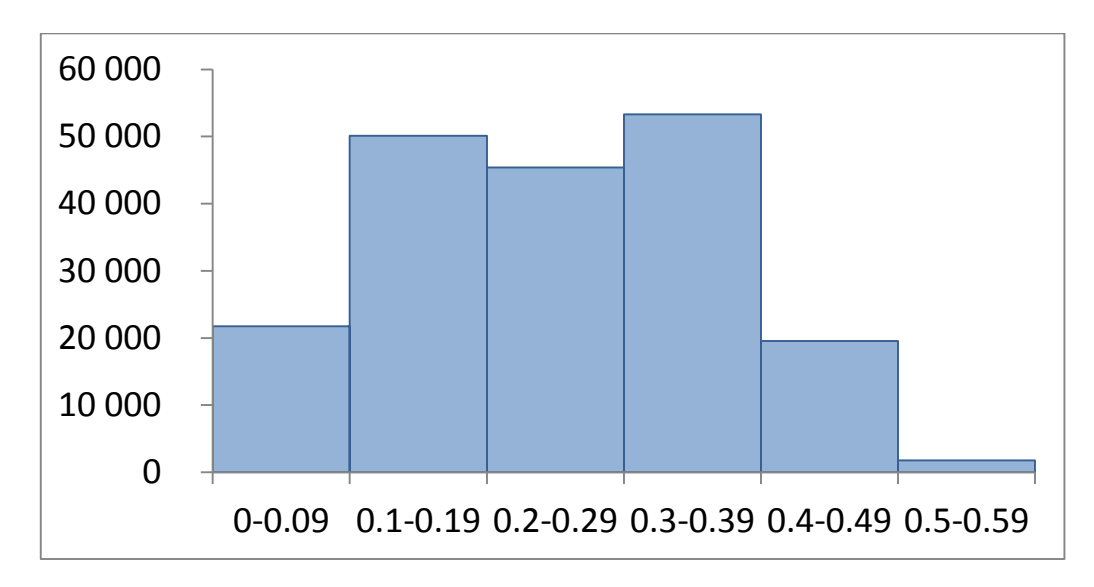

*iv. Coefficient retenu*

Les variables retenues pour modéliser la probabilité de réponse des enquêtes « Génération 2004 » et « Génération 2007 » sont présentes dans la base de sondage de « Génération 2010 ». Pour chaque individu de la base de sondage, il est donc possible d'estimer la probabilité de réponse, selon l'hypothèse d'un comportement similaire à « Génération 2004 » ou à « Génération 2007 ».

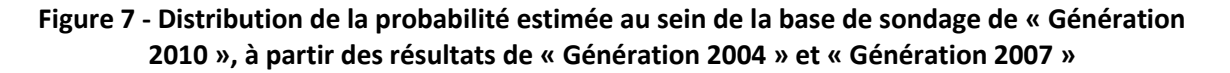

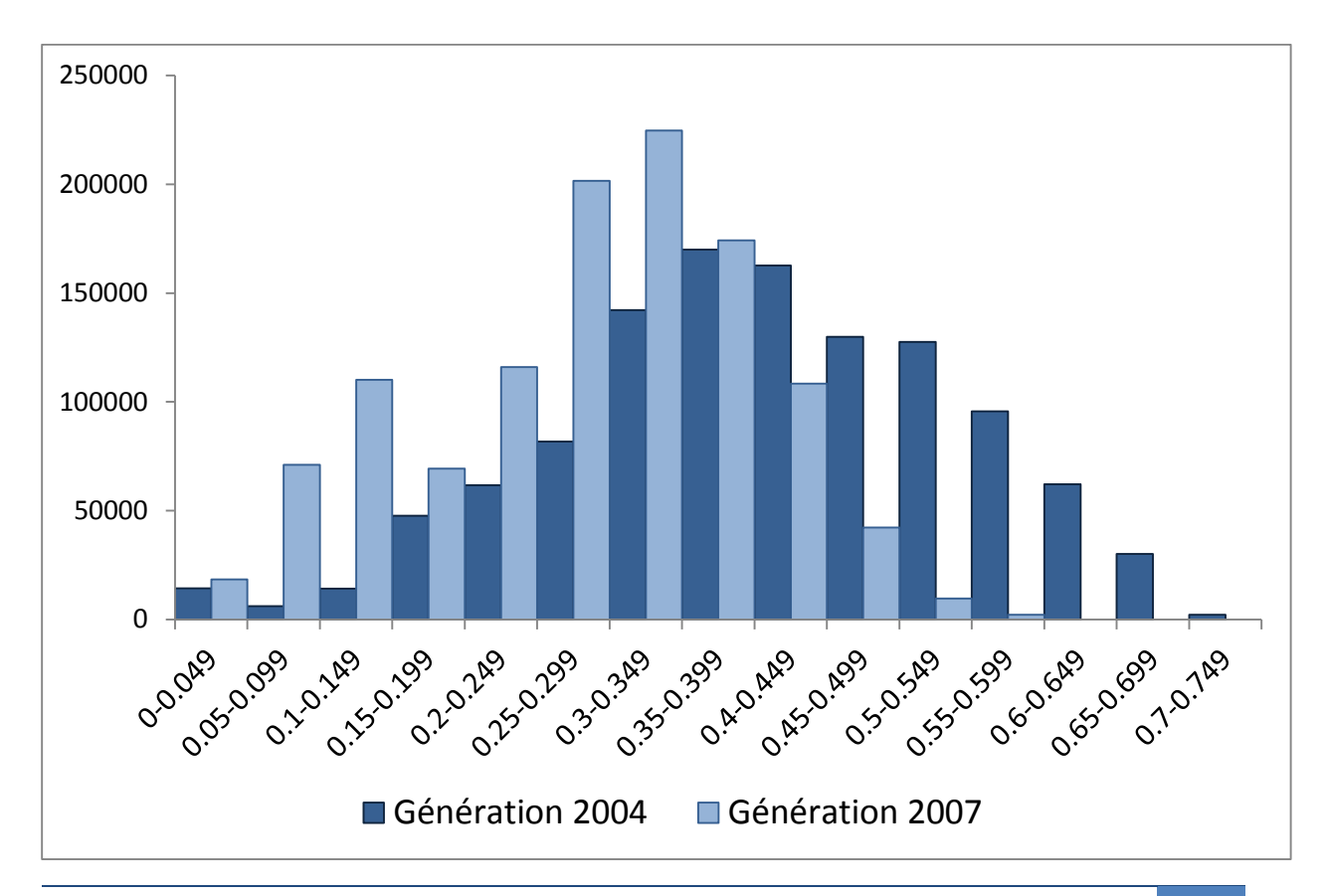

La probabilité moyenne de réponse estimée sur la base de sondage est de 0,410 (min=0,002, max=0,739, ET=0,136) sous l'hypothèse d'un comportement de réponse similaire à « Génération 2004 ». Elle est de 0,283 (min=0,007, max=0,600, ET=0,111) sous l'hypothèse d'un comportement de réponse similaire à « Génération 2007 ».

On constate qu'en moyenne, la probabilité de répondre estimée sur la base de sondage est supérieure à celles constatées sur les échantillons de « Génération 2004 » et « Génération 2007 ». Cela traduit le fait que les structures base de sondage/échantillon, diffèrent.

Le choix d'un coefficient estimateur de la probabilité de répondre est stratégique. Nous disposons pour ce faire des éléments suivants.

« Génération 2007 » est la plus récente tandis que « Génération 2004 » présente un échantillon plus conséquent et mieux équilibré. Le pouvoir explicatif du modèle de « Génération 2007 » semble légèrement supérieur.

Le taux de réponse moyen a nettement chuté entre les deux générations. D'une part, on sait qu'en règle générale, les taux de réponse ont tendance à diminuer au cours du temps. D'autre part, l'exploitation de l'échantillon de « Génération 2007 » a été moins poussée que celle de « Génération 2004 » (moins de tentatives d'appels téléphoniques).

Finalement, on choisit de retenir comme probabilité estimée la moyenne des estimations de « Génération 2004 » et « Génération 2007 ». Cela permet de lisser les estimations et de rendre l'estimation plus robuste. Notons qu'il s'agit d'une hypothèse volontariste sur le taux de réponse puisque concrètement, on vise un meilleur taux de réponse que pour « Génération 2007 ».

La probabilité moyenne de réponse ainsi estimée sur la base de sondage est de 0,346 (min=0,005, max=0,641, ET=0,117).

**Figure 8 - Distribution de la probabilité estimée retenue au sein de la base de sondage de « Génération 2010 »**

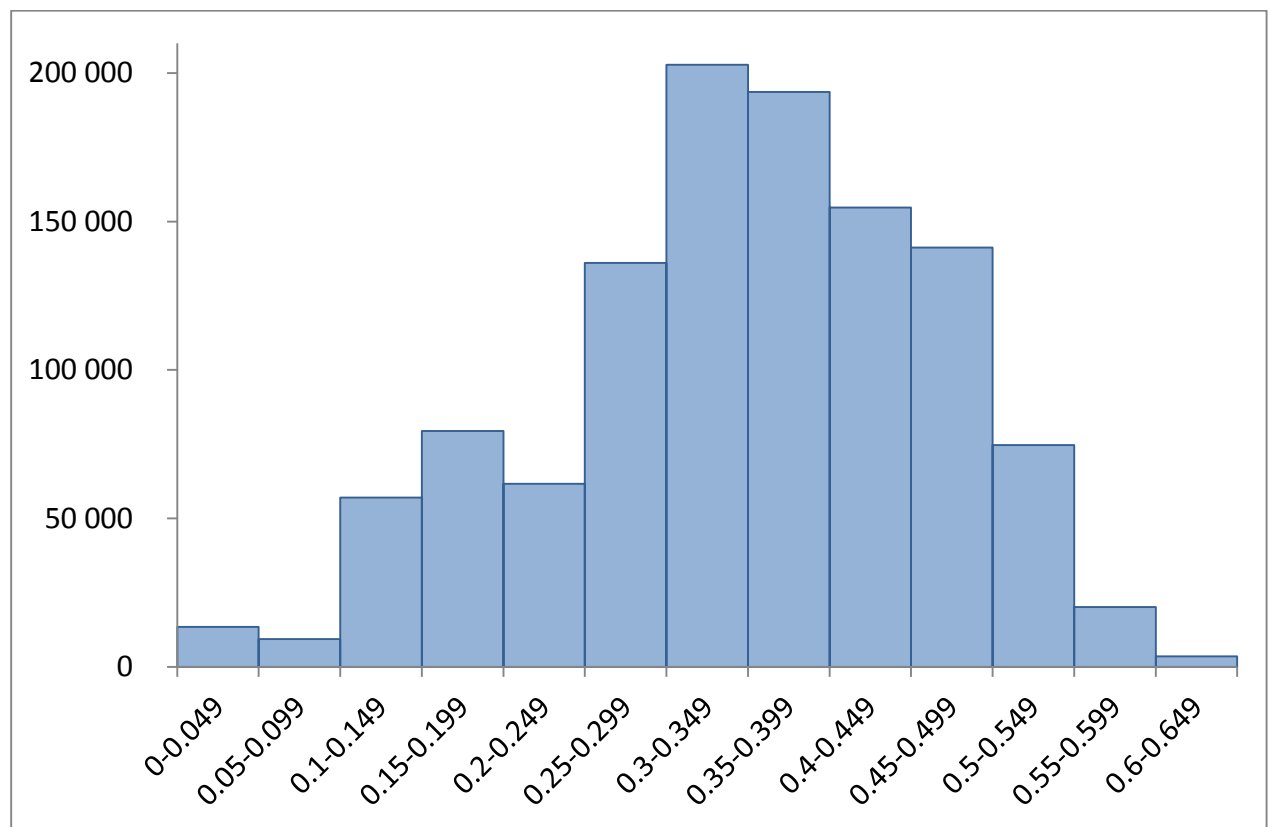

## *v. Estimation de la probabilité d'appartenir au champ de l'enquête*

Tous les individus répondants ne donnent pas lieu à la réalisation d'un questionnaire. En effet, une partie d'entre eux va se révéler hors du champ de l'enquête lors de la passation du questionnaire filtre. Afin d'estimer le nombre de questionnaires réalisés sur un échantillon, il faut donc pour chaque individu, estimer d'une part, sa probabilité de répondre (au questionnaire filtre) et d'autre part, sa probabilité d'appartenir au champ de l'enquête.

Pour chaque strate de formation (stradef), on a calculé la probabilité d'appartenir au champ des répondants de « Génération 2004 » d'une part, et des répondants de « Génération 2007 », d'autre part. On a ensuite retenu comme première estimation de la probabilité d'appartenir au champ la moyenne pondérée (par le nombre de répondants de la strate à chaque enquête).

Pour « Génération 2010 », un plus grand nombre d'individus a pu être repéré comme ne faisant pas partie du champ de l'enquête (grâce à un appariement de fichiers) lors de la constitution de la base de sondage. On a tenu compte de ce gain dans l'estimation de la probabilité d'appartenir au champ pour chaque strate.

Les collégiens et lycéens généraux sont ceux qui présentent les plus faibles probabilités d'appartenir au champ (moins de 20 %) tandis que les jeunes formés en licences professionnelles, les thésards ou les bacs professionnels de spécialité industrielle sont le plus souvent dans le champ de l'enquête (environ 80 %).

## **b) Simulation de 20 000 questionnaires « représentatifs » Céreq.**

Cette étape consiste à calculer pour chaque individu présent dans la base de sondage, un coefficient de tirage permettant de simuler un échantillon correspondant à 20 000 individus répondants dans le champ de l'enquête, respectant en proportion la répartition des effectifs de sortants.

Pour calculer le coefficient de tirage, on a mobilisé les taux de couverture estimés et les taux de réponses estimés, en fonction des caractéristiques de l'individu.

Enfin, il s'agit de déterminer le coefficient d'échantillonnage, le même pour l'ensemble des individus de la base de sondage, permettant la réalisation de 20 000 questionnaires dans le champ de l'enquête du Céreq.

Le coefficient de tirage de l'individu i se décompose de la manière suivante :

## *TX1(i)=TC(i)\*TNR(i)\*TE*, avec :

- *TC*, le coefficient lié à la couverture ;
- *TNR*, le coefficient lié à la non-réponse attendue au questionnaire filtre ;
- *TE*, le coefficient d'échantillonnage.

## **c) Simulation de 25 000 questionnaires Céreq.**

La probabilité de tirage précédemment calculée vise à assurer la réalisation de 20 000 questionnaires « représentatifs ».

Il s'agit maintenant d'augmenter le coefficient de tirage de certains individus présentant des caractéristiques spécifiques (formés dans des petites régions, bas niveaux de qualifications, faible taux de réponse aux ré-interrogations…).

Nous avons tout d'abord souhaité surreprésenter les individus susceptibles de présenter un faible taux de réponse lors des ré-interrogations. On a modalisé la probabilité de répondre à 5 ans des répondants dans le champ de « Génération 2004 » grâce à une régression logistique, puis on a attribué cette probabilité aux individus de la base de sondage de « Génération 2010 ». En moyenne, leur probabilité de répondre à 5 ans (sachant qu'ils sont dans le champ de l'enquête et qu'ils ont répondu à 3 ans) est de 58 %. Pour tous les individus de la base de sondage qui avaient une probabilité estimée de réponse à 5 ans inférieure à 60 %, nous avons établi un coefficient de supplément de tirage tenant compte du delta entre cette probabilité estimée à 60 % et permettant la réalisation de 5 000 questionnaires supplémentaires.

Des suppléments de tirage relatifs aux régions de formation ont ensuite été calculés. Pour chaque région métropolitaine (hormis la Corse pour laquelle cet objectif n'est pas atteignable), l'objectif est d'obtenir un minimum de 250 questionnaires pour les sortants de l'enseignement secondaire et de 250 questionnaires pour les sortants de l'enseignement supérieur.

Les individus formés dans les régions pour lesquelles l'estimation du nombre de questionnaires à partir des probabilités de tirage calculées précédemment est inférieure à ce chiffre, se voient attribuer un coefficient de supplément de tirage :

 $st\_Rk$  (i)  $=$   $\frac{250}{Nb}$  de questionnaires estimé suite à la première étape dans la catégorie Rk  $-1$  Si 250 l'individu i appartient à la catégorie Rk

 $st_Rk(i) = 0$  sinon.

Pour un individu présent dans la base de sondage, le taux de tirage devient :

TX2(i) = TX1(i) \* (1+st\_rep5ans(i) +st\_Regniveau(i))

A l'issue de cette étape, les coefficients de tirage des individus présents dans la base de sondage ont été calibrés pour viser la réalisation d'environ 30 000 questionnaires dans le champ de l'enquête Céreq.

d) Calcul des suppléments de tirage pour les extensions et coefficient de tirage final

Les suppléments de tirage relatifs à chaque extension, par catégorie fine, ont été calculés de la même manière que précédemment :

On détermine un coefficient de supplément de tirage

 $st\_Ek(i) = \frac{N}{Nb}$  destionnaires soundités dans la catégorie ER<br>Si Nb questionnaires souhaités dans la catégorie Ek l'individu i appartient à la catégorie Ek

 $st\_Ek(i) = 0$  sinon.

Autant de coefficients de supplément de tirage ont été calculés qu'il y a de catégories d'extensions. Pour un individu présent dans la base de sondage, le poids de tirage devient :

$$
TX3a(i) = TX2(i) * (1+st_E1(i)+...)
$$

Pour certains individus, l'application des coefficients de supplément de tirage liés aux extensions conduit à un taux de tirage supérieur à 1 (TX3a(i)>1). Le coefficient de tirage est alors ramené à un et l'individu est automatiquement échantillonné.

Le coefficient de tirage correspondant à l'échantillon principal est TX3(i) = Min [TX3a(i),1].

<sup>|</sup> Bilan méthodologique Enquête Génération 2010 - Interrogation 2013 41

## **e) Tirage de l'échantillon Global (y compris réserve)**

Le tirage de l'échantillon définitif a été réalisé en deux temps. Un premier tirage a permis de sélectionner l'échantillon, réserves comprises. Le second tirage a permis de distinguer, au sein de cet échantillon complet, l'échantillon principal de la réserve.

Le tirage de l'échantillon définitif, réserves comprises, a été effectué en respectant les contraintes de stratification et d'équilibrage.

Les suppléments de tirage utilisés pour permettre la constitution de la réserve sont les suivants :

- TX4(i)=min(TX3(i)\*4/3,1) si l'individu appartient à une extension ou s'il a été formé dans un DOM
- TX4(i)=min(TX3(i)\*100/85,1), sinon.

Le tirage a été réalisé sous le logiciel SAS avec l'aide de la macro procédure CUBE<sup>9</sup> développée par l'INSEE.

## **f) Tirage de l'échantillon principal**

La probabilité conditionnelle d'appartenir à l'échantillon principal sachant qu'on appartient à l'échantillon complet est la suivante :

- TX3(i)/TX4(i) si TX4(i) <1
- $TX3(i)$  si TX4(i)=1.

 $\overline{a}$ 

L'échantillon définitif a été scindé en un échantillon principal et un échantillon de réserve.

Seul l'échantillon principal a été mis en production. Il a été intégralement enquêté. Si en cours de collecte l'échantillon principal n'avait pas suffi pour atteindre les cibles souhaitées sur le nombre de répondants, tout ou partie de l'échantillon de réserve aurait été libéré et aurait dû alors être intégralement enquêté.

La constitution de la réserve permet de conserver le caractère aléatoire de l'échantillon, nécessaire pour calculer des intervalles de confiance tout en tenant compte de la contrainte budgétaire, pour éviter une explosion des coûts dans le cas où le taux de réponse ou le taux de hors champs seraient plus favorables que les niveaux retenus pour calibrer l'échantillon.

Il faut souligner le fait que la réserve de « Génération 2010 » n'a pas été mobilisée.

## **g) Calcul du taux de sondage**

L'échantillon principal de l'enquête « Génération 2010 » est de 279 000 individus sur une population de sortants d'environ un million quatre cent mille individus après correction des défauts de couverture. Le taux de sondage est donc d'environ 20 %.

La probabilité de tirage individuelle est finalement égale à la probabilité d'appartenir à l'échantillon principal (Tx3(i)) puisque la réserve n'a pas été utilisée.

<sup>9</sup> Pour plus d'informations, consulter : [http://www.insee.fr/fr/methodes/outils/cube/documentation\\_cube\\_web.pdf](http://www.insee.fr/fr/methodes/outils/cube/documentation_cube_web.pdf)

<sup>|</sup> Bilan méthodologique Enquête Génération 2010 - Interrogation 2013 42

# **3. Bilan et perspectives**

# **a) Petit historique des plans de sondage des enquêtes « Génération »**

## **Génération 92**

Il s'agit de la première enquête tous niveaux, réalisée par le Céreq. Il n'y a pas eu de constitution d'une base de sondage unique. Le tirage est stratifié, à probabilités inégales. A l'intérieur de chaque strate, on réalise un tirage aléatoire simple (TAS). Les probabilités de tirage ont été optimisées d'un point de vue théorique (en utilisant la formule d'Ardilly) et économique. L'hétérogénéité des strates a été prise en compte dans le calcul grâce à l'utilisateur de 4 indicateurs (durée d'emploi, chômage, dispersion dans les secteurs).

## **Génération 98**

Constitution de la première base de sondage, avec quelques trous sur des niveaux particuliers (bac+1, etc.). Le plan de sondage a pour objectif de réaliser 30 000 questionnaires au niveau national, bien « proportionnés ». Un tirage complémentaire visant à réaliser 10 000 questionnaires a pour objectif d'assurer une représentativité régionale. Les premières extensions sont menées.

Une estimation du défaut de couverture, du taux de hors champ et de la déperdition est réalisée. Pour mieux connaitre les hors champ et la déperdition selon les strates/régions/niveau/spécialité/type d'établissement (public/privé), un marché expérimental est réalisé par un prestataire. Une matrice de primo-sortants est ensuite développée.

## **Génération 2001**

L'aspect régional n'est pas pris en compte au moment du tirage, le taux de déperdition est estimé à partir des résultats de « Génération 98 ».

## **Génération 2004**

Le plan de sondage de l'enquête « Génération 2004 » a été construit de façon à obtenir environ 70 000 questionnaires, 40 000 questionnaires complets et 30 000 questionnaires allégés, répartis de façon à satisfaire les différentes demandes d'extension et selon un tirage équilibré par grands niveaux de formation et régions.

La base de sondage a été divisée en huit ensembles qui correspondent à 8 champs du plan de sondage. Cette stratification est construite à partir du type d'établissements, les apprentis étant mis à part puisqu'une estimation spécifique de la couverture est disponible pour eux : « rectorats », « universités », « formations agricoles », « Jeunesses et Sport » (établissements concernés par l'extension Sport), « écoles de la Santé et du Social » (établissements concernés par l'extension Santé Social), « IUFM », « écoles du supérieur » et « apprentis ». Cette dernière strate comprend tous les apprentis, qu'ils soient sortants de CFA ou non. Les autres regroupements s'entendent donc hors apprentis. Par exemple, le champ « Université » regroupe les sortants des universités hors apprentis. Le tirage de l'échantillon a été effectué séparément pour chacun de ces huit champs.

Pour la première fois, un tirage à deux degrés a été mis en place afin de permettre, en aval, des analyses multi-niveaux, dans le but de voir l'existence possible d'un effet lié à l'établissement de formation dans la vitesse d'insertion des jeunes sortis de ces établissements. Dans les champs pour lesquels cela était possible, des établissements ont d'abord été tirés puis des sortants de ces établissements. Sont concernés les collèges et lycées couverts par le champ Rectorat et les CFA. Dans les six autres champs, il n'y a pas eu de tirage préalable d'établissements. Au final, le tirage à deux degrés concerne 149 000 individus sur les 403 000 de l'échantillon (soit environ 37 %).

*In fine,* le tirage est donc stratifié, à deux degrés sur les champs qui le permettent, et à probabilités inégales. La figure 9 présente ses principales caractéristiques.

Le tirage a été réalisé à l'aide de la macro procédure « Cube » développée par l'Insee. Cet algorithme d'échantillonnage permet d'améliorer la précision des estimateurs associés aux variables d'intérêt de l'enquête. Pour cela, Cube permet de tirer de manière aléatoire un échantillon équilibré sur un ensemble de totaux connus à partir d'informations auxiliaires disponibles dans la base de sondage : la méthode consiste à choisir un échantillon tel que les estimateurs d'Horvitz-Thompson des totaux des variables choisies pour l'équilibrage coïncident avec les vrais totaux. Cette procédure s'applique sur des bases de sondage munies d'informations auxiliaires, qualitatives ou quantitatives, connues au niveau individuel. Des probabilités d'inclusion individuelles destinées à surreprésenter les individus inclus dans des champs d'extensions ont ainsi pu être intégrées dans la procédure de tirage.

Pour l'enquête « Génération », l'équilibrage initial, avant le calcul des coefficients d'extension d'échantillon, a été fait de façon à respecter la répartition des effectifs selon les niveaux de sortie, affinée pour les formations professionnelles du champ. Pour plus d'informations sur le bilan de collecte générale de l'enquête « Génération 2004 », vous pouvez consulter le net.doc sur le site du Céreq à l'adresse :

[http://www.cereq.fr/index.php/publications/Net.Doc/Enquete-Generation-2004-methodologie-et](http://www.cereq.fr/index.php/publications/Net.Doc/Enquete-Generation-2004-methodologie-et-bilan)[bilan](http://www.cereq.fr/index.php/publications/Net.Doc/Enquete-Generation-2004-methodologie-et-bilan)

## **Génération 2007**

Le plan de sondage de l'enquête est un tirage aléatoire à un seul degré avec probabilités inégales. La probabilité de tirage individuelle est calculée de façon itérative : un taux de sondage initial permet d'abord de simuler un échantillon répondant aux seuls besoins du Céreq (réalisation de 3 000 questionnaires interprétables sur 10 niveaux de plus haut diplôme). Des surpondérations sont ensuite estimées de façon à répondre aux besoins des différentes extensions d'échantillon (pour atteindre un objectif global de 30 000 questionnaires). Une fois ces calculs réalisés, les poids de sondage finaux calculés permettent de procéder au tirage en une seule étape. Une variable agrégée de strates de formation (Strate07) a été construite afin de faciliter le tirage. Pour plus d'information sur l'enquête « Génération 2007 », vous pouvez consulter le net.doc à l'adresse :

[http://www.cereq.fr/index.php/publications/Net.Doc/Enquete-2010-aupres-de-la-Generation-2007-](http://www.cereq.fr/index.php/publications/Net.Doc/Enquete-2010-aupres-de-la-Generation-2007-Bilan-des-redressements) [Bilan-des-redressements](http://www.cereq.fr/index.php/publications/Net.Doc/Enquete-2010-aupres-de-la-Generation-2007-Bilan-des-redressements)

# **b) L'utilisation de la macro de tirage CUBE appliquée à notre plan de sondage**

Le choix de tirer un échantillon avec des probabilités d'inclusion inégales permet de rendre compte le plus finement possible de l'ensemble des paramètres (taux de couverture, taux de réponse attendu selon les caractéristiques individuelles, gestion des extensions…). La mise en œuvre de la macro CUBE permet de gérer les probabilités individuelles et d'envisager un tirage équilibré à l'intérieur de chaque strate de tirage.

# *IV. Préparation de la collecte*

# **1. Développement du cati (enquête téléphonique)**

# **a) Logiciel utilisé**

Le questionnaire CATI a été développé sous interviewer Voxco ©. La version utilisée était une version récente orientée web.

Ce questionnaire a pu être testé en ligne, avec une fluidité moindre qu'une version « en dur ».

# **b) Technique de développement du calendrier**

Le développement du calendrier sous forme de patch (pour éviter la multiplication de la programmation des différents modules par le nombre de mois) n'a pas été choisi.

Le calendrier a donc été développé sous un format linéaire. Toutes les variables relatives à la description d'une séquence étaient dupliquées 45 fois (cas extrême où l'individu changerait de séquences tous les mois) et ce quel que soit le nombre de séquences dans son parcours. Le nombre de variables présentes dans ce type de développement s'est donc élevé à plus de 30 000 et a réduit la vitesse de chargement du questionnaire au moment de la passation. A l'avenir, il parait évident et indispensable que le développement du calendrier soit systématiquement dynamique, autrement dit que le nombre de modules se « crée » en fonction des différentes situations déclarées.

# **c) Test du cati et calendrier associé**

Trois tests en réel du CATI ont été programmés au lieu de 2 habituellement.

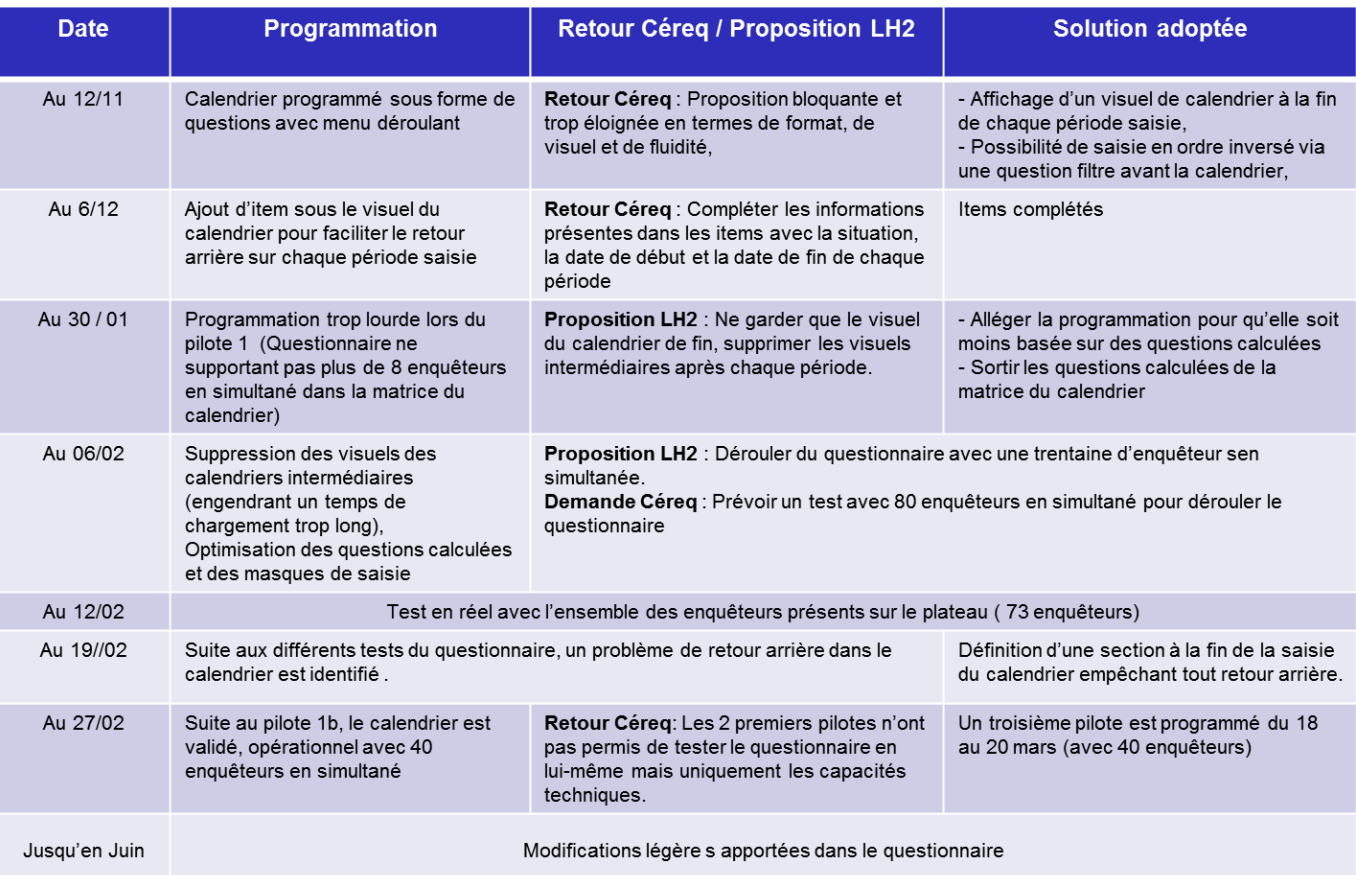

# **2. Restructuration Normalisation Validation Postale des adresses, et rachat des déménagés**

## Renormalisation, validation, postale (RNVP) :

Préalablement à l'envoi des lettres-avis courrier ou mail, une mise à jour des adresses postales a été effectuée de manière à disposer d'adresses fiables, d'une part pour cet envoi, mais également pour les recherches de téléphones en amont de l'enquête, recherches qui sont basées sur l'adresse des individus.

Les recherches par la POSTE sur notre fichier initial de répondants ont donné les résultats suivants :

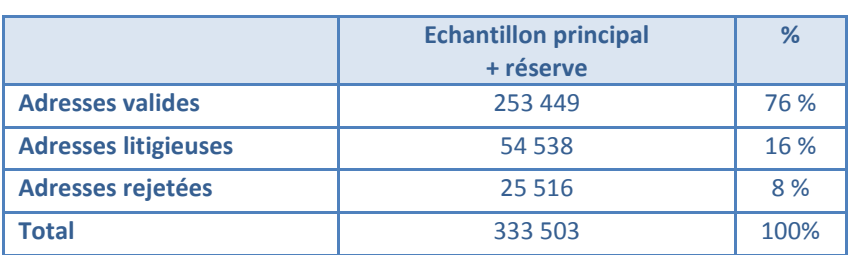

## **Tableau 16 - Résultats RNVP**

- Adresses valides : adresses corrigées et enrichies par la POSTE et réintégrables dans la base
- Adresses litigieuses : doute sur l'adresse
- Adresses en rejet : concernent des voies inconnues dans la localité, déménagés dont l'adresse n'est pas commercialisable (fichier CNIL), etc.

### Recherche des déménagés

Sur les 333 503 adresses envoyées, 37 868 individus ont déménagé dont 32 792 sont exploitables (soit près de 10 % des adresses).

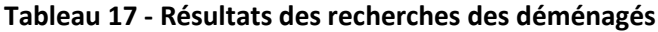

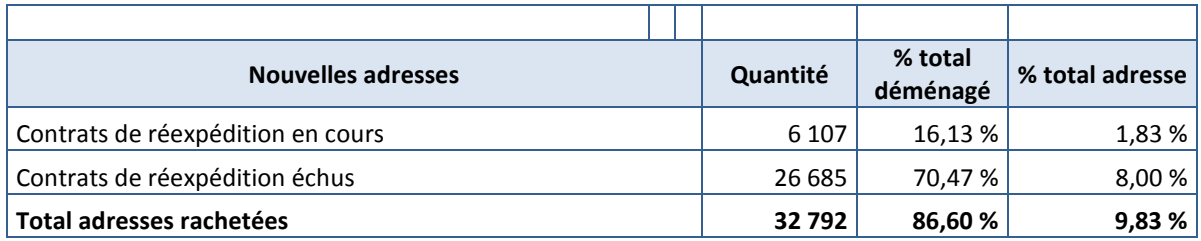

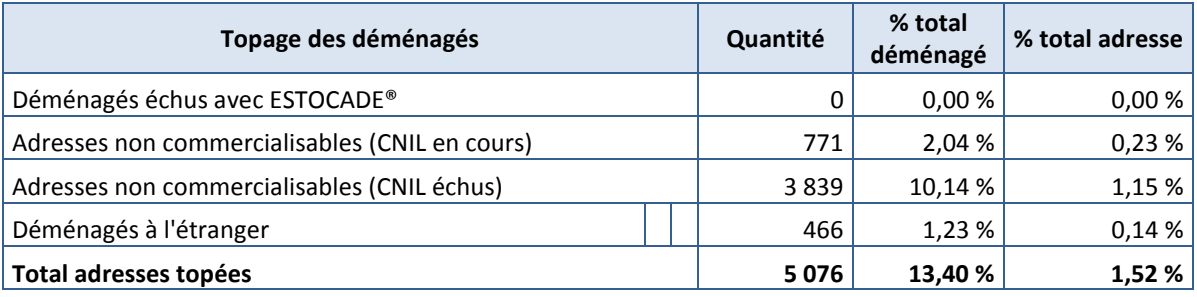

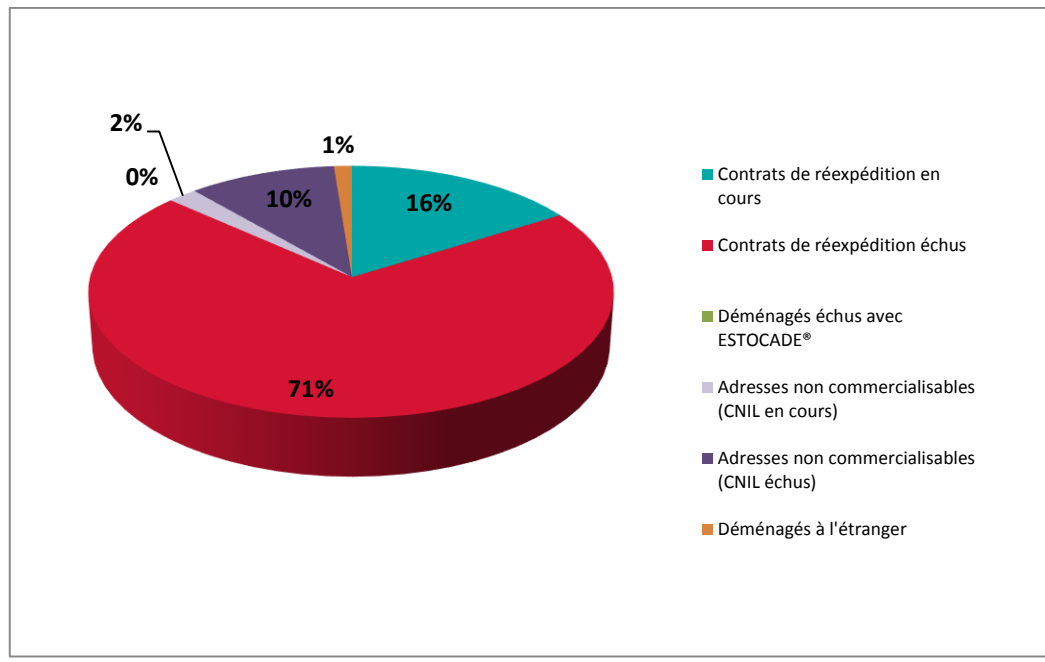

#### **Figure 9 - Répartition des déménagés**

Source : Mediapost

Quelques définitions :

- **Contrats de réexpédition en cours** : nouvelles adresses de déménagés dont le contrat de réexpédition souscrit auprès de La Poste est en cours (pendant 6 mois renouvelable 1 fois) ;
- **Contrats de réexpédition** échus : nouvelles adresses de déménagés dont le contrat de réexpédition souscrit auprès de La Poste est échu ;
- **Adresses non commercialisables CNIL** : Topage anciennes adresses des déménagés qui n'ont pas donné l'autorisation à La Poste de commercialiser leurs nouvelles adresses ;
- **Déménagés à l'étranger** : Topage anciennes adresses de déménagés à l'étranger ;
- **Estocade** : Topage des déménagés dont le contrat de réexpédition est échu.

# **3. Location de mails auprès de la poste**

Pour la collecte des fichiers d'élèves auprès des établissements scolaires, le mail a été collecté en vue d'un envoi de lettre avis par mail.

Dans notre échantillon principal, une sélection a été faite. Les individus n'ayant pas de mail dans la base de sondage ont été recherchés (soit pour 204 482 individus environ).

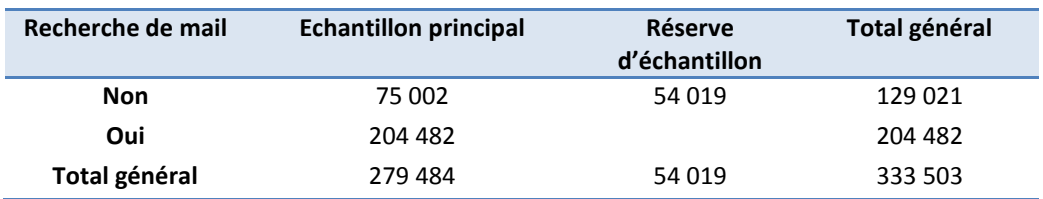

## **Tableau 18 : Résultats des recherches de mails**

Sur cette recherche, près de 30 000 mails ont été loués.

# **4. Premier enrichissement des coordonnées téléphoniques**

# **c) Le protocole de recherche**

La mise à jour des adresses postales permet de disposer d'adresses fiables, d'une part pour l'envoi de la lettre avis, mais également pour les recherches de téléphones en amont de l'enquête, recherches qui sont basées sur l'adresse des individus.

La base de sondage comportait des numéros de téléphones dans 82 % des cas. L'enrichissement de l'échantillon par les coordonnées téléphoniques avait pour triple objectif de compléter les lacunes de la base (faibles cela dit), d'actualiser le cas échéant le numéro de téléphone des personnes qui avaient déménagé et enfin de trouver, le cas échéant, le numéro de téléphone d'un proche de la famille de l'individu ou de trouver d'autres numéros de téléphone pour ceux qui en avaient déjà un. Il s'agissait donc d'augmenter les chances de joindre les individus à enquêter.

Cette recherche a été confiée après appel d'offre à une société externe disposant des informations présentes dans l'annuaire de France Telecom, mais également d'une base de données contenant des informations sur les numéros de téléphones mobiles et numéros spéciaux comme les lignes dégroupées.

De plus, le prestataire en charge de l'enquête proposait aussi une méthode d'enrichissement de coordonnées téléphoniques via une autre société.

Nous avons donc choisi de coupler les deux afin d'augmenter encore les chances de contact d'individus.

Un protocole de recherche par étape a été retenu.

## **Phase A Prestataire 1**

Dans une première phase, dite « phase A », l'objectif était de retrouver le jeune lui-même ou à défaut ses parents, en recherchant les individus pour lesquels les noms, prénoms et adresses aboutissaient à un seul écho, en acceptant un relâchement léger des critères de recherche : légers écarts d'orthographe sur le nom, le prénom ou l'adresse, voire en l'absence de l'adresse ou du prénom.

## **Phase A prestataire 2**

Cette phase est identique à la première phase de notre premier prestataire. Une comparaison des résultats avait pour objectif de compléter notre première recherche si d'autres numéros étaient trouvés en complément de notre phase A prestataire 1 ;

## **Phase D prestataire 1**

L'objectif était de retrouver le jeune lui-même à partir de cette base partenaire, en excluant les individus retrouvés en phase A ;

## **Phase B prestataire 1**

Relâchement le critère géographique pour rechercher des échos sur les critères du « nom et prénom et commune », « nom et prénom et département », « nom et prénom et région », « nom et prénom et Ile-de-France », « nom et prénom et reste de la France », en autorisant là encore de légers écarts d'orthographe ;

## **Phase C prestataire 1**

Suppression de tout recours au prénom pour rechercher des échos sur les critères « nom et commune » et « nom et département de l'adresse ».

L'ordonnancement de ces différentes étapes s'est fait comme suit :

## **Phase A :**

1. NOM PRENOM COMMUNE France télécom si présence d'un à 5 échos

## **Sinon Phase D :**

1. NOM PRENOM COMMUNE bases partenaires si présence d'un à 5 échos

## **Sinon (phase B et C) :**

- 2. NOM COMMUNE France télécom et NOM PRENOM DEPARTEMENT France télécom si NOM COMMUNE + NOM PRENOM DEPARTEMENT compris entre 1 et 5 échos (PHASE B)
- 3. NOM COMMUNE France télécom si présence d'un à 5 échos
- 4. NOM PRENOM DEPARTEMENT France télécom si présence d'un à 5 échos
- 5. NOM COMMUNE France télécom et NOM PRENOM DEPARTEMENT bases partenaires si NOM COMMUNE + NOM PRENOM DEPARTEMENT compris entre 1 et 5 échos
- 6. NOM COMMUNE base partenaire si présence d'un à 5 échos
- 7. NOM PRENOM DEPARTEMENT base partenaire si présence d'un à 5 échos
- 8. NOM DEPARTEMENT France télécom si présence d'un à 5 échos
- 9. NOM DEPARTEMENT base partenaire si présence d'un à 5 échos
- 10. NOM PRENOM REGION France télécom si présence d'un à 5 échos
- 11. NOM PRENOM REGION base partenaire si présence d'un à 5 échos
- 12. NOM PRENOM IDF France télécom si présence d'un écho
- 13. NOM PRENOM RESTE FRANCE base partenaire si présence d'un écho

# **d) Bilan de l'enrichissement**

## **La phase A prestataire 1 :**

Sur les 333 503 individus (échantillon + réserve) envoyés en recherche téléphonique, 47 761 individus ont été retournés en écho des recherches phase A (14 %), c'est-à-dire que pour ces individus on retrouve un écho unique suite à une recherche sur le nom (éventuellement le prénom) et l'adresse de l'individu.

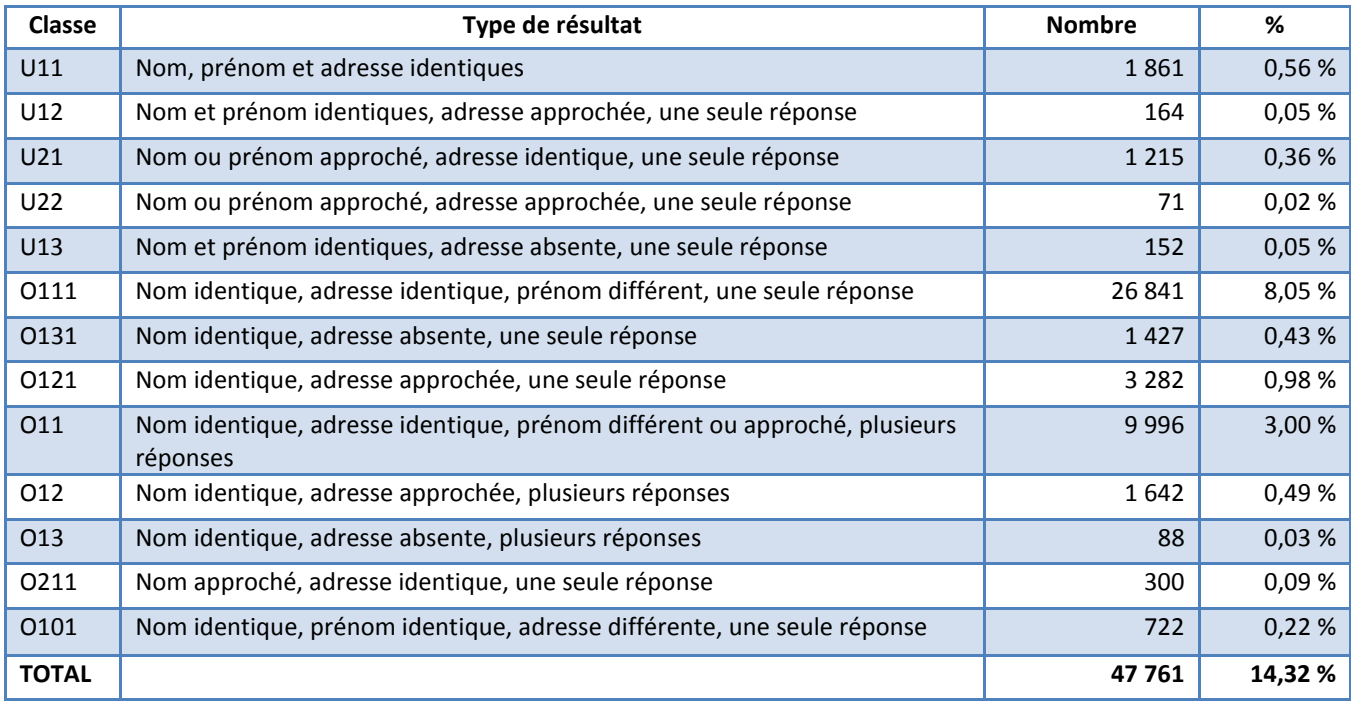

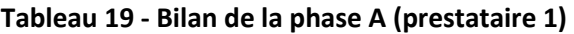

### **Tableau 20 - Bilan de la phase D prestataire 1**

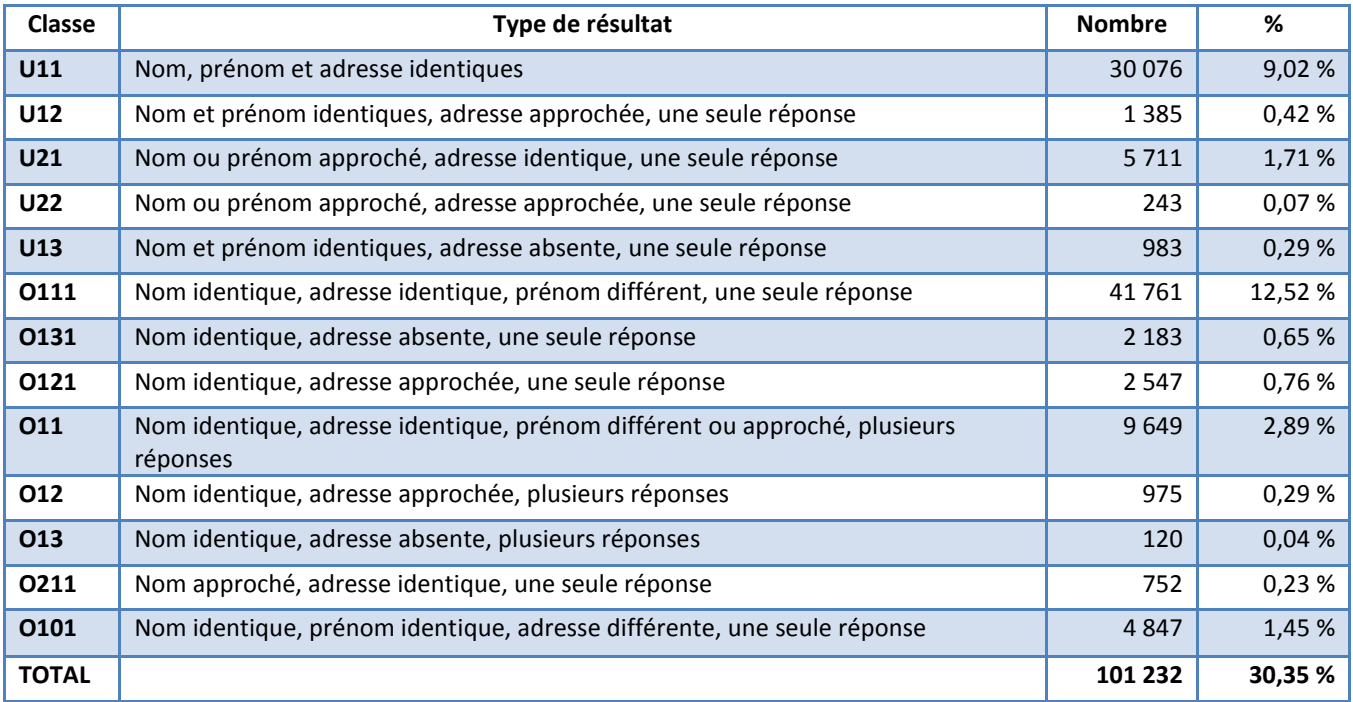

*(Recherches excluant les individus retrouvés en phase A)*

| Bilan méthodologique Enquête Génération 2010 - Interrogation 2013 **50** 50

Cette phase permet de retrouver 101 232 individus.

#### **La phase A prestataire 2 :**

Un total de 34 814 numéros de téléphone a été retrouvé via ce prestataire. C'est quasiment 13 000 numéros de téléphones en moins que l'autre société. A ce stade, la qualité des numéros n'est pas vérifiable, une étude complémentaire pourra être effectuée sur ce point.

#### **Bilan des recherches phase B et C (recherches élargies)**

Il s'agit des recherches sur :

- Phase B : le nom + prénom et la commune/le département/la région/Ile-de-France/le reste de la France (homonymes)
- Phase C : le nom et la commune/le département (membres de la famille)

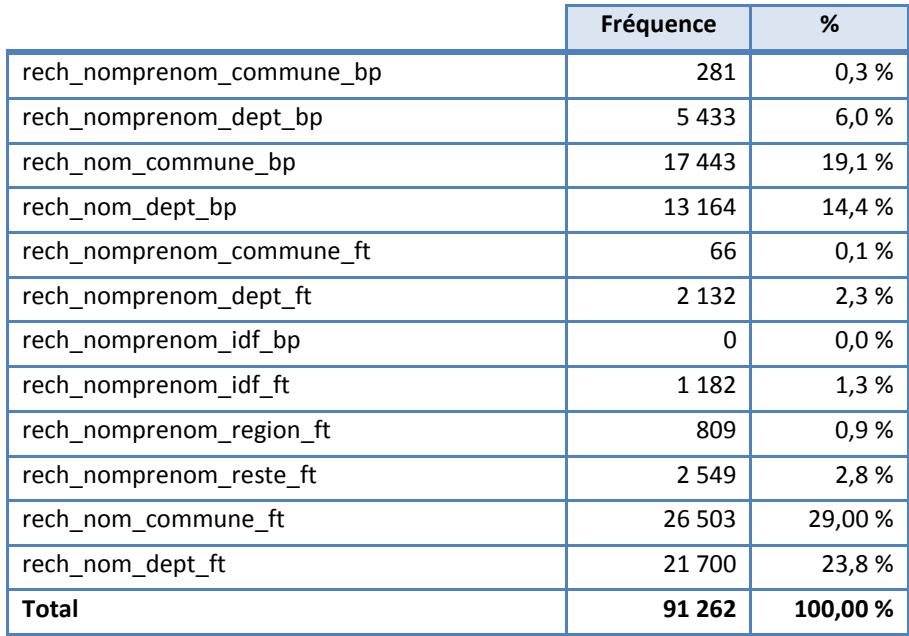

#### **Tableau 21 - Bilan de la phase B et C prestataire 1**

91 262 numéros de téléphones ont été sélectionnés pour être remontés.

Globalement :

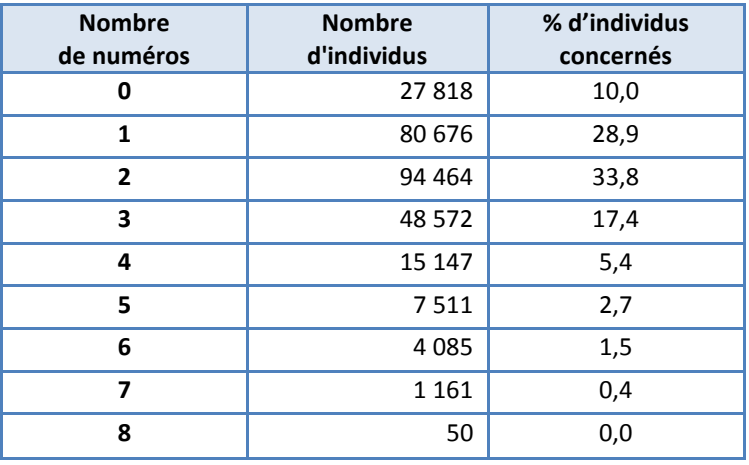

## **Tableau 22 - Bilan chiffré de l'enrichissement**

Pour 27 818 individus, nous ne récupérons aucun numéro. Pour 80 % des individus, entre 1 et 3 numéros ont été récupérés.

# **5. Ordonnancement des numéros de téléphones**

Plusieurs numéros sont disponibles pour un même individu. Nous savons que certains numéros sont plus fiables que d'autres, et l'ordre d'appel a donc son importance.

Le choix du numéro selon le type de recherches a été choisi de la manière suivante :

- 1. Numéro de portable BS confirmé phase D
- 2. Numéro de fixe BS confirmé phase A
- 3. Numéro phase D
- 4. Numéro phase A
- 5. Numéro de portable BS
- 6. Numéro de fixe BS
- 7. Numéro issu de la recherche élargie

# **6. La lettre avis**

Cette lettre avis a plusieurs fonctions. Elle a d'abord un rôle informatif. Elle cherche ensuite à sensibiliser le futur enquêté pour faciliter son adhésion lors du contact téléphonique. Elle l'incite à préparer le calendrier d'activité des trois années écoulées, élément clé du questionnaire nécessitant un effort de mémoire. Elle propose également un numéro vert, une adresse courriel et un site internet pour que l'individu puisse indiquer ses nouvelles coordonnées et/ou puisse prendre rendez-vous.

Pour cette génération 2010, une part des individus dispose en plus des informations habituelles, d'une adresse mail.

Pour une question de coûts et de rapidité, le mail a été privilégié pour eux pour l'envoi des lettres avis par rapport à l'envoi de courrier. L'impact de cette procédure (sur les taux de réponse notamment) n'a pas été mesuré.

Les deux modèles de lettre avis figurent dans « Annexe 2 – [Lettres avis de contact avec les jeunes](#page-106-0) ».

Pour tous les individus disposant d'un mail, la lettre avis a été envoyée par mail. Pour les individus restants, et dont les adresses paraissaient suffisamment fiables une lettre-avis a été envoyée par courrier postal dès lors qu'ils n'appartenaient pas à une strate de formation à fort taux de hors champ.

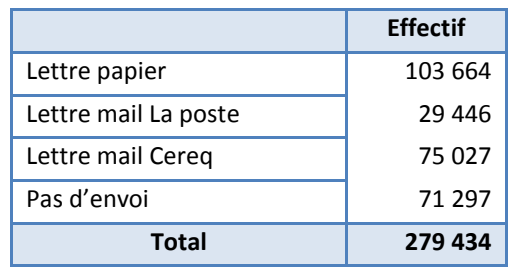

### **Tableau 23 - Répartition du nombre de lettres avis envoyées selon le mode et la source**

# **7. Le cawi de préfidélisation et le numéro vert**

Un site internet dédié aux personnes échantillonnées a été mis en place pour informer sur l'enquête en cours. Accessible à partir de la page d'accueil du site du Céreq, il permettait aux jeunes d'avoir des informations sur l'enquête ainsi que de consulter les résultats des enquêtes précédentes, mais surtout d'accéder à un espace internet (appelé CAWI de préfidélisation ou d'enrichissement) afin d'y enrichir ses coordonnées téléphoniques et/ou de prendre rendez-vous.

De la même manière, un numéro vert a été mis en place pour permettre aux jeunes de donner de nouvelles coordonnées, de réaliser l'enquête ou de faire part de leur refus d'y répondre. Le numéro était présent sur la lettre-avis. Il était aussi communiqué lors des contacts téléphoniques à des tiers qui refusaient de transmettre les coordonnées de l'individu ou aux proches d'individus difficiles à joindre.

Ce numéro vert a été ouvert du lundi au samedi, entre le 25 mars et le 31 juillet 2010. En dehors des horaires d'ouverture, les jeunes pouvaient laisser un message sur un répondeur. Il a reçu 8 410 appels.

#### Figure 10 - Enrichissements des coordonnées via le numéro vert

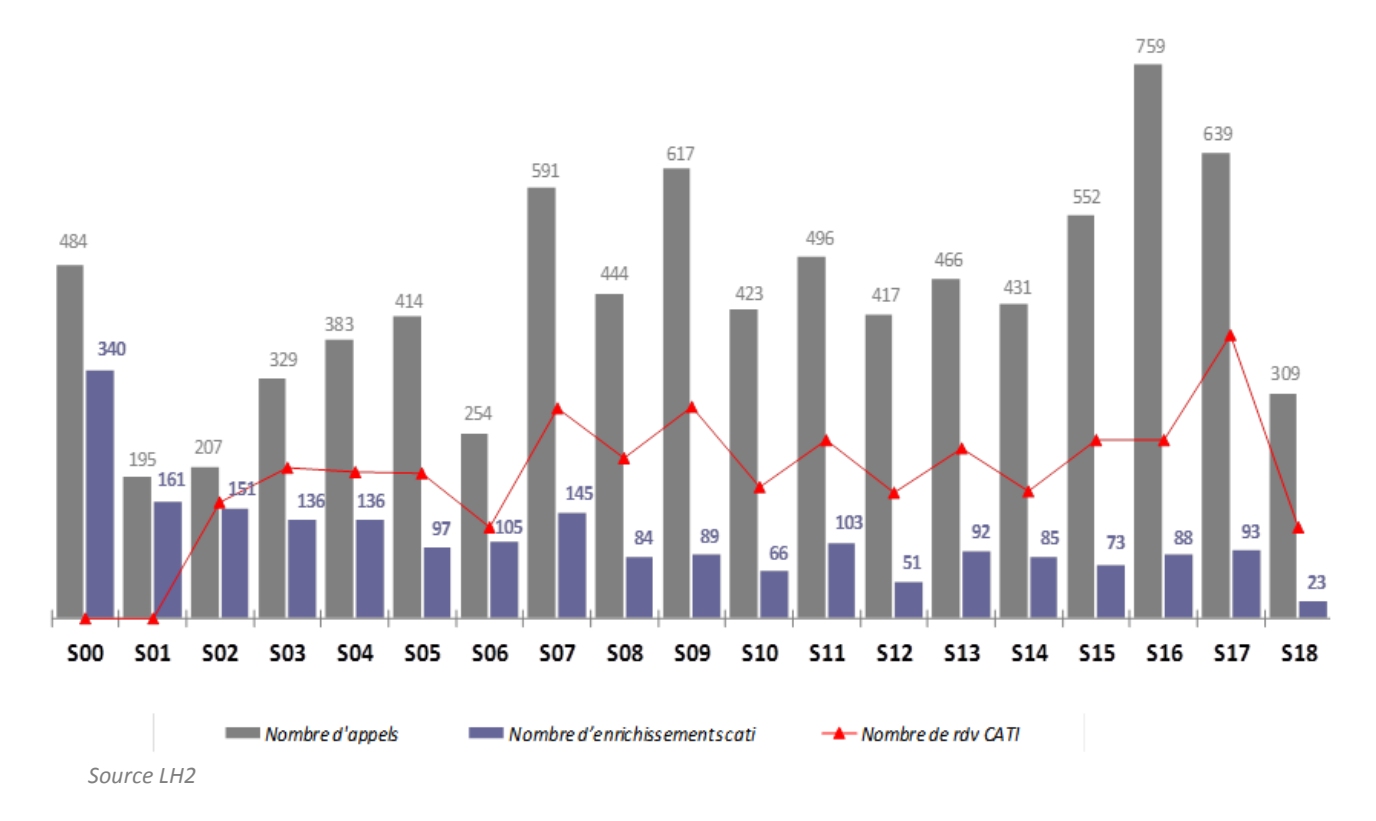

*S00 = dernière semaine de mars* 

*S01 = première semaine d'avril (= démarrage de la collecte)*

*S18 = dernière semaine de juillet (= fin de collecte)*

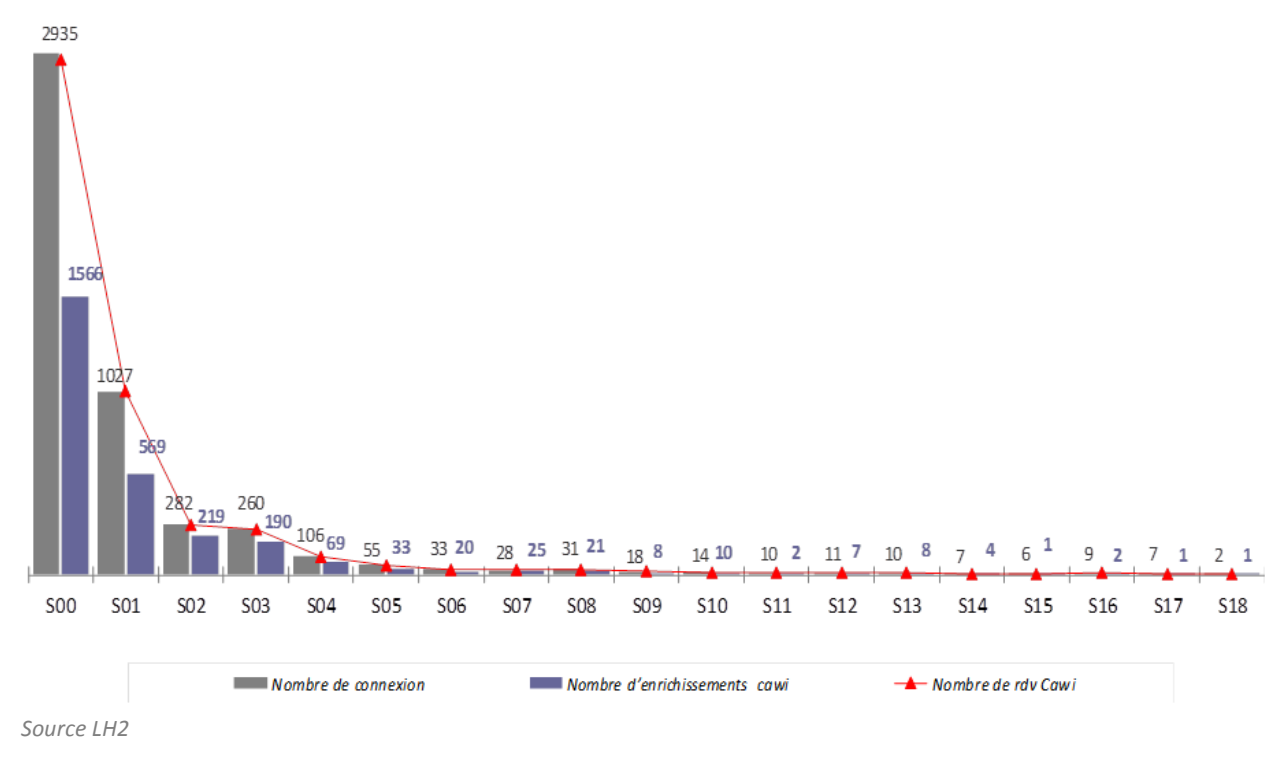

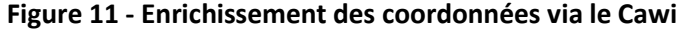

# **8. Une recherche supplémentaire de numéros de téléphone en cours de plateau**

Malgré les procédures d'enrichissement en numéros de téléphone assez complètes, nous nous sommes aperçus que certains numéros présents dans les pages blanches n'étaient pas remontés par les prestataires.

Une recherche complémentaire via un système automatisé d'interrogation des pages blanches a été mis en place durant le plateau d'enquête, afin de compléter les numéros déjà présents dans les bases.

# **9. La phase de pré qualification**

Cette phase a été « transparente », les questions dédiées ont été directement intégrées au questionnaire CATI pour passer le questionnaire directement après la phase de pré-qualification.

# **10. Relations et contacts avec les enquêtés**

L'équipe en charge de l'enquête « Génération » a imaginé d'autres moyens de fidéliser la population de jeunes répondants à l'enquête, autres que la lettre-avis, notamment dans le but d'amortir les effets de l'attrition pour les futures ré-interrogations.

Dans cette optique, communiquer à travers les réseaux sociaux ou par l'intermédiaire de courrier électronique, permet de développer une réelle proximité à la différence du courrier papier. Ce contact est activé avant l'enquête mais dorénavant en cours de plateau et post-enquête. Les moyens de communication privilégiés ont été adaptés au profil jeune des répondants.

# **a) Site internet du Céreq**

L'échantillon de l'enquête « Génération 2010 » est contacté une première fois à l'aide d'une lettreavis (papier ou mail) qui informe des modalités de contact ultérieur, des thématiques abordées dans le questionnaire et de la durée du plateau d'enquête. Pour permettre aux jeunes de s'assurer de l'origine et de l'intérêt de l'enquête, des informations ont été diffusées sur le site du Céreq (*[www.cereq.fr](http://www.cereq.fr/)*). Dès la page d'accueil, un encart visible sur toute la durée du plateau d'enquête et une page spécifique « Génération 2010 » précisent les objectifs de l'enquête et l'importance de leur participation.

# **b) Réseaux sociaux : Facebook et Twitter**

Les plateaux d'enquête de « Génération » durent trois mois environ durant lesquels les jeunes tentent de s'informer sur l'enquête avant de répondre à nos appels. Au-delà du site internet du Céreq, une page Facebook « Céreq « Génération 2010 » (*[www.facebook.com/cereqG10](http://www.facebook.com/cereqG10)*) a été créée pour pallier ce manque d'interactions et d'échanges avec l'équipe en charge de l'enquête. De fait, l'alimentation de ce compte est réalisée par l'équipe.

La création de la page Facebook répond à plusieurs objectifs :

- créer un lien entre le Céreq et les jeunes afin de les fidéliser pour les prochaines interrogations (à 5 et 7 ans) ;
- recueillir les commentaires des jeunes sur l'enquête ;
- donner plus de visibilité au Céreq et à l'enquête « Génération » en particulier.

Au-delà de l'information donnée sur le Céreq et ses missions, la page Facebook était principalement destinée à informer les jeunes répondants sur l'enquête « Génération » elle-même. La page contenait les objectifs de l'enquête, les modalités, le déroulement, la périodicité et les dates d'interrogation, la présentation de l'équipe en charge de l'enquête, les actualités, les évènements en lien avec l'enquête, les informations post-enquêtes, des vidéos et les premiers résultats. Toutes les informations qui permettent de favoriser la réponse positive à l'enquête.

Par exemple, répondre au questionnaire permet d'enrichir les informations sur leur orientation, sur le choix des filières, la situation économique à l'entrée sur le marché du travail, le type de contrat proposé, le salaire, etc.

La page Facebook a par ailleurs permis d'ouvrir les portes du plateau d'enquête ce qui a facilité le premier contact avec les téléenquêteurs. Une photo du plateau d'enquête et des téléenquêteurs a été publiée sur la page.

Audience Facebook :

- 383 fans (condition : avoir un compte Facebook personnel) ;
- plus de 2 000 visiteurs/par semaine (ayant interagi ou non avec la page) ;
- profil des fans/visiteurs : majoritairement des femmes de 25-34 ans.

Post le + populaire :

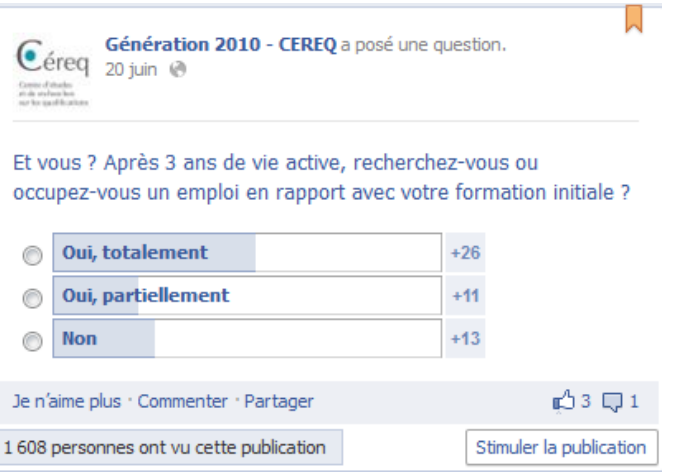

Le sentiment des jeunes interrogés :

Des commentaires positifs et de nombreux encouragements. Les participants ont trouvé que la démarche était utile, que leur participation était valorisante. Certains ont signalé que le questionnaire était long mais pour la bonne cause. Et d'autres ont indiqué que le calendrier professionnel leur a permis de faire une rétrospection de leur parcours.

Ce qui leur a paru négatif relève de la longueur de l'entretien, de la répétition de certaines questions et de l'inadéquation avec certaines professions « il manque des cases ». Enfin, plusieurs d'entre eux regrettaient de n'avoir la possibilité de s'exprimer plus.

Expérience plutôt positive :

La page Facebook a rendu l'enquête plus accessible tout en lui conférant un caractère officiel. Cet outil de communication est adapté au public cible avec en plus le coté interactif. Beaucoup de commentaires utiles pour améliorer la qualité de la collecte des enquêtes futures (notamment sur la qualité de l'expérimentation internet).

<sup>|</sup> Bilan méthodologique Enquête Génération 2010 - Interrogation 2013 56

*Il existe un compte Twitter du Céreq [\(https://twitter.com/PRESSECEREQ\)](https://twitter.com/PRESSECEREQ), orienté presse, destiné plus particulièrement aux journalistes et au réseau institutionnel du Céreq.*

# **c) Mailings**

Pour fidéliser les jeunes répondants, des messages électroniques ont été envoyés à chacun des participants. Pour cela, l'adresse mail a été collectée à la fin du questionnaire et une adresse de messagerie de contact a été mise en place pour faciliter les échanges (*[generation2010@cereq.fr\)](mailto:generation2010@cereq.fr)*.

Créer le lien passe par la connaissance de l'enquête mais aussi de celui qui la produit : le Céreq. Chaque mail contient un lien vers le site internet du Céreq mais aussi l'adresse de la page Facebook. Le mailing a permis notamment de vérifier au fil de l'eau la validité des mails recueillis. Deux mailings ont été réalisés :

1. Un mailing de remerciement au cours du plateau d'enquête : il a été envoyé en 4 paquets distincts correspondant aux quatre mois d'interrogation (prévu en fin de mois)

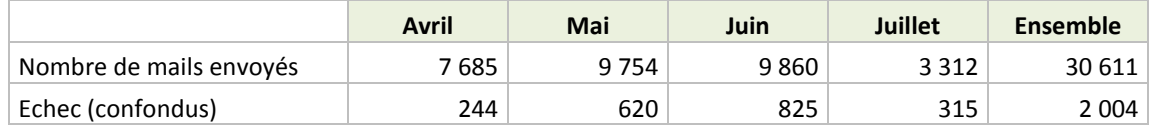

Le taux d'échec est aux alentours de 7 %. Les échecs sont pour la plupart des mails qui ont été spammés mais aussi des mails erronés, des boites de réception pleines, …

Mail type de remerciement :

Bonjour <**Prénom**> <**NOM**>,

Nous tenons à vous remercier chaleureusement pour votre participation à l'enquête « Génération 2010 » à laquelle vous avez répondu par téléphone au cours du mois de <**mois d'interrogation**>.

Si vous souhaitez vous exprimer sur l'enquête, utilisez sa page Facebook [: www.facebook.com/cereqG10.](http://www.facebook.com/cereqG10) Vous retrouverez des informations sur les enquêtes « Génération » en cliquant *ici*.

*L'équipe gestion d'enquêtes du Céreq.*

2. Un mailing d'information contenant les premiers résultats de l'enquête : envoyé au moment de la sortie du Bref « Face à la Crise, le fossé se creuse entre niveaux de diplômes », en avril 2014.

#### Mail type d'envoi des résultats :

Bonjour <**Prénom**> <**NOM**>,

Le Céreq vous a interrogé en <**mois d'interrogation**> 2013 dans le cadre de son enquête sur l'insertion professionnelle des jeunes de la « Génération 2010 ».

Nous avons le plaisir de vous transmettre **[les premiers résultats](http://www.cereq.fr/index.php/content/download/10457/88118/file/b319.pdf)** et vous invitons à réagir sur cette étude sur la page **[Facebook](http://www.facebook.com/cereqG10)** de l'enquête.

Nous vous remercions d'avoir contribué à faire progresser la connaissance sur les mécanismes d'insertion des jeunes sur le marché du travail afin d'éclairer les politiques publiques en matière de formation et d'emploi.

*L'équipe gestion d'enquêtes du Céreq.*

Le mailing a été réalisé à l'aide du logiciel Power Emailing 4 avec personnalisation des mails (prénom et nom de l'enquêté en en-tête, …). Le mailing est ensuite envoyé par paquet de 500 toutes les 5 minutes.

Une mise à jour de la base de mails des répondants de la « Génération 2010 » est en cours.

Certains répondants ont indiqué par retour de mail leurs nouveaux numéros de téléphone, ils seront également intégrés.

# *V. La collecte par téléphone*

La collecte de l'enquête s'est déroulée par téléphone d'avril à juillet 2013 chez le prestataire LH2 (basé à Saint Ouen - 93400). 279 484 individus ont été mis en production, la réserve tirée n'a pas été utilisée. Le plateau d'enquête a été exceptionnellement prolongé en juillet au vu du nombre insuffisant de répondants (environ 30 000 questionnaires réalisés fin juin).

L'enquête est assistée par ordinateur, donc [l'enquêteur](http://fr.wikipedia.org/wiki/Enqu%C3%AAteur) interroge les individus par [téléphone](http://fr.wikipedia.org/wiki/T%C3%A9l%C3%A9phone) tout en suivant sur un [écran d'ordinateur](http://fr.wikipedia.org/wiki/Moniteur_d%27ordinateur) un script préétabli qui affiche les [questions](http://fr.wikipedia.org/wiki/Question) qu'il doit poser et les éventuelles [modalités de réponse,](http://fr.wikipedia.org/wiki/Modalit%C3%A9_de_r%C3%A9ponse) avec la consigne de lire strictement les questions et de lister les modalités, sauf mention contraire. Les réponses son[t saisies directement sur informatique.](http://fr.wikipedia.org/wiki/Saisie_informatique) Le Cati est capable de gérer des filtres et d'orienter l'individu vers des questions différentes en fonction des réponses précédemment données.

Auparavant, les télé-enquêteurs étaient spécialisés sur des cibles particulières (selon le diplôme, le type de questionnaire, le résultat des recherches téléphoniques), l'échantillon était subdivisé en différents terrains d'enquêtes. Pour la première fois, il n'y a pas eu de spécialisation des enquêteurs, sans que l'on puisse facilement mesurer l'impact sur les taux de réponse, ou encore sur la facilité de compréhension des enquêtés selon l'enquêteur.

# **1. Calendrier et organisation générale de la collecte**

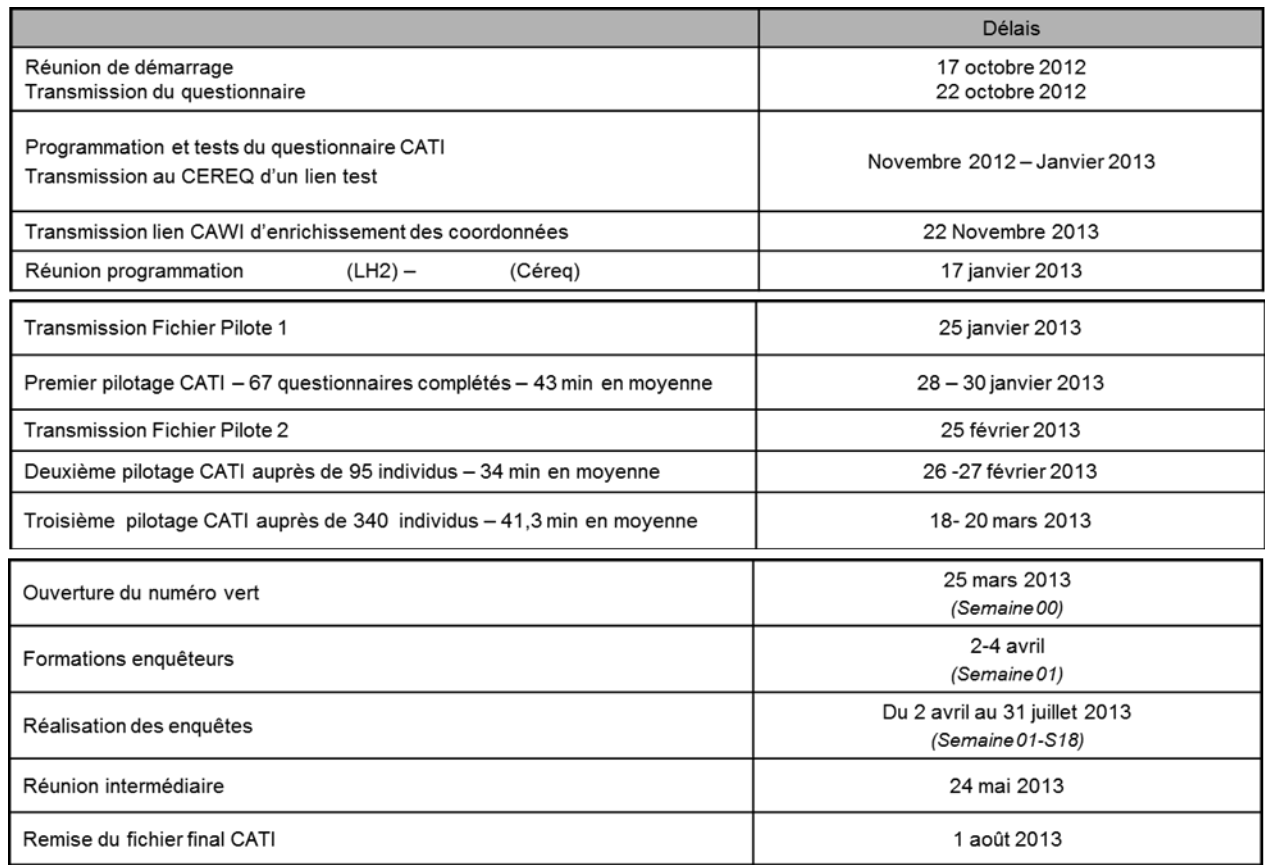

#### **Figure 12 - Calendrier et organisation générale avec le prestataire**

# **2. Le suivi de la collecte en chiffres**

67 % des enquêtes complétées ont été réalisées par portable.

Pour la première fois et à titre expérimental, les individus résidant à l'étranger ont eu la possibilité de répondre à un questionnaire par internet. Ils sont considérés hors champ de l'enquête et feront l'objet d'une analyse ultérieure.

#### **Figure 13 : Nombre d'enquêtes réalisées selon la période et le nombre de télé-enquêteurs**

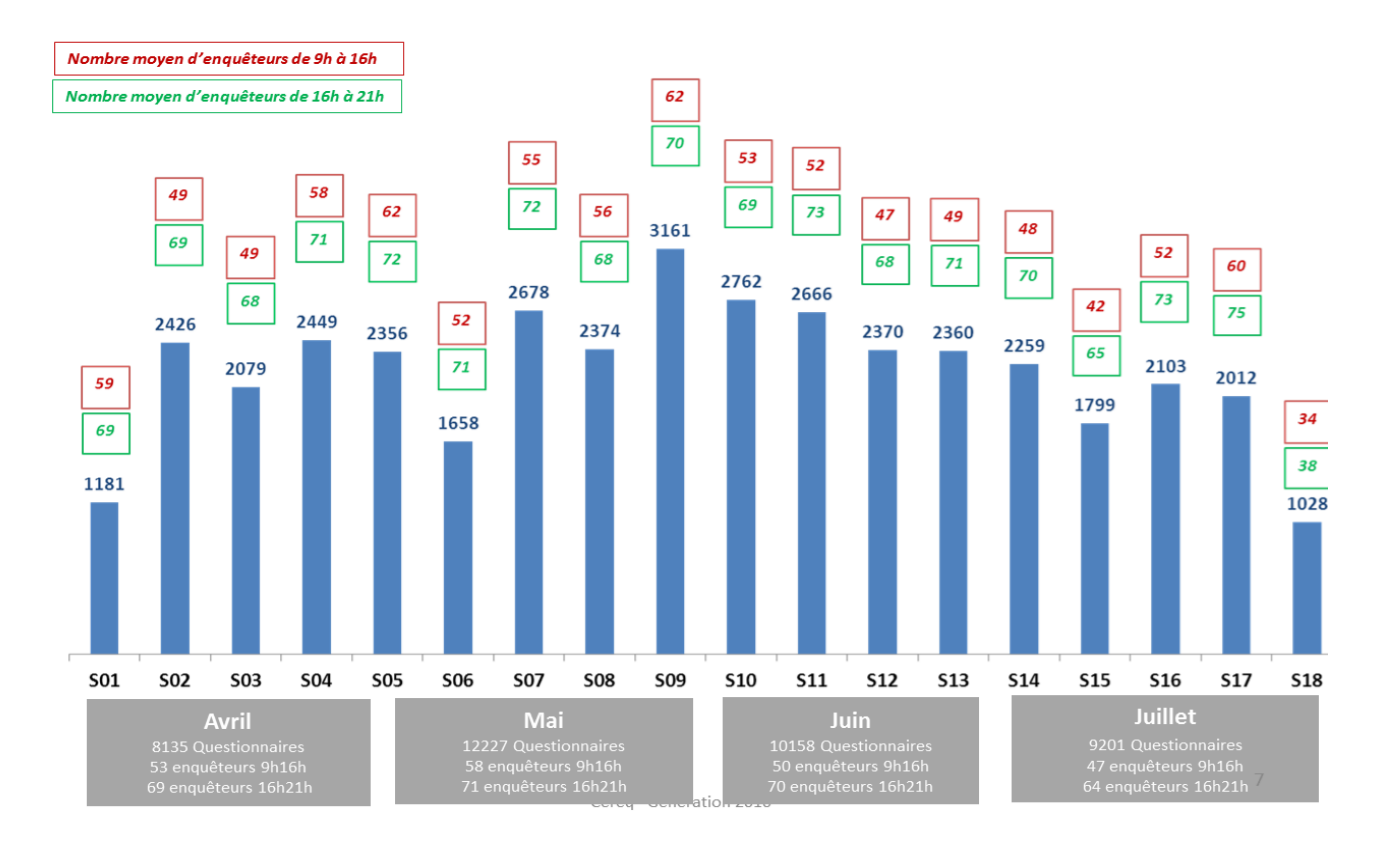

## **Figure 14 : durée moyenne du questionnaire selon la semaine d'enquête**

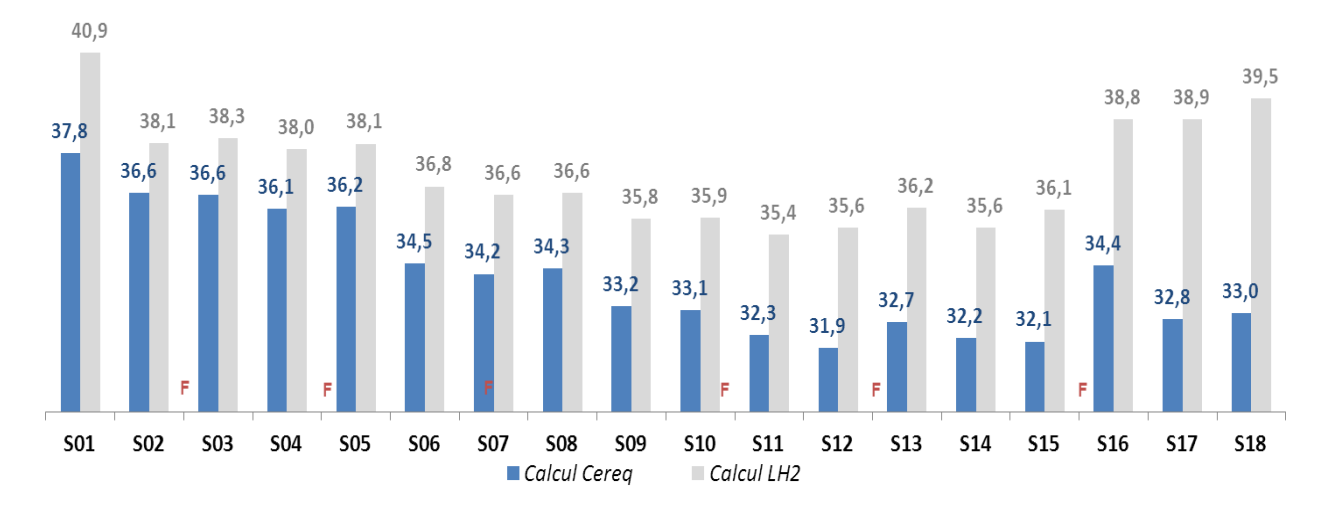

| Bilan méthodologique Enquête Génération 2010 - Interrogation 2013 60

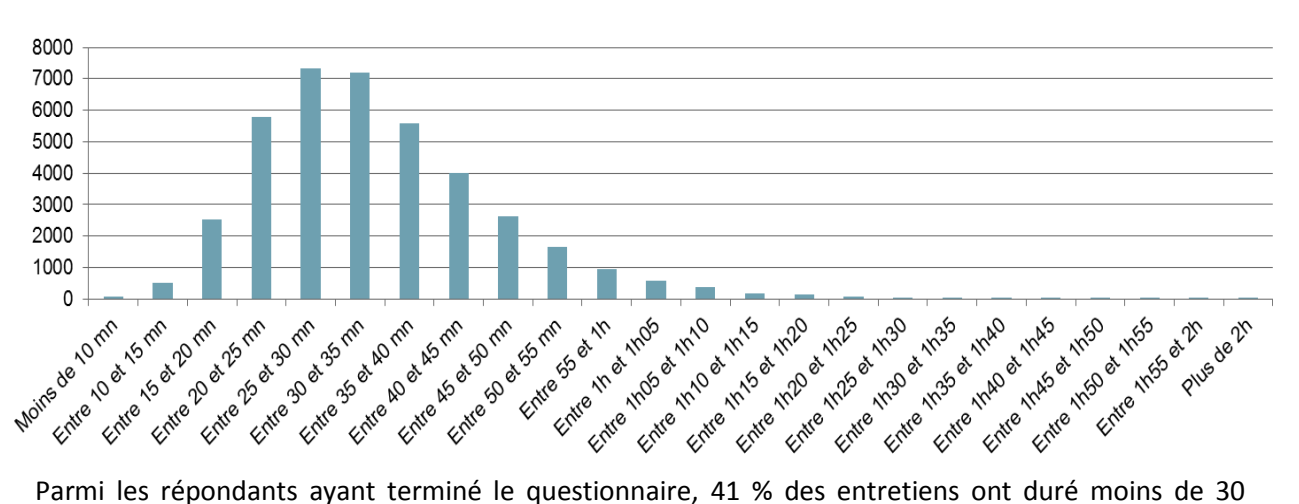

#### **Figure 15 - Distribution de la durée de passation du questionnaire**

minutes, 10 % ont duré plus de 45 minutes et 3,7 % ont duré plus d'une heure.

En moyenne, la passation du questionnaire s'est déroulée en 34 minutes.

Sur le graphe de l'évolution des durées par semaine d'enquête, il apparait que le turn-over des téléenquêteurs a eu un impact sur le temps de passation (notamment en fin de collecte).

Tout au long de la collecte, les membres de l'équipe en charge de l'enquête (avec l'appui de 2 personnes qualité) ont régulièrement supervisé le plateau d'enquête. Ils ont également assuré 14 sessions de formation (296 enquêteurs formés pour 221 opérationnels).

Le prestataire a rencontré des problèmes techniques et divers ralentissements : sur les 56 456 heures de production, il estime ainsi une perte d'environ 1 530 h. Avec un rythme final de 0,7 questionnaire par heure de production, ces heures auraient représenter l'équivalent d'environ 1 070 questionnaires.

# **3. Les règles de rappel**

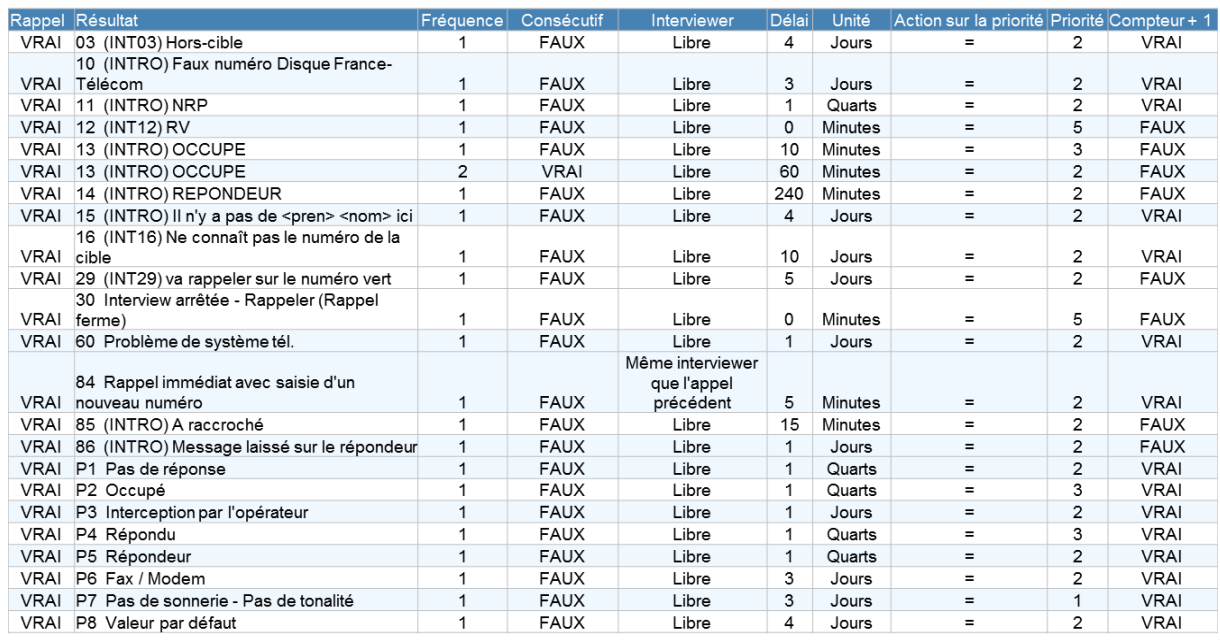

#### **Tableau 24 - Les règles d'appel détaillées**

#### **Grille de Lecture :**

Une fiche codée Int=03 en J sur TEL01, a été rappelée en J+4 (Délai) sur TEL02 (Compteur+1= vrai).

Une fiche codée Int=13 en J, sera rappelée 10 minutes après, si elle est à nouveau codée Int=13 elle sera rappelée 60 minutes après sur le même téléphone (Compteur+1= faux).

# **4. Des messages laissés sur répondeur**

A partir du 11 juillet, le processus de laisser un message sur répondeur a été lancé. Cette démarche avait pour objectif de sensibiliser les individus qui ne répondaient pas à la vue du numéro qui s'affichait. (Le numéro était visible pour la première fois sur une enquête génération).

## **Encadré 5 - Message laissé sur les répondeurs des interlocuteurs :**

Bonjour Madame/Monsieur <PRENOM> <NOM>, <NOM ENQUETEUR> du Centre d'Etudes et de Recherche sur les Qualifications.

Nous réalisons actuellement une étude nationale sur l'insertion des jeunes et votre avis est très important. Nous avons des difficultés à vous joindre. Contactez-nous au numéro vert suivant 0 800 97 00 55 afin de fixer un rendez-vous pour répondre à notre étude.

Ce numéro vert est gratuit depuis un téléphone fixe. Il est ouvert en semaine de 9h00 à 20h30 et le samedi de 10h00 à 17h30. Dans l'attente de votre appel, merci et très bonne journée.

# **5. Suivi technique et personnes « qualité »**

En raison de la distance entre le plateau d'enquête (Paris Saint-Ouen) et le Céreq, basé à Marseille, deux personnes « qualité » ont été recrutées pour suivre le plateau téléphonique en continu. Cela a notamment permis au Céreq d'avoir de l'information en temps réel. Ces personnes « qualité » ont réalisé des écoutes quotidiennes, ont assisté les superviseurs et assuré la formation des enquêteurs lorsque les agents du Céreq n'étaient pas présents. Elles ont fait part des difficultés rencontrées sur place et permis au Céreq de réagir efficacement face aux problèmes humains, techniques ou d'organisation du terrain. Un bilan de collecte a été réalisé par ces personnes « qualité » : *Rapport sur le déroulement de l'enquête Génération 2010*.

# **6. Les résidents étrangers à la date d'enquête**

Une expérimentation de l'enquête « Génération » en version internet (CAWI) a été testée. Pour la première fois, le comité du label a préconisé, à titre exploratoire, l'interrogation des jeunes sortant du système éducatif en 2009-2010 et résidant à l'étranger à la date de l'enquête (en 2013). Ces jeunes n'étant pas joignables par téléphone, leurs adresses mails ont été récupérées par l'intermédiaire d'un tiers. Ils ont eu la possibilité de répondre au questionnaire par internet. Ces 334 questionnaires ne sont pas disponibles dans les bases, les résidents à l'étranger sont hors champ de l'enquête. Cette expérimentation fera l'objet d'une expertise afin de déterminer la possibilité d'une future intégration dans le champ de ces jeunes dans les enquêtes.

# *VI. Les traitements en aval*

# **1. Les tables brutes**

La structure des tables fournies par le prestataire est directement liée au format de développement du CATI.

Autrefois, nous disposions de trois extractions pour l'enquête « Génération » : une table dite « individus » qui concernait toutes les données individuelles situées avant le calendrier, une table calendrier en ligne pouvant contenir plusieurs lignes pour un même individu, et une table qui contenait les données sur la situation à date d'enquête ainsi que les informations de fin de questionnaire.

Pour cette enquête « Génération 2010 », le CATI n'intégrait pas de questionnement dynamique. Le calendrier a été développé sous format linéaire prévoyant ainsi 45 mois (de novembre 2009 à juillet 2013) pour six situations différentes (intérim, entreprise, recherche d'emploi, formation, reprise d'étude ou autre situation).

Par exemple, notre première question du module d'emploi, la EP1 « vous étiez salarié, aide familiale, à votre compte ? » était donc prévue 45 fois dans le développement du CATI, soit 45 variables nommées de EP1\_1 à EP1\_45 (le numéro d'incrémentation concernant le numéro de la séquence décrite). Si l'individu avait uniquement deux séquences d'emploi dans son parcours, Ep1\_1 et Ep1\_2 étaient renseignés (quelle que soit la durée de la séquence) et toutes les autres étaient vides. Ce fichier non optimisé s'est révélé lourd à gérer par la suite.

Plusieurs extractions nous ont été livrées en cours d'enquête afin de faire des contrôles et des vérifications. Une extraction de données à une date précise permettait de récupérer une table (scindée en trois pour faciliter les imports), contenant la totalité des individus ayant répondu à l'enquête (à une date donnée) et la totalité des variables (34 000 colonnes quel que soit le nombre de répondants).

Nos premières lectures ont été compliquées, car d'une part, le délai d'ouverture d'une table même scindée en trois (d'environ 10 000 colonnes chacune) était très long, qu'un import sas de cette ampleur n'était pas immédiat, et pour finir qu'une lecture rapide était impossible à effectuer en l'état.

Un temps conséquent a été nécessaire pour développer une macro sas optimale pour lire et mettre en forme les données fournies afin qu'elles soient lisibles.

Cette macro et un premier tri de variables nous ont permis d'obtenir deux tables : une table individu (contenant la totalité des variables individuelles) et une table calendrier (contenant la totalité des séquences par individu pour chacun des 6 modules possibles).

Suites aux retraitements habituels, nous avons pu obtenir les trois tables habituelles de notre enquête « Génération », une table « individu », une table « seqentr » (séquences d'emploi), une table « nonempl » (séquences de non emploi : chômage, formation, reprise d'études, autres situations d'inactivité, …).

# **2. La création des tables**

Cette partie présente l'ensemble des traitements réalisés pour construire les fichiers finaux à partir des fichiers bruts, à l'exception du calcul de la pondération finale présentée dans la partie [VII,](#page-82-0) qui aborde le traitement de la non réponse globale et le calage sur marge.

Les fichiers des questionnaires de l'enquête principale CATI et de l'enquête expérimentale internet CAWI ont été traités ensemble dans un premier temps. De plus, les observations entrant dans le champ Céreq et celles relevant d'extensions spécifiques (les post-initiaux des formations du sport, des formations sanitaires et sociales, et des formations des écoles de fonctionnaires) n'ont pas été séparées pour les phases d'apurement, de codification, de création de variables. Elles n'ont été dissociées qu'à la fin, pour la constitution des bases finales et les calculs de pondération.

# **a) La construction des bases brutes**

Rappelons que le prestataire a livré une table scindée en trois de 38 500 individus et 34 000 colonnes (pour l'enquête principale). Dans un premier temps, ces tables ont été mises en forme pour obtenir une table « Individus » et une table « calendrier » globale.

Pour la construction des premières bases, les informations du calendrier professionnel ont été éclatées en deux parties de façon à construire une table sur les périodes d'emploi et une table sur les périodes de non emploi. Une table sur les individus a par ailleurs été construite pour rassembler les informations du calendrier de mode de cohabitation et celles du reste du questionnaire.

La table « Individus » contient donc les informations sur l'identification de l'enquêté, son parcours scolaire, l'identification du plus haut diplôme, les diplômes obtenus après 2010, les séjours à l'étranger, les stages en cours d'études, ses caractéristiques individuelles et son environnement familial ainsi que toutes les informations demandées dans les modules spécifiques.

La table « Séquences d'emploi » décrit chaque séquence d'emploi à partir du calendrier professionnel. La table « Séquences de non emploi » décrit chaque séquence de non emploi (chômage, formation, reprise d'études, autres situations d'inactivité, …) à partir du calendrier professionnel.

Une première phase de validation consiste ensuite à vérifier que l'ensemble des variables présentes dans les questionnaires étaient remplies et, pour chaque variable, que les modalités de réponses correspondaient à celles des questionnaires.

Dans la table « Individus », des variables relatives à la trajectoire, aux diplômes, au calendrier professionnel et au calendrier habitat ont été créées.

# **b) Les variables de la table « Individus » construites à partir des calendriers**

## Variables issues du calendrier professionnel

Les variables MOIS1 à MOIS45 permettent de suivre mois par mois, de novembre 2009 (mois1) à la date d'interrogation maximale en juillet 2013 (mois45), la situation professionnelle du répondant (elles fournissent également l'identifiant de la période concernée dans la table des périodes d'emploi ou celle des périodes de non emploi).

Les variables ID, IF et DUROBS correspondent respectivement aux numéros du premier et du dernier mois observé et au nombre total de mois renseignés dans le calendrier (DUROBS= IF-ID+1).

Les variables NMEMP, NMJVAC, NMCHO, NMINA, NMFOR, NMETU et NMVAC renseignent sur le nombre total de mois passés dans chaque situation professionnelle, respectivement en emploi, en job de vacances, au chômage, en inactivité, en formation, en études et en vacances.

Les variables NSEMP, NSJVAC, NSCHO, NSINA, NSFOR, NSETU et NSVAC renseignent sur le nombre total de séquences passées dans chaque situation professionnelle. La variable NSTOT donne le nombre total de séquences de l'individu.

La variable TAPE renseigne sur le temps d'accès au premier emploi (si aucun emploi occupé, TAPE est manquante), TRAJPRO correspond à une typologie de parcours et SITDE à la situation professionnelle à la date d'enquête.

### Variables issues du calendrier du mode de cohabitation

Les variables HMOIS1 à HMOIS45 ont été créées pour donner le mode de cohabitation (seul, en couple, chez ses parents) mois par mois de novembre 2009 (mois1) à la date d'interrogation.

#### Questions à choix multiples :

Certaines questions autorisent les réponses multiples. Après codage des réponses ouvertes, le cas échéant, les différentes réponses possibles ont donné lieu à la création d'autant de variables dichotomiques, chaque modalité de réponse proposée étant associée à une variable booléenne (Oui/Non).

Pour exemple, la variable CA26 (discrimination à l'embauche) question multiple propose 8 réponses possibles, et une réponse ouverte en 9<sup>e</sup> position.

Les réponses ouvertes sont reclassées dans les variables existantes quand c'est possible et une autre modalité peut être créée si elle est pertinente et en nombre suffisant. Dans cet exemple, la CA26 finale comporte 18 modalités. Les 18 variables dichotomisées correspondantes allant de CA26\_1 à CA26\_18 ont donc été créées.

# **c) La vérification des filtres**

Selon leurs caractéristiques et leurs réponses aux questions précédentes, les individus ne doivent pas tous répondre aux mêmes items.

Auparavant, dans le cas où l'enquêteur procédait à des retours arrière lors de la passation du questionnaire, les réponses restaient enregistrées. Dans ce cas, certaines variables qui n'auraient pas dû être renseignées l'étaient. Le travail consistait alors à vérifier les filtres et à supprimer ces réponses erronées.

Pour la première fois, un nettoyage automatique a été paramétré chez notre prestataire pour éviter ces réponses erronées. Les retours-arrières sont donc devenus invisibles dans la table mise à disposition, car déjà traités.

# **d) La suppression d'observations non exploitables**

En théorie, un calendrier d'activité mal renseigné ne pouvait être validé et l'enquête ne pouvait alors pas se poursuivre.

En pratique, il est arrivé dans certains cas, des bugs de calendrier mal définis, laissant certains calendriers d'activité non exploitables, à cause de certaines périodes qui se chevauchent, ou qui ne sont pas renseignées ou encore parce que des périodes d'emploi mentionnées ne sont pas associées à une description de l'emploi alors que cela aurait dû être le cas.

Ces observations jugées non exploitables sur le noyau du questionnaire ont été supprimées.

Par ailleurs, certains répondants se sont révélés hors champ a posteriori, comme des individus qui mentionnent un arrêt des études pendant le questionnaire filtre et qui commencent alors le calendrier professionnel par une reprise d'étude.

Au total, moins de 3 % des observations récupérées ont été supprimées.

# **e) Enrichissement par les informations de la base de sondage**

La table des « Individus » est enrichie par des informations issues de la base de sondage et relatives à la scolarité suivie en 2009-2010 : formation suivie, niveau, spécialité, ...

Ces informations complètent les réponses au questionnaire sur les informations concernant le parcours scolaire (série du bac, diplômes, etc.).

# **f) Les recopies**

Les recopies ne concernent que les séquences d'emploi :

- emplois courts inférieur à 6 mois du passé (CAL=01) ou actuels (CAL=03) pour les salariés et intérimaires (INTER=1 ou INTER=2) ;
- emplois longs inférieur ou égal à 12 mois du passé (CAL=02) ou actuels (CAL=04) pour les salariés et intérimaires dans une seule entreprise (INTER=2) **hors** intérimaires plusieurs missions dans plusieurs entreprises différentes (INTER=1).

On distingue plusieurs situations :

- pour les emplois longs du passé ou actuels (CAL=02 ou CAL=04), si l'individu change de situation, c'est à dire un changement de (et/ou) :
	- o contrat de travail ;
	- o profession ;
	- o catégorie socio professionnelle ;
	- o temps de travail ;
	- $\circ$  salaire, primes et 13<sup>e</sup> mois.

Alors on pose les questions de début et de fin de séquence. Il n'y a pas de recopies. En revanche, s'il indique que l'une de ses situations n'a pas changé, on recopie le début sur la fin :

- pour les emplois courts du passé (CAL=01), on ne pose systématiquement que les questions de début de séquence. Les informations saisies dans les variables de début de séquence qui concernent l'embauche sont recopiées dans les variables de fin de séquence qui concernent le départ de l'entreprise ;
- pour les emplois courts actuels (CAL=03), on ne pose systématiquement que les questions de fin de séquence. Les informations saisies dans les variables de fin de séquence qui concernent le départ de l'entreprise sont recopiées dans les variables de début de séquence qui concernent l'embauche. C'est le seul cas où les informations de fin sont copiées sur le début de séquence.

# **g) L'anonymisation des fichiers**

Afin d'assurer la confidentialité des réponses des personnes enquêtées et conformément au principe du secret statistique garanti par la loi de n° 51-711 du 7 juin 1951 sur l'obligation, la coordination et le secret en matière de statistiques, les fichiers de résultats ont été rendus anonymes.

L'anonymisation consiste d'abord à supprimer les informations directement nominatives (nom et prénom des personnes), ainsi que les coordonnées téléphoniques et postales, nécessaires à la réalisation de la collecte de l'enquête. Les localisations géographiques trop fines (en l'occurrence la commune), les noms des entreprises sont également supprimés.

Elle consiste aussi à s'assurer qu'une identification indirecte par recoupement des différentes informations disponibles est impossible. Pour cela, certaines variables ont été supprimées, d'autres ont vu leurs modalités regroupées. En particulier, les informations de localisations géographiques fines ne sont pas diffusées (code commune etc.). Les questions ouvertes sont supprimées, seule est conservée la codification de ces variables.

# **3. La codification des variables**

# **a) Le repérage du plus haut diplôme obtenu**

Le plus haut diplôme est créé à partir d'une hiérarchisation normalisée de l'ensemble des diplômes décrits dans le module parcours scolaire.

Le plus haut diplôme est déterminé à partir des trois informations suivantes :

- le fait d'avoir obtenu le diplôme de sortie pour les élèves en classe terminale en 2009-2010 ;
- le fait de posséder un baccalauréat ;
- la liste des diplômes cités par l'individu lors du parcours scolaire.

Le plus haut diplôme obtenu ne correspond donc pas toujours au niveau de formation de la classe de sortie, par exemple du fait des échecs aux examens et abandons en cours d'études. Pour un petit nombre d'individus, le diplôme de sortie peut également ne pas être le plus haut diplôme, du fait de réorientations vers des formations de niveau inférieur au cours du parcours scolaire.

Avec la « Génération 2010 », une réflexion approfondie a été menée dans un groupe de travail pour améliorer le repérage du plus haut diplôme obtenu. Les questions du module du parcours scolaire ont été modifiées sur plusieurs aspects :

- mise à jour des modalités de la variable niveau de sortie (nomenclature diplôme) ;
- Limiter les oublis de libellé de diplômes sur certaines questions ;
- mention de tous les diplômes obtenus ;
- description fine du diplôme le plus élevé ;
- hiérarchisation explicite des diplômes.

# **b) La codification des diplômes et spécialités de formation**

Traditionnellement, la codification des diplômes et des spécialités constituaient deux étapes distinctes. Pour la « Génération 2010 », le travail de codification a été réalisé simultanément.

Pour améliorer la codification des diplômes et des spécialités dans la « Génération 2010 », une combinaison de nouvelles nomenclatures issues de l'Insee a été utilisée :

- nomenclature des diplômes pour la codification de l'enquête emploi (version 01/01/2013) : détaillée en 104 postes (Annexe 3 p. [113\)](#page-113-0) ;
- nomenclature des niveaux d'études utilisée pour la codification de l'enquête emploi (version 01/01/2013) : détaillée en 137 postes (Annexe 4 p. [117\)](#page-116-0) ;
- nomenclature des groupes de Spécialités de Formation (NSF : niveau 100) (Annexe 5 p. [122\)](#page-122-0).

Pour la première fois, une codification automatique à l'aide de Sicore a permis de réduire le temps consacré à la reprise manuelle, surtout pour la codification des diplômes (85 % codés automatiquement). La mise en place de Sicore pour une codification dans la nomenclature Insee permet d'une part, d'améliorer la qualité de l'information et d'autre part, d'obtenir plus de cohérence en matière de calage de la pondération (calage sur les variables de l'enquête emploi).

En ce qui concerne le codage des spécialités de formation dans la nomenclature NSF, Sicore a été utilisé, hormis pour les sortants de rectorat ou de l'université pour lesquels l'information est connue dans la base de sondage.

## **Encadré 6 - SICORE Environnement diplôme et spécialité (millésime 2013)**

SICORE (Système Informatique de Codage des Réponses aux Enquêtes) est un système de chiffrement automatique développé par le Département des projets de l'Insee, qui a fait l'objet de tests sur de nombreuses variables et a déjà été appliqué en production avec succès. Son usage est appelé à se généraliser à l'Insee, et éventuellement à d'autres services statistiques, en France ou dans d'autres pays. A partir de l'enquête auprès de la « Génération 1998 », le Céreq a utilisé Sicore pour coder la profession. Avec la « Génération 2010 », son utilisation a été généralisée à la codification des autres grandes variables de l'enquête : activité, diplôme.

Sicore code les libellés de diplôme en utilisant deux variables annexes (formation secondaire/supérieure, année d'obtention du diplôme).

Le code renvoyé par Sicore est sur 8 positions :

- Positions 1 à 3 : renvoie au niveau du diplôme (ex : 320=BTS, 500=CAP, …)
- Position 4 : zéro
- Positions 5 à 7 : spécialité selon le code NSF
- Position 8 : lettre

La nomenclature du plus haut diplôme du Céreq est la suivante. Elle tient compte du diplôme et de la spécialité.

01 : NON DIPLOME 02I : CAP-BEP-MC INDUSTRIEL 02T : CAP-BEP-MC TERTIAIRE 03I : BAC PRO-BT-BP INDUSTRIEL 03T : BAC PRO-BT-BP TERTIAIRE 04I : BAC TECHNO INDUSTRIEL 04T : BAC TECHNO TERTIAIRE 05 : BAC GENERAL 06I : BTS-DUT INDUSTRIEL 06T : BTS-DUT TERTIAIRE 07I : AUTRE BAC+2 INDUSTRIEL 07T : AUTRE BAC+2 TERTIAIRE 08 : BAC+2/3 SANTE SOCIAL 09L : LICENCE PRO LSH GESTION DROIT 09M : LICENCE PRO MATHS SCIENCE TECHNIQUE 10L : L3 LSH GESTION DROIT 10M : L3 MATHS SCIENCE TECHNIQUE 11L : AUTRE BAC+3 LSH GESTION DROIT 11M : AUTRE BAC+3 MATHS SCIENCE TECHNIQUE 12L : BAC+4 LSH GESTION DROIT 12M : BAC+4 MATHS SCIENCE TECHNIQUE 13L : M2 LSH GESTION DROIT

#### | Bilan méthodologique Enquête Génération 2010 - Interrogation 2013 68

13M : M2 MATHS SCIENCE TECHNIQUE 14L : AUTRE BAC+5 LSH GESTION DROIT 14M : AUTRE BAC+5 MATHS SCIENCE TECHNIQUE 15 : BAC+5 ECOLE DE COMMERCE 16 : INGENIEUR 17 : DOCTORAT SANTE 18L : DOCTORAT HORS SANTE LSH GESTION DROIT 18M : DOCTORAT HORS SANTE MATHS SCIENCE TECHNIQUE

Une table de passage entre la nomenclature des diplômes de l'Insee, la nomenclature NSF et la nomenclature du Céreq a été créée.

# **c) La codification du secteur d'activité de l'établissement employeur**

Dans les enquêtes générations, le secteur d'activité des établissements était traditionnellement codé selon la nomenclature économique de synthèse (NES), dans sa version datant de 1994, désormais obsolète.

Avec la « Génération 2010 » à 3 ans, il a été décidé, en post-collecte, de coder désormais en NAF rev2 (nomenclature des activités économiques en vigueur en France depuis le 1er janvier 2008). Ce choix a été motivé par l'impossibilité de publier en 2014 dans une nomenclature obsolète depuis 2008. Désormais, l'utilisation de la NAF dans les enquêtes permettra, dans un souci de précision et de meilleure qualité de codification, la comparabilité de l'information avec les enquêtes françaises et européennes existantes. La NAF a la même structure que la nomenclature d'activités de la Communauté européenne (NACE révision. 2) mais elle comporte un niveau supplémentaire, spécifique à la France, celui des sous-classes. L'inconvénient majeur de ce choix est la perte de comparabilité aves les anciennes enquêtes Génération. Un travail de rétropolation sera programmé en 2015 si des besoins d'études et recherche sur le sujet se manifestent.

Cette codification a posé quelques difficultés car le questionnement n'était pas totalement adapté à une codification en NAF rev2. Pour la première fois, l'environnement Sicore activité a été mobilisé pour cette codification. La NAF révision 2 comporte cinq niveaux comprenant respectivement : 21, 88, 272, 615 et 732 postes. Avec les informations recueillies dans l'enquête, le choix s'est porté sur la nomenclature de niveau 2 (88 divisions).

Dans les futures enquêtes, une nouvelle série de questions appropriées pourra être intégrée avec la perspective d'une intégration de SICORE embarqué. Cet outil sera testé au moment de la réinterrogation de la « Génération 2010 » à 5 ans et une expertise réalisée pour valider ce système (collecte / codification en direct) qui pourra être généralisée à l'ensemble des variables de l'enquête qui sont sujettes à des codifications post-enquête de grande ampleur.

## **La procédure « intermédiaire » mise en place pour « Génération 2010 » à 3 ans :**

Dans les enquêtes générations, l'activité économique de l'établissement est définie à partir des questions EP2A à EP10. L'enchainement des questions permet de définir l'activité *principale* et de recueillir l'information sur deux niveaux :

- $\rightarrow$  un menu déroulant optimisé avec des noms d'entreprise/administration pour coder facilement l'activité en amont (sans question subsidiaire)
- $\rightarrow$  à défaut une combinaison de questions permettant d'identifier l'activité en aval
	- soit par l'intermédiaire de questions fermées ;

soit de questions fermées assorties d'une question ouverte contenant clairement la nature de l'activité.

Par conséquent, avec cet ensemble d'informations hétérogènes, trois méthodes de codage ont été utilisées séquentiellement :

- Imputation à partir d'une table de passage (30 % des périodes d'emploi) :

Pour réduire la passation du questionnaire et faciliter le travail à postériori de codification, un menu déroulant a été construit au moment de la préparation de la « Génération 2004 » à 3 ans. Ce menu est une table contenant des noms de grandes entreprises du CAC 40 ainsi que des noms génériques d'administrations dont l'activité principale est facilement identifiée. Ainsi, lors de l'interrogation, si le nom de l'entreprise/administration cité existe dans ce menu, nous obtenions en théorie l'activité selon la nomenclature NES associée.

L'intérêt de ce menu est d'éviter des questions de description de l'entreprise (et donc du temps de questionnement) et d'éviter de poser des questions à l'enquêté dont la réponse est évidente dès lors que l'on a le nom de l'entreprise. En revanche, ce menu a plusieurs limites : les grands groupes détenant de nombreux établissements ayant des activités principales différentes, le menu était adapté à la NES et pas à la NAF rev2, certains sigles sont ambigüs, le menu est un peu ancien même si celui-ci est toiletté à chaque enquête.

Avec la « Génération 2010 » à 3 ans, un travail a posteriori sur ce menu a consisté à coder ces noms d'entreprise/administrations selon la nomenclature NAF révision 2 (sur 88 divisions) et à imputer, en utilisant une table de passage, le code NAF correspondant sur l'ensemble des séquences d'emploi topées « information menu déroulant ».

## - Imputation par codage automatique

Cas 1 : Traitement de l'information résultant d'un questionnement fermé (10 % des périodes d'emploi) :

Le questionnement, adapté à la logique de la construction de la NES et sous forme de questions fermées, permet de préciser la nature de l'activité et de trouver le code NES le plus approchant. Il s'agit de déterminer l'activité : est-t-elle liée à la fabrication ou au commerce de produits, alimentaires ou non alimentaires ? ou plutôt en lien avec de la vente de services ? pour des entreprises ou des particuliers ? A partir de ces informations, un codage automatique a été réalisé en interne. Si l'enquêté arrivait à se positionner dans cet enchaînement de questions (sans répondre « autre » à chaque fois), il ne renseignait pas l'activité en clair de son établissement.

Avec le changement de nomenclature décidé post enquête, le travail pour la « Génération 2010 » à 3 ans, a consisté à réfléchir à comment utiliser l'information recueillie pour déterminer le bon code NAF. L'outil Insee de recherche dans la nomenclature NAF s'est révélé précieux.

Il est disponible sur le site :

[http://recherche-naf.insee.fr/SIRENET\\_Template/Accueil/template\\_page\\_accueil.html.](http://recherche-naf.insee.fr/SIRENET_Template/Accueil/template_page_accueil.html)

Si les questions fermées permettaient de conclure sur le code en NAF rev2, celui-ci était affecté. En revanche, si cela ne permettait pas de conclure, le nom de l'entreprise/administration et sa localisation étaient alors mobilisés pour trouver l'activité de l'établissement.

Cas 2 : Traitement de l'information résultant d'un questionnement fermé + information en clair de la nature de l'activité (30 % des périodes d'emploi) :

Dans le questionnement fermé, l'enquêté a la possibilité de préciser en clair la nature de l'activité dans une modalité « autre » lorsqu'il n'est pas parvenu à se positionner dans les modalités proposées.

La généralisation de la codification automatique avec l'outil SICORE dans l'enquête « Génération 2010 » (outil externe Insee) a facilité la transition pour aboutir à une codification de qualité selon la nomenclature NAF.

## **Encadré 7 - SICORE Environnement Activité (millésime 2012)**

Sicore permet de coder l'activité en NAF rév. 2. Cet environnement de codage est communément appelé Sicape (i.e. Sicore APE). Le codage n'utilise pas de variables annexes ; il s'appuie uniquement sur le libellé d'activité déclaré. Cet environnement Sicore a la particularité de retourner plusieurs codes APE, avec les probabilités associées. Pour cette raison, Sicape est utilisé sur le poste des enquêteurs dans les enquêtes Insee en face-à-face, car l'enquêté peut choisir le meilleur des codes proposés par Sicape. Mais en tenant compte des probabilités, on peut aussi utiliser Sicape en aval (traitement automatique). Dans ce cas, le taux de codage s'élève à 76 %. Mais le taux de bons codages est de 63 %.

Pour l'enquête Génération 2010, des règles de décisions ont été définies afin de repérer le meilleur écho.

- 1r<sup>e</sup> règle : si Sicore fournit 1 SEUL écho dont la probabilité est supérieure à 40, l'écho en 5 positions est choisi.
- 2 e règle : si Sicore fournit des échos multiples :
	- o sélection des 2 premières positions des différents échos

o calcul de la somme des probabilités des échos identiques sur 2 positions successives (premier écho inclus).

Dans ce deuxième cas, si la somme des probabilités est supérieure à 40, l'écho sur 2 positions est choisi. Le taux de bons codages est de 71,6 %.

#### Codification manuelle

Pour les périodes d'emploi dont le secteur d'activité n'a pas pu être codé par les deux méthodes précédentes, un codage manuel :

- En interne (20 % des périodes d'emploi) : sur la base du nom de l'entreprise/administration et de sa localisation ;
- En externe (10 % des périodes d'emploi) : par une société extérieure à partir du nom de l'entreprise/administration, des informations en clair et des questions fermées (EP2A à EP10).

# **d) La codification de la profession des périodes d'emploi**

Dans l'enquête Génération, pour chaque séquence en entreprise longue, l'enquêté décrit sa profession à l'embauche et à la fin de la séquence (si celle-ci a évolué).

La profession a été codée selon la nomenclature des professions et catégories socioprofessionnelles (PCS) dans sa version actuelle datant de 2003.

Cette nomenclature a été créée par l'Insee pour disposer d'une classification pertinente pour l'analyse des comportements socio-économiques des personnes. Elle classe la population selon une synthèse de la profession (ou de l'ancienne profession), de la position hiérarchique et du statut (salarié ou non). La PCS comporte trois niveaux d'agrégation emboîtés : 8 groupes socioprofessionnels, 24 ou 42 catégories socioprofessionnelles et 486 professions.

La construction de la PCS s'appuie d'abord sur le libellé de l'emploi demandé à l'individu, complété par d'autres informations relatives à la position professionnelle de la personne et aux caractéristiques de l'entreprise dans laquelle elle travaille (appartenance au secteur public, taille de l'entreprise, secteur d'activité). Des corrections orthographiques et une normalisation ont été effectuées sur une partie des libellés, la plupart étant cependant issus d'un menu déroulant très détaillé proposé par l'application de collecte.
A partir de ces informations, le logiciel SICORE, permet de coder automatiquement la PCS. Pour l'enquête « Génération 2010 », les règles de décision ont été optimisées à partir de l'expertise d'une base de cas et de la notation de Sicore.

Toutes ces améliorations ainsi que l'intégration du secteur d'activité selon la nomenclature NAF rev2 (principale variable annexe) a permis d'atteindre un taux de codification de 82 % (supérieur à la moyenne antérieure de 70 %) et d'améliorer la qualité de l'information (le secteur d'activité NAF étant la principale variable intervenant dans les règles de décision).

Les professions qui n'ont pas pu être codées par cette procédure (18 % des séquences d'emploi) ont été transmises à une société externe qui a procédé à une codification manuelle.

### **Encadré 8 - SICORE Environnement PCS 2013**

<span id="page-72-0"></span>Le logiciel Sicore permet d'effectuer un codage automatique des professions à partir d'un questionnement en face-à-face ou bien à partir d'un fichier en entrée (fonctionnement en « Batch »). C'est le fonctionnement qui a été utilisé pour l'enquête « Génération 2010 ».

Sicore en Batch nécessite en entrée un fichier en format texte qui comporte les variables suivantes (cf. Annexe X : Définition des variables et des modalités)

- Identifiant
- Libellé de la profession
- STATUT : statut dans l'emploi (3 modalités)
- PUB : statut de l'établissement employeur (5 modalités)
- CPF : classification professionnelle ou qualification (10 modalités)
- FN : fonction principale (9 modalités)
- NBS : nombre de salariés employés (4 modalités)
- NAF4 : activité principale de l'établissement sur 4 caractères
- NAF2 : activité principale de l'établissement sur 2 caractères
- T : taille de l'entreprise (4 modalités)
- OPA : orientation des productions agricoles (8 modalités)
- DEP : département
- SAU : surface agricole utilisée (88 modalités)
- S : sexe
- SP : statut précaire
- STRE : emploi actuellement (Oui ou Non)

Il procède en 3 étapes successives :

Etape 1 : il analyse le libellé de la profession

 Etape 2 : il entre dans une table de décision et fait éventuellement appel à certaines variables annexes (cf. la liste ci-dessus)

Etape 3 : il donne en sortie au mieux un code PCS, ainsi qu'un indice de confiance du code proposé.

Dans le cadre de l'enquête « Génération 2010 », l'utilisation de la NAF2 a été privilégiée (la NAF4 n'étant que très partiellement présente) et les variables OPA, DEP, SAU et STRE non utilisées car informations non disponibles dans l'enquête. Toutes les autres variables ont été intégrées en variables annexes.

L'intégration de la NAF rev2 ainsi que l'application de nouvelles règles de décisions pour le choix du meilleur écho PCS (identiques à celles de la codification NAF) ont permis une augmentation du taux de bons codage (82%) ainsi qu'une amélioration de la qualité de l'information codée.

### **e) La codification des contrats de travail**

Pour les périodes d'emploi, plusieurs questions abordent la nature du contrat de travail en début et en fin de séquence, permettant par exemple de repérer les personnes qui accèdent à une entreprise via un emploi court (emploi aidé, mission d'intérim) puis y restent après passage en contrat à durée indéterminée.

Deux variables de synthèse sont donc construites pour définir le contrat de travail en début de séquence (stat\_emb) et le contrat de travail en fin de séquence (stat fin). Le tableau ci-dessous présente les différentes modalités existantes et les questions mobilisées pour les constituer.

<span id="page-73-0"></span>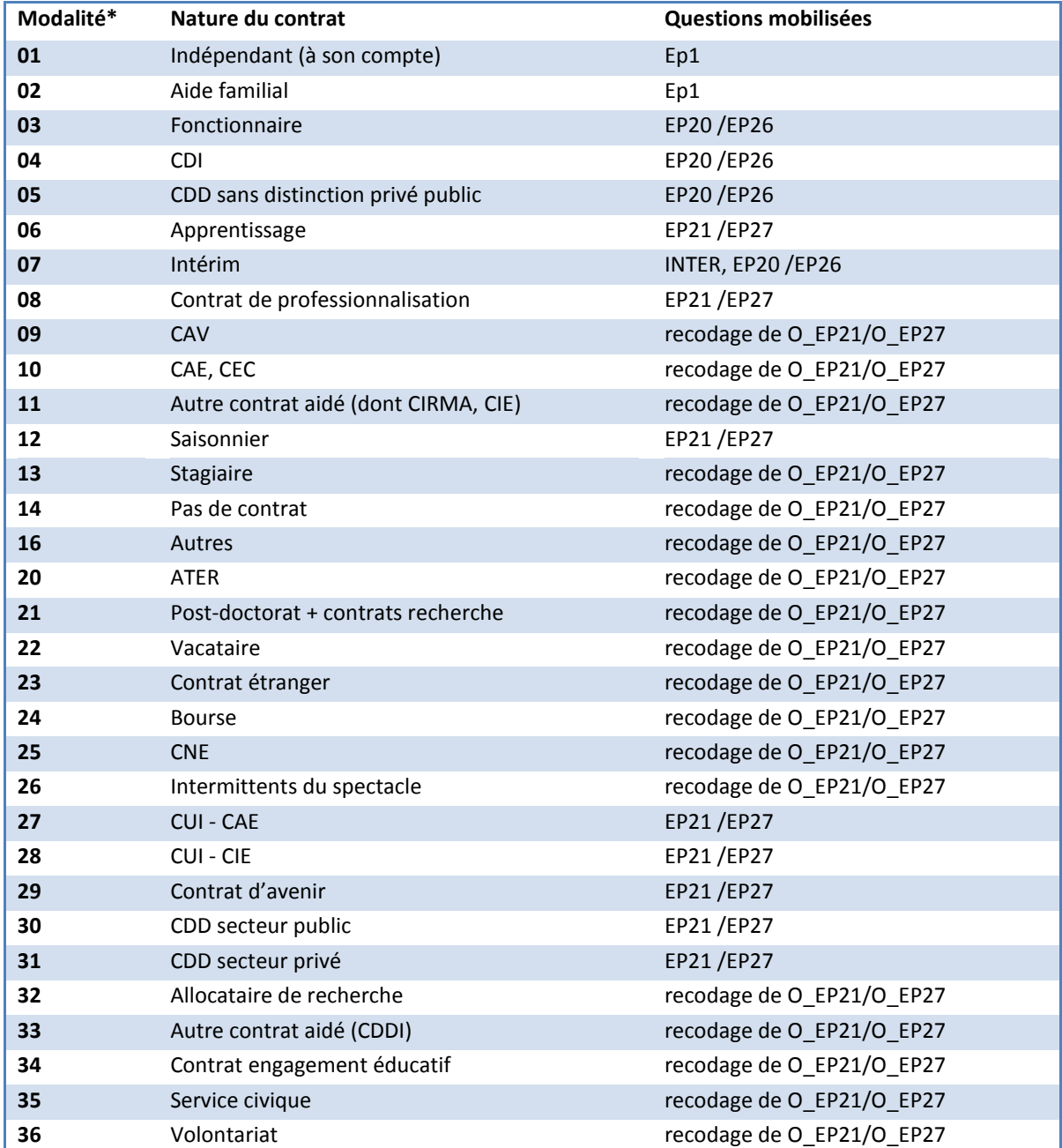

#### **Tableau 25 – La codification du contrat de travail**

*\*Ce découpage est le plus large existant. Pour les différentes publications, une agrégation de données a été utilisée.* 

## **f) Les variables de localisation géographique**

Pour l'ensemble des répondants, plusieurs localisations géographiques sont disponibles : la commune de résidence en 6<sup>e</sup>, au baccalauréat (le cas échéant), en 2010 et à la date de l'enquête en 2013, ainsi que le département de l'établissement de formation de l'année scolaire 2009-2010.

Pour chaque séquence en entreprise, la commune du lieu de travail est également renseignée.

Les communes sont repérées à partir de leur code officiel géographique, ce qui permet de mobiliser les différents zonages administratifs (région, département), et d'études développées par l'Insee (unités urbaines, aires urbaines, zones d'emploi). Les nomenclatures actualisées (en 2010) de l'Insee ont été intégrées pour cette nouvelle enquête Génération.

Pour le zonage en aires urbaines (ZAU), les informations retenues sont : la taille de l'aire urbaine et le type d'espace auquel la commune appartient (pôles urbain, couronne périurbaine, commune multipolarisée, communes isolées).

Chaque variable contenant une localisation géographique a été déclinée sous plusieurs variables, du format « nom de variable + nom du type code géographique ».

Voici un exemple de résultat pour la variable « sixième ».

- SIXIEMEDEP : Département de résidence de la commune en 6<sup>e</sup>
- SIXIEMEREG : Code de la région de résidence en 6<sup>e</sup>
- SIXIEMEREGIONF : Libellé de la région de résidence en 6<sup>e</sup>
- SIXIEMECATAEU : Catégorie d'espace du ZAU 2010 pour la commune de résidence en 6<sup>e</sup>
- SIXIEMETAU : Tranche d'aire urbaine 2010 pour la commune de résidence en 6<sup>e</sup>
- SIXIEMESTATUTUU : Statut de communes selon la définition des unités urbaines 2010 pour la commune de résidence en 6<sup>e</sup> (ville centre, banlieue, isolé, rural)
- SIXIEMETYPEUU : Type de commune selon la définition des unités urbaines 2010 pour la commune de résidence en 6<sup>e</sup> (rural/urbain)
- SIXIEMEZE : Code de la zone d'emploi de la commune de résidence en 6<sup>e</sup>
- SIXIEMELIBZE : Libellé de la zone d'emploi de la commune de résidence en 6<sup>e</sup>

## **g) La codification des réponses en clair**

Certaines variables présentent une modalité « Autre », qui ouvre la possibilité d'une réponse en clair. Dans la mesure du possible, les réponses en clair données par les individus ont été reclassées.

Une cinquantaine de variables ont fait l'objet de recodifications. Toute réponse ouverte donnée par un individu a été analysée. Lorsqu'un reclassement dans une modalité existante était possible, il a été effectué. Lorsque des modalités non proposées dans le questionnaire étaient citées de manière récurrente dans les ouverts, ces nouvelles modalités ont été créées. Les réponses n'ayant pas pu être reclassées selon les précédents critères sont restées dans la modalité « Autre ».

Les variables concernées sont signalées dans le dictionnaire des variables. Une indication « modalité ajoutée » est notée face aux nouvelles modalités créées.

La liste des variables ouvertes est disponible en annexe 9.

## **4. Le traitement des salaires (primes incluses)**

Au moment de l'interrogation, on demande systématiquement aux individus, pour chaque séquence d'activité déclarée, le salaire net perçu à l'embauche et le salaire de fin de séquence ou actuel (si augmentation du salaire dans la séquence). Uniquement les observations des salariés sont concernées par cette phase d'imputation. Les séquences d'activité correspondant aux situations d'indépendants ou du statut d'aide familiale ne sont pas prises en compte puisqu'il s'agit de revenus. Pour ces derniers,

les revenus fournis dans les bases sont REVDEB et REVFIN (information brute). Cette question sur les salaires est dite "sensible", on donne donc la possibilité aux enquêtés de répondre soit en clair, soit par tranches de salaire. Ils ont aussi la possibilité de ne pas répondre. Les structures du type de déclaration des salaires sont les suivantes pour les débuts et les fins des séquences d'emploi.

#### **Structures du type de déclaration pour les débuts de séquence**

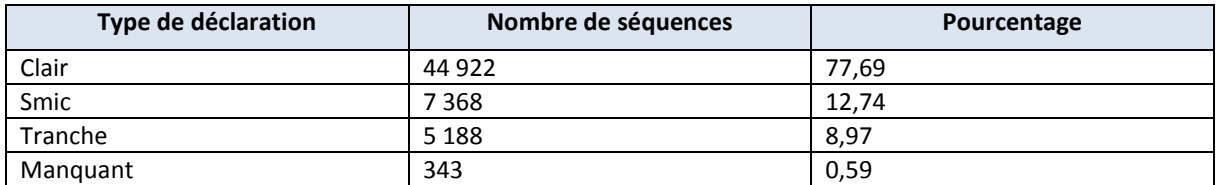

#### **Structures du type de déclaration pour les fins de séquence**

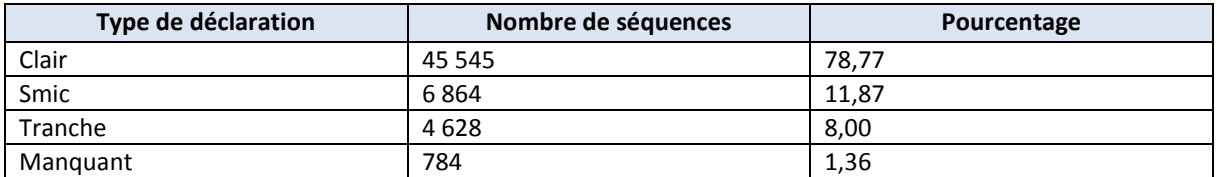

Le traitement des salaires se fait en fonction du mode de réponse. Le déroulement des étapes est présenté dans le schéma suivant :

#### **Figure 16 - Gestion des salaires**

<span id="page-75-0"></span>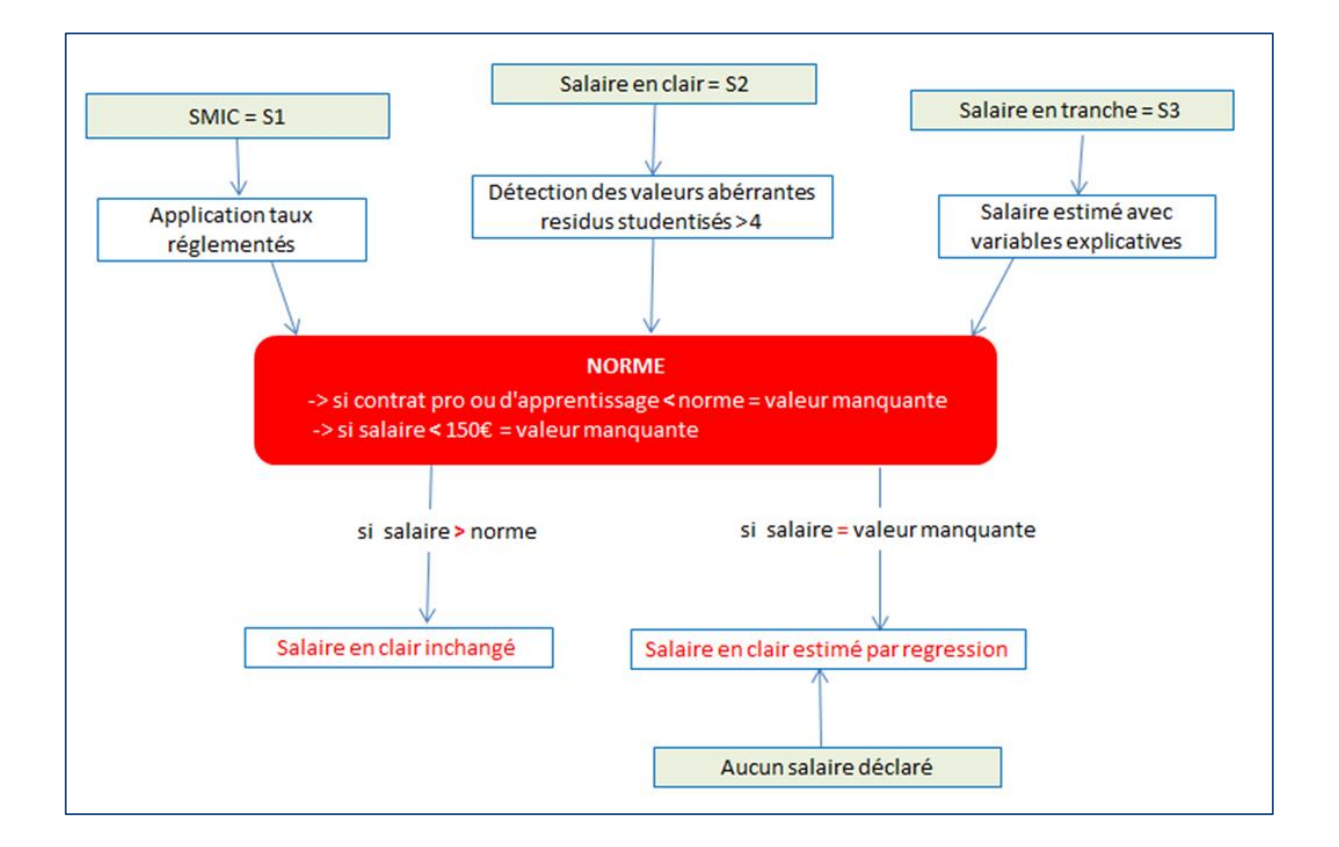

Tous les salaires sont rapportés à une NORME construite à partir de la valeur du SMIC d'une période donnée (5 revalorisations du SMIC sur les trois années observées) mais aussi en fonction de la quotité de travail. Pour les contrats pro et apprentissage, on intègre l'âge et l'avancement dans la formation.

#### **Procédure de calcul**

Pour l'ensemble des modèles estimés, on a utilisé l'option STEPWISE (sélection du meilleur modèle à partir de critères d'informations). Contrairement à « Génération 2004 », deux modèles distincts sur les salaires manquants (temps plein/temps partiel) ont été spécifiés. Par ailleurs, pour les salaires déclarés en tranche, on a estimé les salaires à partir d'un modèle alors qu'auparavant on utilisait le centre des classes.

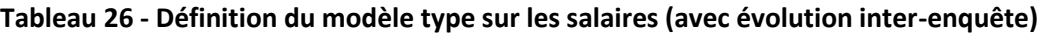

<span id="page-77-0"></span>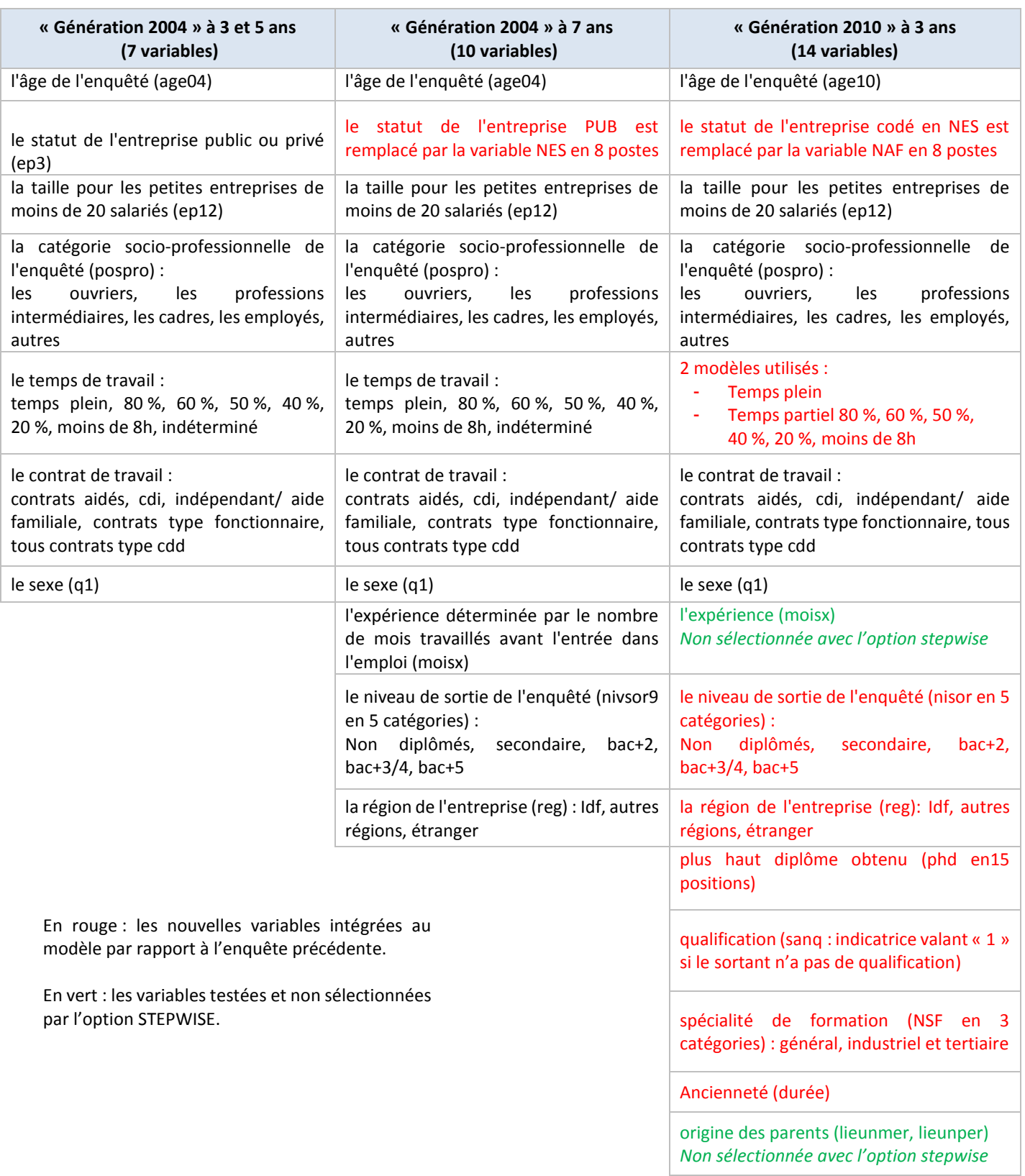

#### **Etape 1** : détermination des salaires aberrants

Une première détermination des salaires aberrants a été faite à partir d'un modèle de régression basé sur les variables sexe, âge, niveau de sortie, indicatrice qualification, plus haut diplôme, spécialité, type de contrat, catégorie sociale, région, taille de l'entreprise, activité de l'entreprise, ancienneté. A l'issue de ce modèle, les observations dont les résidus studentisés sont supérieurs à 4, ont été considérées comme aberrantes, et les salaires correspondants ont été mis à valeur manquante. Cette opération concerne environ 300 séquences que ce soit pour les salaires de début ou de fin.

#### **Etape 2** : Imputation des salaires déclarés à partir des tranches

Lorsque le salaire a été déclaré via les tranches, un modèle de régression mobilisant les variables suivantes a été spécifié : sexe, âge, niveau de sortie, une indicatrice portant sur le fait de ne pas avoir de qualification, le plus haut diplôme, le type de contrat, la catégorie sociale, l'activité de l'entreprise, la région, l'ancienneté, « la classe de la tranche de salaire ». Ce modèle a été estimé sur les observations ayant le salaire déclaré en clair. La variable à expliquer de ce modèle est le salaire en clair, les tranches de salaires ont été recalculées à partir des salaires en clair.

#### **Etape 3** : Comparaison des salaires déclarés aux normes en vigueur.

Les salaires déclarés sont comparés à une norme « basse » en fonction de la quotité de travail et du statut et calculés à partir du taux horaire du SMIC net et des taux réglementés (pour les contrats spécifiques tels que le contrat de professionnalisation et le contrat d'apprentissage). Si les salaires sont inférieurs à cette norme, ils sont mis à valeur manquante, dans le cas contraire ils sont conservés.

<span id="page-78-0"></span>Le SMIC a été réévalué 5 fois entre juin 2010 et juillet 2013 (période d'interrogation)

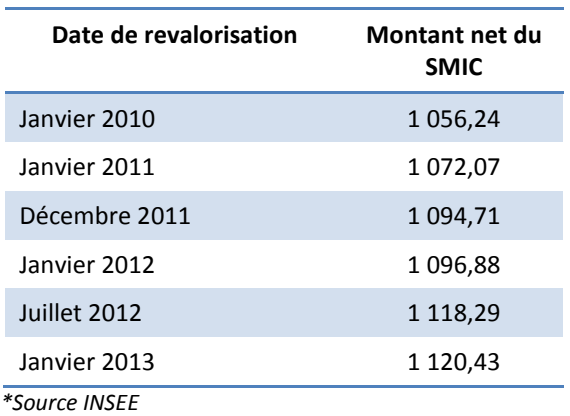

#### **Tableau 27 – Revalorisation du SMIC entre juin 2010 et juillet 2013**

Le contrat de professionnalisation (nouveau contrat de qualification)

Ce contrat s'adresse aux jeunes de 16 à 25 ans, aux demandeurs d'emplois de 26 ans et plus et aux bénéficiaires de certaines allocations ou contrats. Les bénéficiaires de 16 à 25 ans révolus sont rémunérés en pourcentage du smic selon leur âge et leur niveau de formation. Les salariés âgés de 26 ans et plus perçoivent une rémunération qui ne peut être, ni inférieure au smic, ni à 85 % du salaire minimum conventionnel.

<span id="page-78-1"></span>Le calcul du salaire prend en compte l'âge et le niveau de formation pour chaque individu. La variable nisor (niveau de sortie sur 15 positions) est utilisée comme référence pour le niveau de formation.

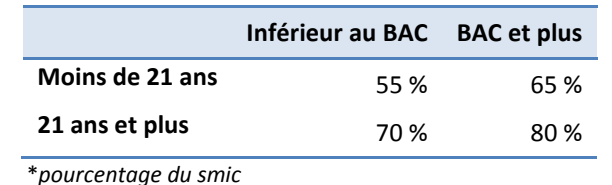

#### **Tableau 28 – Normes de rémunérations des contrats de professionnalisation**

Ce salaire ne peut être inférieur à 55 % du smic pour les bénéficiaires âgés de moins de 21 ans et à 70 % du smic pour les bénéficiaires de 21 ans et plus. Ces rémunérations ne peuvent être inférieures, respectivement à 65 % et 80 % du smic, dès lors que le bénéficiaire est titulaire d'une qualification au moins égale à celle d'un baccalauréat professionnel ou d'un titre ou diplôme à finalité professionnelle de même niveau.

### Le contrat d'apprentissage

Ce contrat s'adresse aux jeunes de 16 à 25 ans mais des dérogations à ces limites d'âges sont possibles. L'apprenti perçoit un salaire déterminé en pourcentage du smic et dont le montant varie en fonction de l'âge du bénéficiaire et de sa progression dans le ou les cycles de formation, faisant l'objet de l'apprentissage individu.

<span id="page-79-0"></span>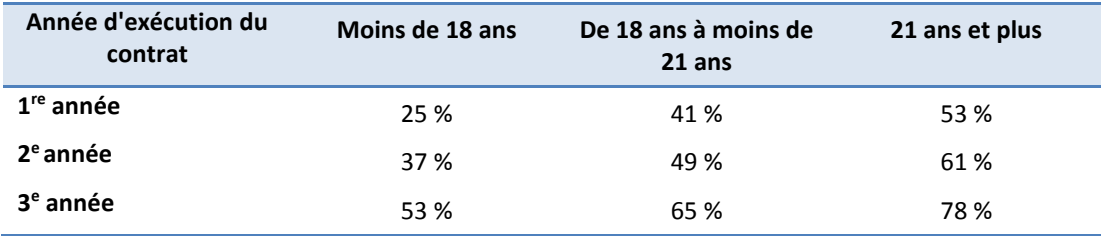

#### **Tableau 29 - Normes de rémunérations des contrats d'apprentissage**

\**pourcentage du smic*

Au titre de sa progression dans un cycle de formation, l'apprenti bénéficie d'une rémunération variant en fonction de l'année d'exécution du contrat. Ainsi, le salaire minimum perçu par l'apprenti correspond au pourcentage du smic (ou, dans certains cas, du salaire minimum conventionnel), allant de 25 % à 78 % déterminé en fonction de son âge et de sa progression dans le cycle.

Pour déterminer l'année d'exécution du contrat, on suppose que la période d'emploi sur laquelle il déclare être apprenti correspond à son lieu d'apprentissage. La variable durée est utilisée par défaut comme paramètre pour déterminer l'année d'exécution du contrat.

Un test de cohérence est réalisé comme pour les autres contrats pour vérifier si le salaire déclaré est proche du salaire calculé en fonction des conditions de rémunération dans le cadre d'un contrat d'apprentissage ou d'un contrat de professionnalisation.

### **Etape 4** : Imputation des salaires manquants

Les salaires inférieurs à 150 € et les salaires manquants sont imputés par un modèle faisant intervenir les variables : sexe, âge, niveau de sortie, indicatrice qualification, plus haut diplôme, spécialité, type de contrat, catégorie sociale, région, taille de l'entreprise, activité de l'entreprise, ancienneté modèle séparé pour le temps partiel et les temps complets. Les modèles de régression expliquent environ la moitié de la variance totale. Ces imputations ont été faites en séparant les observations à temps plein des observations à temps partiel.

**Etape 5** : Le traitement des primes

Comme pour les salaires, des questions sur les primes sont posées à chaque interrogation aux individus qui déclarent un salaire hors primes. Les enquêtés ont la possibilité de nous déclarer des primes en clair, en tranches, ou refuser de nous déclarer leur montant.

*Remarque : dans les bases mises à disposition, les informations sur les primes ne sont pas fournies car intégrées directement dans le calcul du salaire d'embauche ou de fin.*

Il existe deux types de primes :

- La prime dite de «  $13<sup>e</sup>$  mois » : si l'individu déclare toucher un  $13<sup>e</sup>$  mois, on calcule une prime mensuelle en fonction du salaire déclaré corrigé. On ajoute cette prime au salaire.
- Les « autres primes » : on collecte des primes mensuelles en clair ou en tranches. On applique le même traitement que pour le salaire. On détermine une moyenne par tranche et par statut obtenue à partir des autres primes déclarées en clair et on ajoute au salaire une prime moyenne en clair.

L'objectif étant de déterminer un salaire « primes incluses » en clair pour toutes les séquences d'emplois (hormis les jobs de vacances et les emplois de statut aide familiale).

#### **Etape 6** : le traitement des salaires des extensions

Le traitement des salaires des extensions suit une logique similaire. Les modèles ont été réalisés sur les sortants appartenant au champ spécifique des extensions uniquement.

## **5. Les tables finales**

A l'issue des différents traitements, les fichiers résultats de l'enquête « Génération 2010 » à trois ans se répartissent en trois tables.

Ces tables concernent les personnes du champ Céreq qui ont répondu au questionnaire. Les hors champ Céreq satisfaisant à des besoins d'extension (post-initiaux) ont été placés dans des tables séparées.

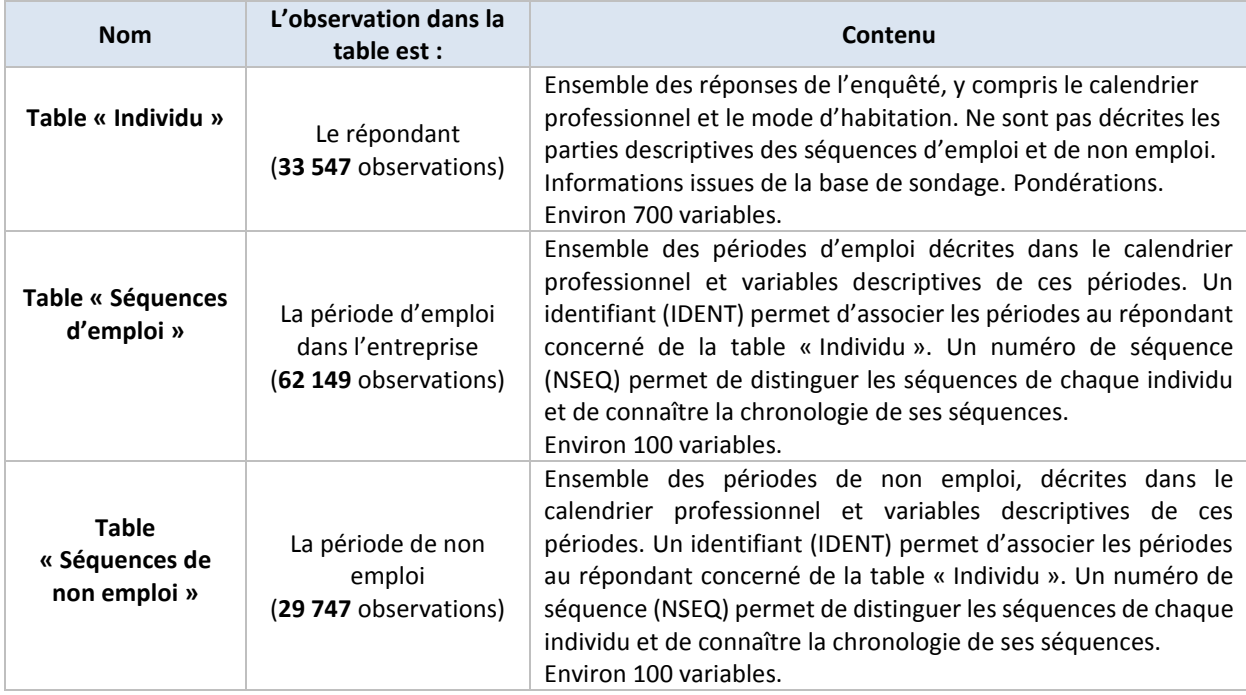

Trois extensions de champ intégrant les post-initiaux et levant le seuil d'âge de 35 ans ont été réalisées lors de l'enquête « Générations 2010 » à trois ans. L'une, relative aux formations sanitaires et sociales, pour la Drees ; l'autre relative aux formations du sport, pour le ministère de la Jeunesse, des sports et de la vie associative, et pour finir, la troisième relative aux formations des agents de la fonction publique pour la Dgafp.

Chacune de ces trois extensions a donné lieu à la production des trois tables « Individus », « Séquences d'emploi » et « Séquences de non emploi », sur l'ensemble des individus dans leurs champs respectifs, qu'ils soient primo sortants ou post-initiaux. Chacune dispose également d'une variable de pondération spécifique.

Les tables contiennent les variables spécifiques au module « post-initiaux » et, pour l'extension des formations du sport, les réponses à l'extension de questionnement.

### **Les bases comparables**

Pour usage interne, le Céreq a réalisé une base nationale à champ comparable pour les enquêtes à 3 ans des Générations 2004, 2007, 2010.

Les principaux traitements réalisés sont les suivants :

- Définition d'une nomenclature de diplôme agrégée commune aux trois générations
- Recalcul des pondérations sur les générations précédentes (lié à l'affinement des marges de calage)
- Suppression des Dom pour la « Génération 2010 »
- Suppression des sortants d'IUFM pour les Générations 2004 et 2007.

Il est important de noter que la comparaison d'une même variable nécessite tout de même de revenir aux formulations et aux modalités de la question dans chacune des enquêtes.

# *VII. La pondération finale*

## **1. Le principe général**

Pour « Génération 2010 », un total de 33 547 questionnaires a été collecté auprès d'individus appartenant au champ du Céreq. Pour ces individus, la pondération finale est obtenue en tenant compte des paramètres suivants :

En amont de la collecte :

- couverture de la base de sondage ;
- probabilité individuelle d'appartenance à l'échantillon principal.

En aval de la collecte :

 $\overline{a}$ 

- probabilité d'entrer en contact téléphonique avec l'individu ou un de ses proches sachant que l'individu appartient à l'échantillon principal ;
- probabilité que l'individu accepte de répondre, sachant que lui-même ou un proche a été contacté ;
- probabilité de terminer le questionnaire sachant que l'individu a accepté de répondre au questionnaire ;
- coefficient de calage sur marges.

La correction du taux de couverture vise à pallier les défauts d'exhaustivité de la base de sondage, qui résultent de la non-réponse de certains établissements à la phase de collecte des fichiers d'inscrits.

La probabilité d'appartenance à l'échantillon est égale, pour les individus de l'échantillon utilisé, à leur probabilité d'être sélectionnés dans la phase de tirage de l'échantillon. Pour « Génération 2010 », l'échantillon de réserve n'a pas été mobilisé et seul l'échantillon principal a été utilisé. La probabilité d'appartenance à l'échantillon est donc égale à la probabilité d'appartenance à l'échantillon principal. Pour déterminer la probabilité de répondre tout en étant dans le champ et en ayant terminé le questionnaire, trois modèles successifs sont mobilisés.

La probabilité d'entrer en contact téléphonique avec l'individu ou un de ses proches a été calculée pour l'échantillon principal<sup>10</sup>.

La probabilité d'accepter de répondre est calculée pour les individus de l'échantillon principal avec lesquels le contact a pu être établi et qui ne sont pas connus comme résidant à l'étranger.

La probabilité de terminer le questionnaire est calculée pour les individus ayant accepté de répondre et qui appartiennent au champ du Céreq.

Un coefficient de calage sur marge a été calculé. Pour le champ Céreq, le calage est fait à partir de résultats publiés par la DEPP<sup>11</sup> qui mobilisent l'enquête emploi de l'Insee.

Finalement, le poids d'un individu répondant dans le champ du Céreq est déterminé de la manière suivante :

 $\forall i, pondef(i) = p_{\textit{converture}}(i) * p_{\textit{\'echantillo mage}}(i) * p_{\textit{contact}}(i) * p_{\textit{accepte} - \textit{réponde}}(i) * p_{\textit{ter mine} - \textit{questionnaire}}(i) * p_{\textit{calage}}(i)$ 

 $10$  L'introduction de cette étape de modélisation a été effectuée notamment pour permettre de détecter les individus partis à l'étranger qui ne font pas partie du champ de l'enquête CATI mais qui ont cependant été interrogés par ailleurs via un questionnaire internet.

<sup>11</sup> Ouvrage « Repères et références statistiques sur les enseignements, la formation et la recherche » – RERS 2013 (fiche Le niveau d'étude à la sortie du système éducatif).

<sup>|</sup> Bilan méthodologique Enquête Génération 2010 - Interrogation 2013 82

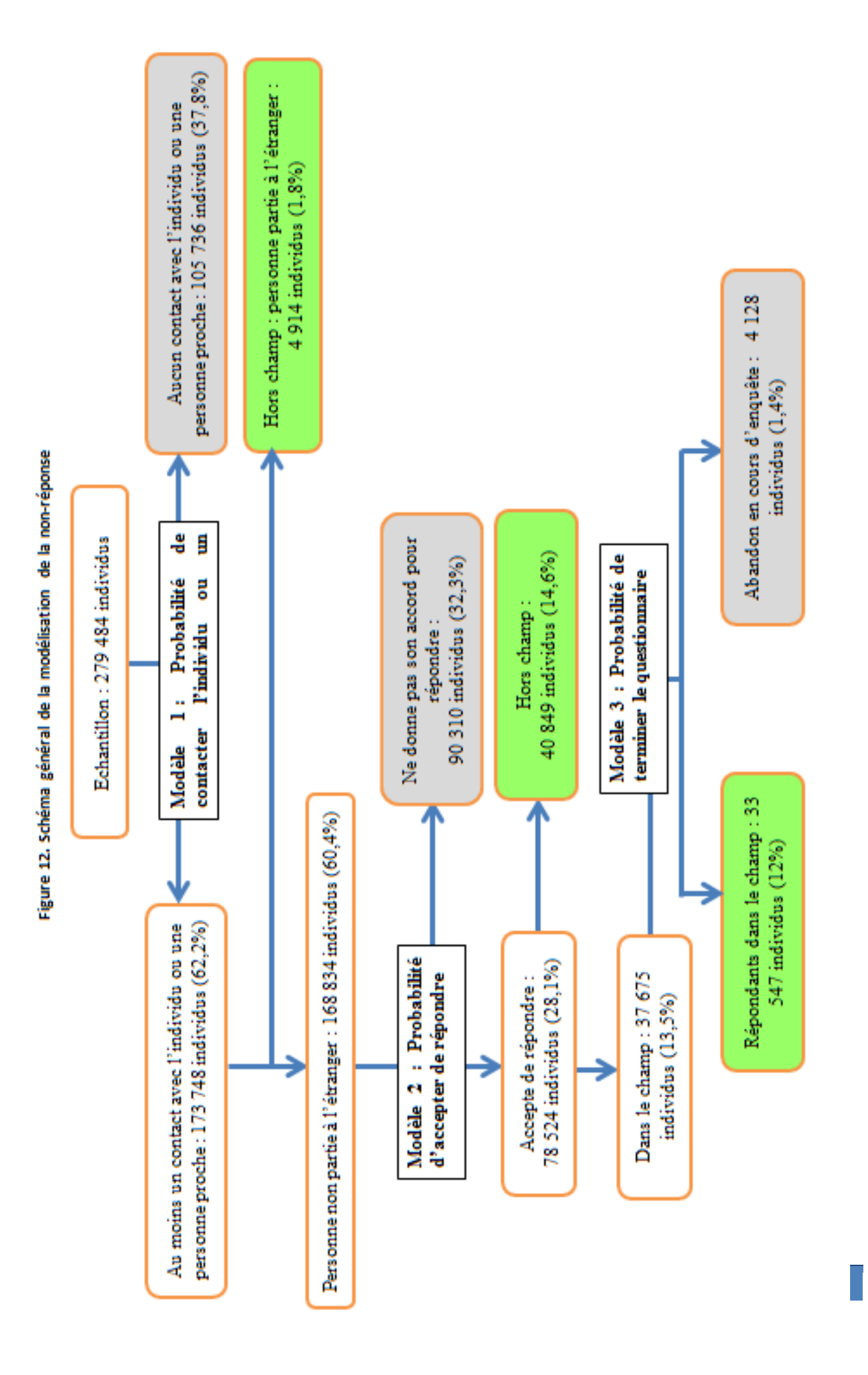

## **2. Le poids de couverture**

Le calcul du poids de couverture est présenté dans la partie [II2](#page-16-0)[.0](#page-25-0) (pag[e 25](#page-25-0)). Ce calcul est réalisé sur l'ensemble des sortants avec l'hypothèse sous-jacente d'une homogénéité des taux de couverture entre les individus dans le champ Céreq et les individus hors champ.

Pour les 33 547 individus dans le champ de l'enquête et répondant au questionnaire, il est compris entre 1 (dans le cas où la base de sondage est considérée comme exhaustive) et  $5,2^{12}$ .

### **Figure 17 Distribution des poids de correction liés au défaut de couverture de la base de sondage**

<span id="page-84-0"></span>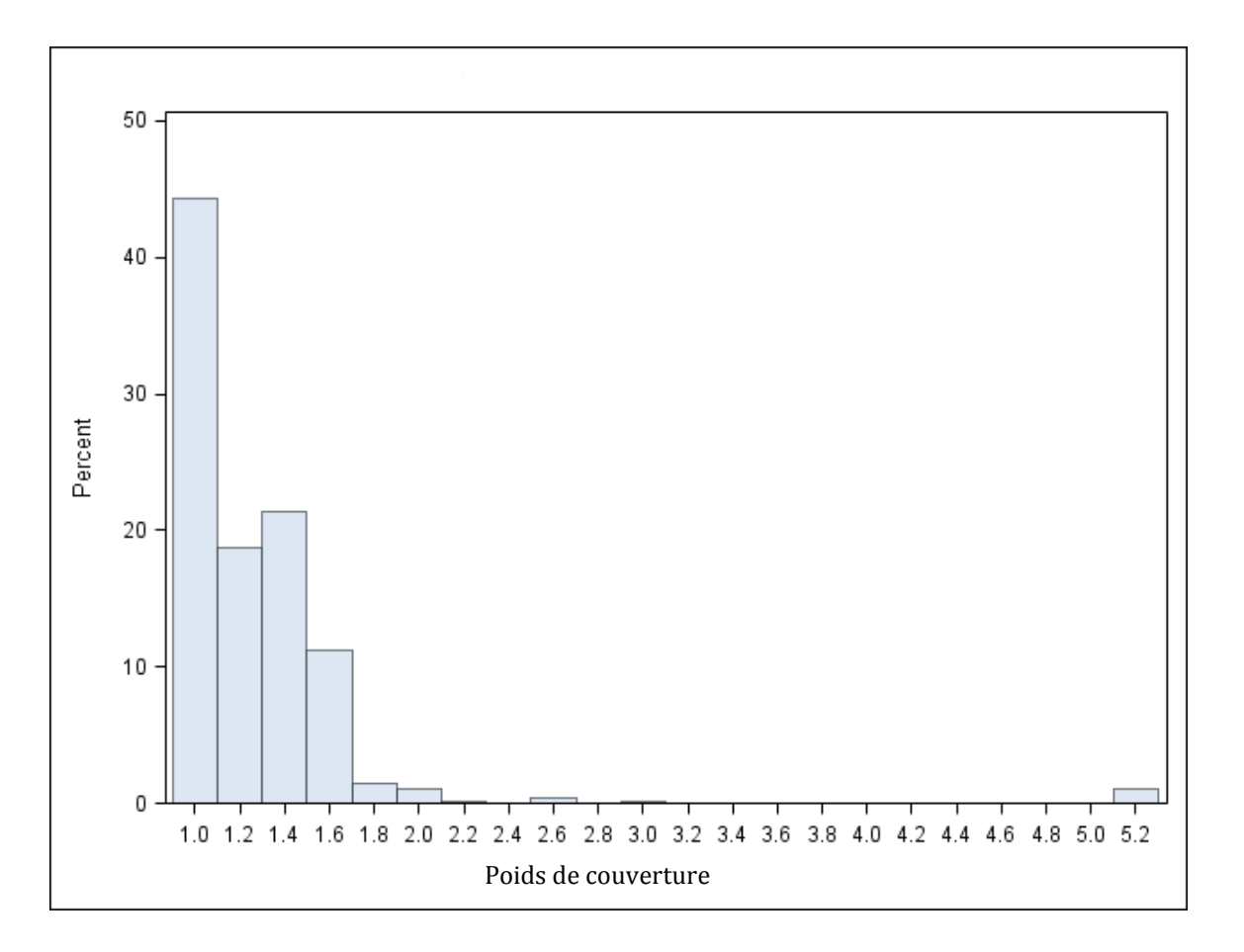

<u>.</u>

<sup>12</sup> Ces poids de couverture atypique concernent quelques spécialités du champ santé/social (pédicure-podologue, …)

<sup>|</sup> Bilan méthodologique Enquête Génération 2010 - Interrogation 2013 84

# **3. Le poids d'échantillonnage**

Pour les individus dans le champ de l'enquête et répondant au questionnaire, il est compris entre 1 (l'individu est échantillonné d'office) et 21,1.

<span id="page-85-0"></span>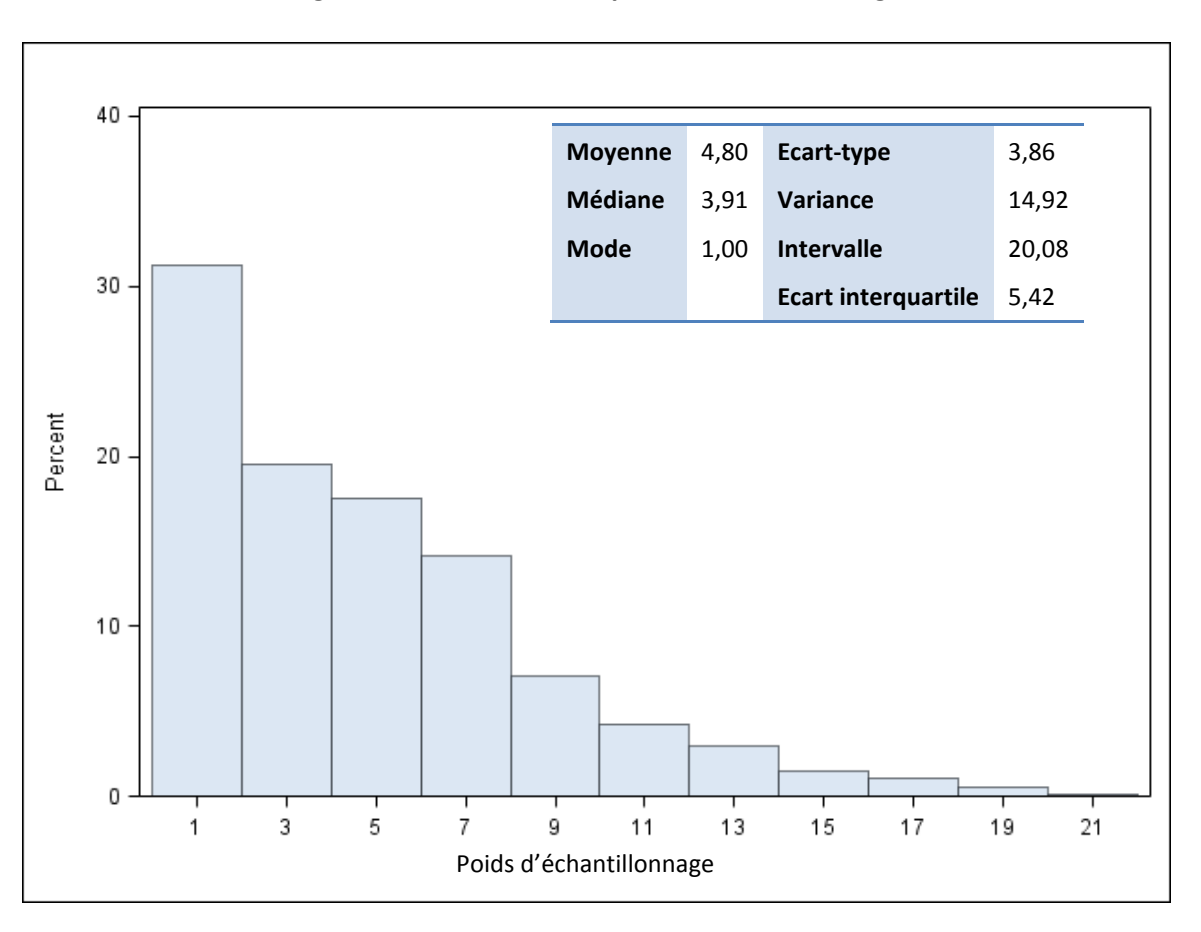

#### **Figure 18 Distribution des poids d'échantillonnage**

# **4. Le poids relatif au fait de contacter l'individu ou un proche**

## **a) Modélisation de la probabilité de contact**

L'échantillon est constitué de 279 484 individus. Un contact téléphonique a pu être établi pour 173 748 d'entre eux (62,2 %). La probabilité de contact n'est pas indépendante des caractéristiques de l'individu connues dans l'échantillon. On modélise la probabilité de contact grâce à une régression logistique sur l'échantillon. Les variables explicatives suivantes sont introduites dans le modèle :

- strate de formation
- âge de l'individu (en 2010) (non retenu par le stepwise)
- variables indicatrices sur le type de coordonnées téléphoniques disponibles dans l'échantillon (numéro de téléphone fixe, portable, issu de la base de sondage ou de recherches de coordonnées téléphoniques, …)
- mode d'envoi de la lettre-avis
- présence d'un mail dans la base de sondage (non retenu dans le stepwise mais lié au mode d'envoi de la lettre-avis)
- déménagement entre 2010 et 2013
- **•** formation effectuée par apprentissage en 2010
- caractéristiques de la commune de résidence en 2010 (ZAU ou étranger)
- présence du nom de la commune sur l'adresse de l'individu en 2010
- présence d'un code postal sur l'adresse de l'individu en 2010
- département de l'établissement de formation en 2010
- information sur l'adresse de l'individu en 2010 (zus, / non zus ou inconnu)
- genre

Les individus dont les coordonnées téléphoniques disponibles étaient les plus fiables ont été les plus faciles à contacter. Ceux dont l'adresse postale en 2010 venait d'un pays étranger, était située en ZUS ou était mal renseignée (code postal absent, …) ont été moins souvent contactés que les autres. Les jeunes résidant dans une commune urbaine en 2010 ont également moins souvent fait l'objet d'un contact. Le département de formation et le type de formation suivie sont également liés à la probabilité de joindre l'individu ou un de ses proches.

## **b) Cohérence de la modélisation**

Le modèle présente un  $R^2$  ajusté de 0,29 et 77 % de paires concordantes.

Sur l'ensemble de l'échantillon, la probabilité moyenne de contact estimée est égale à 0,62 (min=0,03 ; max=0,99 ; ET=0,23).

Pour les 173 748 individus ayant effectivement été contactés, le poids relatif au contact est égal à l'inverse de la probabilité de contact estimée par la procédure logistique.

La somme des poids relatifs au contact pour les individus effectivement contactés est égale à 272 540. On note une légère contraction des poids par rapport à l'échantillon (279 484 individus, soit un écart de 2 %).

Grâce à la modélisation mise en œuvre, la pondération obtenue sur les individus contactés permet de limiter les déformations (que ce soit au niveau de l'échantillon, de la base de sondage, ou de la base de sondage redressée de la couverture) sur les variables telles que le genre, le fait d'habiter en ZUS, la strate de formation, la région de l'établissement de formation.

Par contre, malgré la présence de la variable caractéristique de la commune de résidence dans le modèle, la modélisation n'est pas très performante sur les individus qui avaient une adresse étrangère ou inconnue en 2010 (le nombre d'individus possédant une adresse à l'étranger est estimé à 10 990 sur la base de sondage corrigée de la couverture et à 9 610 après correction du contact (-12 %) ; le nombre d'individus possédant une adresse inconnue est estimé à 30 630 sur la base de sondage corrigée de la couverture et à 26 710 après

correction du contact (-13 %). Ce constat n'est pas surprenant car cette population est par construction difficile à atteindre par téléphone et sans doute fréquemment hors du champ de l'enquête (étudiants étrangers rentrés dans leur pays). C'est probablement à ce niveau que l'on observe la contraction des poids.

### **c) Mise hors champ des individus qui résident à l'étranger**

Parmi les 173 748 individus pour lesquels un contact téléphonique a pu être établi avec le jeune ou une personne proche, 4 914 individus se sont révélés résider à l'étranger et donc être hors du champ de l'enquête. Ces individus sont donc considérés comme répondants hors champ et exclus de la suite de l'analyse. En données pondérées, ils représentent 40 000 individus sur la base de sondage corrigée du défaut de couverture.

## **d) Poids de contact des individus ayant complété un questionnaire dans le champ du Céreq**

Pour les 33 547 individus dans le champ de l'enquête et répondant au questionnaire, il est compris entre 1 et 18,6.

<span id="page-87-0"></span>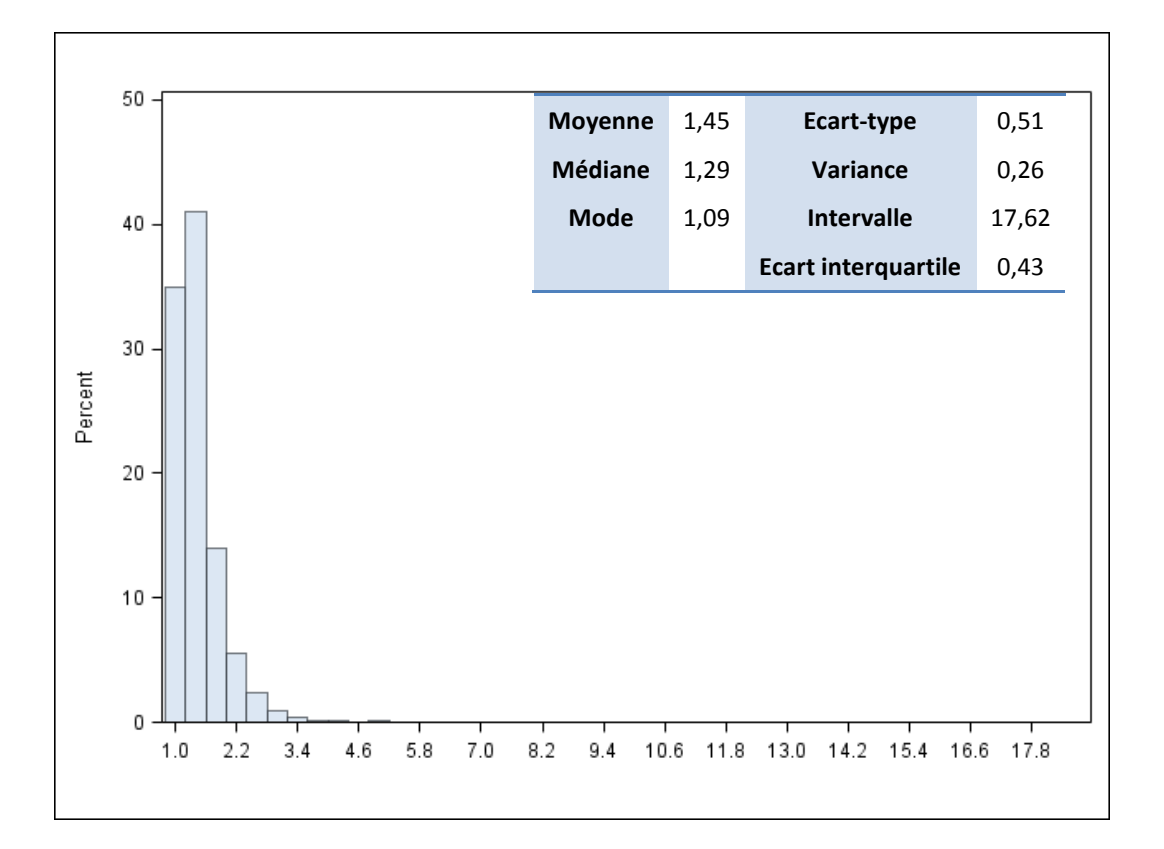

#### **Figure 19 - Distribution des poids de contact**

# **5. Le poids relatif au fait d'accepter de répondre**

## **a) Modélisation de la probabilité d'accepter de répondre**

A l'issue de la phase de contact et après exclusion des individus partis à l'étranger (hors du champ), il reste 168 834 individus potentiellement dans le champ du Céreq.

Parmi eux, 78 524 (46,5 %) ont accepté de répondre au questionnaire et ont complété la partie filtre. On modélise à nouveau la probabilité d'accepter de répondre en fonction des caractéristiques individuelles grâce à une régression logistique. Les variables explicatives suivantes qui sont introduites dans le modèle sont les mêmes que celles introduites dans le modèle de contact, à savoir :

- strate de formation
- âge de l'individu (en 2010)
- variables indicatrices sur le type de coordonnées téléphoniques disponibles dans l'échantillon (numéro de téléphone fixe, portable, issu de la base de sondage ou de recherches de coordonnées téléphoniques, …)
- mode d'envoi de la lettre-avis
- présence d'un mail dans la base de sondage (pas retenu stepwise)
- déménagement entre 2010 et 2013 (pas retenu stepwise)
- formation effectuée par apprentissage en 2010
- caractéristiques de la commune de résidence en 2010
- présence du nom de la commune sur l'adresse de l'individu en 2010 (pas retenu stepwise)
- présence d'un code postal sur l'adresse de l'individu en 2010 (pas retenu stepwise)
- département de l'établissement de formation en 2010
- information sur l'adresse de l'individu en 2010 (zus, non zus, inconnu) (pas retenu stepwise)
- genre (pas retenu stepwise)

Les individus dont les coordonnées téléphoniques disponibles étaient les plus fiables ont plus souvent acceptés de répondre (pour les autres, on peut supposer que le premier contact téléphonique a plus fréquemment eu lieu auprès d'une tierce personne, ne permettant pas d'atteindre l'individu *in fine*). Les individus plus âgés et ceux qui ont suivi une formation par apprentissage acceptent moins fréquemment de répondre. La strate de formation et le département de l'établissement de formation ont également leur importance.

## **b) Cohérence de la modélisation**

Le modèle présente 60 % de paires concordantes. Le pouvoir prédictif du modèle est donc faible, nettement inférieur à celui du modèle de contact précédent. Si les caractéristiques individuelles jouent un rôle majeur sur la probabilité de joindre un individu ou un proche, le fait d'accepter de répondre sachant qu'on a été contacté, en dépend moins.

Sur l'ensemble des 168 834 individus ayant fait l'objet d'un contact (hors individus partis à l'étranger), la probabilité moyenne d'acceptation estimée est égale à 0,47 (min=0,14 ; max=0,81 ; ET=0,09).

Pour les 78 524 individus ayant effectivement accepté de répondre, le poids relatif est égal à l'inverse de la probabilité d'accepter de répondre estimée par la procédure logistique.

## **c) Mise hors champ des individus à l'issue du questionnaire filtre**

Un total de 40 849 individus ayant accepté de répondre s'est révélé hors du champ de l'enquête. Il s'agit principalement d'individus ayant poursuivi leurs études à la rentrée scolaire 2010-2011, ou d'individus postinitiaux (ayant interrompu leurs études une première fois puis les ayant reprises avant de les arrêter à nouveau en 2009-2010). Ces individus sont donc considérés comme répondants hors champ et exclus de la

suite de l'analyse. En données pondérées, ils représentent 632 500 individus sur la base de sondage corrigée du défaut de couverture (environ 1 400 000).

## **d) Poids relatif au fait d'accepter de répondre pour les individus ayant complété un questionnaire dans le champ du Céreq**

Pour les 33 547 individus dans le champ de l'enquête et répondant au questionnaire, il est compris entre 1,31 et 5,97.

<span id="page-89-0"></span>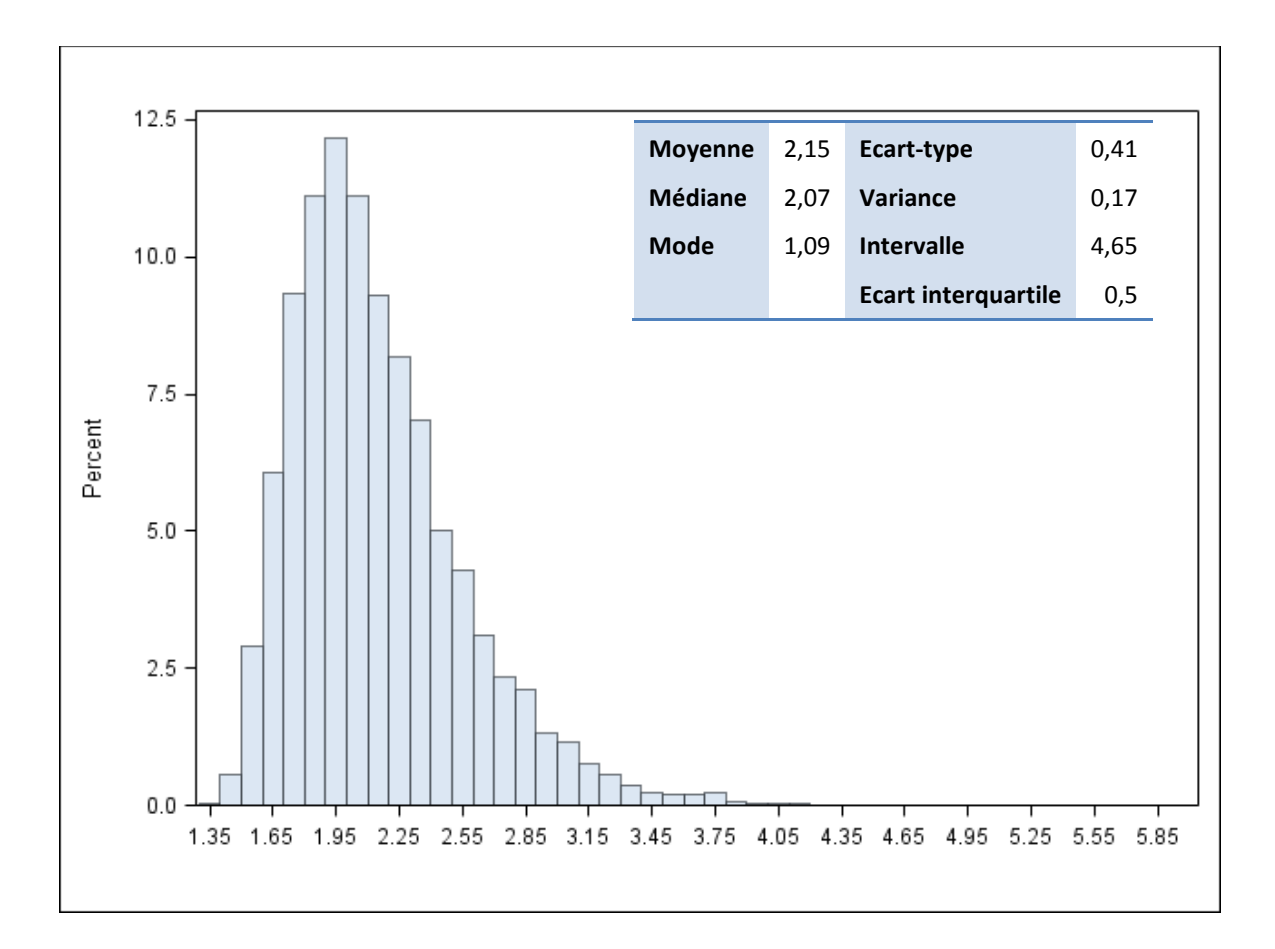

### **Figure 20 - Distribution des poids relatifs au fait d'accepter de répondre**

## **6. Probabilité de répondre à l'intégralité du questionnaire sachant que l'on appartient au champ de l'enquête**

## **a) Modélisation de la probabilité de terminer le questionnaire**

A l'issue du questionnaire filtre et après exclusion des individus hors du champ, 37 675 personnes ont commencé un questionnaire.

Parmi elles, 33 859 (90 %) ont terminé le questionnaire. On modélise la probabilité de terminer un questionnaire sachant que l'on est dans le champ du Céreq, en fonction des caractéristiques individuelles grâce à une régression logistique. Les variables explicatives introduites dans le modèle sont les mêmes que celles des modèles précédents. Les variables retenues sont la strate de formation, le fait d'habiter en ZUS, le type de coordonnées téléphoniques, le mode d'envoi de la lettre-avis et le fait de connaitre le nom de la commune de résidence.

Les individus qui habitent en ZUS ainsi que les moins qualifiés ont plus souvent tendance à abandonner en cours d'enquête. Le programme et les résultats de la modélisation logistique sont consultables en annexe.

### **b) Cohérence de la modélisation**

Le modèle permet de prédire le comportement réel des individus dans 59 % des cas. Le pouvoir explicatif du modèle est donc faible.

Sur l'ensemble des 37 675 individus dans le champ ayant commencé un questionnaire, l'estimation de la probabilité moyenne de le terminer est égale à 0,90 (min=0,76 ; max=0,96 ; ET=0, 03).

Pour les individus ayant effectivement terminé un questionnaire, le poids relatif est égal à l'inverse de la probabilité de terminer le questionnaire estimée par la procédure logistique.

A l'issue de la phase de constitution de la base de données, un total de 312 questionnaires terminés inexploitables a été supprimé, portant à 33 547 le nombre total de questionnaires exploitables dans le champ du Céreq. Considérant que les questionnaires supprimés se répartissent aléatoirement au sein des questionnaires terminés, un coefficient de correction a été appliqué au poids précédent sur l'ensemble des questionnaires terminés exploitables. La somme des poids relatifs au fait de terminer un questionnaire exploitable pour les individus dans cette situation est égale à 37 680.

## **c) Poids relatif au fait de terminer un questionnaire exploitable pour les individus mis à disposition dans la table d'exploitation**

Pour les 33 547 individus dans le champ de l'enquête et présents dans la base mise à disposition, il est compris entre 1,05 et 1,33.

<span id="page-91-0"></span>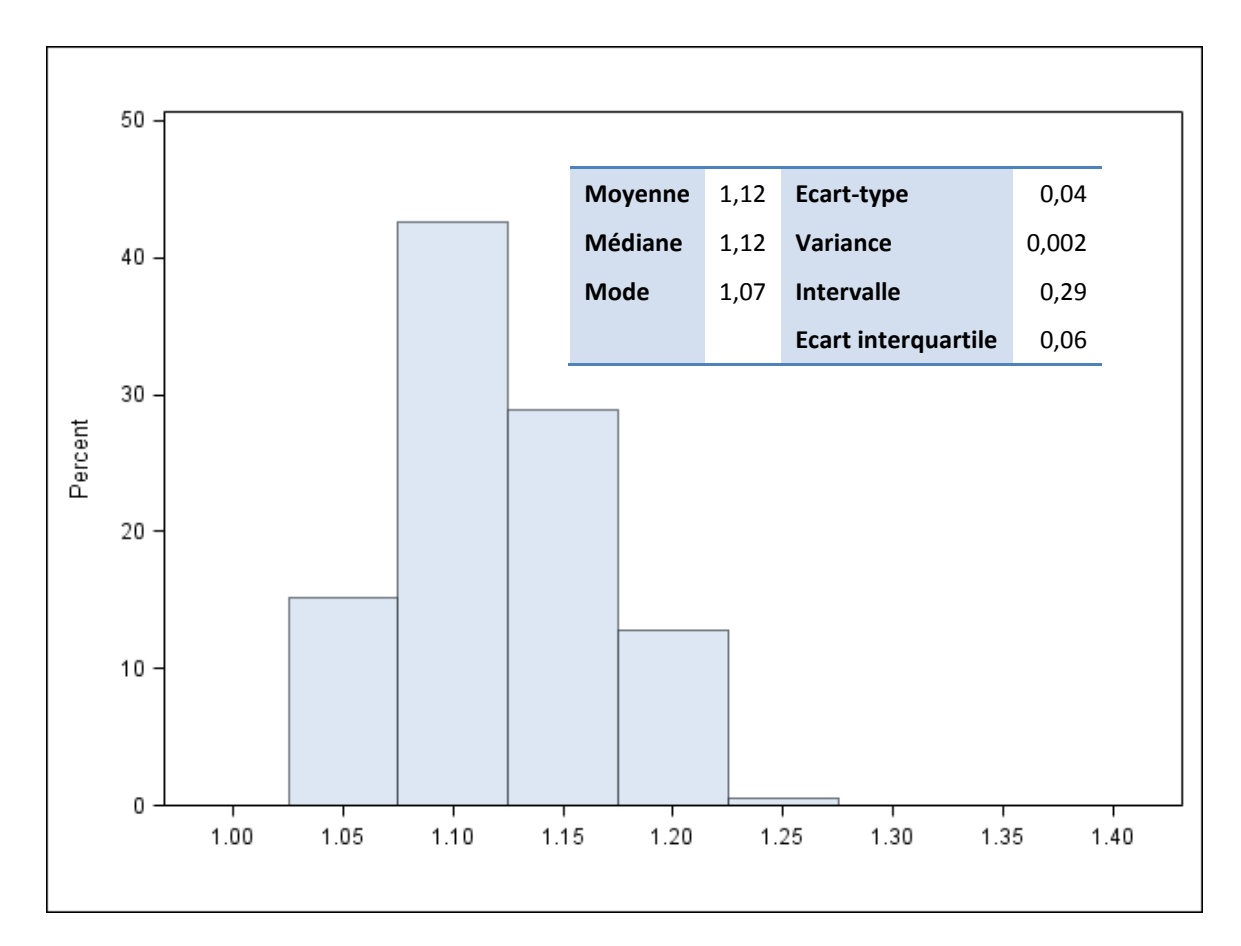

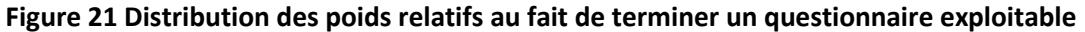

## **7. Le calage sur marges**

## **a) Principe général**

L'enquête Emploi de l'Insee sert de référence dans les publications du ministère de l'Education nationale. Afin d'obtenir des résultats cohérents avec cette source, les données de Génération sont également calées dans ce sens. On utilise la publication « Repères et références statistiques » (RERS 2013) – Fiche 8.23 « Le niveau d'études à la sortie du système éducatif » p. 271 - pour réaliser le calage.

### **Tableau 30 - Publication RERS**

### <span id="page-92-0"></span>[1] Répartition des sortants de formation initiale en fonction du diplôme le plus élevé

(France métropolitaine, données provisoires)

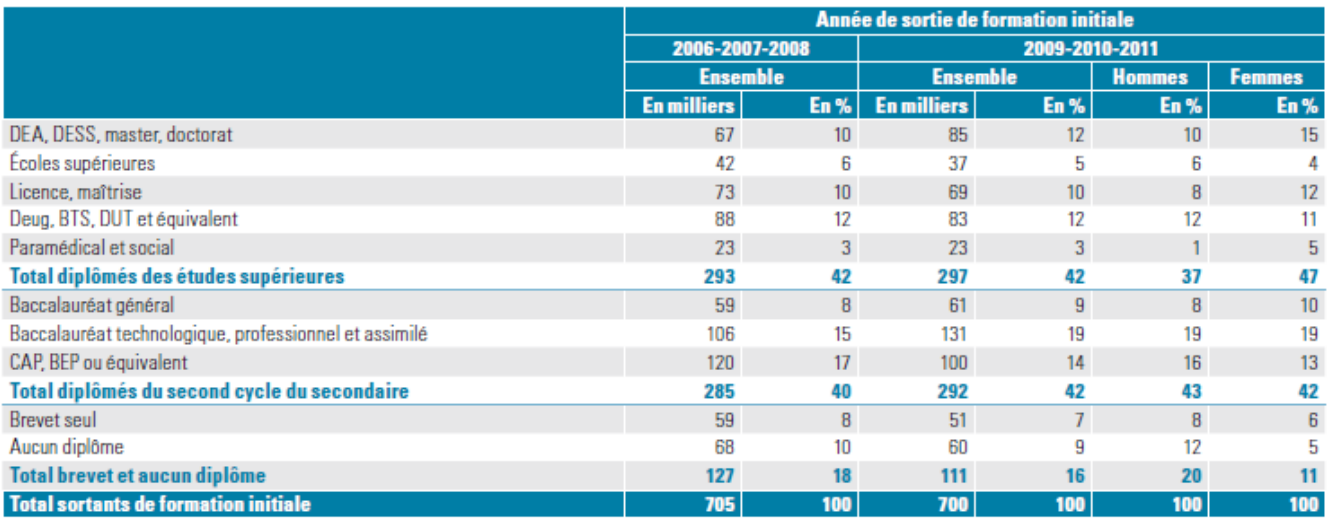

Lecture - En moyenne sur 2009, 2010 et 2011, 700 000 jeunes sont sortis de formation initiale. 42 % sont sortis diplômés de l'enseignement supérieur.

On choisit d'utiliser 16 marges de calage, issues du croisement du genre et du niveau du plus haut diplôme obtenu.

Les données du RERS concernent uniquement la France métropolitaine. Le calage est donc réalisé sur les 32 786 individus formés en France métropolitaine. Une correction est effectuée sur les marges de calage car la base de sondage de « Génération 2010 » ne contenait pas les jeunes formés en IUFM (estimés à environ 14 500 sortants dans le champ Céreq pour la France métropolitaine). On estime avant calage à 631 600 le nombre de sortants du système éducatif (hors IUFM) au cours ou à l'issue de l'année scolaire 2009-2010.

Le nombre de sortants avant calage est donc globalement sous-estimé de 7,8 % par Génération par rapport au chiffre RERS.

Au niveau des marges, ce sont les non diplômés et les diplômés de bac général qui sont les plus sous-estimés dans l'enquête du Céreq. Le calage a été effectué à l'aide de la macro-procédure CALMAR<sup>13</sup>, de l'Insee. Le tableau 31 présente les marges utilisées, estimées en compilant les enquêtes trimestrielles de trois années successives, 2009 à 2011.

<u>.</u>

<sup>13</sup> <https://www.insee.fr/fr/information/2021902>

<sup>|</sup> Bilan méthodologique Enquête Génération 2010 - Interrogation 2013 92

<span id="page-93-0"></span>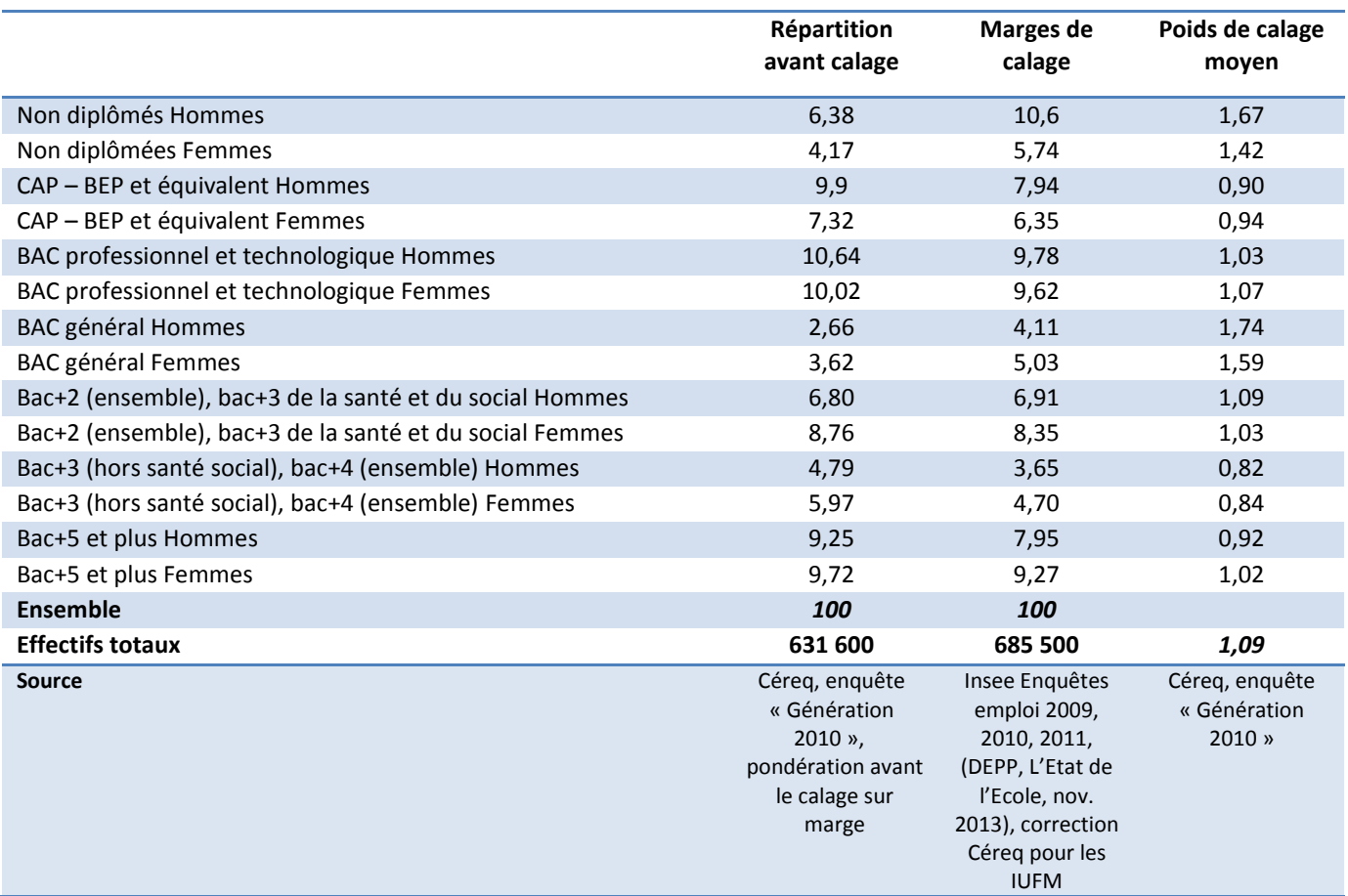

### **Tableau 31 - Les marges de calage pour la France métropolitaine**

<span id="page-94-0"></span>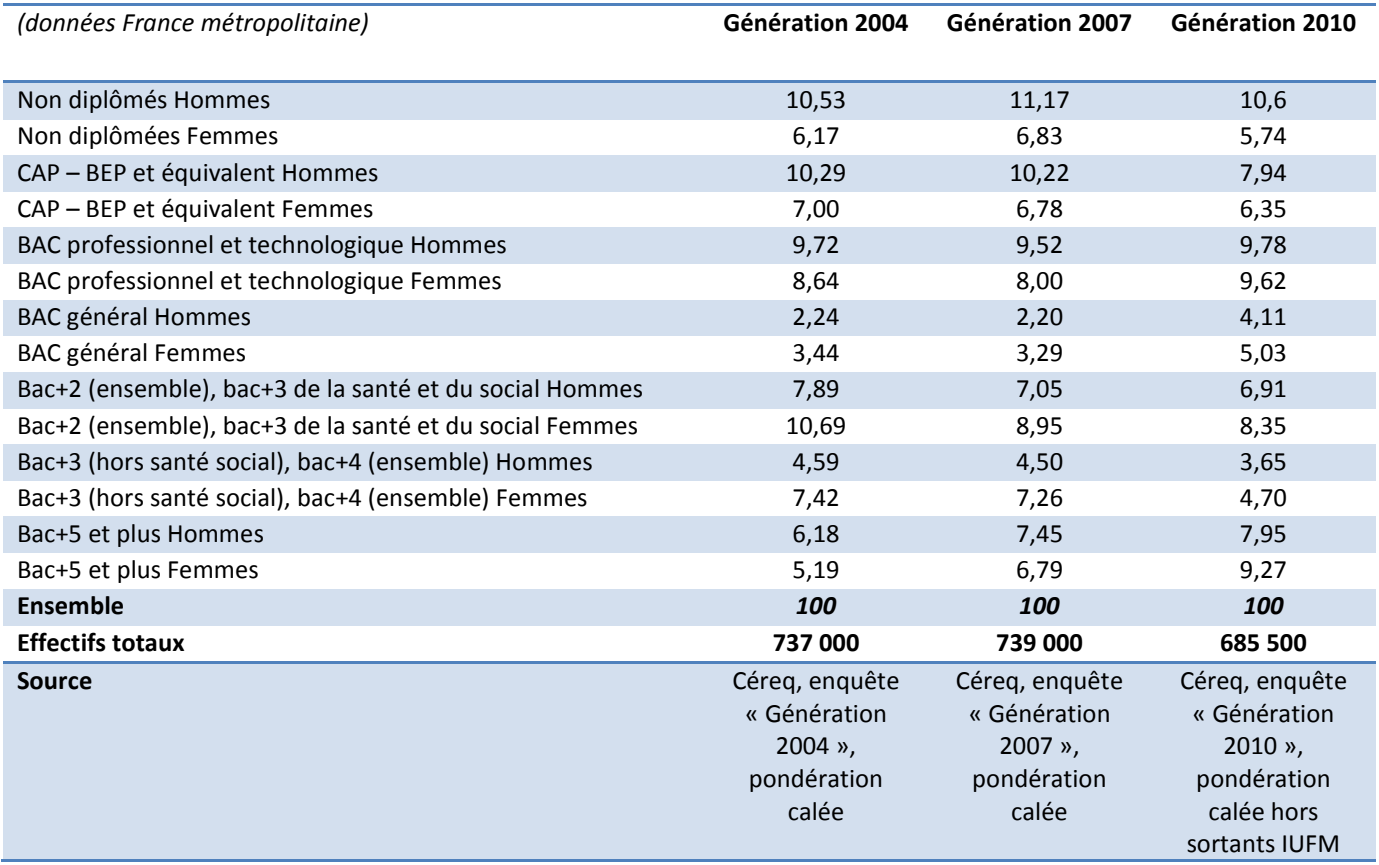

## **Tableau 32 - La ventilation selon le plus haut diplôme pour les enquêtes Génération**

## **8. Le récapitulatif**

Pour les 33 547 individus dans le champ de l'enquête et répondant au questionnaire, le poids final est compris entre 1,56 et 157,7.

<span id="page-95-1"></span>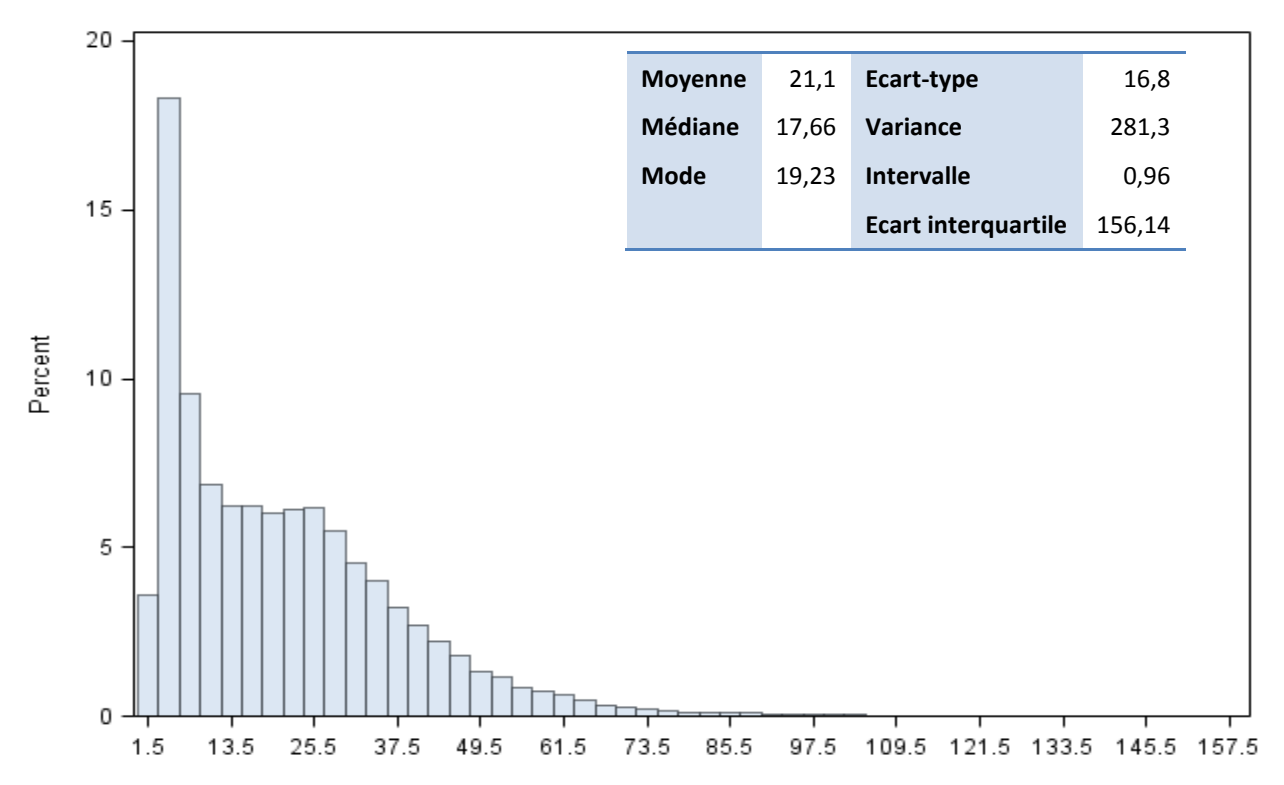

### **Figure 22- Distribution des poids définitifs**

**Tableau 33 - Poids définitifs en fonction de la strate de formation**

<span id="page-95-0"></span>

| <b>Strate de formation</b><br>(variable stradef)                | Nombre de<br>questionnaires<br>dans le champ | Poids moyen des<br>répondants dans<br>le champ |
|-----------------------------------------------------------------|----------------------------------------------|------------------------------------------------|
| inconnue                                                        | 19                                           | 31,92                                          |
| $00 - 5^{\circ}$ et 4 $^{\circ}$                                | 54                                           | 36,78                                          |
| 01 - autre collège                                              | 702                                          | 23,36                                          |
| 02 - cap an non term, seconde pro                               | 376                                          | 27,14                                          |
| 03 - segpa, prem pro et adap techno                             | 36                                           | 18,39                                          |
| 04 - bacpro an non term                                         | 1088                                         | 23,26                                          |
| 05 - seconde, $1^{\text{re}}$                                   | 280                                          | 31,35                                          |
| 06 - première adaptation bt bac techno                          | 54                                           | 14,08                                          |
| 07 - fcil                                                       | 73                                           | 25,44                                          |
| 08 - cap, bep tertiaire an term                                 | 2 1 7 1                                      | 22,97                                          |
| 09 - aide soignant, aux puer, tertiaire post cap, cfa aut niv 5 | 585                                          | 11,49                                          |
| 10 - bep, cap sco indus an term                                 | 2 5 7 1                                      | 26,11                                          |
| 11 - bep cfa indus                                              | 321                                          | 27,75                                          |
| 12 - bac pro mc bp tertiaire                                    | 1959                                         | 27,01                                          |

| Bilan méthodologique Enquête Génération 2010 - Interrogation 2013 95

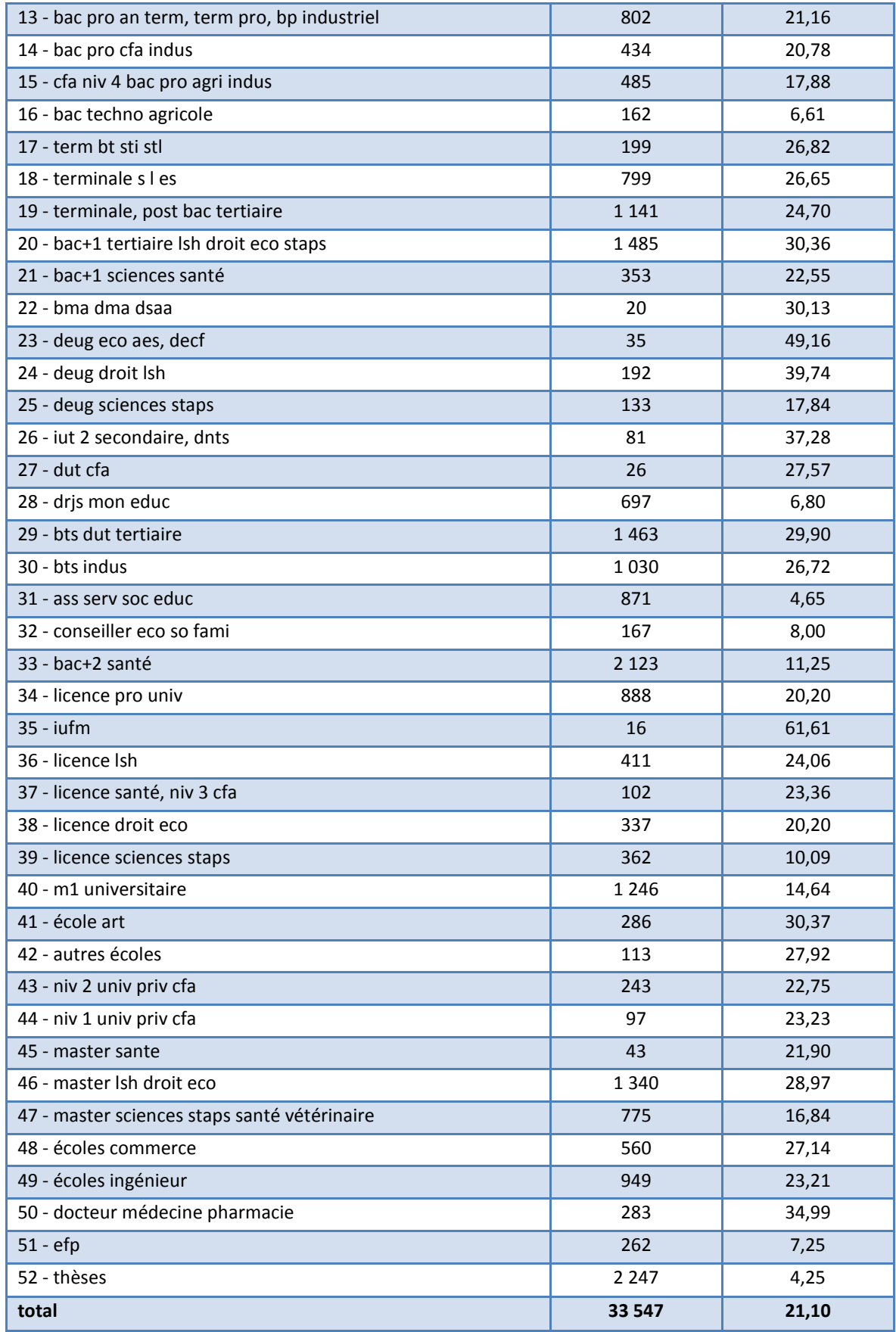

# **9. La pondération des extensions**

Les traitements pour obtenir les pondérations des extensions de champ sont présentés en annexe 10. Ces traitements concernent les trois extensions de champ du sport, de la santé et de la fonction publique.

## *VIII. Une estimation de la variance par calcul direct*

Nous avons procédé à une estimation de la variance par calcul direct, en composant les formules associées respectivement aux étapes de tirage d'échantillon, à la correction de la non-réponse et à l'étape de calage. Cette partie a été réalisée avec l'appui méthodologique de la division sondage de l'Insee. Comme l'enquête Génération mobilise essentiellement des données qualitatives, ce seront les variances des proportions qui seront calculées à partir des variables linéarisées.

Le choix de l'estimation de la variance par calcul direct a été fait pour des raisons de coût et des raisons méthodologiques. La base de sondage comporte en effet plus d'un million de lignes et le temps de calcul de la macro cube croit rapidement avec le nombre d'observations. De ce fait, Les tirages d'échantillons équilibrés par strates avaient été effectués en mobilisant plusieurs PC au sein du département. Il aurait été très lourd de procéder à un calcul de précision par réplications sur une population fictive de plus d'un million d'observations, étant donné que le minimum de réplications pour obtenir un écart type est de l'ordre de 30. Nous aurions pu calculer les variances par bootstrap non pas sur une population fictive de la même taille que celle de la base de sondage mais sur une population pondérée. Cependant, nous n'avions pas de garantie sur la validité de cette méthode.

## **1. Estimation de la variance due à l'échantillonnage équilibré**

L'intérêt du sondage équilibré est de diminuer la variance des variables d'intérêts, la variance étant la variance des résidus sur les variables d'équilibrage. De plus, lorsque l'équilibrage est exact, la structure de l'échantillon correspond exactement à la structure du système des variables auxiliaires spécifiées. La variance du sondage équilibré est estimée par l'approximation de variance de Deville Tillé. Etant donné que le sondage a été stratifié par région et selon des catégories de formation, la variance totale sera la somme sur chaque strate des variances. De plus, comme la population a été restreinte a l'ensemble  $S_{\it restr\acute{a}nt}$ , ce seront uniquement des variances calculées sur ces strates restreintes du supérieur qui seront sommées en s'intéressant en particulier au domaine  $S_d$  .

Cette formule de variance considère que le tirage équilibré est un tirage poissonnien réalisé sous les contraintes d'équilibrage. Sa variance est celle d'un sondage poissonnien avec des expressions particulières des paramètres  $C_{k,h}$  . L'application de l'approximation de variance de Deville Tillé pour estimer la variance de

l'estimateur d'Horvitz-Thomson du total de la variable d'intérêt Y sur la strate h, notée  $\,\hat{V}_{\rm DT}^{\,}(\hat{\Upsilon}_{\pi}^{\rm h})\,$  $V_{\rm DT}({\rm Y}_\pi^{\scriptscriptstyle\rm n})$  , est donnée par :

$$
\hat{V}_{DT}(\hat{Y}_{\pi}^{h}) = \sum_{k \in S_{h}} c_{k,h} (y_{k} - \tilde{y}_{k,h})^{2}
$$

 $n_h - q$ n π où  $\tilde{y}_{k h} = x'_{k} (\sum c_{i} x_{i} x'_{i})^{-1} \sum c_{i} x_{i} y_{i}$  avec  $x'_{k} = (x_{k l}, \dots, x_{k n})$  et  $c_{k h} = \frac{(1 - \pi_{k})}{2}$ h h 2 k  $k_1 \sum_{k \in S_k} c_1 x_1 y_1$  avec  $x'_k = (x_{kl}, \dots, x_{kq})$  et  $c_{k,h} = \frac{(1 - k_k)^2}{\pi_k^2}$ k, h  $\Lambda$  k  $\sum_{l \in S_h} c_l \Lambda_l \Lambda_l$  $h = \log_h$  h  $\log_h$  h  $\log$  $= x'_{k} \left( \sum_{l \in S_{k}} c_{l} x_{l} x'_{l} \right)^{-1} \sum_{l \in S_{k}} c_{l} x_{l} y_{l}$  avec  $x'_{k} = (x_{kl}, \dots, x_{k} )$  et  $c_{k} = \frac{(1 - \pi)^{k}}{\pi}$  $\sim$ ∊ ...

La quantité  $(y_k - \widetilde{y}_{k,h})$  correspond en fait au résidu de la régression dans S<sub>h</sub> de la variable d'intérêt Y sur les variables de calage X, pondérée par c<sub>k,h</sub> : elle se calcule donc très facilement à l'aide d'une proc reg, et la quantité  $\hat{\mathsf{V}}_{\text{DT}}(\hat{\mathsf{Y}}^{\text{h}}_{\pi})$  $\Gamma_{\rm DT}({\rm Y}^{\rm n}_{\pi})$  facilement. On trouvera en annexe un programme SAS générique réalisant ce calcul.

La variance de l'estimateur d'Horvitz-Thompson du total d'une variable d'intérêt Y liée au seul aléa d'échantillonnage est donc estimée par :

$$
\hat{V}_{DT}(\hat{Y}_{\pi}) = \sum_{h} \hat{V}_{DT}(\hat{Y}_{\pi}^{h}) = \sum_{h} \sum_{k \in S_{h}} c_{k,h} (y_{k} - \tilde{y}_{k,h})^{2}
$$

<sup>|</sup> Bilan méthodologique Enquête Génération 2010 - Interrogation 2013 98

## **2. Estimation de la variance en prenant en compte le processus de non-réponse**

L'approximation de la variance avec non réponse, se fait en se basant sur la variance obtenue dans un sondage à deux degrés, où la phase de non réponse est considérée comme le deuxième degré de la phase de sondage. En partant de la formule de décomposition de la variance on a :

$$
V(\hat{T}) = E_1(V_{2/1}\hat{T}) + V_1(E_{2/1}\hat{T})
$$

Où les indices 1 et 2 désignent les premier et second degrés de tirage.

 $T_i^{\phantom{\dagger}}$  est le total de la variable Y dans les unités secondaires. La formule de Rao permet d'exprimer la variance du total comme la somme d'un terme quadratique et de la somme des variances des *Ti*

$$
\hat{V}(\hat{T}) = Q(\hat{T}_1, ..., \hat{T}_m) + \sum_{i \in S_1} \left(\frac{1}{\pi_i^2} - q_i\right) \hat{V}(\hat{T}_i)
$$

La variance du premier terme est la variance due à la partie équilibrage, le deuxième terme est la correction à apporter à l'estimation de la variance en prenant en compte l'ajout de variance dû à la non-réponse.

Dans notre cas, la deuxième phase correspond au processus de non-réponse, une unité secondaire correspond donc à un individu. La variable d'intérêt est la variable  $T_i = y_i$ , le total sur l'unité secondaire i. elle

est estimée par *i*  $\frac{a}{i} = \frac{b}{p}$  $\hat{T_i} = \frac{y_i 1\!\!1}_{i\in \mathbb R}$  , avec  $p_i$  la probabilité de répondre de l'individu i et  $\text I_{i\in \mathbb R}$  l'indicatrice

d'appartenance à la population des répondants.

L'estimation de la variance prenant en compte l'aléa de sondage et la non-réponse est donnée par :

$$
\hat{V}(\hat{Y}_{\pi,\text{CNR}} = \sum_{k \in S} \frac{y_k}{\pi_k p_k}) = \sum_{h} \sum_{k \in S_h} c_{k,h} (z_k - \tilde{z}_{k,h})^2 + \sum_{k \in S} \left( \frac{1}{\pi_k^2} - q_k \right) (1 - p_k) z_k^2
$$
\navec

\n
$$
z_i = \frac{y_i \Pi_{i \in R}}{p_i}.
$$

Le premier terme correspond à la variance d'équilibrage et le deuxième au terme additionnel dû à la prise en compte de la non-réponse.

## **3. Estimation de la variance de l'estimateur à l'issue de la phase de calage**

Lorsque la taille de l'échantillon augmente, l'estimateur calé converge vers l'estimateur par la régression. De ce fait, il est de biais négligeable, et sa variance est celle des résidus obtenus par la régression des variables d'intérêts sur les variables de calage. De manière générale, si on a un estimateur calé *T<sup>W</sup>* , la variance de ce dernier est donné par :

$$
V(\hat{T}_w) \approx V(\sum_{k \in s} d_k \varepsilon_k)
$$

Où  $\varepsilon_k = y_k - \sum_{\alpha=1}^{\infty}$  $= v_{1}$   $-$ *K*  $y_k = y_k - \sum b_{\alpha} X_k^{\alpha}$ 1 ˆ α α  $\varepsilon_k = y_k - \sum b_\alpha X^\alpha_k$ , est le résidus de y sur les variables explicatives  $X^\alpha$  ( $\alpha$  = 1,2,...K), et les  $d_k$  sont les poids des observations.

On va calculer la variance à partir des résidus de la variable d'intérêt sur les variables de calage avec comme pondération les poids avant calage prenant en compte le poids de tirage et le poids lié à la correction de la non-réponse. L'estimation de variance en prenant en compte les trois étapes de tirage d'échantillon, de correction de la non-réponse et de calage est donné par :

<sup>|</sup> Bilan méthodologique Enquête Génération 2010 - Interrogation 2013 99

$$
\hat{V}(\hat{Y}_{cal}) = \sum_{h} \sum_{k \in S_h} c_{k,h} (\zeta_k - \widetilde{\zeta}_{k,h})^2 + \sum_{k \in S} \left( \frac{1}{\pi_k^2} - q_k \right) (1 - p_k) \zeta_k^2
$$
  
 
$$
O\hat{u} \zeta_i = \frac{\varepsilon_i \, \mathrm{I} \mathrm{I}_{i \in R}}{p_i}
$$

### **4. Calcul de la variable linéarisée**

Les variables d'intérêts de l'enquête Génération sont essentiellement des variables qualitatives. Les statistiques sont donc des ratios. Cette statistique n'est pas linéaire et l'approximation de la variance a été faite en calculant la linéarisée de la proportion P. Soit la modalité *<sup>m</sup><sup>v</sup>* d'une variable v donnée. On va calculer la linéarisée de la proportion des sortants satisfaisant la modalité  $m_{\scriptscriptstyle v}$  sur le nombre de sortants concernés par la question v.

$$
P = \frac{\displaystyle\sum_{k \in U} \mathbb{II}_{i \in \mathfrak{m}_v}}{\displaystyle\sum_{k \in U} \mathbb{II}_{i \in \mathsf{v}}} = \frac{M_{v}}{N_{v}}
$$
, proportion calculée sur la population totale  $U$ .

On considère une fonction de totaux dérivable  $f(t_1,...,t_q)$  , avec  $t_1$  à  $t_q$  les totaux des variables  $y_1$  à  $y_q$ La variable linéarisée *<sup>u</sup><sup>k</sup>* est définie par :

$$
u_k = \sum_{i=1}^{Q} \frac{\partial f}{\partial t_i} (t_k, \dots, t_q) y_{ki}
$$

On considère une fonction de totaux correspondant au ratio  $\theta = \frac{1}{2}$ 2 *t*  $\theta = \frac{t}{t}$ 

La variable linéarisée est alors :

$$
u_k = \frac{\partial f}{\partial t_1} y_1 + \frac{\partial f}{\partial t_2} y_2
$$
  
Soit  $u_k = \frac{1}{t_2} y_1 - \frac{t_1}{t_2^2} y_2$ 

Avec  $y_1$ =indicatrice  $\text{I}_{\text{iem}_\text{v}}$  égale 1 si l'observation satisfait la modalité  $m_\text{v}$ 

 $y_2$  une indicatrice  $\left| {\rm I} \right|_{\rm i\in \mathrm{v}}$  d'appartenance au champ de la question

$$
\text{Donc } u_k = \frac{1}{N} (\text{II}_{i \in m_v} - P \text{II}_{i \in v})
$$

Qui est estimé par l'estimateur par substitution

$$
\hat{u}_k = \frac{1}{\hat{N}} (\text{II}_{i \in m_v} - \hat{P}\text{II}_{i \in v})
$$

Pour chaque estimation, on fait une estimation sur domaine. Le domaine n'est pas uniquement défini par rapport à  $S_d$  il faut aussi tenir compte du champ de la question. Si l'observation appartient à  $S_d$  et appartient au champ de la question alors  $\hat{u}_k = \frac{1}{\infty} (\text{II}_{i \in \text{m}} - \hat{P}\text{II}_{i \in \text{v}})$  $\hat{u}_{_k}=\!\frac{1}{\hat{N}}(\text{II}_{_{\text{ i\in\mathfrak{m}_v}}}-\hat{P}\text{II}_{_{\text{ i\in\mathbf{v}}}})$  , sinon  $\hat{u}_{_k}=0$ 

Ces observations qui n'appartiennent pas au domaine participent tout de même au calcul de la variance. En effet, dans les étapes de régression sur les variables de calage, on peut avoir des valeurs qui ne soient plus égales à zéro, et dans ce cas participent à l'augmentation de la variance. Ces termes peuvent être très gênants sur les domaines extrêmement petits, où la variance peut être rédhibitoire.

## **5. Exemple de variance obtenue**

<span id="page-101-0"></span>Le tableau ci-dessous présente les intervalles de confiance des estimateurs de proportion de la variable dichotomisé SITDE (situation à la date d'enquête) sur la France entière.

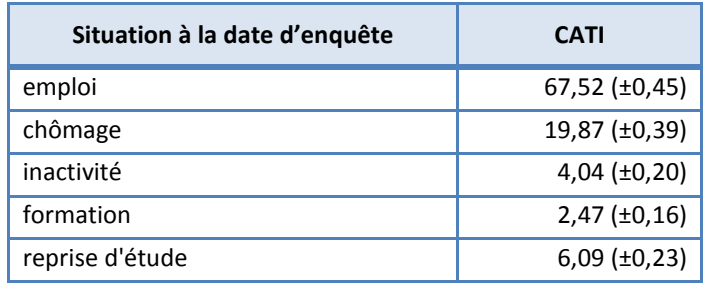

### **Tableau 34 - Variance des proportions pour la variable « Situation à la date d'enquête »**

# *IX. Publications récentes*

Les premières valorisations de l'enquête 2013 auprès de la « Génération 2010 « sont listées ci-dessous :

- *Céreq Bref* n°319 de premiers résultats : « Face à la crise, le fossé entre niveaux de diplôme se creuse » (Barret, Ryk, Volle ; avril 2014) (8 pages)
- 2 *Céreq Brefs* thématiques :
	- o Bref n°322 : « Sortants du supérieur : la hausse du niveau de formation n'empêche pas celle du chômage » (Ménard ; septembre 2014)
	- o Bref n°335 : « CAP-BEP : des difficultés d'insertion encore aggravées par la crise" (Ilardi, Sulzer ; mai 2015).
- Ouvrage collectif du Deeva « Quand l'école est finie. Premiers pas dans la vie active » (23 octobre 2014).
- Hors-série pratique de la revue Alternatives économiques (n°71, « Entrer dans la vie active », janvier 2015).

Les retombées médiatiques et institutionnelles de la conférence de presse du 8 avril 2014 sur le Bref de premiers résultats ont été nombreuses … Plusieurs reprises dans la presse nationale et régionale avec notamment la une du Monde mais aussi des reprises radio et télé. Le ministre de l'Education, Benoît Hamon, tout juste nommé, a cité l'étude dans son discours d'introduction. La conférence de presse sur la sortie de l'ouvrage « Quand l'école est finie » s'est faite en présence de la ministre de l'Education, Najat Vallaud-Belkacem. On peut noter également plusieurs auditions institutionnelles (Igas, auditions parlementaires, …).

Cela dénote un intérêt majeur du thème de l'insertion professionnelle des jeunes dans le débat public et institutionnel. Le dispositif des enquêtes Génération est ainsi bien ancré dans l'offre de statistique publique, et forme un des piliers de l'offre de production statistique du Céreq.

# *X. Perspectives pour les enquêtes futures*

Le financement des enquêtes Génération est assuré jusqu'en 2017 (3<sup>e</sup> interrogation de la « Génération 2010 »). Au-delà, compte tenu des contraintes budgétaires, il est nécessaire de rénover le dispositif. Un groupe de travail est constitué, il a pour objectif de dresser la liste des pistes techniquement, scientifiquement et budgétairement valides, en présentant systématiquement les avantages et inconvénients. Si ce groupe a vocation à réfléchir globalement à l'introduction d'un nouveau mode de collecte en s'appuyant sur l'expertise méthodologique de « Génération 2010 », il a également pour objectif de proposer une nouvelle expérimentation, multimode cette fois, pour la ré-interrogation de 2015.

La piste des enquêtes multimodes n'est pas la seule manière de réduire les coûts. Toutes les autres pistes seront explorées : le rythme des interrogations (alternance petite et grande génération, diminution/suppression des réinterrogations, espacement entre les différentes enquêtes, …), la réduction de la taille de l'échantillon, de la longueur du questionnaire.

Une réflexion sur le questionnaire et sur le champ de l'enquête sera menée en parallèle, à partir d'une recension des expériences nationales et internationales. En effet, une rénovation du dispositif est une opportunité pour réinterroger la notion même d'insertion comme d'autres catégories de compréhension plus ou moins essentialisées (comme celles de « sortant » ou de « débutant »). D'une part, les frontières entre la formation et l'activité professionnelle tendent à s'effacer (alternance, stages, travail en cours d'études…) et les parcours de sortie de l'appareil scolaire ou de l'enseignement supérieur pour entrer dans la vie active sont de moins en moins linéaires, de plus en plus longs, complexes et instables. En outre, la nature des indicateurs d'insertion s'avère de plus en plus problématique : ceux-ci doivent-ils prendre en compte le dernier ou le diplôme le plus élevé ou bien mesurer l'ensemble du parcours scolaire ? De même, le taux d'emploi ne présente-t-il pas des insuffisances au regard de la qualité de l'emploi ou des emplois successifs occupés ? Par ailleurs, les travaux réalisés sur les inégalités (nationale, sociologique, de genre) ne montrent-ils pas que derrière les caractéristiques individuelles et les parcours d'études, les effets de l'origine sociologique sur l'insertion demeurent ?

Parmi les pistes de financement, un développement des partenariats avec les régions (en particulier lorsqu'elles auront fusionnées) devra être examiné. L'ARF ou le réseau des Carif-Oref seront contactés en ce sens. En effet, avec la régionalisation de la politique publique de formation professionnelle, d'orientation et d'apprentissage, le rôle des régions se trouve renforcé. Il est ainsi légitime de penser que les besoins d'analyse régionale sur l'insertion des jeunes seront grandissants.

Parmi les autres pistes de financement, il sera nécessaire d'examiner les possibilités de financement par les partenaires sociaux, par les fonds pour la recherche, par les fonds européens et internationaux. Des contacts seront également pris avec les autres producteurs d'enquêtes d'insertion (universités, conférence des grandes écoles, …) Quelles articulations dès lors concevoir entre celles-ci et les enquêtes Génération et leurs extensions ?

La réflexion sur les financements est étroitement liée à celle sur l'évolution du dispositif. Chaque financeur ayant ses propres problématiques et son propre champ d'analyse.

# *XI. Annexes*

# **Annexe 1 – Table des illustrations**

### **Les tableaux**

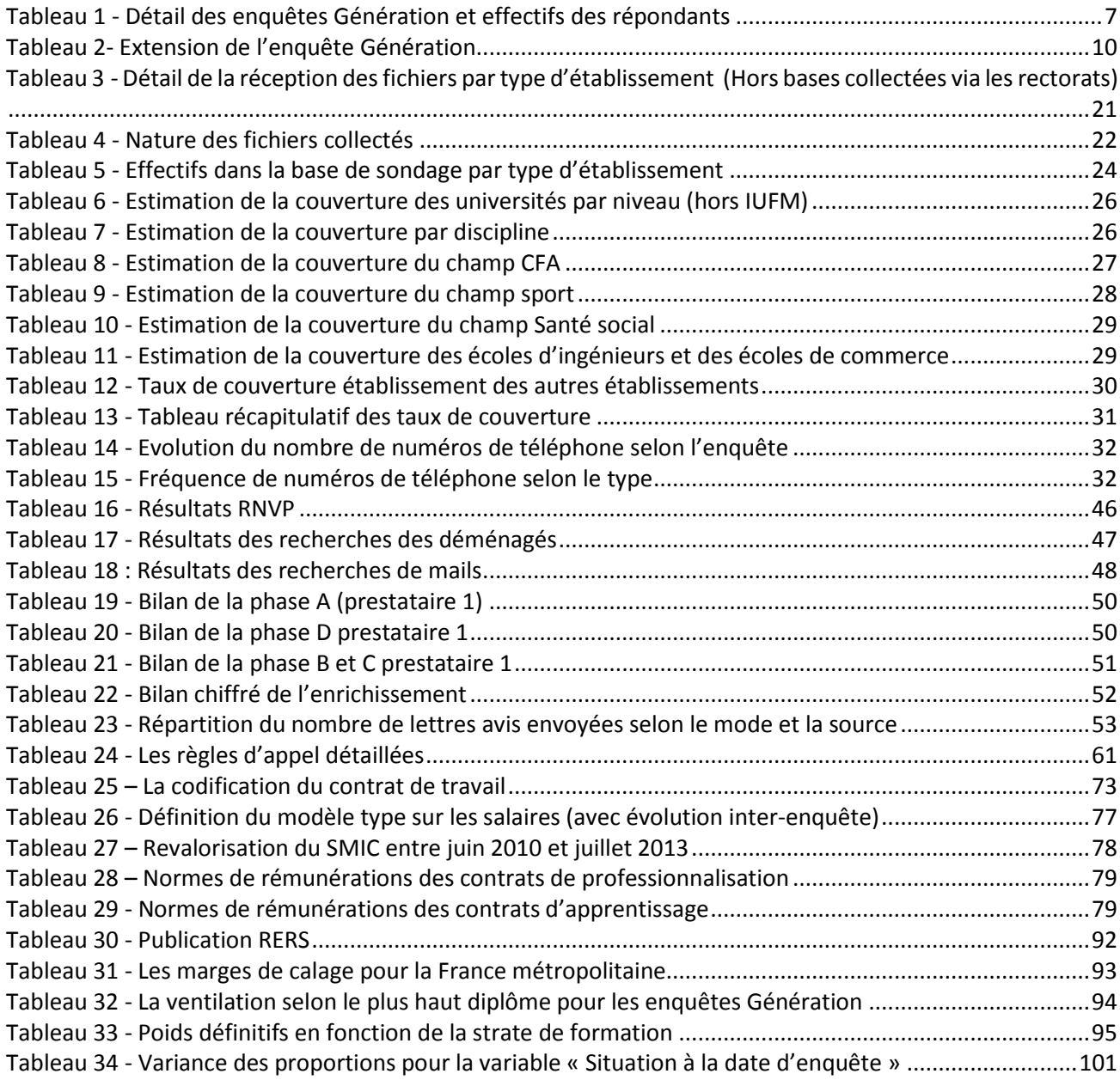

# **Les figures (graphiques, schémas)**

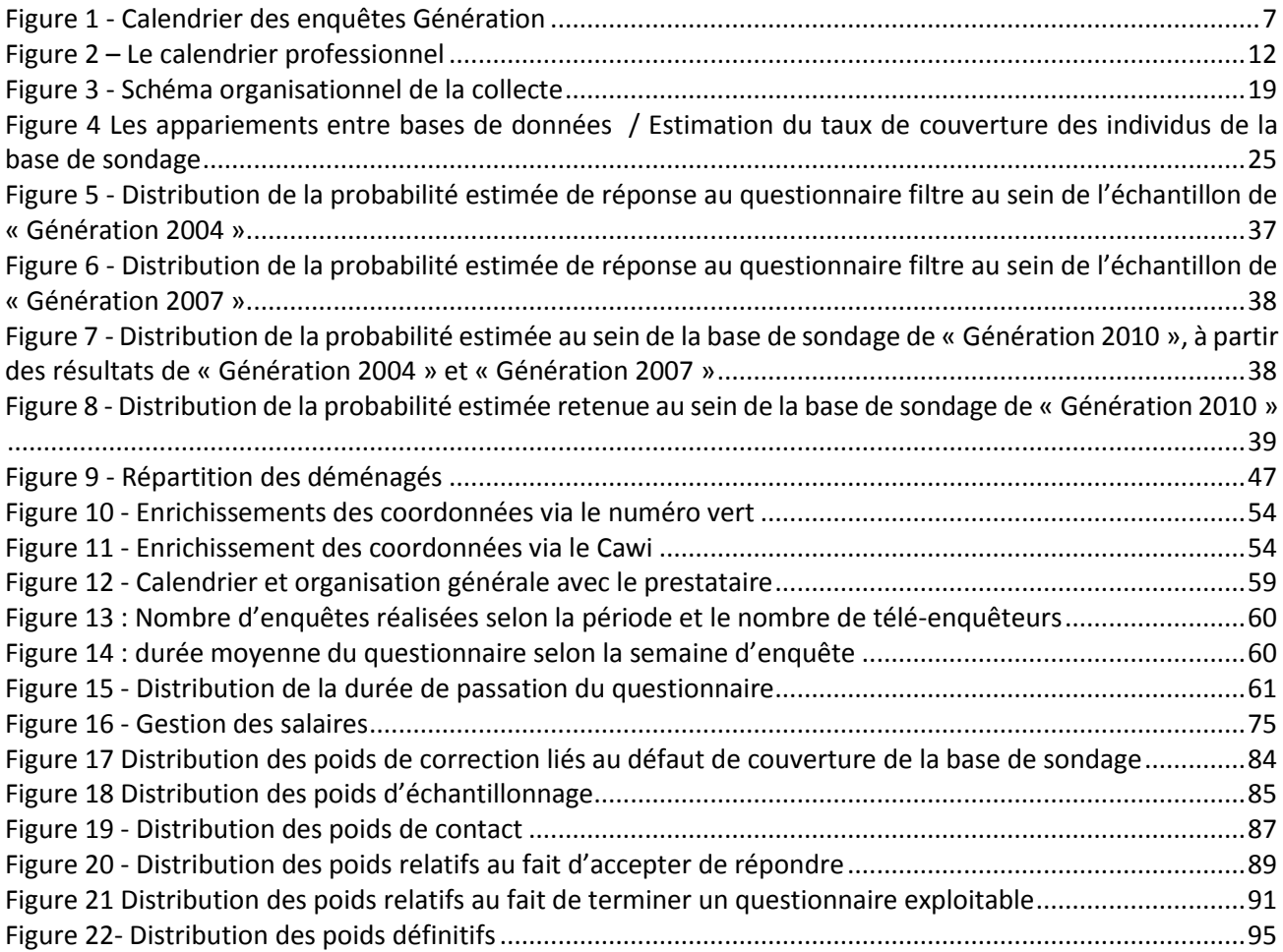

### **Les encadrés**

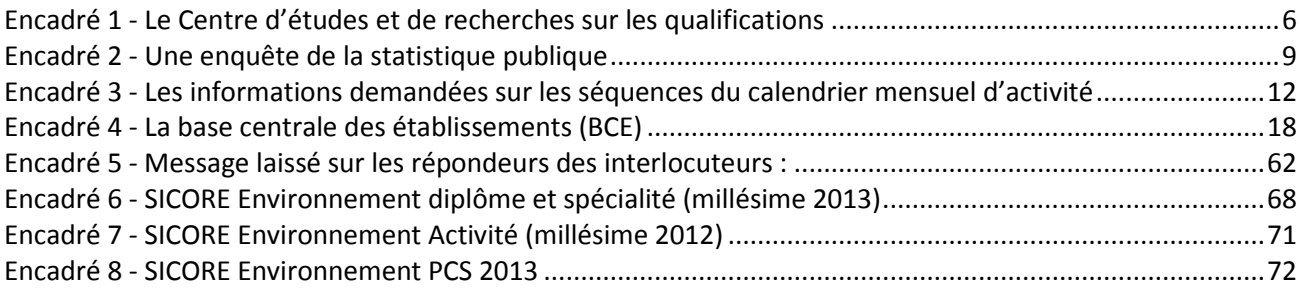

## **Annexe 2 – Lettres avis de contact avec les jeunes**

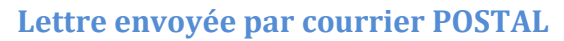

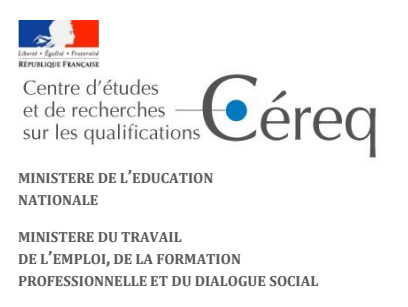

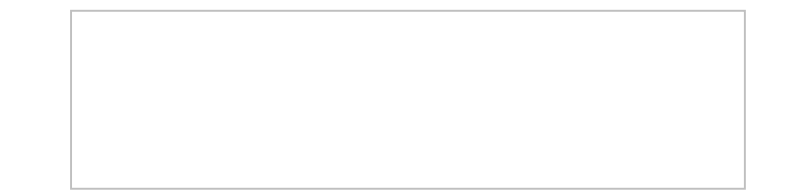

Madame, Mademoiselle, Monsieur,

Le Centre d'études et de recherches sur les qualifications (Céreq) mène une grande enquête nationale pour connaître le devenir professionnel des anciens élèves ou étudiants issus des différentes filières de formation.

Cette enquête est utile aux acteurs publics de l'orientation et de l'insertion mais aussi pour les jeunes et leurs familles, par exemple lorsqu'ils doivent réfléchir à leur orientation scolaire.

Pour cela, nous interrogeons, à partir de ce mois-ci, un échantillon parmi les jeunes sortis du système éducatif en 2009-2010. Vous avez été choisi pour participer à cette enquête et votre collaboration est essentielle. Aussi, nous vous contacterons par téléphone dans les prochaines semaines.

L'objectif de cet entretien sera de décrire votre parcours professionnel depuis 2010. Il durera vingt minutes environ et pourra varier selon la diversité de votre parcours professionnel.

Vous trouverez ci-joint un calendrier qui vous aidera à reconstituer votre parcours professionnel depuis 2010. Nous vous invitons à le remplir et à le conserver afin de l'utiliser lors de notre entretien téléphonique.

Vos réponses serviront uniquement à produire des statistiques : elles resteront strictement anonymes et confidentielles.

Je vous remercie très vivement de votre participation à cette enquête.

Le directeur du Céreq Alberto Lopez

Merci de nous communiquer par internet votre numéro de téléphone en vous connectant à l'adresse suivante **http:/[/www.cereq.fr/g10](http://www.cereq.fr/g10)**, en utilisant **IDENT** et **MDP**.

Vous pouvez également nous le communiquer au numéro vert suivant (appel gratuit depuis un téléphone fixe, en semaine entre 9h et 20h30, le samedi entre 10h et 18h) : **0 800 97 00 55** en mentionnant la référence. Vous pouvez aussi utiliser ce numéro pour nous indiquer les moments les plus favorables pour vous joindre.

Vu l'avis favorable du Conseil National de l'Information Statistique, cette enquête est reconnue d'intérêt général et de qualité statistique sans avoir de caractère obligatoire. Visa n°2013X705AU du ministère de l'Education nationale et du ministère du Travail, de l'Emploi, de la Formation Professionnelle et du Dialogue Social et du Ministre de l'économie et des finances, valable pour l'année 2013. En application de la loi n°51-711 du 7 juin 1951, les réponses à ce questionnaire sont protégées par le secret statistique et destinées à la production de statistiques par le Céreq. La loi n° 78-17 du 6 janvier 1978 modifiée relative à l'informatique, aux fichiers et aux libertés, s'applique aux réponses faites à la présente enquête. Elle garantit aux personnes concernées un droit d'accès et de rectification pour les données les concernant. Vous pouvez également, pour des motifs légitimes, vous opposer au traitement des données vous concernant. Ce droit peut être exercé auprès du Céreq, 10 place de la Joliette, 13567 Marseille Cedex 02, ou bien par un mail adressé au correspondant informatique et libertés du Céreq à l'adresse suivante :

de ce courrier. De plus, si vous êtes mineur, le titulaire de l'autorité parentale devra donner son accord pour que vous puissiez participer [cil-generation@cereq.fr](mailto:cil-generation@cereq.fr) en mentionnant dans l'objet « Génération 2010 » suivi de votre identifiant apparaissant sur la première page à cette étude.

#### **POURQUOI VOUS INTERROGE-T-ON ?**

Cette enquête cherche à décrire les parcours et les situations professionnelles des jeunes quels que soient le diplôme préparé ou la formation suivie en 2009-2010. Les résultats permettront d'améliorer l'information des jeunes et de leur famille au moment de l'orientation scolaire.

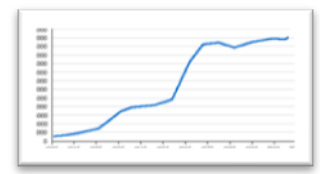

#### **…PAR TELEPHONE**

Afin que l'entretien se déroule de manière fluide et confortable, et pour assurer une bonne compréhension de vos réponses, l'utilisation d'un téléphone fixe est préférable.

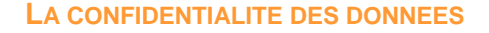

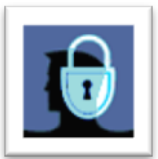

Vos réponses au questionnaire sont couvertes par le secret statistique et ne donneront lieu qu'à des exploitations anonymes. Vos coordonnées seront systématiquement supprimées au moment de l'exploitation de l'enquête.

#### **QU'EST-CE QUE LE CEREQ ? QUEL EST SON ROLE ?**

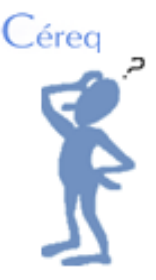

Le Centre d'études et de recherches sur les qualifications est un établissement public sous tutelle du ministère de l'Education nationale et du ministère du Travail.

Pôle public d'expertise au service des acteurs de la formation et de l'emploi, il allie production de statistiques, recherches, études et accompagnement d'actions.
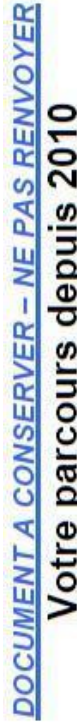

« Vous trouverez au dos de cette feuille quelques conseils pour compléter le calendrier ci-dessous. Il vous aidera lors de l'entretien téléphonique. L'enquêteur disposera sur écran d'un calendrier vierge qu'il remplira avec vous oralement.

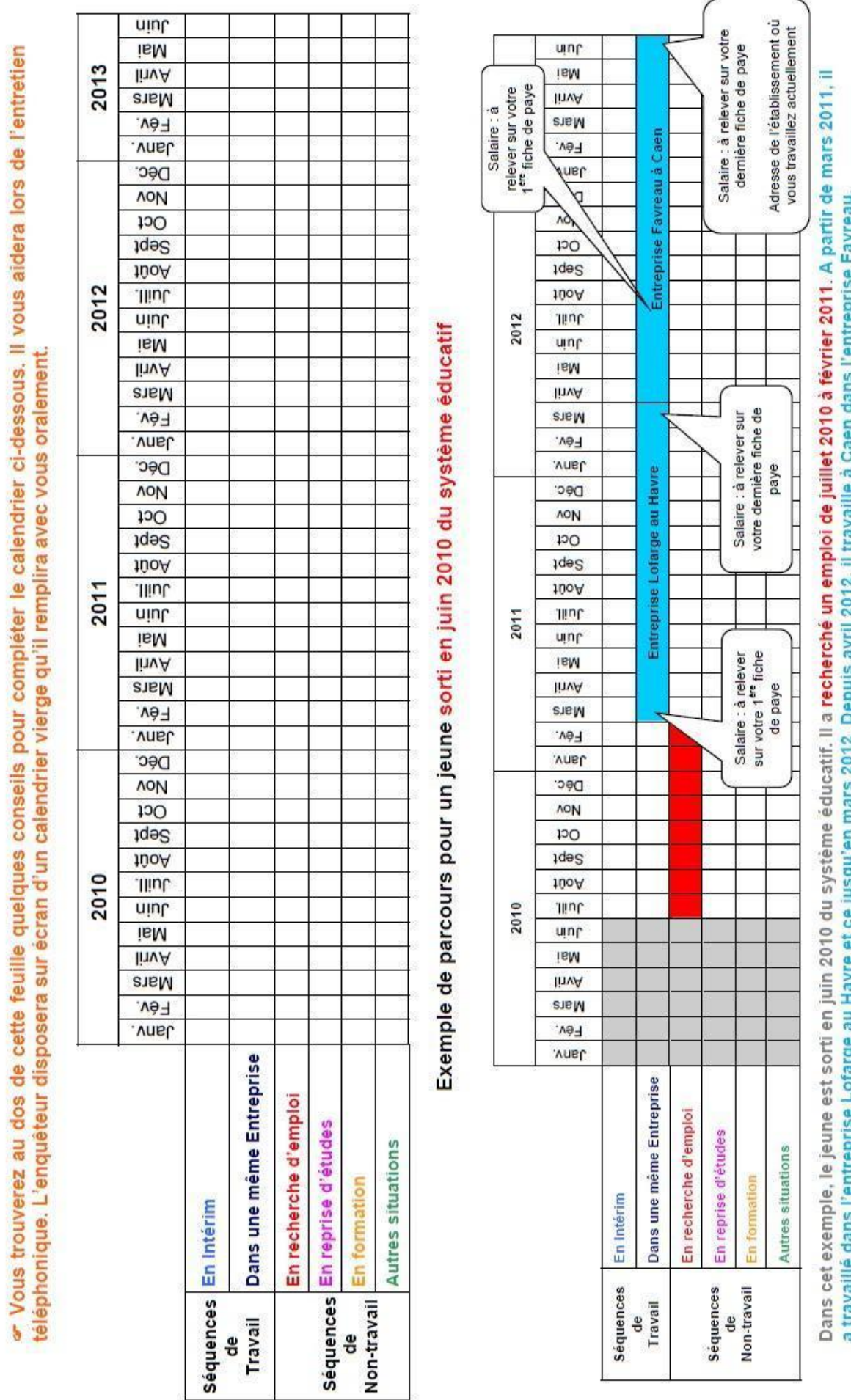

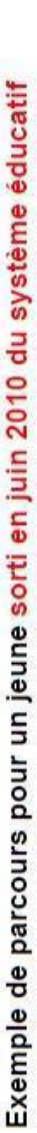

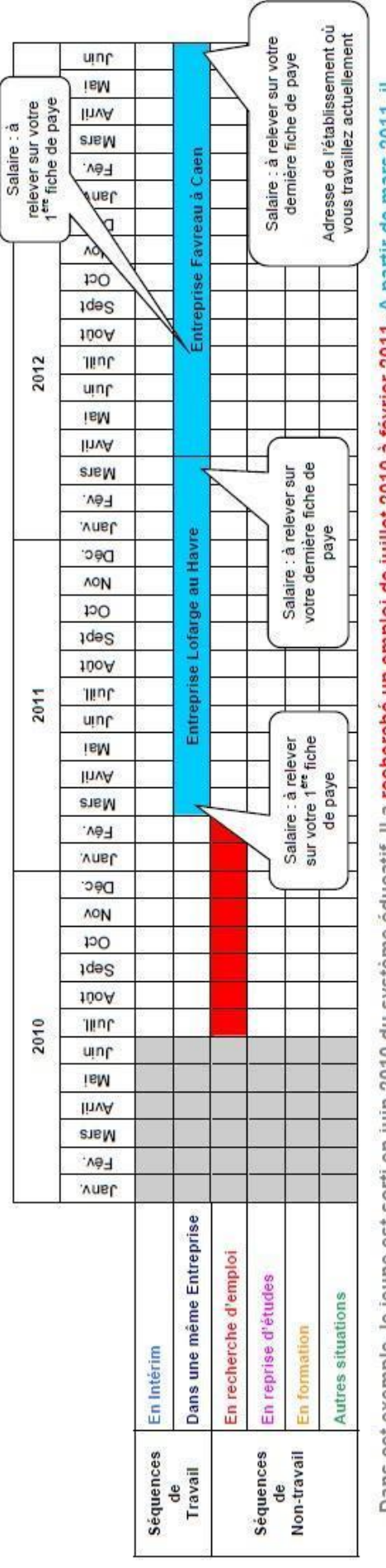

## POUR PREPARER NOTRE ENTRETIEN TELEPHONIQUE

## **Nous vous suggérons afin de faciliter l'entretien, de remplir le calendrier professionnel de 2010 à 2013 (voir au dos) :**

- $\triangleright$  en vous aidant de vos CV, contrats de travail et bulletins de salaire
- en faisant appel aux événements qui ont marqué votre vie afin de vous repérer dans le temps
	- *Voici quelques repères chronologiques pour la période 2010 – 2013 :*
		- · Juin 2010... Coupe du monde de football en Afrique du Sud : Grève des joueurs de l'équipe de France à Knysna
		- Juillet 2011... Décès de la chanteuse Amy Winehouse
		- Sept 2011... Coupe du monde de Rugby : La France est battue en finale par la Nouvelle Zélande
		- Mai 2012... Election présidentielle en France : F. Hollande nouveau Président de la République
		- Aout 2012... Jeux Olympiques à Londres

## **Quelques règles :**

- Les diverses situations sont exclusives, c'est-à-dire que pour une période donnée, vous ne pouvez décrire qu'une seule situation.
- Si vous avez vécu plusieurs situations différentes pendant une même période, privilégiez toujours **le travail** sur les autres situations.
- Si, pendant un mois donné, vous avez travaillé trois semaines et le reste du mois vous étiez en recherche d'emploi, alors considérez le mois entier comme une période de travail.

## **Quelques précisions sur les situations :**

- **« En Intérim »** : vous avez effectué plusieurs missions d'intérim dans des entreprises différentes durant une période donnée. Si vous étiez intérimaire dans une seule et même entreprise, classez-vous dans la situation « **Dans une même Entreprise** »
- **« En reprise d'études »** : utiliser cette ligne uniquement si vous avez repris vos études **à temps plein dans un établissement scolaire ou universitaire**.
- **« En formation »** : Cette rubrique ne concerne que les périodes de formation **hors contrat de travail**.

**ix.** *Pour plus d'informations et pour retrouver des résultats des études précédentes,*  x. *Vous pouvez consulter le site du Céreq : [www.cereq.fr](http://www.cereq.fr/)*

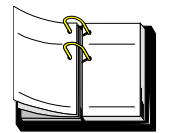

## **Lettre envoyée par courrier ELECTRONIQUE**

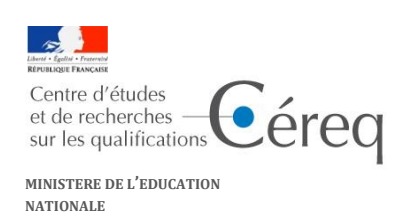

**MINISTERE DU TRAVAIL, DE L'EMPLOI, DE LA FORMATION PROFESSIONNELLE ET DU DIALOGUE SOCIAL**

### Madame, Monsieur,

Le Centre d'études et de recherches sur les qualifications (Céreq) mène **une grande enquête nationale** pour connaître le devenir professionnel des anciens élèves ou étudiants issus des différentes filières de formation.

Cette enquête est utile aux acteurs publics de l'orientation et de l'insertion mais aussi pour les jeunes et leurs familles, par exemple lorsqu'ils doivent réfléchir à leur orientation scolaire.

Pour cela, nous interrogeons, à partir du mois d'avril prochain, un échantillon parmi les jeunes sortis du système éducatif en 2009-2010. **Vous avez été choisi pour participer à cette enquête et votre collaboration est essentielle. Aussi, nous vous contacterons par téléphone dans les prochaines semaines.**

### *<Si votre numéro de téléphone n'est plus le : 06xxxxxxxx > Ou <Nous ne disposons pas de vos coordonnées téléphoniques.>*

*Vous pouvez nous communiquer par internet votre numéro de téléphone en vous connectant à l'adresse suivante :*

### **[http://na2.voxco.com/Media/1004/CEREQ\\_actualisation.htm](http://na2.voxco.com/Media/1004/CEREQ_actualisation.htm)**

*Vous pouvez aussi nous contacter au numéro vert suivant (appel gratuit depuis un téléphone fixe, en semaine entre 9h et 20h30, le samedi entre 10h et 18h) : 0 800 97 00 55 en mentionnant la référence :* **IDENT**

*Vous pouvez utiliser ce numéro vert pour nous indiquer les moments les plus favorables pour vous joindre.*

L'objectif de cet entretien sera de décrire votre parcours professionnel depuis 2010. Il durera vingt minutes environ et pourra varier selon la diversité de votre parcours professionnel.

Vous trouverez en cliquant **i**ci un calendrier qui vous aidera à reconstituer votre parcours professionnel depuis 2010. **Nous vous invitons à le remplir puis à l'imprimer, afin de l'utiliser lors de l'entretien téléphonique.**

Des informations complémentaires sur notre étude sont disponibles *ici*.

Vos réponses serviront uniquement à produire des statistiques : elles resteront strictement anonymes et confidentielles.

Je vous remercie très vivement de votre participation à cette enquête.

Le directeur du Céreq Alberto Lopez

Vu l'avis favorable du Conseil National de l'Information Statistique, cette enquête est reconnue d'intérêt général et de qualité statistique sans avoir de caractère obligatoire. Visa nº 2013X705AU du ministère de l'Education nationale et du ministère du Travail, de l'Emploi, de la Formation Professionnelle et du Dialogue Social et du Ministre de l'économie et des finances, valable pour l'année 2013. En application de la loi n° 51-711 du 7 juin 1951, les réponses à ce questionnaire sont protégées par le secret statistique et destinées à la production de statistiques par le Céreq. La loi n° 78-17 du 6 janvier 1978 modifiée relative à l'informatique, aux fichiers et aux libertés, s'applique aux réponses faites à la présente enquête. Elle garantit aux personnes concernées un droit d'accès et de rectification pour les données les concernant. Vous pouvez également, pour des motifs légitimes, vous opposer au traitement des données vous concernant. Ce droit peut être exercé auprès du Céreq, 10 place de la Joliette, 13567 Marseille Cedex 02, ou bien par un mail adressé au correspondant informatique et libertés du Céreq à l'adresse suivante [: cil-generation@cereq.fr](mailto:cil-generation@cereq.fr) en mentionnant dans l'objet « Génération 2010 » suivi de votre identifiant apparaissant sur la première page de ce courrier. De plus, si vous êtes mineur, le titulaire de l'autorité parentale devra donner son accord pour que vous puissiez participer à cette étude.

Pour ne plus recevoir de courrier électronique de la part du Céreq cliquer *ici.* 

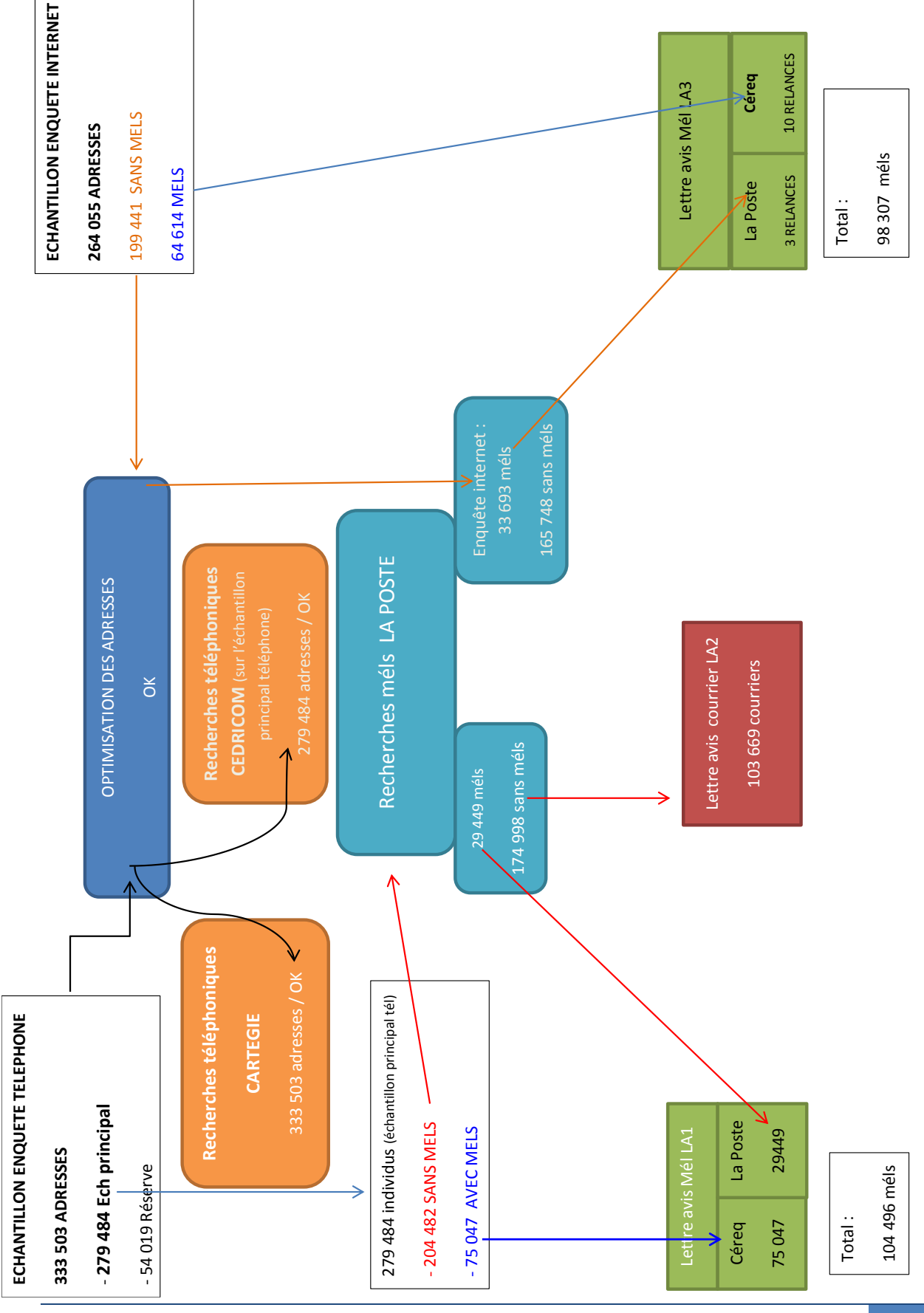

## **Organisation de l'envoi des lettres avis**

| Bilan méthodologique Enquête Génération 2010 - Interrogation 2013 112

## **Annexe 3 – Nomenclature des diplômes**

### NOMENCLATURE DES DIPLOMES POUR LA CODIFICATION

### DE L'ENQUETE EMPLOI (version au 01/01/2013)

Nomenclature de niveau détaillé en **104 postes** utilisée pour la codification des diplômes dans l'enquête emploi. Les diplômes qui ne sont plus délivrés actuellement sont en italique souligné

1 Diplômesde niveau Bac+5 ou plus

 DU NIVEAU BAC+5 (DIPLOME UNIVERSITAIRE DE NIVEAU BAC+5) 1 100 MAGISTERE MASTERE SPECIALISE DRT (DIPLOME DE RECHERCHE ET TECHNOLOGIE) *DEA (DIPLOME D'ETUDES APPROFONDIES), DES (DIPLOME D'ETUDES SPECIALISEE)* MASTER RECHERCHE (LMD) *DESS (DIPLOME D'ETUDES SUPERIEURES SPECIALISEES)* MASTER PROFESSIONNEL (LMD) DNSEP<sup>14</sup> NIVEAU BAC+5 (DIPLOME NATIONAL SUPERIEUR D'EXPRESSION PLASTIQUE) BEES 3EME DEGRE (BREVET D'ETAT D'EDUCATEUR SPORTIF 3EME DEGRE) CAPME (DIPLOME DE CAPACITE DE MEDECINE) ECOLE SUPERIEURE DE COMMERCE<sup>15</sup> NIVEAU BAC+5 AUTRE TITRE OU CERTIFICAT NIVEAU BAC+5 (ARCHITECTE, EXPERT- COMPTABLE, DSCG, ...) INGENIEUR (ECOLE D'INGENIEUR) PROFESSEUR D'ENSEIGNEMENT SECONDAIRE<sup>16</sup> (CAPES, CAPET, CAPLP, CAFEP, PROFESSORAT DE SPORT,...) NIVEAU BAC+5 1880 PROFESSEUR DES ECOLES<sup>17</sup> (CAPE) NIVEAU BAC+5 1900 AGREGATION<sup>18</sup> DOCTORATS PROFESSIONS DE SANTE (MEDECINE, PHARMACIE, DENTAIRE, VETERINAIRE)

- 1970 DOCTORATS DE RECHERCHE (HORS SANTE)
- 1980 AUTRE DIPLOME NIVEAU BAC+5 OU PLUS (AVOCAT, NOTAIRE, MAGISTRAT, EXPERT GEOMETRE, SCIENCES PO<sup>19</sup>...)
- 2 Diplômes de niveau Bac+3 ou 4 (licence, maîtrise)

 LICENCE, LICENCE GENERALE LMD (L3) MAITRISE, MAITRISE INTERMEDIAIRE (M1) *MST MAITRISE DE SCIENCES ET TECHNIQUES* DIPLOME D'INGENIEUR MAITRE (MAITRISE D'IUP) DSAA (DIPLOME SUPERIEUR DES ARTS APPLIQUES)

<u>.</u>

| Bilan méthodologique Enquête Génération 2010 - Interrogation 2013 113

<sup>14</sup> Le DNSEP obtenu avant 2006 est classé en 2420

<sup>&</sup>lt;sup>15</sup> Les diplômes d'écoles supérieures de commerce obtenus avant 2000 sont classés en 2600 et en 1600 à partir de 2000 <sup>16</sup> Le CAPES,CAPET,CAPLP,CAFEP,CAPEPS obtenu avant 2010 est classé en 2800 (niveau licence) et en 1800 (niveau master) à partir de 2010

<sup>17</sup> Le CAPE obtenu avant 2010 est classé en 2980 (niveau licence) et en 1880 (niveau master) à partir de 2010  $^{18}$  L'agrégation obtenue avant 2010 est classée en 2900 (niveau licence) et en 1900 (niveau master) à partir de 2010  $^{19}$  Les diplômes de sciences-po obtenus avant 2005 sont classés en 2980

- 2410 DNAT<sup>20</sup> (DIPLOME NATIONAL D'ART ET DE TECHNOLOGIE), DNAP<sup>21</sup> (DIPLOME NATIONAL D'ARTS PLASTIQUES) NIVEAU BAC+3
- *DNSEP <sup>22</sup> (DIPLOME NATIONAL SUPERIEUR D'EXPRESSION PLASTIQUE) NIVEAU BAC+4*
- BEES NIVEAU BAC+4 (BREVET D'ETAT D'EDUCATEUR SPORTIF 2EME DEGRE)
- DESE, DEST (DIPLOME D'ETUDES SUPERIEURES DU CNAM)
- LICENCE PRO (LICENCE PROFESSIONNELLE)
- DU NIVEAU BAC+3/4 (DIPLOME UNIVERSITAIRE DE NIVEAU BAC+3/4)
- DREA (DIPLOME DE RECHERCHE ET D'ETUDES APPLIQUEES)
- *ECOLE SUPERIEURE DE COMMERCE<sup>23</sup>NIVEAU BAC+4*
- AUTRE TITRE OU CERTIFICAT NIVEAU BAC+3/4 (DCG, *DESCF, DECF,* BEAUX- ARTS...)
- *IUFM, CAPES, CAPET, AUTRES CONCOURS D'ENSEIGNEMENT SECONDAIRE (PLP2,*
	- *PROFS DE SPORT....) NIVEAU BAC+3/<sup>24</sup><sup>1</sup>*
- *IUFM, CAPE <sup>25</sup>(PROFESSEUR DES ECOLES), ENSEIGNEMENT DU 1ER DEGRE NIVEAU BAC+3/4 AGREGATION<sup>26</sup> NIVEAU BAC+4*
- 2960 DIPLOMES DE LA SANTE ET DU TRAVAIL SOCIAL DE NIVEAU BAC+3/4 (SAGE- FEMME<sup>27</sup>, INFIRMIERE<sup>28</sup> , OSTEOPATHE, *DSTS DIPLOME SUPERIEUR DE TRAVAIL SOCIAL,...)*
- AUTRE DIPLOME NIVEAU BAC+3/4 (JOURNALISTE, ART, ETUDES JUDICIAIRES,...)
- Diplômes de niveau Bac+2
- BTS (BREVET DE TECHNICIEN SUPERIEUR)
- DMA (DIPLOME DES METIERS D'ART)
- DTS (DIPLOME DE TECHNICIEN SUPERIEUR), DNTS, *DPECF*
- BTSA (BREVET DE TECHNICIEN SUPERIEUR AGRICOLE)
- BM NIVEAU BAC+2 (BREVET DE MAITRISE SUPERIEUR)
- *DNAT<sup>29</sup> (DIPLOME NATIONAL D'ART ET DE TECHNOLOGIE) NIVEAU BAC+2*
- *DNA<sup>30</sup> (DIPLOME NATIONAL D'ARTS PLASTIQUES) NIVEAU BAC+2*
- DPCT, DPCE (DIPLOMES DU CNAM NIVEAU BAC+2)
- DUT (DIPLOME UNIVERSITAIRE DE TECHNOLOGIE)
- *PROPEDEUTIQUE*

 $\overline{a}$ 

- DEUG (DIPLOME D'ETUDES UNIVERSITAIRES GENERALES), AUTRES DIPLOMES UNIVERSITAIRES NIVEAU BAC+2 (PCEM, *DUEL, DUES,…)*
- DEUST (DIPLOME D'ETUDES UNIVERSITAIRES SCIENTIFIQUES ET TECHNIQUES)
- DU NIVEAU BAC+2 (DIPLOME UNIVERSITAIRE DE NIVEAU BAC+2)
- CSA (CERTIFICAT DE SPECIALISATION AGRICOLE) NIVEAU BAC+2
- AUTRE TITRE OU CERTIFICAT NIVEAU BAC+2 (ECOLE DE VENTE, *DEFA D'ARCHITECTE,* CLERC DE NOTAIRE...)

Le DNAT obtenu avant 2006 est classé en 3400

Le DNAP obtenu avant 2006 est classé en 3420

Le DNSEP obtenu à partir de 2006 est classé en 1420

 $^{23}$  A partir de 2013, les diplômes d'écoles supérieures de commerce obtenus avant 2000 sont classés en 2600 et en 1600 à partir de 2000 ((codés 2600 jusqu'en 2012)

<sup>&</sup>lt;sup>24</sup> Le CAPES,CAPET,CAPLP,CAFEP,CAPEPS obtenu avant 2010 est classé en 2800 (niveau licence), et en 1800 (niveau master) à partir de 2010

 $^{25}$  A partir de 2013, le CAPE obtenu avant 2010 est codé en 2880 (codé 2980 jusqu'en 2012) et en 1880 (niveau master) si Obtenu à partir de 2010

<sup>26</sup> L'agrégation obtenue avant 2010 est classée en 2900 (niveau licence) et en 1900 (niveau master) à partir de 2010<br><sup>27</sup> Les diplômes de sage-femme obtenus avant 2008 sont classés en 3960

<sup>&</sup>lt;sup>28</sup> Les diplômes d'infirmière obtenus avant 2010 sont classés en 3960<br>29 Le DNAT obtenu à nartir de 2006 est classé en 2410 Le DNAT obtenu à partir de 2006 est classé en 2410

Le DNAP obtenu à partir de 2006 est classé en 2410

<sup>|</sup> Bilan méthodologique Enquête Génération 2010 - Interrogation 2013 114

 *ECOLE NORMALE D'INSTITUTEUR<sup>31</sup> , PEGC* DIPLOMES DE LA SANTE ET DU TRAVAIL SOCIAL DE NIVEAU BAC+2 (KINE, LABORANTIN, PUERICULTRICE, EDUCATEUR, *INFIRMIERE <sup>32</sup> AVANT 2010,...)* AUTRE DIPLOME NIVEAU BAC+2 (ECOLE D'ART,...)

Diplômes de niveau Bac

BAC PRO (BACCALAUREAT PROFESSIONNEL)

BMA (BREVET DES METIERS D'ART)

BTM (BREVET TECHNIQUE DES METIERS)

BAC PRO AGRICOLE (BACCALAUREAT PROFESSIONNEL AGRICOLE)

*BMS BREVET DES METIERS DU SPECTACLE*

*BEI BREVET D'ENSEIGNEMENT INDUSTRIEL*

*BEC BREVET D'ENSEIGNEMENT COMMERCIAL*

*BEH BREVET D'ENSEIGNEMENT HOTELIER*

*BEA BREVET D'ENSEIGNEMENT AGRICOLE*

*BES BREVET D'ENSEIGNEMENT SOCIAL*

BT (BREVET DE TECHNICIEN)

BTA (BREVET DE TECHNICIEN AGRICOLE)

BAC TECHNO (BACCALAUREAT TECHNOLOGIQUE) : STG, STI, STL, ST2S, *SMS, STT,*

*F, G, H*

BAC TECHNO AGRICOLE: STAV, *STAE, STPA*

BM (BREVET DE MAITRISE)

MC POST BAC (MENTION COMPLEMENTAIRE NIVEAU BAC)

BEES NIVEAU BAC (BREVET D'ETAT D'EDUCATEUR SPORTIF 1ER DEGRE), BPJEPS

BP (BREVET PROFESSIONNEL)

BPA (BREVET PROFESSIONNEL AGRICOLE)

*BSEC (BREVET SUPERIEUR D'ENSEIGNEMENT COMMERCIAL)*

CSA NIVEAU BAC (CERTIFICAT DE SPECIALISATION AGRICOLE NIVEAU BAC)

AUTRE TITRE OU CERTIFICAT NIVEAU BAC (BEPECASER, SECRETAIRE MEDICALE,…)

 BAC GENERAL: L, ES, S, *A, B, C, D, E, PHILO, MATH-ELEM, SCIENCES EX, MATHEMATIQUES ET TECHNIQUES*

CAPACITE EN DROIT, DAEU (DIPLOME D'ACCES AUX ETUDES UNIVERSITAIRES),

*ESEU*

<u>.</u>

*BREVET SUPERIEUR*

 DIPLOMES DE LA SANTE ET DU TRAVAIL SOCIAL NIVEAU BAC (ASSISTANTE DENTAIRE, MONITEUR EDUCATEUR,. ..)

 AUTRE DIPLOME NIVEAU BAC (PERSONNEL NAVIGANT COMMERCIAL, DIPLÔME D'ETUDES MUSICALES,...)

 Nouveau code pour les instituteurs a partir de 2013 (codés 3980 jusqu'en 2012) <sup>32</sup> Les diplômes d'infirmière obtenus à partir de 2010 sont classés en 2960

Diplômes de niveau CAP-BEP

CAP (CERTIFICAT D'APTITUDE PROFESSIONNELLE)

CAPA (CERTIFICAT D'APTITUDE PROFESSIONNELLE AGRICOLE)

BEP (BREVET D'ETUDES PROFESSIONNELLES)

BEPA (BREVET D'ETUDES PROFESSIONNELLES AGRICOLES)

*BAA (BREVET D'APPRENTISSAGE AGRICOLE)*

- BC (BREVET DE COMPAGNON)
- MC AU CAP-BEP (MENTION COMPLEMENTAIRE NIVEAU CAP-BEP)
	- *PREMIERE PARTIE BACCALAUREAT,* CFES (CERTIFICAT DE FIN D'ETUDES SECONDAIRES)

*BREVET ELEMENTAIRE, BEPS BREVET ENSEIGNEMENT PRIMAIRE SUPERIEUR*

- BPA (BREVET PROFESSIONNEL AGRICOLE)
- *EFAA (EXAMEN DE FIN D'APPRENTISSAGE ARTISANAL)*
- CSA NIVEAU CAP-BEP (CERTIFICAT DE SPECIALISATION AGRICOLE NIVEAU CAP/BEP)
- AUTRE TITRE OU CERTIFICAT NIVEAU CAP-BEP (TITRE AFPA NIVEAU CAP,...)
- DIPLOME SANTE ET TRAVAIL SOCIAL NIVEAU CAP-BEP (AIDE SOIGNANTE, AUXILIAIRE PUERICULTRICE,...)
- AUTRE DIPLÔME NIVEAU CAP-BEP *(MONITEUR AUTO ECOLE<sup>33</sup> , ENSEIGNEMENT MENAGER,...)*

Diplômes de niveau Brevet

 DNB (DIPLOME NATIONAL BREVET), *BREVET DES COLLEGES, BEPC CEPRO (CERTIFICAT D'EDUCATION PROFESSIONNELLE)*

- Diplômes de niveau CEP ou aucun diplôme
- *CEP (CERTIFICAT D 'ETUDES PRIMAIRES), DFEO ( DIPLOME FIN ETUDES OBLIGATOIRES)* CFG (CERTIFICAT DE FORMATION GENERALE)

AUCUN DIPLÔME RECONNU

<u>.</u>

 un nouveau titre de niveau bac a été créé en 2001 qui remplace celui de moniteur auto·école : le brevet pour l'exercice de la profession d'enseignant de la conduite automobile et de la sécurité routière (BEPECASER).

## **Annexe 4 – Nomenclature des niveaux d'études**

## NOMENCLATURE DES NIVEAUX D'ETUDES UTILISEE POUR LA CODIFICATION DE L'ENQUETE EMPLOI

(version au 01/01/2013)

Cette nomenclature de niveaux en **137 postes** n'a pas de caractère officiel, elle est utilisée par l'Insee pour la codification des enquêtes ménages. Les niveaux des diplômes qui ne sont plus délivrés actuellement sont en italique souligné

Les années terminales de préparation des diplômes ont un code dont les 4 premiers caractères sont identiques à ceux du code diplôme, et le dernier est égal à 0

Les années non terminales de préparation des diplômes ont un code dont le 5<sup>e</sup> caractère est différent de 0. Elles sont surlignées en gras.

1 Formationsde niveau Bac+5 ou plus

10000 DU NIVEAU BAC+5 (DIPLOME UNIVERSITAIRE NIV BAC+5)

11000 MAGISTERE

11100 MASTERE SPECIALISE

11400 DRT (DIPLOME RECHERCHE TECHNOLOGIE)

12000 DEA (DIPLOME ETUDES APPROFONDIES), *DES (DIPLOME ETUDES SPECIALISEES)*

12100 MASTER RECHERCHE (LMD)

13000 DESS DIPLOME ETUDES SUPERIEURES SPECIALISEES

13100 MASTER PROFESSIONNEL (LMD)

14200 DNSEP<sup>34</sup> NIVEAU BAC+5 (DIPLOME NATIONAL SUPERIEUR D'EXPRESSION PLASTIQUE)

14500 BEES NIVEAU BAC+5 (BREVET ETAT EDUCATEUR SPORTIF 3EME DEGRE)

15000 CAPME (CAPACITE DE MEDECINE)

16000 ECOLE SUPERIEURE DE COMMERCE<sup>35</sup> NIVEAU BAC+5

16400 AUTRE TITRE HOMOLOGUE BAC +5 (ARCHITECTE, EXPERT-COMPTABLE, DSCG,...)

17000 INGENIEUR (ECOLE D'INGENIEUR)

18000 PROFESSEUR D'ENSEIGNEMENT SECONDAIRE <sup>36</sup> NIVEAU MASTER : CAPES,

CAPET, CAPLP, CAFEP, PROFESSORAT DE SPORT...

18800 PROFESSEUR D'ENSEIGNEMENT PRIMAIRE<sup>37</sup> NIVEAU MASTER : CAPE

19000 AGREGATION<sup>38</sup>

<u>.</u>

19600 DOCTORAT DES PROFESSIONS DE SANTE (MEDECINE, PHARMACIE, DENTAIRE, VETERINAIRE) 19700 DOCTORAT DE RECHERCHE (HORS SANTE)

19800 AUTRES DIPLOMES DE NIVEAU BAC+5 OU PLUS (AVOCAT, NOTAIRE, MAGISTRAT, SCIENCES PO<sup>39</sup>,...)

**19991 ANNEE NON TERMINALE DE DOCTORAT DE RECHERCHE (HORS SANTE)**

**19992 ANNEE NON TERMINALE DE DOCTORAT MEDECINE, PHARMACIE, DENTAIRE,…**

**19999 BAC+5 ET PLUS (SANS AUTRE INDICATION)**

 $34$  Le DNSEP obtenu avant 2006 est classé en 24200 et en 14200 à partir de 2006

<sup>&</sup>lt;sup>35</sup> Les diplômes d'écoles supérieures de commerce obtenus avant 2000 sont classés en 26000 et en 16000 à partir de 2000 <sup>36</sup> Le CAPES,CAPET,CAPLP,CAFEP,CAPEPS obtenu avant 2010 est classé en 28 000 (niveau licence) et en 18 000 (niveau master) à partir de 2010

<sup>37</sup> Le CAPE obtenu avant 2010 est classé en 29800 (niveau licence) et en 18800 (niveau master) à partir de 2010

<sup>38</sup> L'agrégation obtenue avant 2010 est classée en 29000 (niveau licence) et en 19000 (niveau master) à partir de 2010 <sup>39</sup> Les diplômes de sciences po obtenus *avant* 2005 sont classés en 29800 et en 19800 à partir de 2005

<sup>|</sup> Bilan méthodologique Enquête Génération 2010 - Interrogation 2013 117

```
2 Formations de niveau Bac+3 et Bac+4
```

```
,
INFIRMIERE48 OSTEOPATHE, DSTS DIPLOME SUPERIEUR DE TRAVAIL SOCIAL)
20000 LICENCE, LICENCE GENERALE LMD (L3)
20100 MAITRISE, 1ERE ANNEE MASTER (M1)
22000 MST (MAITRISE SCIENCES TECHNIQUES)
23000 DIPLOME D'INGENIEUR MAITRE (MAITRISE D IUP)
24000 DSAA (DIPLOME SUPERIEUR ARTS APPLIQUES)
24100 DNAT<sup>40</sup> (DIPLOME NATIONAL D'ART ET DE TECHNOLOGIE), DNAP<sup>41</sup>
            (DIPLÔME NATIONAL D'ARTS PLASTIQUES) NIVEAU BAC+3
24200 DNSEP42 (DIPLOME NATIONAL SUPERIEUR EXPRESSION PLASTIQUE) NIVEAU BAC+4
24500 BEES NIVEAU BAC+4 (BREVET ETAT EDUCATEUR SPORTIF 2EME DEGRE)
24600 DESE, DEST (DIPLOME D'ETUDES SUPERIEURES DU CNAM)
25000 LICENCE PRO (LICENCE PROFESSIONNELLE)
25600 DU NIVEAU BAC+3/4 (DIPLOME UNIVERSITAIRE NIV BAC+3/4)
25800 DREA (DIPLOME DE RECHERCHE ET D'ETUDES APPLIQUEES)
26000 ECOLE SUPERIEURE DE COMMERCE43 NIVEAU BAC+4
26400 AUTRE TITRE HOMOLOGUE BAC+3/4 (DCG, DESCF, DECF, BEAUX-ARTS,...)
28000 IUFM, CAPES, CAPET, CAPLP, CAFEP, PROFESSORAT DE SPORT...NIVEAU LICENCE44
28800 IUFM. CAPE45 (PROFESSEUR DES ECOLES),ENSEIGNEMENT PRIMAIRE NIVEAU LICENCE
29000 AGREGATION46
29600 DIPLOMES DE LA SANTE ET DU TRAVAIL SOCIAL DE NIVEAU BAC+3/4 (SAGE- FEMME^{47},
29800 AUTRES DIPLOMES DE NIVEAU BAC+3/4 (JOURNALISTE, ART, ETUDES 
     JUDICIAIRES,...)
29991 1ERE ANNEE IUFM
29998 BAC+3 (SANS AUTRE INDICATION)
29999 BAC+4 (SANS AUTRE INDICATION)
3 Formations de niveau Bac+2
32000 BTS (BREVET DE TECHNICIEN SUPERIEUR)
32100 DMA (DIPLOME DES METIERS D'ART)
32200 DTS (DIPLOME DE TECHNICIEN SUPERIEUR), DNTS, DPECF
32300 BTSA (BREVET DE TECHNICIEN SUPERIEUR AGRICOLE)
33500 BM NIVEAU BAC+2 (BREVET DE MAITRISE SUPERIEUR)
34000 DNAT (DIPLOME NATIONAL ART ET TECHNOLOGIE)
34200 DNAP (DIPLOME NATIONAL D'ARTS PLASTIOUES)
34600 DPCT, DPCE (DIPLOME PREMIER CYCLE CNAM)
```
DUT (DIPLOME UNIVERSITAIRE TECHNOLOGIE)

 $\overline{a}$ 

Le DNAT obtenu avant 2006 est classé en 34000 et en 24100 à partir de 2006

Le DNAP obtenu avant 2006 est classé en 34200 et en 24100 à partir de 2006

Le DNSEP obtenu avant 2006 est classé en 24200 et en 14200 à partir de 2006

 $^{43}$  Les diplômes d'écoles supérieures de commerce obtenus avant 2000 sont classés en 26000 et en 16000 à partir de 2000

 Le CAPES,CAPET,CAPLP,CAFEP,CAPEPS obtenu avant 2010 est classé en 28000 (niveau licence), et en 18000 (niveau master) à partir de 2010

Le CAPE obtenu avant 2010 est classé en 2980 (niveau licence) et en 1880 (niveau master) à partir de 2010

 L'agrégation obtenue avant 2010 est classée en 29000 (niveau licence) et en 19000 (niveau master) à partir de 2010 Le diplôme de sage-femme obtenu avant 2008 est classé en 39600 et en 29600 à partir de 2008

<sup>48</sup> Le diplôme d'infirmière obtenu avant 2010 est classé en 39600 et en 29600 à partir de 2010

<sup>|</sup> Bilan méthodologique Enquête Génération 2010 - Interrogation 2013 118

*PROPEDEUTIQUE*

 DIPLOMES UNIVERSITAIRES GENERAUX 1ER CYCLE (DEUG, *DUEL , DUES ,…),* 2EME ANNEE LICENCE (L2)

```
35500 DEUST (DIPLOME ETUDES UNIVERSITAIRES SCIENTIFIQUES TECHNIQUES)
```
DU NIVEAU BAC+2 (DIPLOME UNIVERSITAIRE DE NIVEAU BAC+2)

CSA NIVEAU BAC+2 (CERTIFICAT SPECIALISATION AGRICOLE NIVEAU BAC+2)

AUTRE TITRE HOMOLOGUE DE NIVEAU BAC+2 (ECOLE DE VENTE, *DEFA*

```
D'ARCHITECTE, CLERC DE NOTAIRE,...)
```

```
38800 ECOLE NORMALE D'INSTITUTEUR
49 PEGC
```
- **ANNEE POST BTS POST DUT FCIL NIVEAU BAC+2**
- **ANNEE NON TERMINALE ECOLE SUPERIEURE DE COMMERCE**
- **ANNEE NON TERMINALE ECOLE INGENIEUR**
- **ANNEE NON TERMINALE DES AUTRES FORMATIONS DE NIVEAU > A U BAC+2 (ARCHITECTURE, MAGISTRATURE, VETERINAIRE, SCIENCES PO, JOURNALISTE,...)**
- DIPLOMES DE LA SANTE ET DU TRAVAIL SOCIAL DE NIVEAU BAC+2 (KINE, LABORANTIN, PUERICULTRICE, EDUCATEUR, *INFIRMIERE<sup>50</sup> AVANT 2010,...)*
- AUTRE FORMATION NIVEAU BAC+2 (ECOLE D'ART NIVEAU BAC+2,...)
- **DCEM 2EME CYCLE MEDECINE ODONTOLOGIE PHARMACIE**

### **BAC+2 (SANS AUTRE INDICATION)**

Formations de niveau Bac et Bac+1

BAC PRO (BACCALAUREAT PROFESSIONNEL)

BMA (BREVET DES METIERS D'ART)

BTM (BREVET TECHNIQUE DES METIERS)

BAC PRO AGRICOLE (BACCALAUREAT PROFESSIONNEL AGRICOLE)

*BMS BREVET DES METIERS DU SPECTACLE*

- *BEI BREVET D'ENSEIGNEMENT INDUSTRIEL*
- *BEC BREVET D'ENSEIGNEMENT COMMERCIAL*
- *BEH BREVET D'ENSEIGNEMENT HOTELIER*
- *BEA BREVET D'ENSEIGNEMENT AGRICOLE*
- *BES BREVET D'ENSEIGNEMENT SOCIAL*
- BT (BREVET DE TECHNICIEN)
- BTA (BREVET DE TECHNICIEN AGRICOLE)

```
43000 BAC TECHNO (BACCALAUREAT TECHNOLOGIQUE) : STG, STI, STL, ST2S, SMS,
```
## *STT, F, G, H*

<u>.</u>

- BAC TECHNOAGRICOLE: STAV, *STAE, STPA*
- BM (BREVET DE MAITRISE)
- MC APRES BAC (MENTION COMPLEMENTAIRE NIVEAU BAC)
- BEES NIVEAU BAC (BREVET ETAT EDUCATEUR SPORTIF PREMIER DEGRE), BPJEPS
- BP (BREVET PROFESSIONNEL)
- BPA (BREVET PROFESSIONNEL AGRICOLE)
- *BSEC (BREVET SUPERIEUR ENSEIGNEMENT COMMERCIAL)*
- CSA NIVEAU BAC (CERTIFICAT DE SPECIALISATION AGRICOLE NIVEAU BAC)
- AUTRE TITRE HOMOLOGUE NIVEAU BAC (BEPECASER, SECRETAIRE MEDICALE,...)
- BAC GENERAL: L, ES, S, *A, B, C, D, E, PHILO, MATH-ELEM, SCIENCES EX, BREVET SUPERIEUR*

Nouveau code pour les instituteurs à partir de 2013 (codés 39800 jusqu'en 2012)

Le diplôme d'infirmière obtenu avant 2010 est classé en 39600 et en 29600 à partir de 2010

### **ANNEE NON TERMINALE DEUST, DUT**

**ANNEE NON TERMINALE BTS, BTSA**

 **ANNEE NON TERMINALE DIPLOMES DU TRAVAIL SOCIAL OU DE LA SANTE DE NIVEAU BAC+2 OU BAC+3/4**

 **ANNEE NON TERMINALE AUTRE CYCLE NIVEAU BAC+2 (ART, INSTITUTEUR,..)**

CAPACITE EN DROIT, DAEU, *ESEU*

49600 DIPLOMES DE LA SANTE ET DU TRAVAIL SOCIAL NIVEAU BAC (ASSISTANTE DENTAIRE, MONITEUR EDUCATEUR,...)

49800 AUTRE DIPLOME NIVEAU BAC (PERSONNEL NAVIGANT COMMERCIAL, DIPLÔME D'ETUDES MUSICALES,...)

**CPGE (CLASSE PREPARATOIRE GRANDES ECOLES)**

**1ERE ANNEE DEUG, 1ERE ANNEE LICENCE (L1)**

 **FORMATION COMPLEMENTAIRE POST-BAC : CLASSE PREPARATOIRE AUX ECOLES DE SANTE, AUX CONCOURS,...**

**BAC+1 (SANS AUTRE INDICATION)**

Formations de niveau CAP, BEP, seconde et première de lycée

 CAP (CERTIFICAT D'APTITUDE PROFESSIONNELLE) CAPA (CERTIFICAT D'APTITUDE PROFESSIONNELLE AGRICOLE) BEP (BREVET D'ETUDES PROFESSIONNELLES) BEPA (BREVET D'ETUDES PROFESSIONNELLES AGRICOLES) *BAA (BREVET APPRENTISSAGE AGRICOLE)* 53200 BC (BREVET COMPAGNON) 53700 MC AU CAP, BEP (MENTION COMPLEMENTAIRE NIVEAU CAP-BEP) *BE (BREVET ELEMENTAIRE), BEPS (BREVET ENSEIGNEMENT PRIMAIRE SUPERIEUR)* BPA (BREVET PROFESSIONNEL AGRICOLE) *EFAA (EXAMEN FIN APPRENTISSAGE ARTISANAL)* 56300 CSA NIVEAU CAP-BEP (CERTIFICAT DE SPECIALISATION AGRICOLE NIVEAU CAP-BEP) 56400 AUTRE TITRE HOMOLOGUE NIVEAU CAP-BEP (TITRE AFPA NIVEAU CAP,...) **SECONDE TECHNOLOGIQUE SECONDE PRO<sup>51</sup> (SECONDE PROFESSIONNELLE), SECONDE BT, SECONDE SPECIALE 1ERE TECHNO, PREMIERE ADAPTATION PREMIERE BAC PRO, PREMIERE BT ANNEE NON TERMINALE TITRE PROFESSIONNEL NIVEAU BAC (BP,....) FORMATION COMPLEMENTAIRE POST CAP-BEP** DIPLOME SANTE ET TRAVAIL SOCIAL NIV CAP-BEP (AIDE SOIGNANTE, AUXILIAIRE PUERICULTRICE,...) AUTRE FORMATION NIVEAU CAP-BEP *(MONITEUR AUTO ECOLE<sup>52</sup> , ENSEIGNEMENT MENAGER,...)* **SECONDE GENERALE, SECONDE INDETERMINEE 1ERE GENERALE**

<u>.</u>

| Bilan méthodologique Enquête Génération 2010 - Interrogation 2013 120

La seconde professionnelle obtenue avant 2010 est codée en 68882 et en 58882 à partir de 2010

 un nouveau titre de niveau bac a été créé en 2001 qui remplace celui de moniteur auto-école: le brevet pour l'exercice de la profession d'enseignant de la conduite automobile et de la sécurité routière (BEPECASER) classé en 46400

Formation de niveau Brevet des collèges et année non terminale de CAP ou BEP

 TROISIEME, DNB, *BEPC, BREVET DES COLLEGES CEPRO (CERTIFICAT EDUCATION PROFESSIONNELLE)* **ANNEE NON TERMINALE CAP ANNEE NON TERMINALE BEP ANNEE NON TERMINALE AUTRE DIPLOME NIVEAU CAP-BEP**

Formation de niveau CEP, 6ème, 5ème, ou 4ème de collège, ou aucun diplôme.

 *CEP ( CERTIFICAT D'ETUDES PRIMAIRES), DFEO ( DIPLOME FIN ETUDES OBLIGATOIRES)* **CPPN, CPA, CLASSE TRANSITION** AUCUN DIPLÔME RECONNU **ETUDES PRIMAIRES 6EME, 5EME 4EME IME (INSTITUT MEDICO EDUCATIF), IMP (INSTITUT MEDICO PEDAGOGIQUE), IMPRO (INSTITUT MEDICO PROFESSIONNEL)**

## **Annexe 5 – Nomenclature des spécialités**

## Nomenclature des groupes de Spécialités de Formation (NSF : niveau 100)

#### **1 DOMAINES DISCIPLINAIRES**

# **10 Formations générales**

Formations générales

# **11 Mathématiques et sciences**

- 110 Spécialités pluri-scientifiques<br>111 Physique-Chimie
- Physique-Chimie
- 112 Chimie-biologie, biochimie<br>113 Sciences naturelles (biologi
- 113 Sciences naturelles (biologie-géologie)<br>114 Mathématiques
- 114 Mathématiques<br>115 Physique
- 115 Physique<br>116 Chimie
- 116 Chimie<br>117 Science
- 117 Sciences de la terre<br>118 Sciences de la vie
- Sciences de la vie

# **12 Sciences humaines et droit**<br>120 **Spécialités pluridisciplinaires scie**

- Spécialités pluridisciplinaires sciences humaines et droit
- 121 Géographie
- 122 Economie
- 123 Sciences sociales (y compris démographie, anthropologie)
- 124 Psychologie
- 125 Linguistique
- 126 Histoire
- 127 Philosophie, éthique et théologie
- 128 Droit, sciences politiques

### **13 Lettres et arts**

- 130 Spécialités littéraires et artistiques plurivalentes<br>131 Français, littérature et civilisation française
- 131 Français, littérature et civilisation française
- 132 Arts plastiques<br>133 Musique, arts d
- 133 Musique, arts du spectacle<br>134 Autres disciplines artistique
- 134 Autres disciplines artistiques et spécialités artistiques plurivalentes<br>135 Langues et civilisations anciennes
- 135 Langues et civilisations anciennes<br>136 Langues vivantes, civilisations étra
- Langues vivantes, civilisations étrangères et régionales

## **2 DOMAINES TECHNICO-PROFESSIONNELS DE LA PRODUCTION**

# **20 Spécialités pluri-technologiques de la production**

- Technologies industrielles fondamentales (génie industriel et procédés de transformation, spécialités à dominante fonctionnelle)
- 201 Technologies de commandes des transformations industrielles (automatismes et robotique industriels, informatique industrielle)

# **21 Agriculture, pêche, forêts et espaces verts**

- Spécialités plurivalentes de l'agronomie et de l'agriculture
- 211 Productions végétales, cultures spécialisées et protection des cultures (horticulture, viticulture, arboriculture fruitière...)
- 212 Production animales, élevage spécialisé, aquaculture, soins aux animaux yc vétérinaire
- 213 Forêts, espaces naturels, faune sauvage, pêche
- 214 Aménagement paysager (parcs, jardins, espaces verts, terrains de sport)

# **22 Transformations**

- 220 Spécialités pluritechnologiques des transformations<br>221 Agro-alimentaire, alimentation, cuisine.
- Agro-alimentaire, alimentation, cuisine.
- 222 Transformations chimiques et apparentées (y compris industrie pharmaceutique)
- 223 Métallurgie (y compris sidérurgie, fonderie, non-ferreux..)<br>224 Matériaux de construction, verre, céramique
- Matériaux de construction, verre, céramique
- Plasturgie, matériaux composites
- Papier, carton
- Energie, génie climatique (y compris énergie nucléaire, thermique, hydraulique, utilités : froid, climatisation, chauffage)

### **Génie civil, construction et bois**

- Spé. pluritechnologiques, génie civil, construction, bois
- Mines et carrières, génie civil, topographie
- 232 Bâtiment : construction et couverture<br>233 Bâtiment : finitions
- Bâtiment : finitions
- Travail du bois et de l'ameublement

# **Matériaux souples**

- 240 Spécialités pluritechnologiques matériaux souples<br>241 Textile
- **Textile**
- Habillement (y compris mode, couture)
- Cuirs et peaux

# **Mécanique, électricité, électronique**

- 250 Spé pluritechnologiques mécanique-électricité (y compris maintenance mécano-électrique)<br>251 Mécanique générale et de précision, usinage
- Mécanique générale et de précision, usinage
- Moteurs et mécanique auto
- Mécanique aéronautique et spatiale
- Structures métalliques (y compris soudure, carrosserie, coque bateau, cellule avion)
- Electricité, électronique (non compris automatismes, productique)

### **DOMAINES TECHNICO-PROFESSIONNELS DES SERVICES**

# **Spécialités plurivalentes des services**

Spécialités plurivalentes des services

## **Echanges et gestion**

Spécialités plurivalentes des échanges et de la gestion (y.c administration générale des entreprises et des collectivités)

- Transport, manutention, magasinage
- Commerce, vente
- Finances, banque, assurances
- 314 Comptabilité, gestion<br>315 Ressources humaines
- Ressources humaines, gestion du personnel, gestion de l'emploi

# **Communication et information**

- Spécialités plurivalentes de la communication
- Journalisme et communication (y compris communication graphique et publicité)
- Techniques de l'imprimerie et de l'édition
- Techniques de l'image et du son, métiers connexes du spectacle
- Secrétariat, bureautique
- Documentation, bibliothèques, administration des données
- Informatique, traitement de l'information, réseaux de transmission des données

# **Services aux personnes**

- Spécialités plurivalentes sanitaires et sociales
- Santé
- Travail social
- Enseignement, formation
- Accueil, hôtellerie, tourisme
- Animation culturelle, sportive et de loisirs
- Coiffure, esthétique et autres spécialités des services aux personnes

# **34 Services à la collectivité**

- 340 Spécialités plurivalentes des services à la collectivité
- 341 Aménagement du territoire, développement, urbanisme<br>342 Protection et développement du patrimoine
- 342 Protection et développement du patrimoine<br>343 Mettovage, assainissement, protection de l'ei
- Nettoyage, assainissement, protection de l'environnement
- 344 Sécurité des biens et des personnes, police, surveillance (y compris hygiène et sécurité)
- 345 Application des droits et statuts des personnes<br>346 Spécialités militaires
- Spécialités militaires

### **4 DOMAINES DU DÉVELOPPEMENT PERSONNEL**

# **41 Domaines des capacités individuelles**

- 410 Spécialités concernant plusieurs capacités<br>411 Pratiques sportives (y compris arts martiau
- 411 Pratiques sportives (y compris arts martiaux)<br>412 Développement des capacités mentales et ap
- Développement des capacités mentales et apprentissages de base
- 413 Développement des capacités comportementales et relationnelles
- 414 Développement des capacités individuelles d'organisation<br>415 Développement des capacités d'orientation, d'insertion ou
- 415 Développement des capacités d'orientation, d'insertion ou de réinsertion sociales et professionnelles

# **42 Domaines des activités quotidiennes et de loisirs**

- 421 Jeux et activités spécifiques de loisirs<br>422 Economie et activités domestiques
- Economie et activités domestiques
- 423 Vie familiale, vie sociale et autres formations au développement personnel

## **Annexe 6 – Nomenclature NAF rev2 en 88 divisions (A88)**

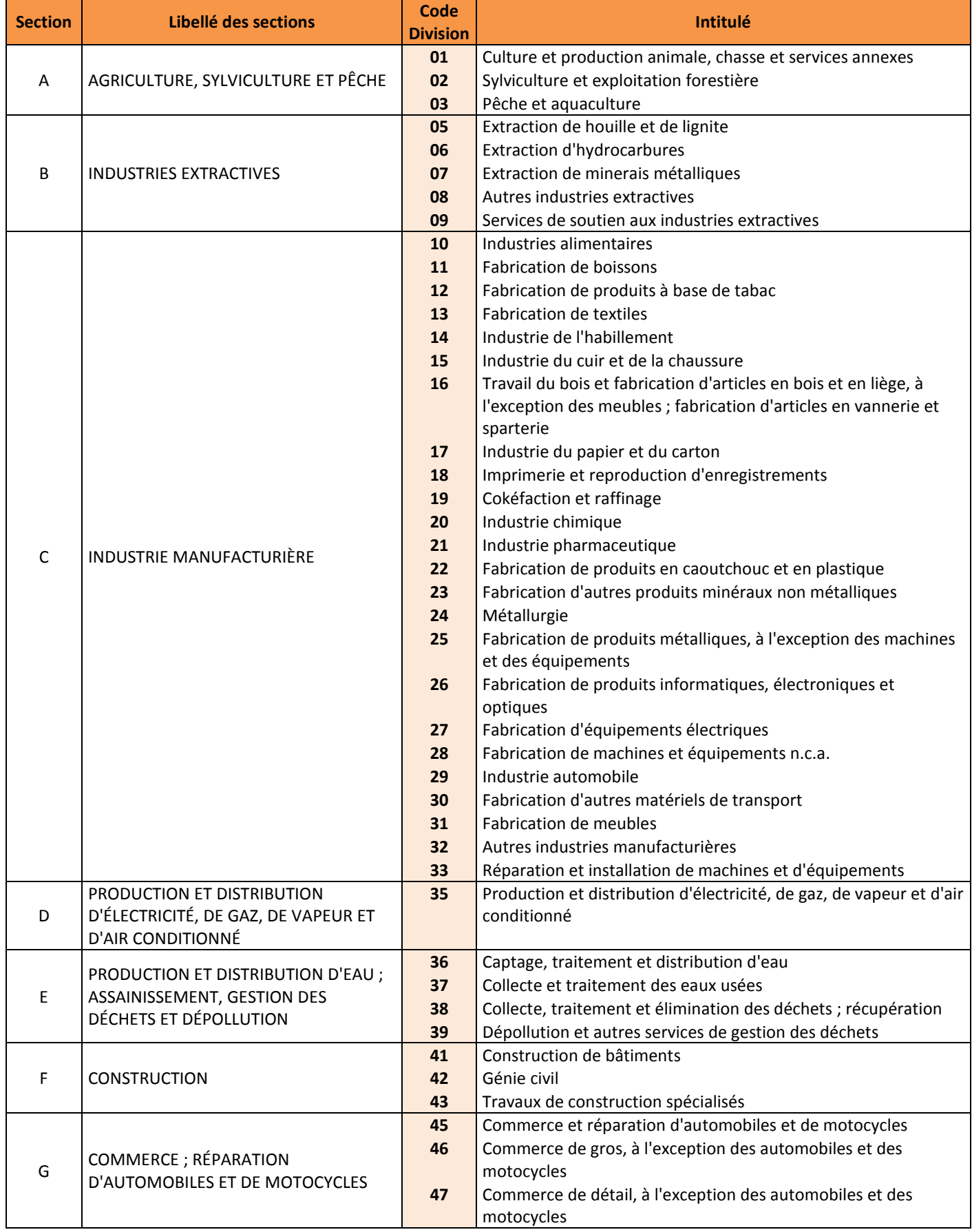

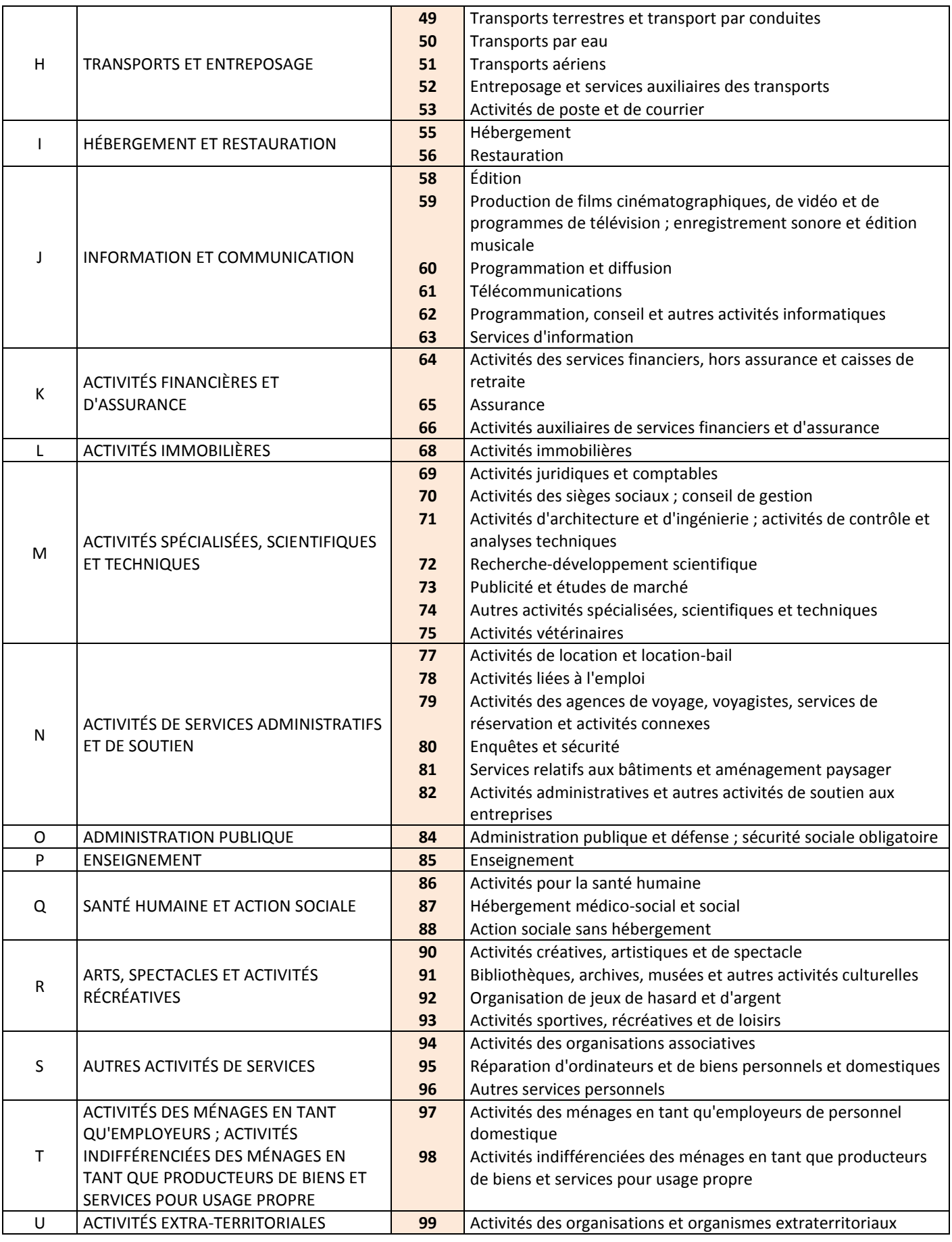

## **ANNEXE 7 – Procédure de codification de l'activité selon la NAF rev2**

## **SICORE ACTIVITE**

(document de travail)

Procédure de codification des séquences de la Génération 2010 à 3 ans

### **A- Définition du fichier :**

Ensemble des séquences en entreprise (29 237 séquences concernées) :

- Entreprise non trouvée dans le menu entreprise
- -Réponses aux questions EP3 à EP7 **avec précision** de l'activité en clair en ep10

### **B- Traitement du fichier en entrée :**

### **1) Définition des catégories à partir des réponses aux questions EP3 à EP7**

- 01 Public : entreprise nationalisée
- 02 Public : autre administration
- 03 Fabrication pdt
- 04 Vente service entreprise
- 05 Vente service autre
- 06 Vente service particulier
- 07 Commerce pdt entreprise
- 08 Commerce pdt indéterminé
- 09 Commerce pdt non alim particulier
- 10 Commerce pdt indéterminé particulier
- 11 Commerce pdt alim particulier lieu indéterminé
- 12 Commerce pdt alim & non alim particulier lieu indéterminé
- 13 Autres activités

Un regroupement <sup>a</sup> été nécessaire pour définir des mots clés pour préciser l'activité en clair pour le codage dans Sicore. Pour certaines catégories, les mots clés non pas été retenus car non pertinent dans le codage de Sicore.

### *Mots clés utilisés :*

- 1- FABRICATION : catégorie 03
- 2- COMMERCE GROS : catégorie 07 (commerce interentreprises)
- 3- COMMERCE : catégorie 08
- 4- COMMERCE DETAIL : catégories 09 10 11 et 12 (commerce pour des particuliers)

Sicore utilise des synonymes de ces termes :

- 1- PRODUCTION
- 2- DISTRIBUTION
- 3- COMMERCE
- 4- DETAIL

## **2) Correction orthographique et suppression des accents et caractères spéciaux sur le libellé en clair en ep10**

Procédure effectuée à partir d'Excel avec l'utilisation du correcteur orthographique.

## **C- Sicore**

Utilisation de l'environnement Sicore activité « APE\_2012\_06.ENV » (passer par environnement -> TEST puis charger l'environnement)

Pour coder l'activité, Sicore n'utilise qu'une seule variable LIBELLE. C'est pourquoi plusieurs fichiers en entrée ont été testés pour coder un maximum de séquences.

- Fichier 1 : LIBELLE : libellé en clair (brut) de l'activité (sans normalisation de Sicore)

Pour les fichiers suivants, la normalisation de Sicore <sup>a</sup> permis de définir les 6 mots déterminants de chaque libellé brut (en supprimant notamment les mots de liaison). A partir du fichier 1 en sortie, le libellé en clair est construit en concaténant les mots déterminants.

- - Fichier 2 : LIBELLE : mot clé de la catégorie <sup>+</sup> libellé en clair de l'activité (reconstruit) OU libellé en clair de l'activité (pour les catégories sans mots clés)
- Fichier 3 : LIBELLE : 2 premiers mots du fichier 2
- Fichier 4 : LIBELLE : premier mot du fichier 2 à l'exception du mot clé

## **D- Codification selon la nomenclature d'activité NAF rev2 (88 divisions)**

L'ensemble des séquences ont été codées 4 fois. Dans chaque fichier codé, Sicore fournit entre 0 et 5 échos.

## **1) Choix du bon code APE dans chacun des 4 fichiers**

Résultats des 4 fichiers codés par Sicore :

```
Fichier 1 :
       -Codés : 57,68% (16 863)
        -Erreur de redondance : 10,37% (3 033) 
       -Echec de codage : 31,95% (9341)
```
Fichier 2 :

-Codés : 53,30% (15 583) -Erreur de redondance : 11,28% (3 298) -Echec de codage : 35,42% (10 356)

Fichier 3 :

-Codés : 61,31% (17 926)

| Bilan méthodologique Enquête Génération 2010 - Interrogation 2013 128

-Erreur de redondance : 8,28% (2 420) -Echec de codage : 30,41% (8 891)

Fichier 4 :

-Codés : 76,97% (22 505) -Erreur de redondance : 6,45% (1 887) -Echec de codage : 16,57% (4 845)

Au vu des résultats, 2 règles ont été définies et appliquées dans les 4 fichiers pour choisir le meilleur écho :

- 1ère règle : si 1 SEUL écho dont la probabilité est supérieure à 40, l'écho en 5 positions est choisi.
- 2ème règle : si échos multiples :
	- <sup>o</sup> sélection des 2 premières positions des échos
	- <sup>o</sup> somme des probabilités des échos identiques SUCCESSIFS (premier écho inclus)

Si la somme est supérieure à 40, l'écho en 2 positions est

choisi. Au final, pour chaque séquence :

- un code APE en 5 positions
- un code APE en 2 positions
- pas de code

### **2) Reprise de codes APE sur le fichier 2 et 3**

Après analyse des résultats, les règles ont été élargies afin de récupérer des codes du fichier 2 et 3 pour les séquences qui n'ont pas été codées.

- - 1ère règle : si le premier écho dont la probabilité est supérieure à 40, l'écho en 5 positions est choisi.
- 2ème règle : si échos multiples :
	- <sup>o</sup> sélection des 2 premières positions des échos
	- <sup>o</sup> comparaison des différents échos (1 à 5)
	- <sup>o</sup> somme des probabilités des échos identiques NON SUCCESSIFS (premier écho inclus)

Si la somme est supérieure à 40, l'écho en 2 positions est choisi.

### **3) Choix du meilleur code APE**

A l'issue des étapes précédentes, un fichier global contenant les 4 résultats de codage a été construit.

- Le code du fichier 2 <sup>a</sup> été choisi en priorité 1
- Le code du fichier 3 <sup>a</sup> été choisi en priorité 2
- -Le code du fichier 4 <sup>a</sup> été choisi si code absent dans le fichier 1 et inversement
- Si le code du fichier 4 et celui du fichier 1 sont égaux le code <sup>a</sup> été choisi (sur 2

- Si le code du fichier 4 et celui du fichier 1 sont différents aucun code <sup>n</sup>'a été choisi (85 séquences concernées)

Une étape d'imputation s'est avérée nécessaire pour les catégories suivantes (1 seul code sur 2 positions selon la nomenclature NAF rev2) :

- commerce gros ou détail pour les automobiles et motocycles : 45
- commerce gros : 46
- commerce détail : 47

Lorsque les séquences des 2 dernières catégories ne sont pas codées alors on impute le code APE correspondant (46 ou 47), excepté celles dont l'activité en clair contient les mots en rapport avec l'automobile (code 45 imputé).

## **E- Résultats du codage définitif en NAF rev2**

Au total, 20 938 séquences codées sur les 29 237 du fichier initial (soit 71,6%)

Détail du codage des APE :

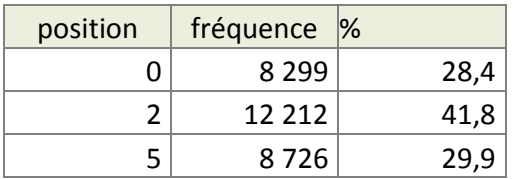

## **Annexe 8 – Définition des variables annexes utilisées dans Sicore PCS**

## **DESCRIPTION DU FICHIER UTILISE**

**STATUT** : statut dans l'emploi (clivage salarié / indépendant).

Les modalités de STATUT pour les règles Sicore sont les suivantes :

- 1 indépendant
- 2 salarié de sa propre entreprise, gérant mandataire, PDG
- 3 salarié
- \* (ou blanc) manquant

**PUB** : statut de l'établissement employeur (distinction public / privé). Cette variable ne concerne que les salariés.

Les modalités de PUB pour les règles Sicore sont les suivantes :

- 1 Etat
- 2 collectivités territoriales, HLM, hôpitaux
- 3 sécurité sociale
- 4 entreprises publiques nationalisées
- 5 privé
- \* (ou blanc) manquant

**SP** : emploi précaire (distinction apprenti / autre). Cette variable ne concerne que les salariés.

Les modalités de SP pour les règles Sicore sont les suivantes :

- 1 apprenti
- \* (ou blanc) manquant

**CPF** : classification professionnelle ou Qualification

Cette variable ne concerne a priori que lessalariés (cf. PCS 2003 page 43). Les modalités de CPF pour les règles

Sicore sont les suivantes :

!! Modifiées pour la PCS 2003 !!

- 1 manœuvre ou ouvrier spécialisé
- 2 ouvrier qualifié ou ouvrier hautement qualifié ou technicien d'atelier
- 3 agent de maîtrise
- 4 directeur général ou adjoint direct au directeur
- 5 technicien, dessinateur, VRP

• 6 instituteur, assistante sociale, infirmière et autres personnels de catégorie <sup>B</sup> de la fonction publique

- 7 ingénieur ou cadre
- 8 professeur et personnel de catégorie <sup>A</sup> de la fonction publique

• 9 employés de bureau, de commerce, agents de service, aides-soignantes, gardiennes d'enfants, personnels de catégorie C ou D de la fonction publique

- 0 autres
- \* (ou blanc) manquant

#### **FN** : fonction principale

Les modalités de FN pour les règles Sicore sont les suivantes :

!! Modifiées pour la PCS 2003 !!

- 1 production, fabrication, chantiers
- 2 installation, réparation, maintenance
- 3 nettoyage, gardiennage, entretien ménager
- 4 manutention, magasinage, logistique
- 5 secrétariat, saisie, accueil
- 6 gestion, comptabilité
- 7 commerce, vente, technico-commercial
- 8 études, recherche et développement, méthodes
- 0 autres
- \* (ou blanc) manquant

#### **NBS** : nombre de salariés employés

Cette variable ne concerne a priori que les chefs d'entreprise ou personnes installées à leur compte.

Les modalités de NBS pour les règles Sicore sont les suivantes :

- 1 aucun salarié
- 2 1 ou 2 salarié(s)
- 3 3 à 9 salariés
- 4 10 salariés ou plus
- \* (ou blanc) manquant

### **NAF2** et **NAF** : activité principale de l'établissement Les modalités de NAF2 et NAF pour les règles Sicore sont les suivantes :

Toutes les modalités possibles de la nomenclature d'activité

• \*\* ou \*\*\*\* (ou blanc) manquant

La variable NAF2 comprend les deux premières positions du code NAF (niveau "division" de la nomenclature). La variable NAF comprend les codesNAF à quatre positions.

Si l'on dispose de la NAF à quatre positions, créer aussi la variable annexe NAF2. Certains codages ne nécessitantque la NAF2.

### **S** : sexe

Les modalités de S pour les règles Sicore sont les suivantes :

- 1 masculin
- 2 féminin
- \* (ou blanc) manquant

### **T** : taille de l'entreprise

Les modalités de T pour les règles Sicore sont les suivantes :

- 0 de 0 à 9 salariés
- <sup>P</sup> de 10 à 49 salariés
- M de 50 à 499 salariés
- G500 salariés et plus
- \* (ou blanc) manquant

### **OPA** : orientation des productions agricoles

Les modalités de OPA pour les règles Sicore sont les suivantes :

- 1 polyculture (culture desterres labourables)
- 2 maraîchage ou horticulture
- 3 vigne ou arbres fruitiers
- 4 élevaged'herbivores(bovins, ovins...)
- 5 élevagede granivores(volailles, porcs,..)
- 6 polyculture-élevage
- 7 élevaged'herbivores et de granivores
- 8 autre
- \* (ou blanc) manquant

#### **DEP** : département

Les modalités de DEP pour les règles Sicore sont les suivantes :

- Tous les numéros de départements métropolitains (pour la Corse, on peut distinguer 2A et 2B ou ne pas distinguer en mettant 20)
- 97 pour les DOM (pas de distinction)
- \*\* (ou blanc) manquant

Le département peut être utile pour la codification de certaines professions d'agriculteurs.

## **Annexe 9 – Liste des questions ouvertes**

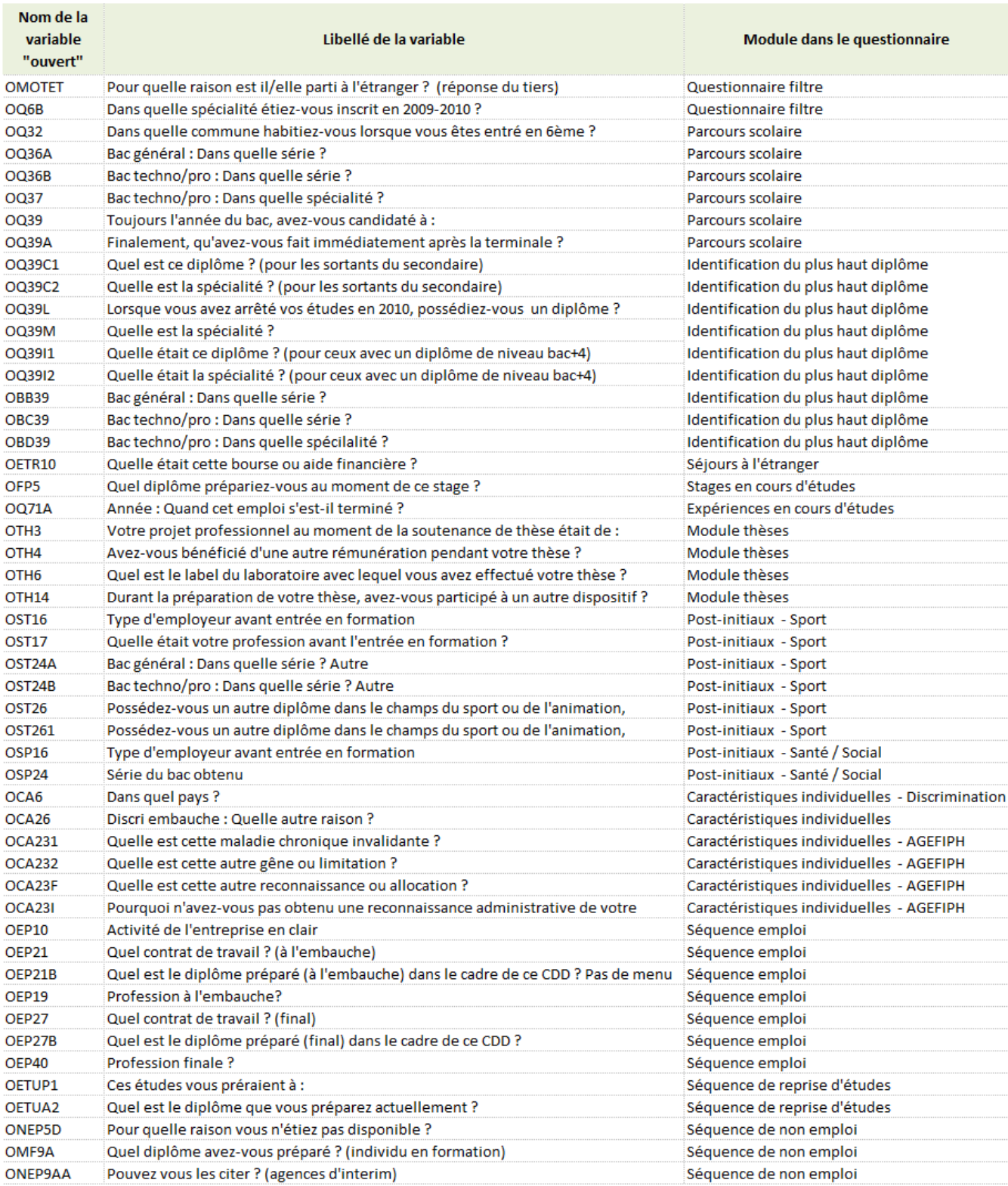

## **ANNEXE 10 – Pondérations des extensions**

## **a) Extension DREES (formations sanitaires et sociales) (PB NUM)**

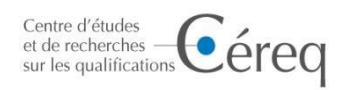

Juillet 2014

## **Complément à la note méthodologique :**

## **Pondération spécifique pour l'extension sur les champs des formations sanitaires et sociale**

Variable de pondération finale spécifique : POND\_DREES

Le champ de l'extension concerne les sortants de formation sanitaire et sociale sans critères sur l'âge ni sur le fait d'avoir connu une interruption d'étude. Ce champ est plus large que celui du Céreq qui concerne essentiellement les primo sortant, c'est-à-dire les individus sortant pour la première fois du système éducatif, âgés de moins de 35 ans. Les champs étant différents, une pondération spécifique a été calculée pour cette extension.

#### Base de sondage

Les écoles de la santé et du social ne sont pas extraites de la BCE. La collecte a été effectuée auprès de la Drees car les bases réceptionnées nous ont permis d'établir une sélection précise des formations. La nomenclature des formations et leurs codes diplômes nous ont aussi été fournis au même moment. Une relance courrier a été effectuée sur les écoles de la santé et du social, directement par la Drees pour optimiser la collecte des fichiers. Dans la base de sondage sont présents 37 153 individus, parmi eux 21 623 ont été échantillonnés.

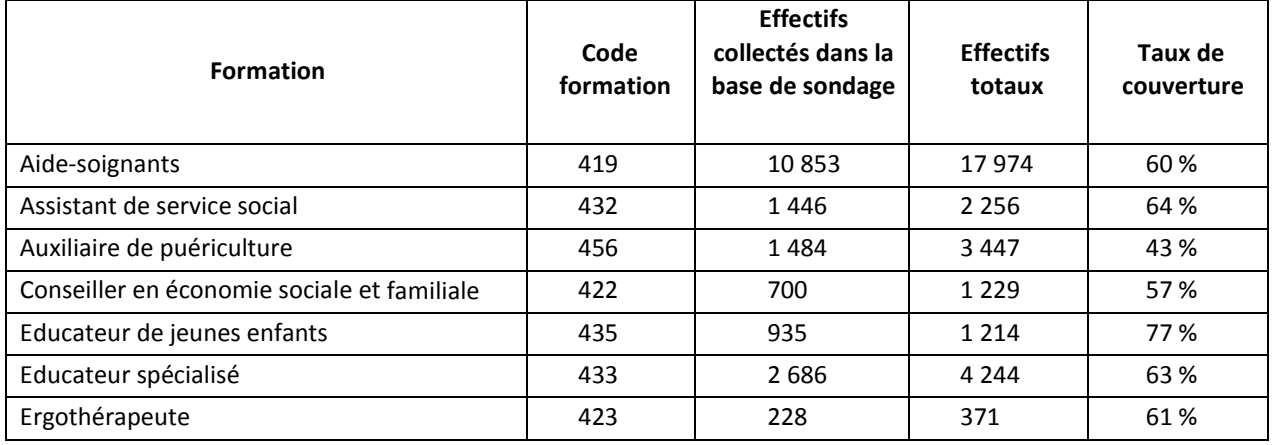

### **Tableau 1 : Information sur la couverture**

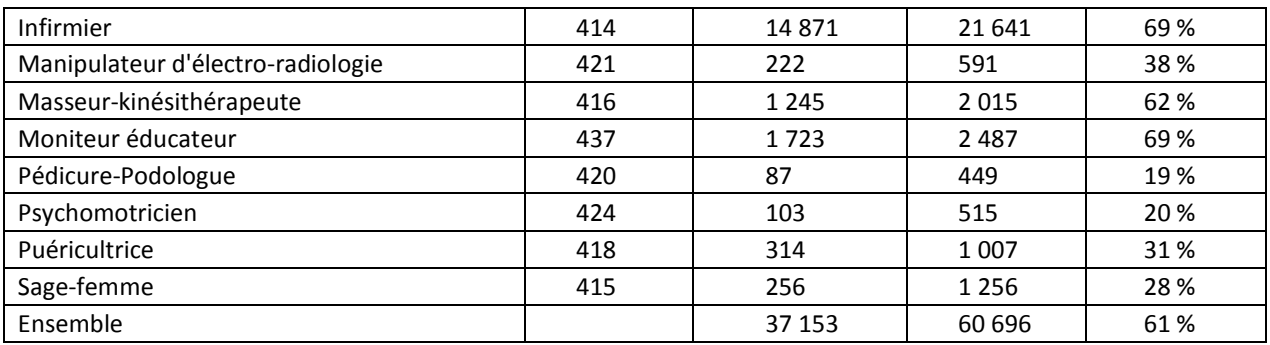

## **Tableau 2 : Bilan de la collecte sur les établissements de la santé, nombre de répondants, dans le champ et hors champ**

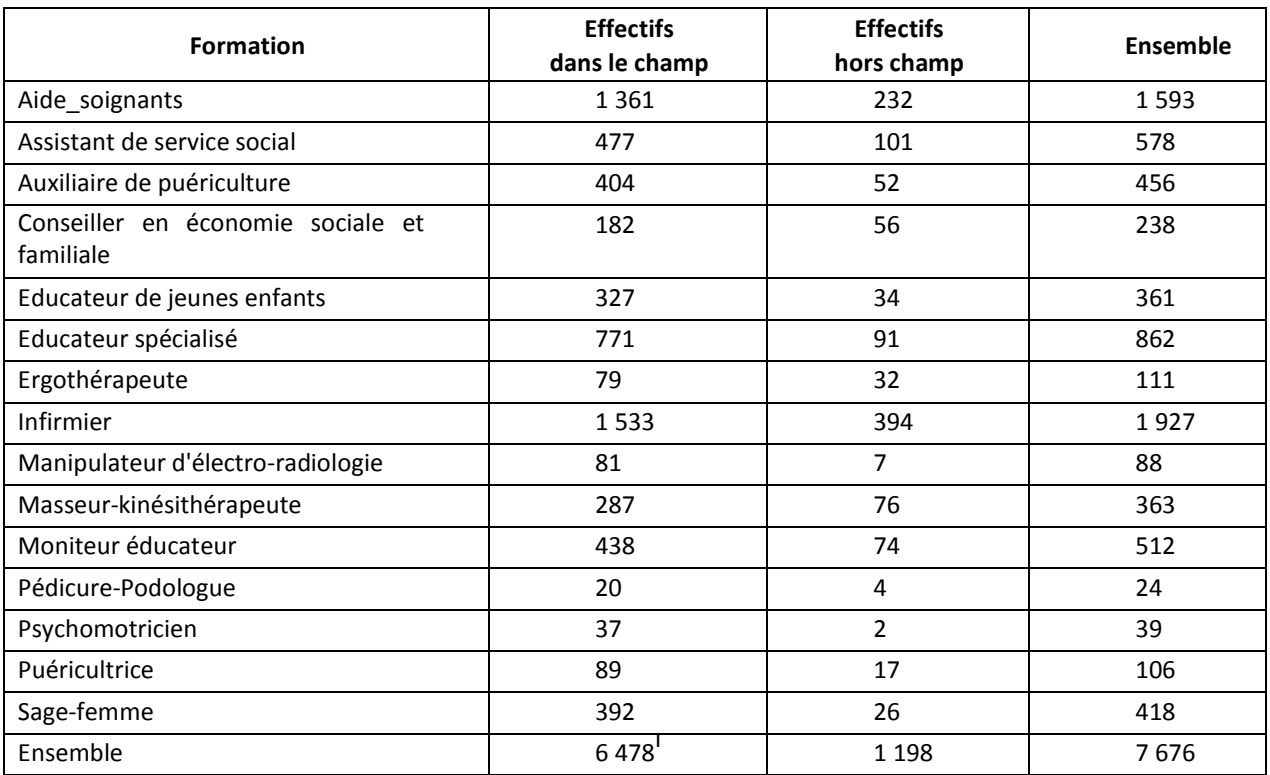

### Redressement et calage

<u>.</u>

Par rapport à la « Génération 2007 », nous avons 1 414 répondant en plus (7 676 contre 6 262).

Par conséquent, il n'apparait plus nécessaire d'opérer des regroupements de formation tels qu'ils avaient été faits pour la « Génération 2007 ». Deux formations possèdent un nombre limité d'observation, formation de Pédicure-Podologue et de Psychomotricien, pour lesquelles il sera nécessaire d'être prudent dans les interprétations. Les marges de calages utilisées sont donc les effectifs totaux par niveaux de formation présentées dans le tableau 1.

Nous avons réalisé une correction de la non-réponse puis un calage sur marges. Le calage des observations est effectué en partant des poids définis par le produit des poids de couverture, des poids de tirage et des poids de correction de la non-réponse, avec la macro calmar<sup>53</sup>. Après calage, en

<sup>53</sup> <https://www.insee.fr/fr/information/2021902>

<sup>|</sup> Bilan méthodologique Enquête Génération 2010 - Interrogation 2013 137

enlevant les effectifs hors champ, nous obtenons une population qui représente 50 832 individus dans le champ des formations de la santé sur les 60 696 initialement présents dans la base de sondage.

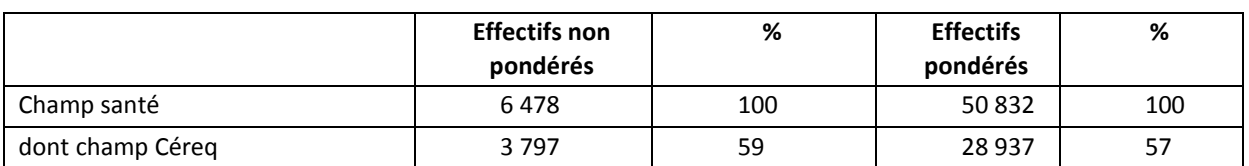

### **Tableau 3 : structure des répondants avec et sans pondération**

#### **Tableau 4 : Structure des répondants selon les niveaux de formation avec et sans pondération**

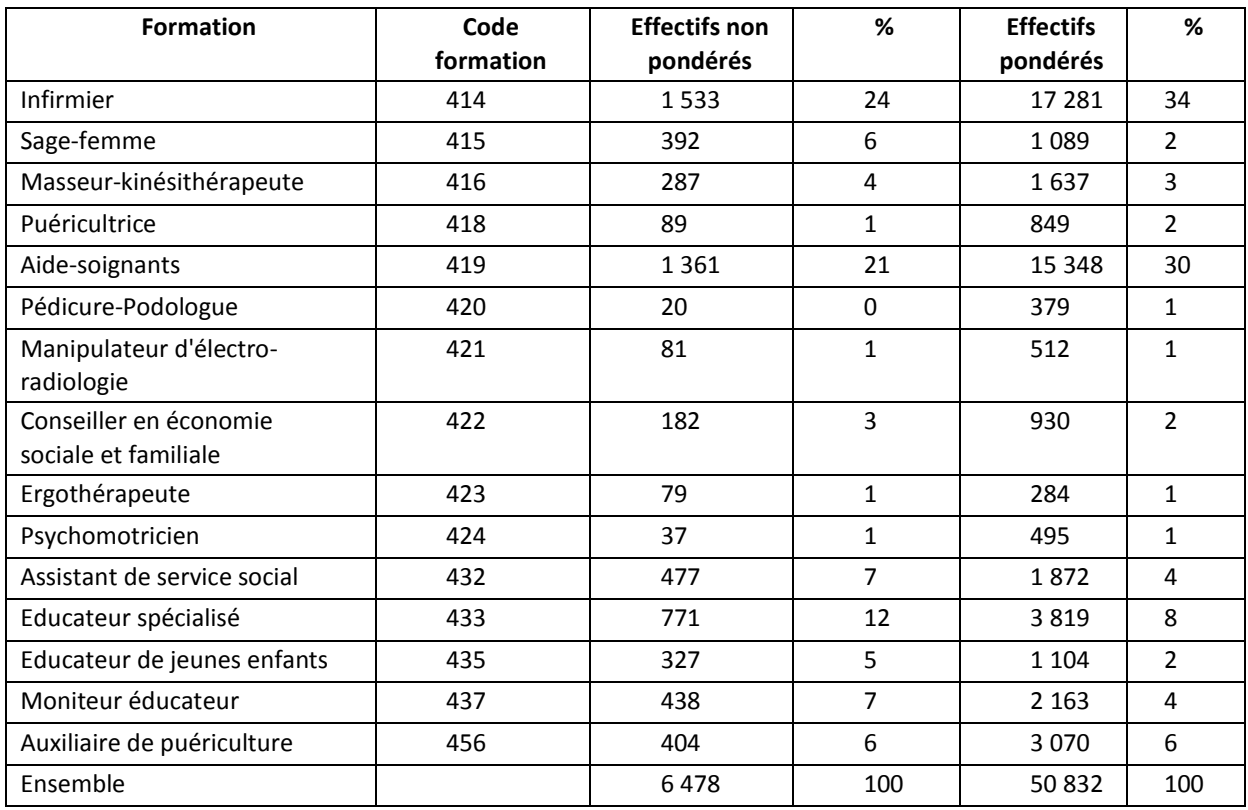

### **Structure des poids finaux**

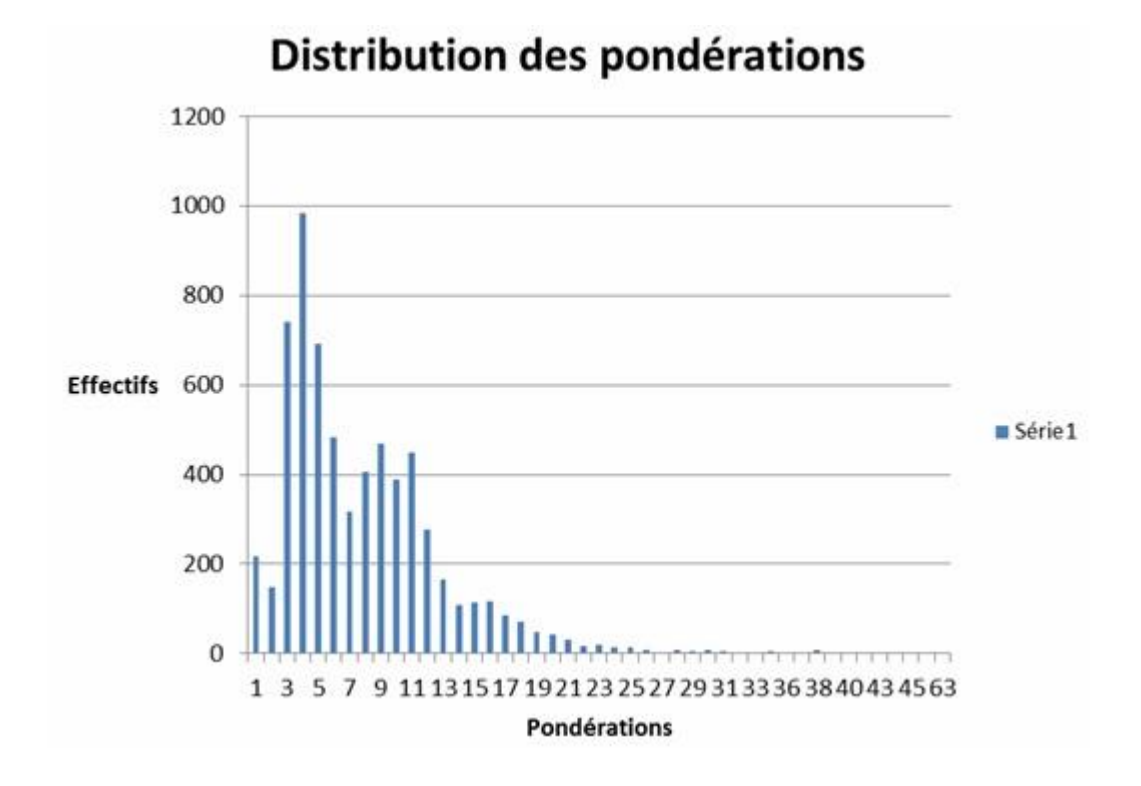

i Le nombre de sortants dans le champ différe légèrement par rapport aux notes précédemment envoyées : les sortants ayant un diplôme d'état de conseiller en économie sociale et familiale, qui correspondent à 19 répondants dans le champ n'avaient pas été pris en compte.

<sup>|</sup> Bilan méthodologique Enquête Génération 2010 - Interrogation 2013 139

## **b) Extension SPORT (formations sport et animations)**

Centre d'études éreg et de recherches sur les qualifications

Juillet 2014

#### **Complément à la note méthodologique :**

#### **Pondération spécifique pour l'extension sur les champs des formations sport et animation**

Variable de pondération finale spécifique : POND\_SPORT

Le champ de l'extension sur les formations des secteurs du sport et de l'animation est constitué par les individus diplômés ayant suivi en 2009-2010 une formation dans un de ces secteurs et ayant terminé leurs études en 2009-2010. Le champ de l'extension est donc plus large que le champ du Céreq puisqu'il inclut les individus post-initiaux, sans limite d'âge, qui avaient interrompu une première fois leurs études avant 2009-2010.

Parmi les 23 DRJS sollicitées par le Céreq, 17 ont renvoyé les informations demandées concernant les sortants de leur établissement. La base de sondage contient au final 11 680 individus diplômés de DRJS. En parallèle, le ministère des Sports a transmis au Céreq un fichier national des effectifs de diplômés en 2010.

En comparant les effectifs issus des fichiers bruts collectés par le Céreq et ceux du fichier national transmis par le ministère des Sports, on estime le taux de couverture de notre base de sondage par rapport au champ des formations du sport et de l'animation, à environ 65 %. Le nombre de diplômés est de 17 953 selon le ministère. Tous les diplômés présents dans la base de sondage appartenant à l'extension du sport et de l'animation, soit 12 477 individus, ont été échantillonnés.

Parmi les sortants appartenant au champ de l'extension et présents dans la base de sondage, aucun n'a suivi de formation BEATEP (Brevet d'état d'animateur technicien de l'éducation populaire et de la jeunesse) ni de formation DEDPAD (Diplôme d'Etat Directeur de Projet d'Animation et de développement).

Les regroupements des formations sont présentés dans le tableau suivant :

## **Codification des formations**

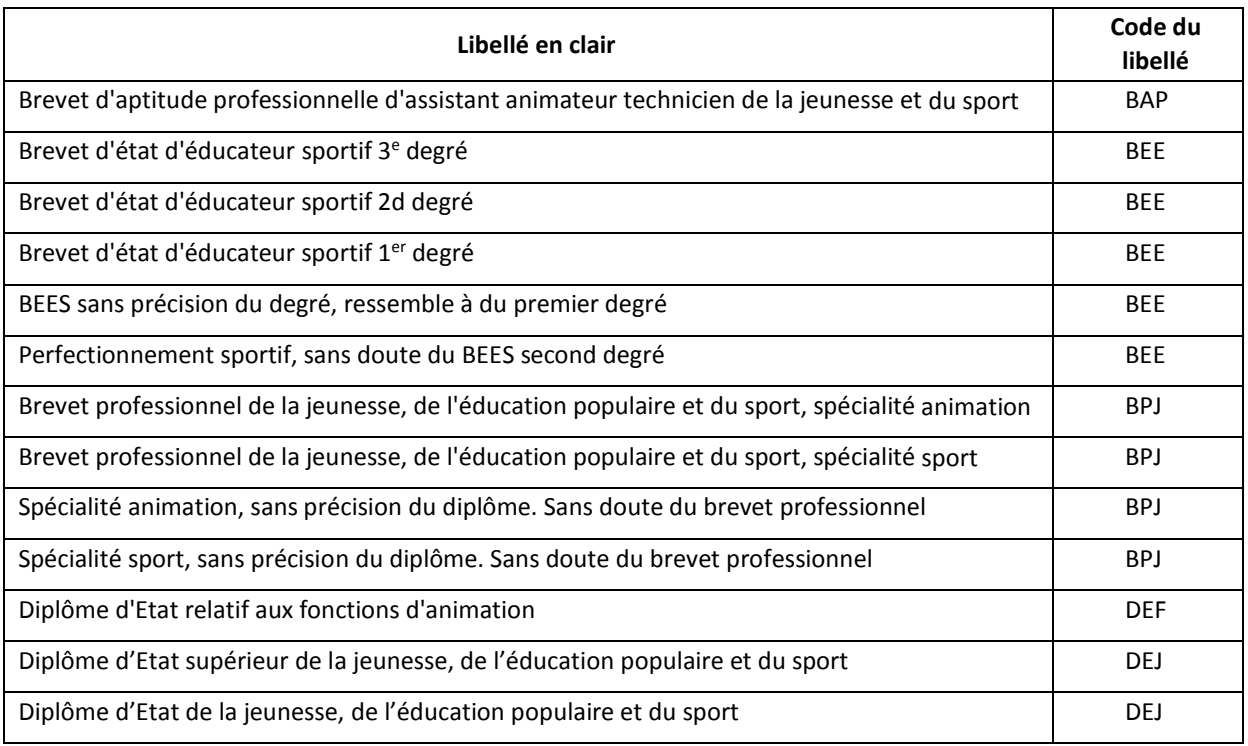

### **Taux de couvertures de la base de sondage**

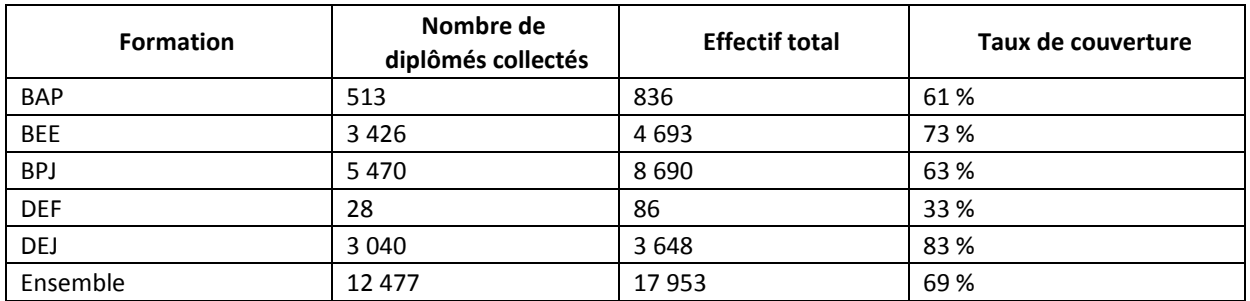

Le nombre total de diplômés établi à partir des fichiers transmis par les DRJS, à savoir 12 477 diplômés, dépasse ici les 11 680 individus présents dans la base de sondage, du fait que des sortants des formations de la jeunesse et des sports peuvent avoir plusieurs diplômes. Par la suite, nous ne considérons qu'un diplôme par sortants.

### Résultat de la collecte

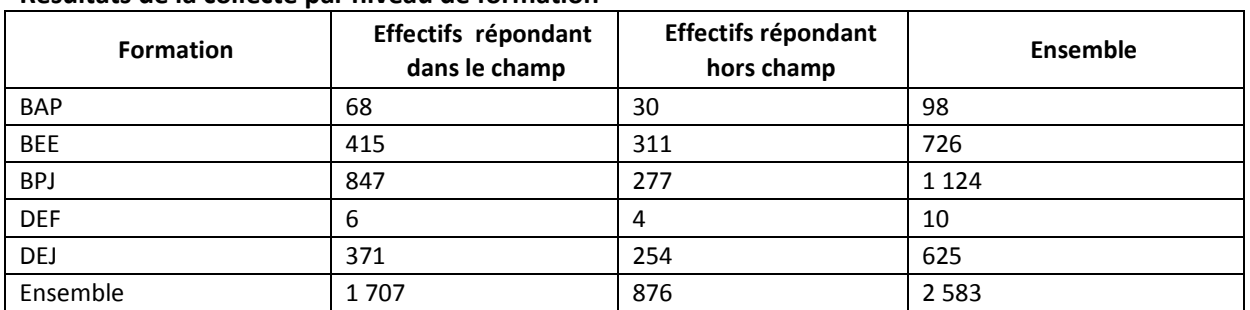

#### **Résultats de la collecte par niveau de formation**

Le niveau de formation DEF (Diplôme d'état relatif aux fonctions d'animation) contient très peu d'observations, nous procédons donc à un regroupement des diplômes DEF et DEJ dans une modalité plus générale pour les diplômes d'état (DE\_) en vue des étapes de calage. Les marges de calages sont donc les suivantes :

#### **Marges de calage**

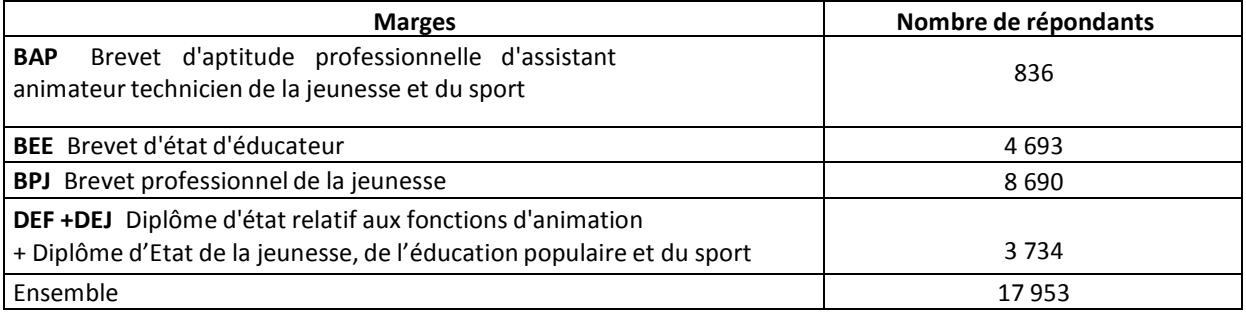

#### Correction de la non réponse et calage

Nous avons réalisé une correction de la non-réponse puis un calage sur marges. Le calage des observations est effectué en partant des poids définis par le produit des poids de couverture, des poids de tirage et des poids de correction de la non-réponse, avec la macro calmar<sup>54</sup>. Après calage, les répondants dans le champ représentent 11 585 sortants sur les 17 953 individus initialement présents dans la base de sondage.

### **Effectifs pondérés et non pondérés des répondants dans le champ jeunesse et sport**

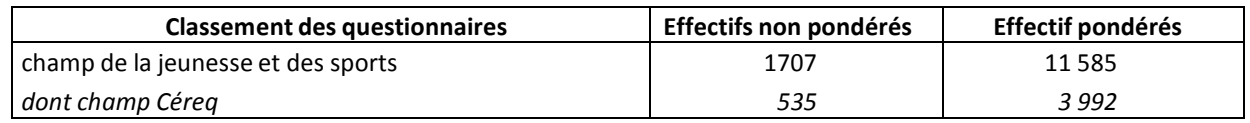

#### **Structure des sortants par niveau de formation**

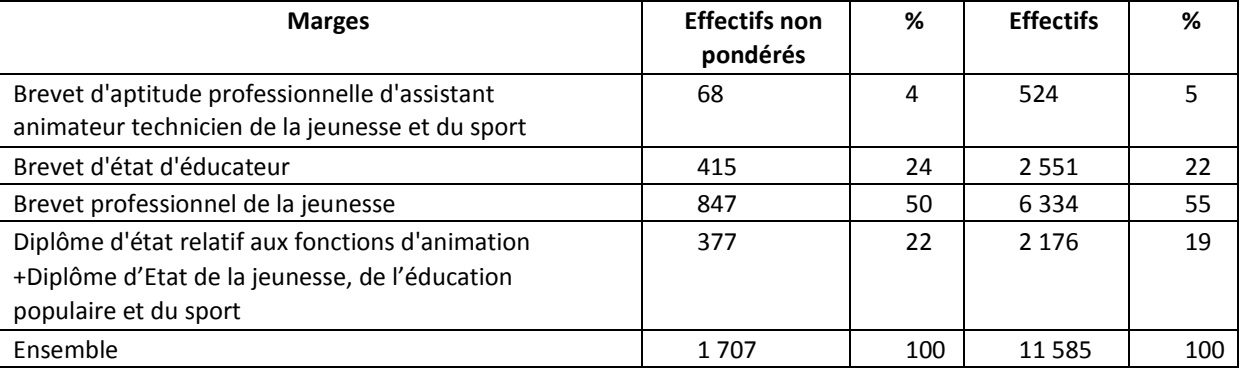

 $\overline{\phantom{a}}$ 

<sup>54</sup> <https://www.insee.fr/fr/information/2021902>

<sup>|</sup> Bilan méthodologique Enquête Génération 2010 - Interrogation 2013 142

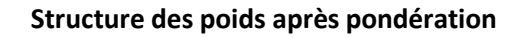

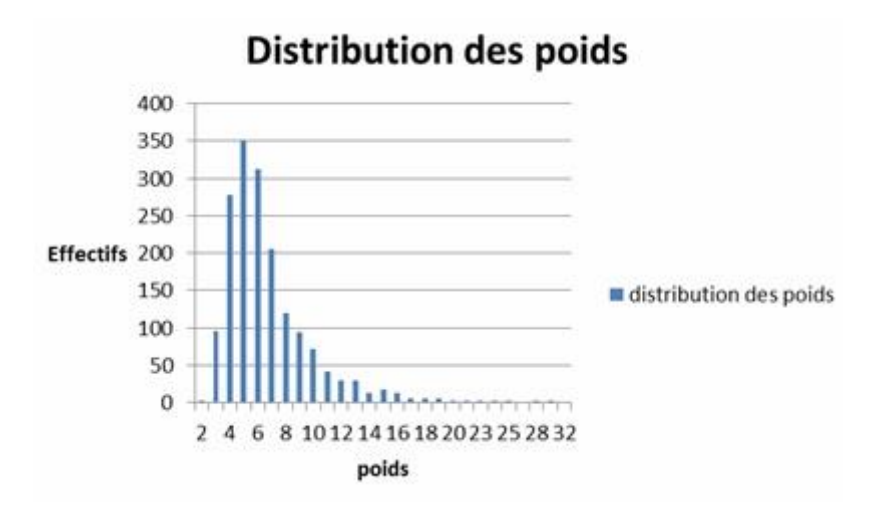

**c) Extension DGAFP (formations de la fonction publique)**

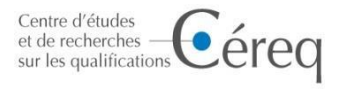

Juillet 2014

## **Complément à la note méthodologique :**

## **Pondération spécifique pour l'extension sur les champs des formations de la fonction publique**

Variable de pondération finale spécifique : POND\_DGAFP

Le champ de l'extension DGAFP concerne les sortants des écoles de la fonction publique sans critères sur l'âge ni sur le fait d'avoir connu une interruption d'étude. Ce champ est plus large que celui du Céreq qui concerne essentiellement les primo sortant, c'est-à-dire les individus sortant pour la première fois du système éducatif, âgés de moins de 35 ans.

Les établissements de la fonction publique ne sont renseignés que pour moitié dans la BCE. Une liste a donc été demandée à la DGAFP en vue de les intégrer dans le système de collecte. Cette collecte a été intégrée à la collecte générale, avec une insistance plus particulière sur ces établissements.

## Résultats de l'enquête

Sur les 64 établissements de la liste envoyée par la DGAFP, 47 ont transmis les informations concernant leur établissement. Malgré l'extension du champ de l'enquête génération pour cette génération 2010, il n'y a pas de sortants des Doms dans les bases de sondages constituées.
## **Etablissements qui ont participé à la collecte :**

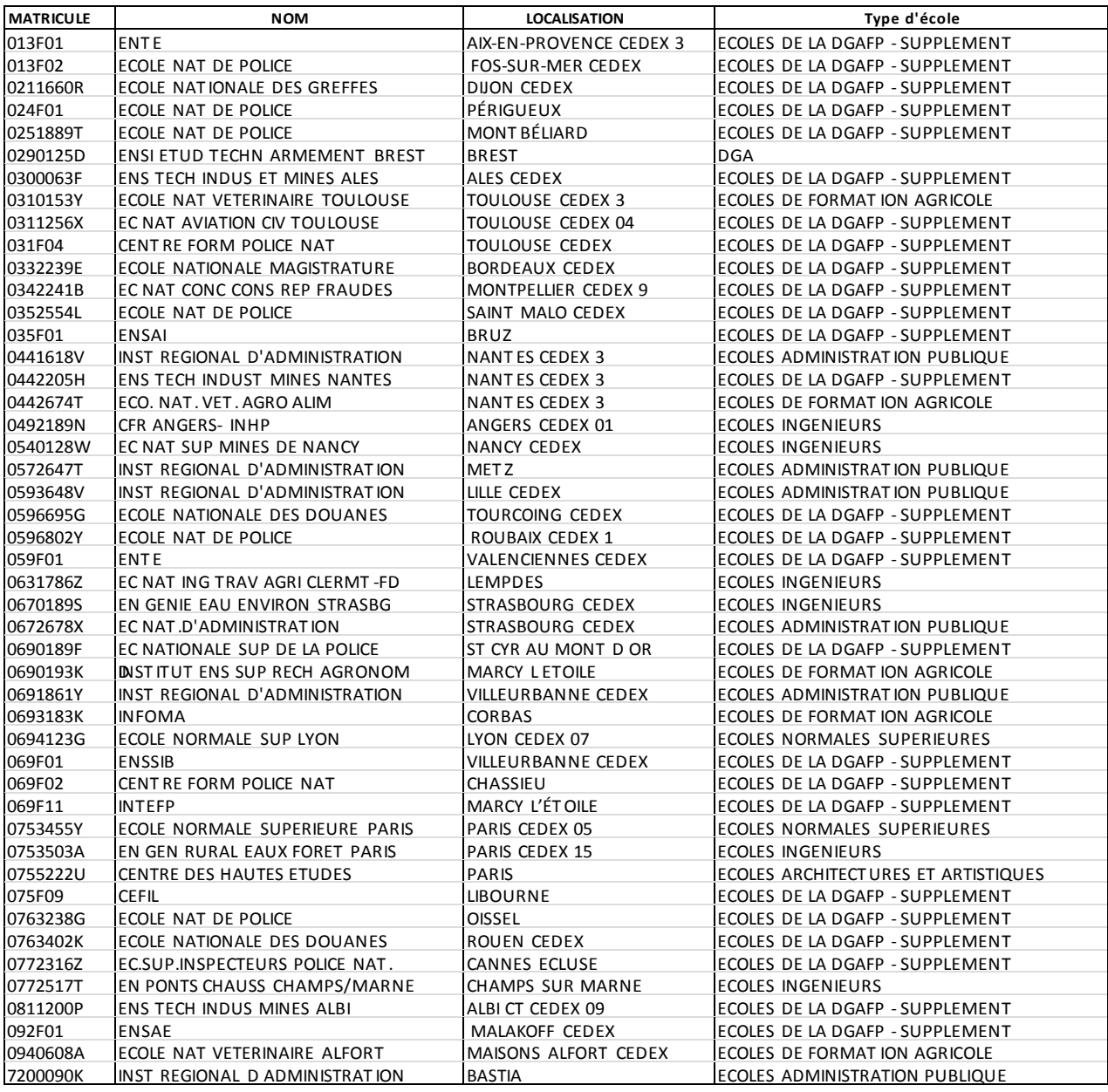

# **Etablissements qui n'ont pas participé à la collecte :**

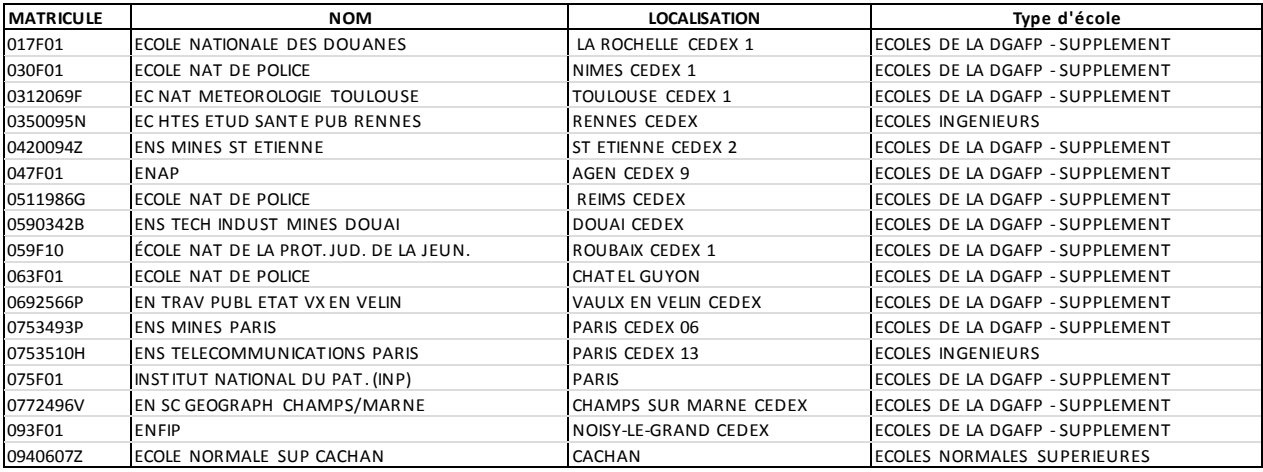

Tous les individus du champ DGAFP ont été tirés dans l'échantillon, soit 7 045 individus. Sur ces 7 045 individus échantillonnés, 2 285 ont répondu indépendamment de leur appartenance au champ de la DGAFP. Ces répondants, dans le champ DGAFP et hors champ, se répartissent de la manière suivante selon les établissements de formation :

# **Structure des répondants par établissement**

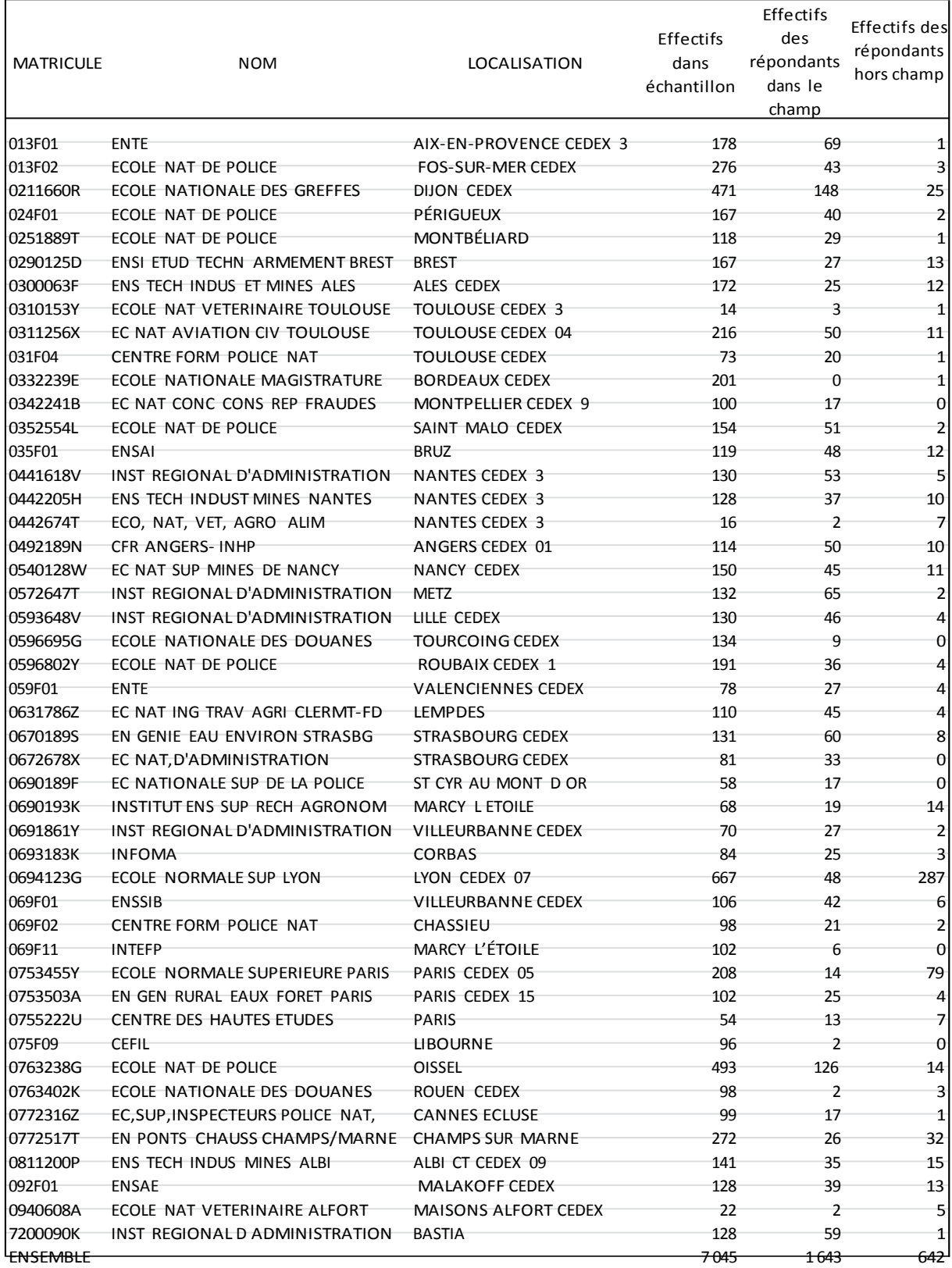

### Correction de la non réponse et calage

Nous avons réalisé une correction de la non-réponse puis un calage sur marges. Le calage des observations est effectué en partant des poids définis par le produit des poids de couverture, des poids de tirage et des poids de correction de la non-réponse, avec la macro calmar.<sup>55</sup>

Cependant, nous ne disposons pas des effectifs des écoles non répondantes, nous effectuons donc le calage sur le champ des écoles de la fonction publique ayant participé à la collecte. Nous construisons des marges de calage à partir d'une classification mobilisant les variables niveau de formation des écoles, taux de réponse par écoles, taux de hors champ, catégories sociales des sortants, salaire des sortants. Nous choisissons une partition en cinq classes à partir du critère du saut d'inertie.

La classification des établissements est présentée dans le tableau suivant :

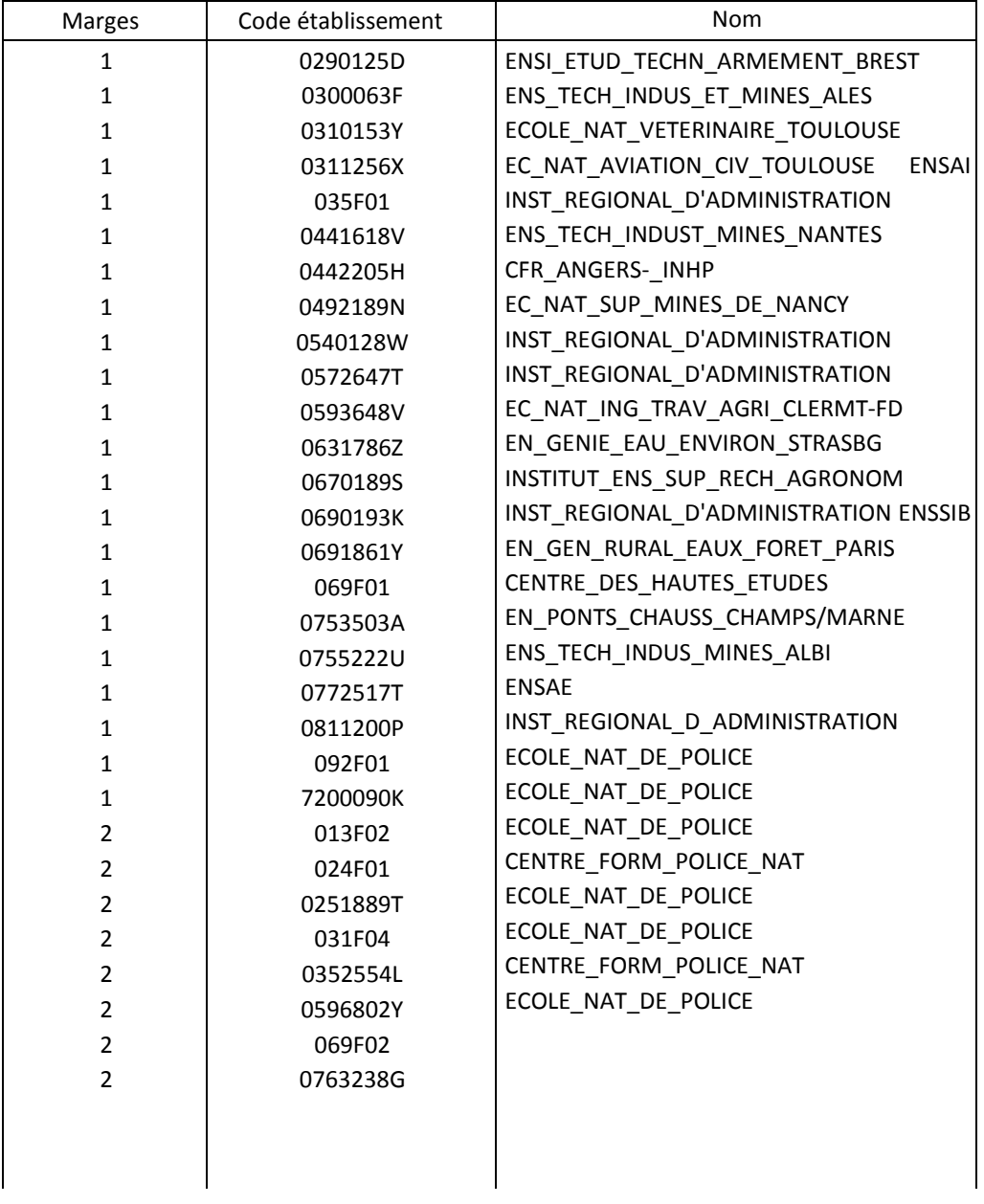

#### **Classification des établissements :**

 $\overline{a}$ 

| Bilan méthodologique Enquête Génération 2010 - Interrogation 2013 147

<sup>55</sup> <https://www.insee.fr/fr/information/2021902>

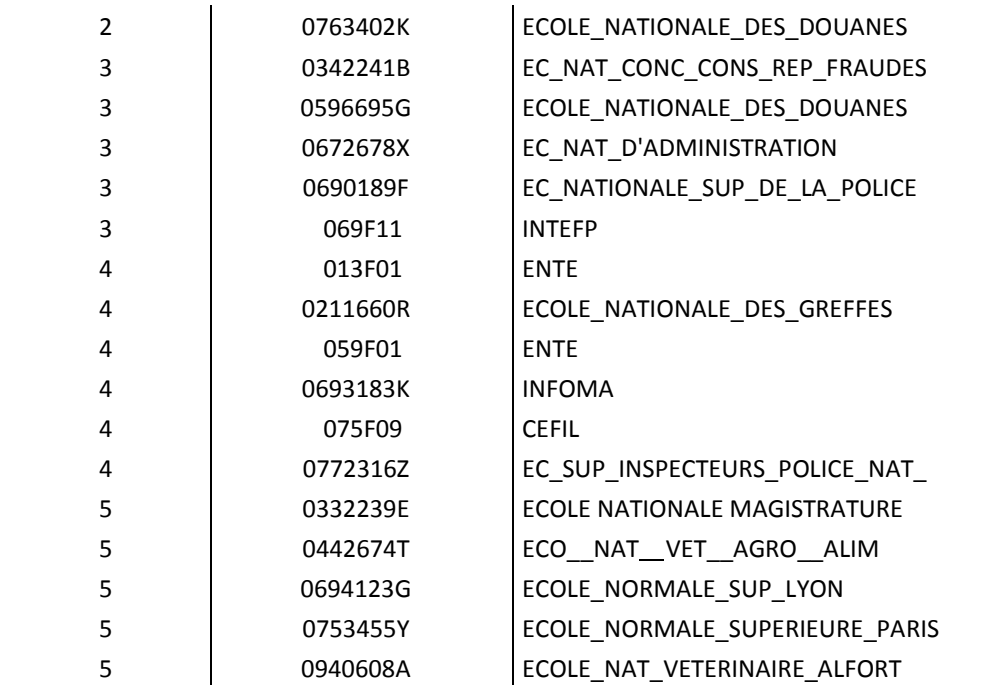

Après calage, nous obtenons une population qui représente 5 235 individus dans le champ DGAFP sur les 7 045 initialement présents dans la base de sondage :

## **Structures des répondants dans le champ selon les marges de calages**

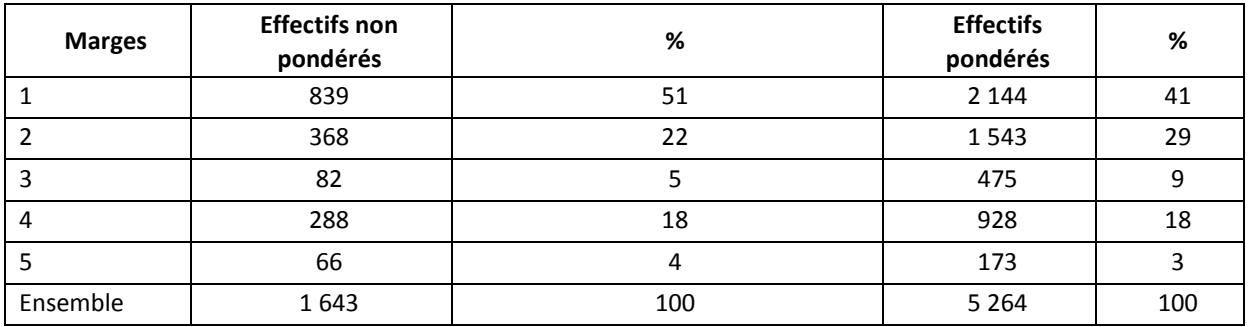

## **Structure des répondants avec et sans pondération**

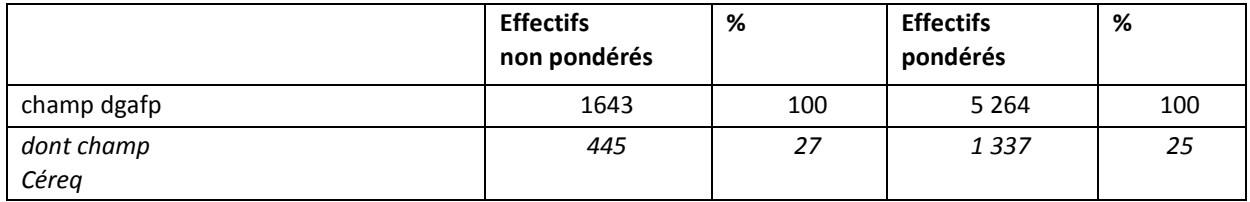

**Distribution des poids après calage pour les observations dans le champ**

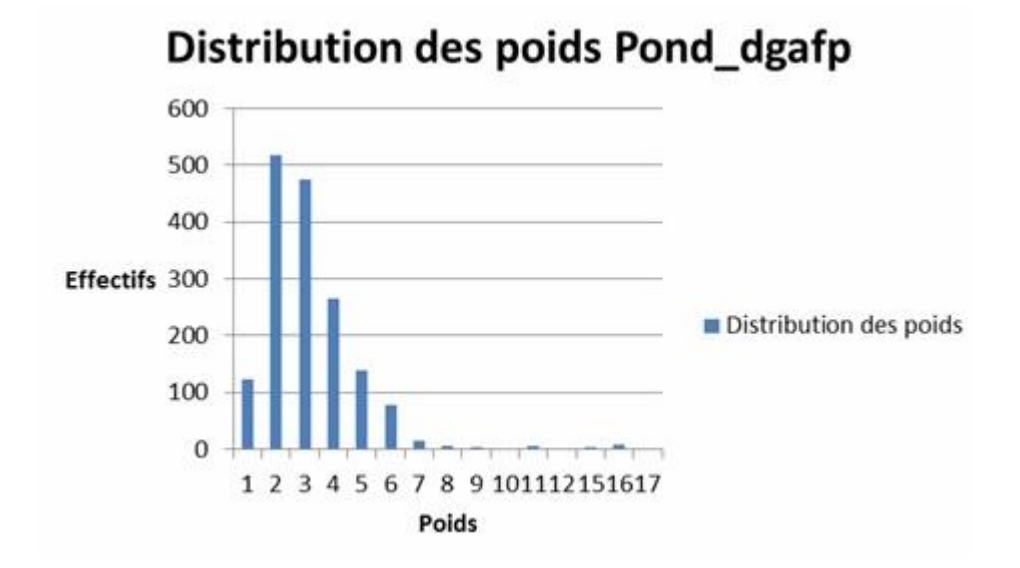

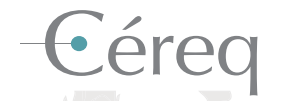

*Établissement public national sous la tutelle du ministère chargé de l'Éducation et du ministère chargé de l'Emploi.* 

#### DEPUIS 1971

Mieux connaître les liens formation - emploi - travail. Un collectif scientifique au service de l'action publique.

> **• 12** centres associés sur le territoire et de nombreuses coopérations internationales

**+ d'infos** et tous les travaux

**À explorer** www.cereq.fr in

**+ de 600 publications** Accessibles librement